#### **REFERENCES**

- Anthony, L. 2005. <u>Antconc 3.0.1 [Online computer program]</u>. Available from http://www.antlab.sci.waseda.ac.jp/software/antconc3.0.1.exe
- Arnaud, P.J.L., and Bejoint, H. (eds.). 1992. <u>Vocabulary and applied linguistics</u>. London: Macmillan.
- Ary, D., Jacobs, L.C., and Razavieh, A. . 2002. <u>Introduction to research in education</u>. USA: Wadsworth Group.
- Aston, G. 1997a. Enriching the learning environment: corpora as resources for ELT. In Wichmann, A., et al., (eds.), <u>Teaching and language corpora</u>, pp. 51-64. London: Addison Wesley Longman.
- Aston, G.. 1997b. Small and large corpora in language learning. In Lewandowska-Tomaszczyk, B. and Melia, P.J. (eds.), <u>PALC 97: Practical applications in language corpora</u>, pp. 51-62. Lodz: Lodz University Press.
- Aston, G. 1998. What corpora for ESP?. In Pavesi, M., and Bernini, G. (eds.), L'apprendimento linguistico all'universita: le lingue speciali, pp. 205 226. Roma: Bulzoni.
- Aston, G., (ed.). 2001. Learning with corpora. Bologna: CLUEB.
- Aston, G. 2001. Learning with corpora: An overview. In Aston, G., (ed.), <u>Learning</u> with corpora, pp. 7-45. Bologna: CLUEB.
- Aston, G. 2002. The learner as corpus designer. In Kettemann, B., and Marko, G. (eds.), <u>Teaching and learning by doing corpus analysis</u>, pp. 9-25. Amsterdam: Rodopi.
- Beglar, D. 2000, spring. Estimating vocabulary size. Shiken: JALT Testing and Evaluation SIG Newsletter [Online journal article] 4(1): 2-3. Available from http://www.jalt.org/test/beg 1.htm [2003, June 21]
- Beglar, D., and Hunt, A. 1999. Revising and validating the 2000 word level and the university word level vocabulary tests. Language Testing 16(2): 131-162.
- Biber, D., Johansson, S., Leech, G., Conrad, S., and Finegan, E. 1999. <u>The Longman grammar of spoken and written English</u>. Harlow: Pearson Education.
- Bloor, M. 1998. English for specific purposes: The preservation of the species.

  English for Specific Purposes 17: 47-66.

- Brodine, R. 2001. Integrating corpus work into an academic reading course. In Aston, G. (ed.), <u>Learning with corpora</u>, pp. 138-176. Bologna: CLUEB.
- <u>Cambridge dictionary online [Online dictionary]</u>. Available from http://dictionary.cambridge.org/ [2003-2005]
- <u>Cambridge international dictionary of English</u>. 1995. UK: Cambridge University Press.
- Carroll, J.B., Davies, P., and Richman, B. 1971. Word frequency book. Newyork: American Heritage. Cited in Coxhead, A. and Nation, I.S.P. (eds.), The specialized vocabulary for academic purposes. In Flowerdew, J., and Peacock, M., (eds.) Research perspectives on English for academic purposes. UK: Cambridge University Press, 2001.
- Cater, R., Hughes, R., and McCarthy, R. 1998. Telling tails: Grammar, the spoken language and materials development. In Tomlinson, B. (ed.), <u>Materials development in language teaching</u>, pp. 67-86. UK: Cambridge University Press.
- Cater, R., and Nunan, D., (eds.). 2002. The Cambridge guide to teaching English to speakers of other languages. UK: Cambridge University Press.
- Chan, T., and Liou, H. 2005. Effects of web-based concordancing instruction on EFL students' learning of verb-noun collocations. <u>Computer Assisted Langauge Learning</u>. 18(3): 231-250.
- Chen, H.Y., 2004. The use of corpora in the vocabulary classroom. <u>The Internet TESL Journal [Online Journal]</u>. X(9). Available at <a href="http://iteslj.org/Techniques/Chen-Corpora.html">http://iteslj.org/Techniques/Chen-Corpora.html</a>
- Coady, J. 1997. L2 vocabulary acquisition through extensive reading. In Coady, J. and Huckin, T., (eds.), Second language vocabulary acquisition: A retionale for pedagogy, pp. 225-237. UK: Cambridge University Press.
- Coady, J. and Huckin, T., (eds.), 1997. <u>Second language vocabulary acquisition: A retionale for pedagogy</u>, pp. 225-237. UK: Cambridge University Press.
- Cobb, T. 1997a. From concord to lexicon: Development and test of a corpus-based Lexical Tutor. Online Ph.D. Thesis Department of Educational Technology Concordia University, Montreal, Quebec, Canada. Available from http://www.er.uqam.ca/nobel/r21270/webthesis/Thesis0.htm [2003, May 15]
- Cobb, T. 1997b. Is there any measurable learning from hands-on concordancing?.

  <u>System</u> 25(3): 301-315.

- Cobb, T. 1999a. Applying constructivism: A test for the learner as scientist.

  <u>Educational Technology Research & Development</u> 47(3): 15-31. Available from http://www.er.uqam.ca/nobel/r21270/cv/Constructivism.html [2003, May 15]
- Cobb, T. 1999b. Breadth and depth of lexical acquisition with hands-on concordancing. Computer Assited Language Learning 12(4): 345-360.
- Cobb, T. 1999c. Giving learners something to do with concordance output. Papers presented in ITMELT '99 Conference
- Cobb, T., and Horst, M. 2001. Reading academic English: Carrying learners across the lexical threshold. In Flowerdew, J., and Peacock, M., (eds.) Research perspectives on English for academic purposes, pp. 315-329. UK: Cambridge University Press.
- Coetzee, M. 2005. Chapter 7: Research and statistic methodology. In <u>The fairness of affirmative action: An organization justice perspective</u> Online Ph.D. Thesis University of Pretorize etd. Available from http://upetd.up.ac.za/thesis/available/etd-04132005-130646/unrestricted/07chapter7.pdf [2006, April 16]
- Cohen, J. 1988. <u>Statistical power analysis for the behavioral sciences</u>. 2nd edition. Hillsdale, NJ: Lawrence Earlbaum Associates. Cited on the webpage http://web.uccs.edu/lbecker/Psy590/es.htm [2006, April].
- Collins COBUILD English dictionary. 1995. London: Harper Collins.
- Collins COBUILD advanced learner's English dictionary. 1995. London: Harper Collins.
- Conrad, S. 2000. Will corpus linguistics revolutonize grammar teaching in the 21st century?. <u>TESOL Quarterly</u> 34:548-560.
- Coxhead, A. 1998. An academic word list. <u>ELI occasional publication</u>. No.18. Victory University of Wellington, New Zeland.
- Coxhead, A., and Nation, I.S.P 2001. The specialized vocabulary of English for academic purposes. In Flowerdew, J., and Peacock, M., (eds.) Research perspectives on English for academic purposes, pp. 252-267. UK: Cambridge University Press.
- Crystal, D. 1991. A dictionary of linguistics and phonetics. 3th edition. Blackwell.
- Crystal, D. 1994. <u>The Cambridge encyclopedia of language</u>. UK: Cambridge University Press.

- Dudley-Evans, T., and St. John, M.J. 1998. <u>Developments in ESP: A multi-disciplinary approach</u>. UK: Cambridge University Press.
- Field, A. 2005. <u>Reliability analysis</u> [Online course handout]. Course C8057: Research methods II University of Sussex, Brighton, UK. Available from http://www.sussex.ac.uk/Users/andyf/teaching/rm2/reliability.pdf [2005, January 8]
- Fisher and Yates. 1974. <u>Statistic table for biological, agricultural, and medical research</u>. Longman Group . In Ary, D., Jacobs, L.C., and Razavieh, A., (eds.) . <u>Introduction to research in education</u>. USA: Wadsworth Group, 2002.
- Flowdew, J. 1993. Concordancing as a tool in course design. System 21(2): 231-244.
- Flowerdew, J., and Peacock, M., (eds.). 2001. Research perspectives on English for academic purposes. UK: Cambridge University Press.
- Fox, G. 1998. Using corpus data in the classroom. In Tomlinson, B. (ed.), <u>Materials</u> development in language teaching, pp. 25-44. UK: Cambridge University Press.
- Fraenkel, J.R., and Wallen, N.E. 2000. How to design and evaluate research in education. Boston: McGraw-Hill.
- Frink, J.. 2005. <u>Flesh 1.5</u> [Online computer program]. Available from http://jack.gravco.com/flesh.html [2004, April 18]
- Fuentes, A.C. 2001, September. Lexical behaviour in academic and technical corpora: Implications for ESP development. <u>Language Learning & Technology [Online journal article]</u> 5(3): 106-129. Available from http://llt.msu.edu/vol5num3/curado/ [2001, December 22]
- Gabrielatos, C. 2005. Corpora and language teaching: Just a fling or wedding bells?.

  TESL-EJ [Online journal article] 8(4). Available from http://www-writing.berkeley.edu/TESL-EJ/ej32/al.html [2006, April 21]
- Gavioli, L. 1997. Exploring texts through the concordancer: Guiding the learner. In Wichmann, A., et al., (eds.). <u>Teaching and language corpora</u>, 83-99. London: Addison Wesley Longman.
- Gavioli, G. 2001. The learners as researchers: Introducing corpus concordancing in the classroom. In Aston, G., (ed.). <u>Learning with corpora</u>, 108-37. Bologna: CLUEB.
- Gavioli, G., and Aston, G., . 2001. Enriching reality: Language corpora in language pedagogy. <u>ELT Journal</u> 55(3): 238-246.

- Godwin-Jones, B. 2001, September. Emerging technology: Tools and trends in corpora use for teaching and learning. Language Learning & Technology

  [Online journal article] 5(3): 7-12. Available from http://llt.msu.edu/vol5num3/emerging/default.html [2002, February 14]
- Gray, K., Ansell, M.A., and Leedham (eds.). 2001. <u>The Japanese learner: Context.</u> culture and classroom practice. Oxford: Oxford University Press.
- Guariento, W., and Morley, J. 2001. Texts and task authenticity in the EFL classroom. <u>ELT Journal</u> 55(4): 347-353.
- Hadley, G. 2001. Concordancing in Japanese TEFL: Unlocking the power of data-driven learning. In Gray, K., Ansell, M.A., and Leedham (eds.). <u>The Japanese learner: Context, culture and classroom practice</u>, pp. 138-144. Oxford: Oxford University Press, 2001. Available from http://www.brookes.ac.uk/schools/education/eal/j1-archive/j1-bestof/30.pdf? [2006, April 22]
- Hadley, G. 2002. Sensing the winds of change: An introduction to data-driven learning. <u>RELC Journal</u>, 33(2): 99-124. Available from http://www.nuis.ac.jp/~hadley/publication/windofchange/windofchange.htm [2006, April 22]
- Hatch, E. and Farhady, H. 1982. <u>Research design and statistic for applied linguistics</u>, USA: Newbury House.
- Henricksen, B. 1999. Three dimensions on vocabulary development. <u>Studies in Second Language Acquisition</u> 21(2): 303-317. Cited in Schmitt, N. <u>Vocabulary in Language Teaching</u>, USA: Cambridge University Press, 2000.
- Hinto, P.R., Brownlow, C., McMurray, I, and Cozens, B. 2004. 2nd edition. <u>SPSS explained</u>. London: Routledge.
- Hirsh, D., and Nation, I.S.P. 1992. What vocabulary size is needed to read unsimplified texts for pleasure? Reading in a Foreign Language 8(2): 689-696. Cited in Cobb, T., and Horst, M. Reading academic English: Carrying learners across the lexical threshold. In Flowerdew, J., and Peacock, M., (eds.). Research perspectives on English for academic purposes, pp. 315-329. UK: Cambridge University Press, 2001.
- Hossain, M.A., and Saddik, A.E. 2004. <u>Creating Knowledge and Semantic Web Applications on the Web</u>. In <u>Proceedings of the 2nd International Symposium on Innovation in Information & Communication Technology</u>, pp. 21-22. Amman: Jordan.

- John, E.S. 2001, September. A case for using a parallel corpus and concordance for beginners of a foreign language. <u>Language Learning & Technology [Online journal article]</u> 5(3): 185-203. Available from http://llt.msu.edu/vol5num3/stjohn/ [2002, February 14]
- Johns, T. 1991. Should you be persuaded two samples of data-driven learning materials?. In Johns, T., and King, P. (eds.). ELR Journal: Classroom Concordancing 4: 1-16. Centre for English Language Studies, The University of Birmingham.
- Johns, T., and King, P. (eds.). 1991. <u>ELR Journal: Classroom concordancing</u> 4: 1-16. Centre for English Language Studies, The University of Birmingham.
- Jordan, R.R.. 2000. <u>English for academic purposes: A guide and resource for teachers</u>, 3rd printing. UK: Cambridge University Press.
- Kaur, J. and Hegelheimer, V. 2005. ESL students' use of concordance in the transfer of academic word knowledge: An exploratory study. <u>Computer Assisted Langauge Learning</u> 18(4): 287-310.
- Kennedy, G. 1998. An introduction to corpus linguistics. London: Longman.
- Kettemann, B., and Marko, G. (eds.). 2002. <u>Teaching and learning by doing corpus</u> analysis. Amsterdam: Rodopi.
- Larsen Freeman, D. 1991. Second language acquisition research: Staking out the territory. <u>TESOL Quarterly</u>. 25: 315-351.
- Laufer, B. 1989. What percentage of text-lexis is essential for comprehension?. In Lauren, C., and Nordman, L. (eds.). Special language: From humans thinking to thinking machines, 316-323. Clevedon: Multilingual Matters. Cited in Cobb, T., and Horst, M. Reading academic English: Carrying learners across the lexical threshold. In Flowerdew, J., and Peacock, M., (eds.) Research perspectives on English for academic purposes, pp. 315-329. UK: Cambridge University Press, 2001.
- Laufer, B. 1992. How much lexis is necessary for reading comprehension?. In Bejoint, H., and Arnaud, P. (eds.). <u>Vocabulary and Applied Linguistics</u>, 126-132. London: MacMillan. Cited in Cobb, T., and Horst, M. Reading academic English: Carrying learners across the lexical threshold. In Flowerdew, J., and Peacock, M., (eds.) <u>Research perspectives on English for academic purposes</u>, pp. 315-329. UK: Cambridge University Press, 2001.

- Laufer, B. 1997. The lexical plight in second language reading: Words you don't know, words you think you know, and words you can't guess. In Coady, J. and Huckin, T., (eds.), Second language vocabulary acquisition: A retionale for pedagogy, pp. 20-34. UK: Cambridge University Press.
- Laufer, B., and Nation, I.S.P. 1995. Vocabulary size and use: Lexical richness in L2 written production <u>Applied Linguistics</u>, 16: 307-322.
- Laufer, B., and Nation, I.S.P. 1999. A vocabulary size test of controlled productive ability Language Testing, 16: 33-51.
- Leech, G. 1991. The state of the art in corpus linguistics. In Aijmer, K., and Altenberg, B. (eds.). English corpus linguistics: In hour of Jan Svartvik.

  London: Longman. Cited in Kennedy, G. An introduction to corpus linguistics, pp. 315-329. London: Longman, 1991.
- Leech, G. 1997. Teaching and language corpora: A convergence. In Wichmann, A., et. al., (eds.). <u>Teaching and language corpora</u>, 1-23. London: Addison Wesley Longman.
- Lewandowska-Tomaszczyk, B. and Melia, P.J. (eds.), 1997. <u>PALC 97: Practical applications in language corpora</u>, Lodz: Lodz University Press.
- Lewicki, P., and Hill, T. 2006. Statistics: Methods and application. USA: StatSoft.
- Longman dictionary of comtemporary English. 2005. 4th edition. London: Longman.
- Martinek, Z., and Siegrist, L. 1999. WCONCORD 2.0 [Online computer program]. Available from http://www.linglit.tu-darmstadt.de/downloads/wconcord.zip or http://www.kapohl.de/.
- McDonough, S.H. 1995. <u>Strategy and skill in learning a foreign language</u>. London: Arnold. Cited in Stven, V. Concordancing with language learners: Why? When? What?. <u>CAELL Journal</u>, 6(2): 2-10, 1995.
- McEnery, T., and Wilson, A. 2001. <u>Corpus linguistics [Online article]</u>. Edinburgh University Press. Available from http://bowland-files.lancs.ac.uk/monkey/ihe/linguistics/contents.htm [2002, August 12]
- Mezynski, K., 1983. Issues concerning the acquisition of knowledge: Effects of vocabulary training on reading comprehension. Review of Educational Research 53, 253-279. Cited in Cobb, T. 1999a. Applying constructivism: A test for the learner as scientist. Educational Technology Research & Development 47(3): 15-31. Available from http://www.er.uqam.ca/nobel/r21270/cv/Constructivism.html [2003, May 15]

- Milton, J., and Meara, P. 1995. How periods abroad affect vocabulary growth in a foreign langauge. <u>ITL Review of Applied Linguistics</u>, 107-108. Cited in Cobb, T., and Horst, M. Reading academic English: Carrying learners across the lexical threshold. In Flowerdew, J., and Peacock, M., (eds.) <u>Research perspectives on English for academic purposes</u>, pp. 315-329. UK: Cambridge University Press, 2001.
- Mindt. D. 1995. <u>An empirical grammar of the English verb: Modal verbs</u>. Berlin: Cornelsen Verlag.
- Murison-Bowie, S. 1996. Linguistic corpora and language teaching. <u>Annual Review of Applied Linguistics</u>, 16: 182-99.
- Nagy, W. 1997. On the role of context in first- and second-language vocabulary learning. In Schmitt, N. and McCarthy, M. (eds.) <u>Vocabulary: Description</u>, acquisition and pedagogy, pp. 64-73. Cambridge: Cambridge University Press.
- Nation, I.S.P. 1990. <u>Teaching and Learning Vocabulary</u>, Massachusetts: Newbury House.
- Nation, I.S.P. 2001. <u>Learning Vocabulary in Another Language</u>. Cambridge: Cambridge University Press.
- Nation, I.S.P., and Waring, R. 1997. Vocabulary size, text coverage and word lists. In Schmitt, N., and McCarthy, M. (eds.) <u>Vocabulary: Description, acquisition and pedagogy</u>, pp. 6-19. Cambridge: Cambridge University Press.
- Newbury House Dictionary of American English. [Online dictionary] (2003)

  Thomson Heinle Monroe Allen, Available from at <a href="http://nhd.heinle.com">http://nhd.heinle.com</a>.
- Nunnaly, J. 1978. <u>Psychometric theory</u>. New York: McGraw-Hill. Cited in Santos, J.R.A. Cronbach's Alpha: A tool for assessing the reliability of scales. <u>Journal of Extension</u>, 37(2): Available from <a href="http://www.joe.org/joe/1999april/tt3.html">http://www.joe.org/joe/1999april/tt3.html</a>, 1999.
- Nurrweni, A., and Read, J. 1999. The English vocabulary knowledge of Indonesian university students. English for Specific Purposes, 18(2): 161-75. Elsevier Science.
- O'Dell. F. 1997. Incorporating vocabulary into the syllabus. In Schmitt, N. and McCarthy, M. (eds.) <u>Vocabulary: Description, acquisition and pedagogy:</u> 258-78. Cambridge: Cambridge University Press.
- Owen, C. 1997. Do concordances require to be consulted? <u>ELT Journal</u>, 50(3):219-224.

- Oxford Advanced Learner's Dictionary 2005 7<sup>th</sup> edition. UK: Oxford University Press.
- Qian, D.D. 1999, December. Assessing the role of depth and breadth of vocabulary knowledge in reading comprehension. <u>Canadian Modern Language Review</u>, 56(2): 282-307. Available at <a href="http://www.utpiournals.com/product/cmlr/562/562-Qian.html">http://www.utpiournals.com/product/cmlr/562/562-Qian.html</a> [2004, May].
- Pavesi, M., and Bernini, G. (eds.), 1998. <u>L'apprendimento linguistico all'universita: le lingue speciali</u>, Roma: Bulzoni.
- Pearson, J. 1998. Terms in Context, Amsterdam / Philadelphia: John Benjamins.
- Read, J. 1997. Vocabulary and testing. In Schmitt, N. and McCarthy, M. (eds.)

  Vocabulary: Description, acquisition and pedagogy, pp. 303-320. Cambridge:

  Cambridge University Press.
- Robinson, P.C. 1991. ESP today: A practitioner's guide. UK: Prentice Hall.
- Russell, I.J., Hendricson, W.D., and Herbert, R.J. 1984. Effects of lecture information density on medical student achievement. <u>Journal of Medical Education</u> 59: 881-889.
- Santos, J.R.A. 1999. Cronbach's Alpha: A tool for assessing the reliability of scales.

  <u>Journal of Extension</u>, 37(2). <a href="http://www.joe.org/joe/1999april/tt3.html">http://www.joe.org/joe/1999april/tt3.html</a>.
- Schmidt, R. 1995. Consciousness and foreign language learning: A tutorial on the role of attention and awareness. In Schmidt, R. (ed.), <u>Attention and awareness in foreign language teaching and learning (Technical Report No. 9)</u>, pp.1-64. Honolulu: University of Hawai'i at Manoa.
- Schmidt, R. ed. 1995. <u>Attention and awareness in foreign language teaching and learning (Technical Report No. 9)</u>. pp. 1-64. Honolulu: University of Hawai'i at Manoa.
- Schmitt, N. 2000. <u>Vocabulary in Language Teaching</u>. USA: Cambridge University Press.
- Schmitt, N., and McCarthy, M. eds. 1997. <u>Vocabulary: Description, acquisition and pedagogy</u>. Cambridge: Cambridge University Press.
- Schmitt, N, Schmitt, D., and Clapham, C. in press. Developing and exploring the behaviour of two new versions of the Vocabulary Levels Test. <u>Language</u>

  <u>Testing</u>, 18(1): 55-88. Cited in Nation I.S.P. <u>Learning vocabulary in another</u> language. Cambridge: Cambridge University Press, 2001.

- Shaffer, C. 1989 A comparison of inductive and deductive approaches to teaching foreign languages, <u>The Modern Language Journal</u>, 73(4), 395-403. Cited in Todd, R.W. Induction from self-selected concordances and self-correction. System, 29, 91-102. Elsevier Science, 2001.
- Sokmen, A.J. 1997. Current trends in teaching second language vocabulary. In Schmitt, N., and McCarthy, M. (eds.) <u>Vocabulary: Description. acquisition</u> and pedagogy, Cambridge: Cambridge University Press, pp. 237-257.
- Somogyi, E. 1996. Using the concordancer in vocabulary development for the Cambridge Advanced English (CAE) course. On-CALL Online [Online journal article] 10(2). Available from http://www.cltr.uq.edu.au/oncall/somogyi102.html [2006, April 16]
- Sripicharn, P. 2002. <u>Evaluating data-driven learning: the use of classroom</u>
  <u>concordancing by Thai learners of English</u>. Doctoral thesis. UK: The University of Birmingham.
- Stahl, S.A., & Fairbanks, M.M. (1986). The effects of vocabulary instruction: A model-based meta-analysis. Review of Educational Research 56, 72-110.
  Cited in Cobb, T. 1999a. Applying constructivism: A test for the learner as scientist. Educational Technology Research & Development 47(3): 15-31.
  Available from http://www.er.uqam.ca/nobel/ r21270/cv/Constructivism.html [2003, May 15]
- Stevens, V. 1991a. Classroom concordancing: Vocabulary materials derived from relevant, authentic text. English for Specific Purposes, 10:35-46.
- Stevens, V. 1991b. Concordance-based vocabulary exercises: A viable alternative to gap-fillers. In Johns, T. & King, P. (eds.) <u>Classroom concordancing: English Language Research Journal</u>, 4, 47-63 University of Birmingham: Centre for English Language Studies.
- Stevens, V. 1995. Concordancing with language learners: Why? When? What? CAELL Journal, 6(2): 2-10.
- Tabachnick, B.G, and Fidell, L.S. 2001. <u>Using Multivariate Statistics</u>. Fourth Edition. Needham Heights, MA: Allyn & Bacon.
- Thompson, P., and Tribble, C. 2001. Looking at citations: Using corpora in English for academic purposes. <u>Language Learning & Technology</u>, 5(3): 91-105.

- Thurstun, J. and Candlin, C. 1998. Concordancing and the teaching of the vocabulary of academic English. <u>English for Specific Purposes</u>, 17(33): 267-80. Elsevier Science.
- Tribble, C., and Jones, G. 1990. <u>Concordances in the classroom</u>. Great Britain: Longman.
- Todd, R.W. 2001. Induction from self-selected concordances and self-correction.

  System, 29: 91-102. Elsevier Science.
- Tomlinson, B. ed. 1998. <u>Materials development in language teaching</u>. Cambridge: Cambridge University Press.
- Tomlinson, B. 2002. Materials development. In Carter, R., and Nunan, D. (eds.) <u>The Cambridge guide to Teaching English to speakers of other languages</u>: 66-71. Cambridge: Cambridge University Press.
- Tomlinson, B. (ed.). 2003. <u>Developing Materials for Language Teaching</u>. London: Continuum.
- Weber, J. 2001. A concordance- and genre-informed approach to ESP essay writing. <u>ELT Journal</u>, 55(1). Oxford University Press.
- West, M. 1953. <u>A General Service List of English Words</u>. London: Longman, Green and Company.
- Wichmann, A, Fligelstone, S., McEnery, T., and Knowles, G. (eds.), 1997. <u>Teaching</u> and <u>language corpora</u>, London: Addison Wesley Longman.
- Willis, J. 1998. Concordances in the classroom without a computer. In B. Tomlinson (Ed.) <u>Materials development in language teaching</u>. Cambridge: Cambridge University Press.
- Xue, G., and Nation, I.S.P. 1984. A university word list. <u>Language Learning and Communication</u>, (3)2: 215-229.
- Zimmerman, C. B. 1997. Historical trends in second language vocabulary instruction.

  In Coady, J., and Huckin, T. (eds.). Second language vocabulary acquisition:

  A rationale for pedagogy: 5-19. USA: Cambridge University Press.

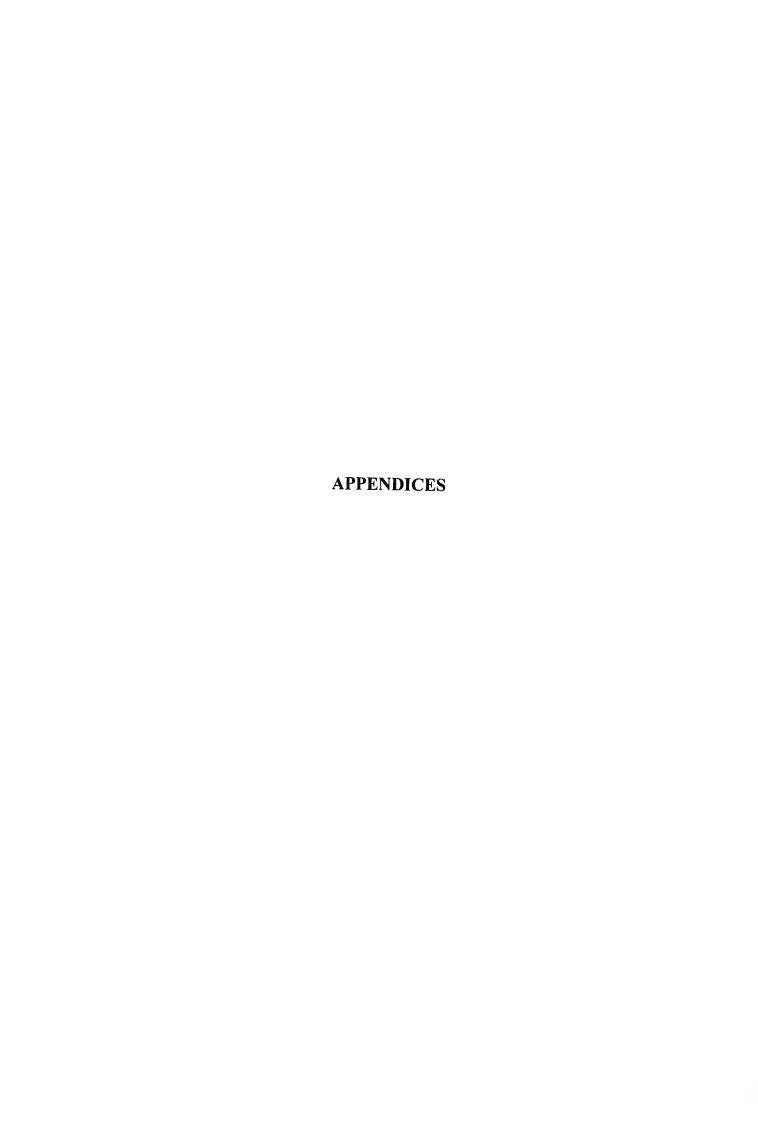

## Appendix A

## Vocabulary Level Tests

| Vocabulary Level Tests                                                                                                    |
|----------------------------------------------------------------------------------------------------|
|                                                                                                    |
| I. 1000 Word Level Test A [Source: Nation's (1990) Receptive Vocabulary Test published in Nation, I.S.P. (2001) Learning Vocabulary in Another Language, pp.412-3. UK: Cambridge University Press.]    |
| Instructions: There are 39 questions. Tick $(\checkmark)$ "T" if a sentence is true. Tick $(\checkmark)$ "N" if a sentence is not true. Tick $(\checkmark)$ "X" if you do not understand the sentence. |
| For example: We cut time into minutes, hours, and days.  T (This is True.)  N (This is Not true.)  X (I do Not understand the question.)                                                               |
| 1. This one is little T N                                                                                                    |
| 2. You can find these everywhere.                                                                                                    |
| T<br>N<br>X                                                                                                    |
| 3. Some children call their mother Mama T                                                                                                    |
| N X 4. Show me the way to do it means 'show me how to do it.'                                                                                                    |
| T<br>N                                                                                                    |
| X 5. This country is part of the world T                                                                                                    |
| N<br>X                                                                                                    |
| 6. This can keep people away from your house T N X                                                                                                    |
| 7. When something falls, it goes up T N                                                                                                    |
| X 8. Most children go to school at night T                                                                                                    |
| N<br>X                                                                                                    |

| 9. It is easy for children to remain still.                       |
|-------------------------------------------------------------------|
| T                                                                 |
| N                                                                 |
| X                                                                 |
| 10. One person can carry this.                                    |
| T                                                                 |
| X                                                                 |
| 11. A scene is a part of a play.                                  |
| T                                                                 |
| N                                                                 |
| X                                                                 |
| 12. People often think of their home, when they are away from it. |
| T                                                                 |
| N                                                                 |
| X                                                                 |
| 13. There is a mountain in every city.                            |
| T                                                                 |
| N                                                                 |
| X                                                                 |
| 14. Every month has the same number of days.                      |
| T                                                                 |
| N                                                                 |
| X                                                                 |
| 15. A chief is the youngest person in a group.                    |
| T                                                                 |
| N                                                                 |
| X                                                                 |
| 16. Black is a colour.                                            |
| T                                                                 |
| N                                                                 |
| X                                                                 |
| 17. You can use a pen to make marks on paper.                     |
| T                                                                 |
| N                                                                 |
| X                                                                 |
| 18. A family always has at least two people.                      |
| T                                                                 |
| N                                                                 |
| X                                                                 |
| 19. You can go by road from London to New York.                   |
| T                                                                 |
| N                                                                 |
| X                                                                 |
| 20. Silver costs a lot of money.                                  |
| T                                                                 |
| N                                                                 |
| X                                                                 |
| 21. This is a hill.                                               |
| T                                                                 |
| N                                                                 |
| X                                                                 |

| 22. This young person is a girl.                                 |
|------------------------------------------------------------------|
| Т                                                                |
| N                                                                |
| X                                                                |
| 23. We can be sure that one day we will die.                     |
| T                                                                |
| N                                                                |
| X                                                                |
| 24. A society is made of people living together.                 |
| T                                                                |
| N                                                                |
| X 25. An example can help you understand.                        |
| T                                                                |
| N                                                                |
| X                                                                |
| 26. Some books have pictures in them.                            |
| T                                                                |
| N                                                                |
| X                                                                |
| 27. When some people attack other people, they try to hurt them. |
| T                                                                |
| N                                                                |
| X                                                                |
| 28. When something is ancient, it is very big.                   |
| T                                                                |
| N                                                                |
| X                                                                |
| 29. Big ships can sail up a stream.                              |
| T                                                                |
| N                                                                |
| X                                                                |
| 30. It is good to keep a promise.                                |
| T                                                                |
| N                                                                |
| X                                                                |
| 31. People often dream when they are sleeping.                   |
| T                                                                |
| N                                                                |
| X                                                                |
| 32. This is a date – 10 o'clock.                                 |
| T<br>N                                                           |
| N<br>X                                                           |
| 33. When something is impossible, it is easy to do it.           |
| T                                                                |
| N                                                                |
| X                                                                |
| 34. Milk is blue.                                                |
| T                                                                |
| N                                                                |
| X                                                                |
|                                                                  |

ลาง สถายันวัน

| 35. A square has five sides.                                    |   |
|-----------------------------------------------------------------|---|
| T                                                               |   |
| N                                                               |   |
| X                                                               |   |
| 36. Boats are made to travel on land.                           | 1 |
| T                                                               |   |
| N                                                               |   |
| X                                                               |   |
| 37. Cars cannot pass each other on a wide road.                 |   |
| T                                                               |   |
| N                                                               |   |
| X                                                               |   |
| 38. When you look at something closely, you can see the details |   |
| T                                                               |   |
| N                                                               |   |
| X                                                               |   |
| 39. This part is a handle.                                      |   |
| T                                                               |   |
| N                                                               |   |
| X                                                               |   |

#### II. 2000 Word Level Test A

[Source: Schmitt, Schmitt, and Clapham's (1999) Receptive Vocabulary Test published in Schmitt, N. (2000) *Vocabulary in Language Teaching*, pp.192-4. USA: Cambridge University Press.]

<u>Instructions</u>: Choose the right word to go with each meaning. Write the option of that word in front of its meaning.

| <u>For</u> | example:                           |         |                                         |           |                                         |
|------------|------------------------------------|---------|-----------------------------------------|-----------|-----------------------------------------|
|            | f part of a house                  | a.      | business                                | d.        | pencil                                  |
|            | c animal with four legs            | b.      | clock                                   |           | shoe                                    |
| ••••       | d something used for writing       | c.      | horse                                   | f.        | wall                                    |
|            |                                    |         |                                         |           |                                         |
|            |                                    | • • • • |                                         | ٠٠        | • • • • • • • • • • • • • • • • • • • • |
| 1          | •                                  |         | birth                                   |           | row                                     |
| 2          |                                    |         | dust                                    |           | sport                                   |
| J          | being born                         | Ċ.      | operation                               |           | victory                                 |
| 4          |                                    | <br>ล   | choice                                  |           | salary                                  |
| 5          |                                    |         | crop                                    |           | secret                                  |
|            | money paid regularly for doing job |         | flesh                                   |           | temperature                             |
|            |                                    |         |                                         |           |                                         |
| 7          | teaching and learning              | a.      | cap                                     | d.        | parent                                  |
|            | number to measure with             | b.      | education                               | e.        | scale                                   |
| 9          | going to a far place               | c.      | journey                                 | f.        | trick                                   |
|            |                                    | • • • • | • • • • • • • • • • • • • • • • • • • • | ٠         | • • • • • • • • • • • • • • • • • • • • |
|            | gold and silver                    |         | attack                                  |           | pen                                     |
|            | pleasing quality                   |         | charm                                   |           | shadow                                  |
|            | not having something               | c.      | lack                                    | Ĭ.        | treasure                                |
| 13         | part of milk                       | ····    | cream                                   |           | pupil                                   |
|            | a lot of money                     |         | factory                                 |           | sacrifice                               |
|            | person who is studying             |         | nail                                    |           | wealth                                  |
|            | · -                                |         |                                         |           |                                         |
| 16         |                                    | a.      | adopt                                   | d.        | pour                                    |
|            | look at closely                    |         | climb                                   |           | satisfy                                 |
| 18         | be on every side                   | c.      | examine                                 | f.        | surround                                |
|            |                                    |         | • • • • • • • • • • • • • • • • • • • • |           | • • • • • • • • • • • • • • • • • • • • |
|            | join together                      |         | bake                                    |           | limit                                   |
|            | walk without purpose               |         | connect                                 |           | recognize                               |
|            | keep within a certain size         | c.      | inquire                                 | f.        | wander                                  |
| 22         |                                    |         | hurat                                   | ٠٠٠٠      | fold                                    |
|            | break open make better             |         | burst                                   |           | fold                                    |
|            | take something to someone          |         | concern<br>deliver                      | _         | improve<br>urge                         |
| 27         | take something to someone          | C.      | uclivei                                 | 1.        | urge                                    |
| 25         | first                              | <br>а.  | original                                | d         | slow                                    |
|            | not public                         |         | private                                 |           | sorry                                   |
|            | all added together                 |         | royal                                   |           | total                                   |
|            |                                    |         |                                         | . <b></b> | • • • • • • • • • • • • • • • • • • • • |
| 28         | commonly done                      | a.      | brave                                   | d.        | hungry                                  |
|            | wanting food                       |         | electric                                |           | local                                   |
| 30         | having no fear                     | c.      | firm                                    | f.        | usual                                   |
|            | •••••                              |         |                                         | • • •     |                                         |

#### III. Academic Word Level Test A

[Source: Schmitt, Schmitt, and Clapham's (1999) Receptive Vocabulary Test published in Schmitt, N. (2000) *Vocabulary in Language Teaching*, pp.199-200. USA: Cambridge University Press.]

<u>Instructions</u>: Choose the right word to go with each meaning. Write the option of that word in front of its meaning.

| For example:                                 |                             |
|----------------------------------------------|-----------------------------|
| f part of a house                            | a. business d. pencil       |
| c animal with four legs                      | b. clock e. shoe            |
|                                              | c. horse f. wall            |
| d something used for writing                 | c. noise 1. wan             |
|                                              |                             |
| 1 work                                       | - h                         |
| 1 work                                       | a. benefit d. principle     |
| 2 part of 100                                | b. labor e. source          |
| 3 general idea used to guide one's actions   | c. percent f. survey        |
| A                                            |                             |
| 4 money for a special purpose                | a. element d. philosophy    |
| 5 skilled way of doing something             | b. fund e. proportion       |
| 6 study of the meaning of life               | c. layer f. technique       |
|                                              |                             |
| 7 total                                      | a. consent d. parameter     |
| 8 agreement or permission                    | b. enforcement e. sum       |
| 9 trying to find information about something | c. investigation f. trend   |
|                                              |                             |
| 10 10 years                                  | a. decade d. incidence      |
| 11 subject of a discussion                   | b. fee e. perspective       |
| 12 money paid for services                   | c. file f. topic            |
|                                              | •                           |
| 13 action against the law                    | a. colleague d. inclination |
| 14 wearing away gradually                    | b. erosion e. panel         |
| 15 shape or size of something                | c. format f. violation      |
| o                                            |                             |
| 16 change                                    | a. achieve d. link          |
| 17 connect together                          | b. conceive e. modify       |
| 18 finish successfully                       | c. grant f. offset          |
|                                              | c. grant 1. onset           |
| 19 keep out                                  | a. convert d. facilitate    |
|                                              |                             |
| 20 stay alive                                | •                           |
| 21 change from one thing into another        | c. exclude f. survive       |
| 22 control comothing distillation            | o outicipate d desets       |
| 22 control something skillfully              | a. anticipate d. denote     |
| 23 expect something will happen              | b. compile e. manipulate    |
| 24 produce books and newspapers              | c. convince f. publish      |
|                                              |                             |
| 25 most important                            | a. equivalent d. primary    |
| 26 concerning sight                          | b. financial e. random      |
| 27 concerning money                          | c. forthcoming f. visual    |
|                                              |                             |
| 28 last or most important                    | a. alternative d. ethnic    |
| 29 something different that can be chosen    | b. ambiguous e. mutual      |
| 30 concerning people from a certain nation   | c. empirical f. ultimate    |
|                                              |                             |

## Appendix B

## Questionnaire I

| D                          | esc | rin | tio | ns   |
|----------------------------|-----|-----|-----|------|
| $\boldsymbol{\mathcal{L}}$ | CSC | up  | uu  | כנני |

The information derived from this questionnaire is useful for improving the lessons in order to make them appropriate for the learners as much as possible. It is not concerned with the evaluation of your studying performance in this semester. Therefore, please give honest answers to all the questions.

The questionnaire consists of 5 parts as follows.

| • | Part I:   | General Information           | • | Part IV: | Computer Skills          |
|---|-----------|-------------------------------|---|----------|--------------------------|
| • | Part II:  | <b>English Previous Study</b> | • | Part V:  | Comments and Suggestions |
| • | Part III: | Reading Background            |   | •        |                          |

#### <u>คำอธิบาย</u>

ข้อมูลที่ใค้รับจากแบบสอบถามนี้จะเป็นประโยชน์ในการจัดปรับบทเรียนให้เหมาะสมกับผู้เรียนมาก ที่สุด ไม่มีผลกระทบต่อการประเมินผลการเรียนของคุณในภาคเรียนนี้แต่ประการใด กรุณาตอบคำถามให้ครบ ทุกข้อตามความเป็นจริง

แบบสอบถามแบ่งเป็น 5 ส่วนดังนี้

| • ตอนที่ 1: รายละเอียคทั่วไป  | • ตอนที่ 4: ทักษะทางคอมพิวเตอร์ |
|-------------------------------|---------------------------------|
| • ตอนที่ 2: พื้นฐานภาษาอังกฤษ | • ตอนที่ s: ความเห็นและคำแนะนำ  |
| • ตอนที่ 3: พื้นฐานในการอ่าน  |                                 |

<u>Instruction</u>: Please give the information by ticking  $(\checkmark)$  in appropriate boxes or columns and giving short answers where needed.

(<u>การตอบแบบสอบถาม</u>: กรุณาให้รายละเอียดโดยกรอกข้อมูลที่เกี่ยวข้องและใส่เครื่องหมาย ✓ ลงในกรอบหรือใน ตาราง ตามความเหมาะสม)

| Part I: | General | Information |
|---------|---------|-------------|
|---------|---------|-------------|

| 1. Name (ชื่อ-นามสกุล)                           | Age (อายุ)                      |
|--------------------------------------------------|---------------------------------|
| 2. Faculty (คณะ)                                 | Field of study (สาขาวิชา)       |
| 3. Previous school / institution (โรงเรียน / สถา | บันศึกษาเดิม)                   |
| 4. GPA of the last semester (เกรดเฉลี่ยในเทอมถ   | <sub>(</sub> ุคท้าย)            |
| □ Less than (น้อยกว่า) 2                         | $.00 - 2.49$ $\Box$ 2.50 - 2.99 |
| $\square$ 3.00 – 3.49 $\square$ N                | More than (มากกว่า) 3.50        |

## Part II: English Previous Study

| 1. | When did you start learning English? (คุณเริ่มเรียนภาษาอังกฤษเมื่อใค)                                                                                                    |
|----|----------------------------------------------------------------------------------------------------|
|    | ☐ Kindergarten (อนุบาล)                                                                                                    |
|    | 🗆 Primary school (ประถมศึกษา)                                                                                                    |
|    | □ Secondary school (มัธยมศึกษา)                                                                                                    |
| 2. | How long have you been learning English? (คุณเรียนภาษาอังกฤษมานานเท่าใค)                                                                                                    |
|    | <ul> <li>□ 1-3 years</li> <li>□ 4-6 years</li> <li>□ 7-9 years</li> <li>□ 10-12 years</li> <li>□ More than 12 years</li> </ul>                                                         |
| 3. | Have you ever stopped studying English in any academic semesters / years?<br>(คุณเคยหยุดเรียนภาษาอังกฤษในบางภาคเรียนหรือปีการศึกษาบ้างหรือไม่)                                         |
|    | □ Yes (เคย) Why? (เพราะเหตุใด)                                                                                                    |
|    | How long? (นานเท่าใด)                                                                                                    |
|    | □ No (ไม่เคย)                                                                                                    |
| 4. | Have you ever had any English-native teacher? (คุณเคยเรียนกับครูต่างชาติที่เป็นเจ้าของภาษาหรือไม่)                                                                                     |
|    | □ Yes (เคย) How long? (นานเท่าใด)                                                                                                    |
|    | □ No (ไม่เคย)                                                                                                    |
| 5. | What grades did you earn from the last two English courses? Tick two items if they are different. (คุณได้เกรดอะไรในวิชาภาษาอังกฤษสองภาคเรียนสุดท้าย ถ้าเกรดไม่เหมือนกันให้เลือกสองข้อ) |
| 6  | <ul> <li>□ A</li> <li>□ B</li> <li>□ C</li> <li>□ D</li> <li>□ F</li> <li>Do you like studying English? (คุณชอบเรียนภาษาอังกฤษหรือไม่)</li> </ul>                                      |
| Ο. | □ Very much (ชอบมากๆ)                                                                                                    |
|    | □ Much (ชอบมาก)                                                                                                    |
|    | □ Averagely (ปานกลาง)                                                                                                    |
|    | 🗆 Not much (ไม่ค่อยชอบ)                                                                                                    |
|    | □ Not at all (ไม่ชอบเลย)                                                                                                    |
| 7. | Why do you learn English? Choose 1-2 items closing to your purpose mostly. (ทำไมคุณจึงเรียนภาษาอังกฤษ เลือกที่ตรงกับคุณมากที่สุด 1-2 ข้อ)                                              |
|    | 🗆 Because it is a compulsory course. (เพราะเป็นวิชาบังคับ)                                                                                                    |
|    | 🗆 Because it is fashionable. (เพราะเป็นสิ่งที่ทันสมัย)                                                                                                    |
|    | 🗆 Because I like studying language. (เพราะชอบเรียนภาษา)                                                                                                    |
|    | 🗆 Because it helps me to get a good and well-paid job. (เพราะช่วยให้ได้งานดีและ                                                                                                    |
|    | มีเงินเดือนดี)                                                                                                    |
|    | □ Because it helps me to prepare myself for studying in higher education. (เพราะช่วยในการศึกษาต่อ)                                                                                     |
|    | 🗆 Because it helps me to get information. (เพราะช่วยในการค้นคว้าข้อมูล)                                                                                                    |
|    | 🗆 Because it helps me to get pleasure. (เพราะช่วยให้ความเพลิคเพลิน)                                                                                                    |

| ☐ Because it is widely spoken in the world today.                        |
|--------------------------------------------------------------------------|
| (เพราะเป็นภาษาที่พูดกันแพร่หลายทั่วโลกในปัจจุบันนี้)                     |
| $\square$ Because it helps me to be able to communicate with foreigners. |
| (เพราะช่วยให้ได้สื่อสารกับชาวต่างประเทศ)                                 |
| 🗆 No particular reason. (ไม่มีเหตุผลโดยเฉพาะ)                            |
| ☐ Other reasons. (Please specify.)                                       |
| (เหตุผลอื่นๆ กรุณาระบุ)                                                  |

- 8. How often do you do the following activities in previous English courses? Tick (✓) in the appropriate boxes, according to these numbers. (คุณทำกิจกรรมเหล่านี้บ่อยมากน้อยเพียงใดในการเรียน วิชาภาษาอังกฤษที่ผ่านมา ใส่เครื่องหมาย ✓ ลงในช่องที่เหมาะสมตามหมายเลขดังนี้)
  - 5 = Always (เสมอ)
  - 4 = Often (บ่อยๆ)
  - 3 = Sometimes (บางครั้ง)
  - 2 = Rarely (นานๆ ครั้ง)
  - 1 = Never (ไม่เคย)

|   | Activities                                                                                                   | 5 | 4 | 3 | 2 | 1 |
|---|----------------------------------------------------------------------------------------------------|---|---|---|---|---|
| • | Regularly attend English class. (เข้าเรียนวิชาภาษาอังกฤษสม่ำเสมอ)                                            |   |   |   |   |   |
| • | Actively participate in class activities. (ตั้งใจร่วมกิจกรรมระหว่างเรียนเต็มที่)                             |   |   |   |   |   |
| • | Be absent from class. (ขาดเรียน)                                                                             |   |   |   |   |   |
| • | Be late from class. (เข้าเรียนสาย)                                                                           |   |   |   |   |   |
| • | Complete the assignment in time. (ทำงานที่มอบหมายครบและทันตามกำหนค)                                          |   |   |   |   |   |
| • | Have extra English classes. (เรียนพิเศษภาษาอังกฤษ)                                                           |   |   |   |   |   |
| • | Practise English on your own. (ฝึกภาษาอังกฤษด้วยตนเอง)                                                       |   |   |   |   |   |
| • | Practise listening from cassette tapes. (ฝึกฟังภาษาอังกฤษจากเทป)                                             |   |   |   |   |   |
| • | Practise pronunciation after cassette tapes. (ฝึกออกเสียงตามเทป)                                             |   |   |   |   |   |
| • | Practise speaking English with any foreigner you met. (ฝึกพูคภาษาอังกฤษกับชาวต่างชาติที่พบ)                  |   |   |   |   |   |
| • | Go to language self-access center after classes.<br>(เข้าศูนย์เรียนรู้ภาษาด้วยตนเองนอกเวลาเรียน)             |   |   |   |   |   |
| • | Watch English movies or listen to news / songs in English.<br>(ดูภาพยนต์หรือฟังข่าว/เพลงเป็นภาษาอังกฤษ)      |   |   |   |   |   |
| • | Write e-mails or chat via the Internet in English.<br>(เขียนอีเมล์ หรือพูคคุยผ่านอินเตอร์เน็คเป็นภาษาอังกฤษ) |   |   |   |   |   |

| 9. | Do you think how good your English language skills are? Tick (✓) in the appropriate      |       |
|----|------------------------------------------------------------------------------------------|-------|
|    |                                                                                          |       |
|    | boxes, according to these numbers. (คุณคิดว่าทักษะภาษาอังกฤษของคุณดีมากน้อยเพียงใด กรุณา | ู่ใส่ |
|    | เครื่องหมาย ✓ ลงในห่องที่เหมาะสมตามหมายเลขดังนี้)                                        |       |

| • 5 = | Very good | (ดีมาก) |
|-------|-----------|---------|
|-------|-----------|---------|

- 4 = Good (คี)
- 3 = Average (ปานกลาง)
- 2 = Poor (อ่อน)
- 1 = Very poor (อ๋อนมาก)

| Skills (ทักษะ) |                               | 5 | 4 | 3 | 2 | 1 |
|----------------|-------------------------------|---|---|---|---|---|
| •              | Speaking skill (ทักษะการพูด)  |   |   |   |   |   |
| •              | Listening skill (ทักษะการฟัง) |   |   |   |   |   |
| •              | Reading skill (ทักษะการอ่าน)  |   |   |   |   |   |
| •              | Writing skill (ทักษะการเขียน) |   |   |   |   |   |

## Part III: Reading Background

| l. Do you like reading? (คุณชอบการอ่านหรือไม่)                                                     |                                                  |
|----------------------------------------------------------------------------------------------------|--------------------------------------------------|
| 🗆 Yes (ชอบ) Why?(เพราะเหตุใด)                                                                      |                                                  |
| 🗆 No (ไม่ชอบ) Why? (เพราะเหตุใค)                                                                   |                                                  |
| 2. How often do you read any texts in Thai? (คุ                                                    | นอ่านข้อความหรือหนังสือที่เป็นภาษาไทยบ่อยมากน้อย |
| เพียงไร)                                                                                           |                                                  |
| 🗆 Always (เสมอ)                                                                                    |                                                  |
| ☐ Often (บ่อย)                                                                                     |                                                  |
| 🗆 Sometimes (บางครั้ง)                                                                             |                                                  |
| □ Rarely (นานๆครั้ง)                                                                               |                                                  |
| □ Never (ไม่เคยอ่าน)                                                                               |                                                  |
| 3. What types of texts do you usually read? Tio<br>(ข้อความประเภทใดที่คุณอ่านเป็นประจำ ใส่เครื่องห |                                                  |
| 🗆 Textbooks (ตำราเรียน)                                                                            | 🗆 Fictions (นวนิยาย)                             |
| 🗆 Cartoons (การ์ตูน)                                                                               | □ Newspapers (หนังสือพิมพ์)                      |
| 🗆 Comics (ขำขัน/เบาสมอง)                                                                           | □ Advertisements (โฆษณา)                         |
| 🗆 Magazines (นิตยสาร)                                                                              | 🗆 Journals (วารสารเชิงวิชาการ)                   |
| 🗆 Others, please specify (อื่นๆ โปรคระบุ)                                                          | )                                                |
| 🗆 None (ไม่เคยอ่าน)                                                                                |                                                  |
|                                                                                                    |                                                  |

|    | How often do you read texts in English? (คุณอ่านข้อความภาษาอังกฤษบ่อยมากน้อยเพียงไร)                                                                                   |
|----|----------------------------------------------------------------------------------------------------|
|    | □ Always (เสมอ)                                                                                                    |
|    | □ Often (บ่อย)                                                                                                    |
|    | □ Sometimes (บางครั้ง)                                                                                                    |
|    | □ Rarely (นานๆครั้ง)                                                                                                    |
|    | □ Never (ไม่เคย)                                                                                                    |
| 5. | Have you ever read any piece of texts in English longer than a page at a time?<br>คุณเคยอ่านข้อความเป็นภาษาอังกฤษยาวเกินหนึ่งหน้ากระดาษในครั้งเดียวหรือไม่)            |
|    | □ Yes (เคย) What types of texts? (ข้อความแบบใค)                                                                                                    |
|    | □ No (ไม่เคย)                                                                                                    |
| 6. | How long of English texts have you ever read? (คุณเคยอ่านข้อความที่เป็นภาษาอังกฤษในระดับ                                                                               |
|    | ความยาวเท่าใด)                                                                                                    |
|    | □ Words (อ่านในระดับคำ)                                                                                                    |
|    | □ Sentences (อ่านในระดับประโยค)                                                                                                    |
|    | 🗆 Paragraphs (อ่านในระดับย่อหน้า)                                                                                                    |
|    | 🗆 Pages (อ่านในระดับหน้ากระคาษ)                                                                                                    |
|    | 🗆 Chapters (อ่านในระดับบท)                                                                                                    |
|    | □ Books (อ่านเป็นเล่ม)                                                                                                    |
|    | 🗆 Others, please specify (อื่นๆ โปรคระบุ)                                                                                                    |
| 7. | In engineering courses, have you ever been assigned to read any texts in English?<br>(ในวิชาทางวิศวกรรม คุณเคยได้รับมอบหมายให้อ่านตำราหรือบทความเป็นภาษาอังกฤษหรือไม่) |
|    | ☐ Yes (เคย) In what subjects? (ในวิชาใค)                                                                                                    |
|    | How often? (บ่อยมากน้อยเพียงใค)                                                                                                    |
|    | How long? (ความยาวเท่าใด)                                                                                                    |
|    | □ No (ใม่เคย)                                                                                                    |
| 8. | Do you have any difficulties in reading texts in English? (คุณมีปัญหาในการอ่านข้อความเป็น                                                                              |
|    | ภาษาอังกฤษหรือไม่)                                                                                                    |
|    | 🗆 Very much (มีปัญหา เยอะมาก)                                                                                                    |
|    | □ Much (มีปัญหามาก)                                                                                                    |
|    | □ Some (มีปัญหาบ้าง)                                                                                                    |
|    | 🗆 A little (มีปัญหาน้อย)                                                                                                    |
|    | □ Very little (มีปัญหาน้อยมาก)                                                                                                    |

| 9. Do you think which of the following item is the most difficulty for your reading? (คุณ                                                                                            |
|----------------------------------------------------------------------------------------------------|
| คิดว่าหัวข้อใคต่อไปนี้ ที่เป็นปัญหามากที่สุดในการอ่านของคุณ)                                                                                                    |
| □ Vocabulary (คำศัพท์)                                                                                                    |
| □ Grammar (ไวยากรณ์)                                                                                                    |
| □ Organization (การเรียบเรียงข้อความ)                                                                                                    |
| □ Writing style (๙ไตล์ในการเขียน)                                                                                                    |
| 🗆 Others, please specify (อื่นๆ โปรคระบุ)                                                                                                    |
| 10. Do you use any reading strategies to solve the reading problems? (คุณเคยใช้เทคนิคการอ่านเพื่อ                                                                                    |
| ช่วยแก้ปัญหาบ้างหรือไม่)                                                                                                    |
| ☐ Yes (เคย) What are they? (เทคนิคแบบใด)                                                                                                    |
| □ No (ไม่เคย)                                                                                                    |
|                                                                                                    |
|                                                                                                    |
| Part IV: Computer Skills                                                                                                    |
| Tare IV. Computer Skins                                                                                                    |
| 1. Do you like using a computer? (คุณชอบใช้คอมพิวเตอร์หรือไม่)                                                                                                    |
| ☐ Yes (ชอบ)                                                                                                    |
| □ No (ไม่ชอบ)                                                                                                    |
| 2. How often do you access a computer? (คุณใช้คอมพิวเตอร์บ่อยมากน้อยเพียงใด)                                                                                                    |
| □ Very often (บ่อยมาก)                                                                                                    |
| □ Often (บ่อย)                                                                                                    |
| □ Sometimes (บางครั้ง)                                                                                                    |
| □ Rarely (นานๆครั้ง)                                                                                                    |
| □ Never (ไม่เคยใช้)                                                                                                    |
| 3. Do you have your own computer? (คุณมีคอมพิวเตอร์ของตนเองหรือไม่)                                                                                                    |
| $\square$ Yes $(\vec{\mathfrak{U}})$                                                                                                    |
| □ No (ไม่มี)                                                                                                    |
| 4. Where do you usually access the computer? Tick (🗸) all places where you access the computer. (คุณมักใช้คอมพิวเตอร์ที่ใด ใส่เครื่องหมาย 🗸 ให้ตรงกับทุกสถานที่ที่คุณใช้คอมพิวเตอร์) |
| □ At home (ที่บ้าน)                                                                                                    |
| ☐ At the university (ที่มหาวิทยาลัย)                                                                                                    |
| □ Computer shop (ร้านคอมพิวเตอร์)                                                                                                    |
| □ Others. Please specify. (อื่นๆ โปรคระบุ)                                                                                                    |
|                                                                                                    |

| 5. How good is your basic computer skill? (ทักษะพื้นฐานในการใช้คอมพิวเตอร์ของคุณอยู่ในระดับ                                                                                                  |
|----------------------------------------------------------------------------------------------------|
| ใค)                                                                                                    |
| □ Very good (ดีมาก)                                                                                                    |
| ☐ Good (คี)                                                                                                    |
| □ Average (ปานกลาง)                                                                                                    |
| □ Poor (ไม่ดี)                                                                                                    |
| □ Very poor (แย่มากๆ)                                                                                                    |
| 6. What kinds of computer programs can you use? Tick (✓) all programs you can use.                                                                                                    |
| (โปรแกรมคอมพิวเตอร์แบบใดที่คุณใช้เป็น กรุณาใส่เครื่องหมาย ✓ ให้ตรงกับทุกโปรแกรมที่คุณใช้)                                                                                                    |
| ☐ Game ☐ Word Processing ☐ Email (Hotmail, Yahoo etc.) ☐ Excel                                                                                                    |
| ☐ Chat (MSN) ☐ Power Point                                                                                                    |
| ☐ Pirch ☐ CAD program ☐ Internet Explorer ☐ Dreamweaver                                                                                                    |
| ☐ Search Engine (Yahoo, Google)                                                                                                    |
| □ Others, please specify (อื่นๆ โปรดระบุ)                                                                                                    |
| 7. What types of activities do you usually do with the computer? Tick (🗸) all activities you do with the computer? (คุณใช้คอมพิวเตอร์ทำอะไรบ้าง กรุณาใส่เครื่องหมาย 🗸 ให้ตรงกับทุกกิจกรรมที่ |
| คุณใช้งานคอมพิวเตอร์)                                                                                                    |
| □ Typing (พิมพ์งาน)                                                                                                    |
| Using the technical programs. (ใช้โปรแกรมทางช่างเทคนิค)                                                                                                    |
| <ul> <li>Using self-study programs. (ใช้โปรแกรมเรียนรู้ด้วยตนเอง)</li> </ul>                                                                                                    |
| □ Playing games. (เล่นเกม)                                                                                                    |
| 🗆 Accessing the Internet for e-mailing and online chatting etc. (ใช้อินเตอร์เน็คเพื่ออีเมล์                                                                                                  |
| และสนทนาออนไลน์ ฯลฯ)                                                                                                    |
| <ul> <li>Accessing the Internet for finding information. (ใช้อินเตอร์เน็ตเพื่อค้นคว้าข้อมูล)</li> </ul>                                                                                      |
| □ Others. Please, specify. (อื่นๆ โปรคระบุ)                                                                                                    |
| 8. Have you ever used a computer for studying any subjects? (คุณเคยเรียนหรือค้นคว้าวิชาต่างๆ ผ่าน                                                                                            |
| คอมพิวเตอร์หรือไม่)                                                                                                    |
| □ Yes (เคย) What subject? (วิชาใค)                                                                                                    |
| □ No (ไม่เคย)                                                                                                    |
| 9. What kinds of computer learning materials have you ever used? Tick ( ) all kinds of                                                                                                    |
| materials you have used. (ใช้สื่อการเรียนคอมพิวเตอร์แบบใด กรุณาใส่เครื่องหมาย 🗸 ให้ตรงกับทุก                                                                                                 |
| ประเภทของสื่อการเรียนที่คุณเคยใช้)                                                                                                    |
| □ CD-ROM (ซีดีรอม)                                                                                                    |
| □ Internet (อินเตอร์เน็ต)                                                                                                    |
| 🗆 E-mail (ອີເນຄ໌)                                                                                                    |
| □ Others, please specify (อื่นๆ โปรดระบุ)                                                                                                    |

| 10. Have you ever used a computer for studying English? (คุณเคยเรียนภาษาอังกฤษผ่าน                                                                                                    |
|----------------------------------------------------------------------------------------------------|
| คอมพิวเตอร์ บ้างหรือไม่)                                                                                                    |
| 🗆 Yes (เคย) Where: inside or outside classroom? (ที่ใหน ในหรือนอกชั้นเรียน)                                                                                                    |
| □ No (ไม่เคย)                                                                                                    |
| 11. What kinds of computer learning materials have you ever used in studying English? Tick (🗸) all kinds of materials you have used. (คุณเคยใช้สื่อการเรียนคอมพิวเตอร์แบบใดในการเรียน                                 |
| ภาษาอังกฤษ กรุณาใส่เครื่องหมาย √ให้ตรงกับทุกประเภทของสื่อการเรียนที่คุณเคยใช้)                                                                                                    |
|                                                                                                    |
| □ CD-ROM (ซีดีรอม)                                                                                                    |
| □ Internet (อินเตอร์เน็ต)                                                                                                    |
| □ E-mail ( ໋ຢເມຄ໌)                                                                                                    |
| □ Others, please specify (อื่นๆ โปรดระบุ)                                                                                                    |
| 12. Have you ever heard anything about a corpus or a concordancer?                                                                                                    |
| (คุณเคยได้ยินเกี่ยวกับ corpus หรือ concordancer หรือไม่)                                                                                                    |
| ☐ Yes (เคย) What is it? Please specify                                                                                                    |
|                                                                                                    |
| □ No (ไม่เคย)                                                                                                    |
|                                                                                                    |
| Please give your opinions, comments or suggestions concerning English study or studying English through a computer.                                                                                                   |
| Please give your opinions, comments or suggestions concerning English study or studying                                                                                                    |
| English through a computer. (กรุณาให้ความคิดเห็นหรือคำแนะนำเกี่ยวกับการเรียนภาษาอังกฤษ หรือการเรียนภาษาอังกฤษผ่านคอมพิวเตอร์)                                                                                         |
| Please give your opinions, comments or suggestions concerning English study or studying English through a computer. (กรุณาให้ความคิดเห็นหรือคำแนะนำเกี่ยวกับการเรียนภาษาอังกฤษ หรือการเรียนภาษาอังกฤษผ่านคอมพิวเตอร์) |
| Please give your opinions, comments or suggestions concerning English study or studying English through a computer. (กรุณาให้ความคิดเห็นหรือคำแนะนำเกี่ยวกับการเรียนภาษาอังกฤษ หรือการเรียนภาษาอังกฤษผ่านคอมพิวเตอร์) |
| Please give your opinions, comments or suggestions concerning English study or studying English through a computer. (กรุณาให้ความคิดเห็นหรือคำแนะนำเกี่ยวกับการเรียนภาษาอังกฤษ หรือการเรียนภาษาอังกฤษผ่านคอมพิวเตอร์) |
| Please give your opinions, comments or suggestions concerning English study or studying English through a computer. (กรุณาให้ความคิดเห็นหรือคำแนะนำเกี่ยวกับการเรียนภาษาอังกฤษ หรือการเรียนภาษาอังกฤษผ่านคอมพิวเตอร์) |
| Please give your opinions, comments or suggestions concerning English study or studying English through a computer. (กรุณาให้ความคิดเห็นหรือคำแนะนำเกี่ยวกับการเรียนภาษาอังกฤษ หรือการเรียนภาษาอังกฤษผ่านคอมพิวเตอร์) |
| Please give your opinions, comments or suggestions concerning English study or studying English through a computer. (กรุณาให้ความคิดเห็นหรือคำแนะนำเกี่ยวกับการเรียนภาษาอังกฤษ หรือการเรียนภาษาอังกฤษผ่านคอมพิวเตอร์) |
| Please give your opinions, comments or suggestions concerning English study or studying English through a computer. (กรุณาให้ความคิดเห็นหรือคำแนะนำเกี่ยวกับการเรียนภาษาอังกฤษ หรือการเรียนภาษาอังกฤษผ่านคอมพิวเตอร์) |
| Please give your opinions, comments or suggestions concerning English study or studying English through a computer. (กรุณาให้ความคิดเห็นหรือคำแนะนำเกี่ยวกับการเรียนภาษาอังกฤษ หรือการเรียนภาษาอังกฤษผ่านคอมพิวเตอร์) |
| Please give your opinions, comments or suggestions concerning English study or studying English through a computer. (กรุณาให้ความคิดเห็นหรือคำแนะนำเกี่ยวกับการเรียนภาษาอังกฤษ หรือการเรียนภาษาอังกฤษผ่านคอมพิวเตอร์) |
| Please give your opinions, comments or suggestions concerning English study or studying English through a computer. (กรุณาให้ความคิดเห็นหรือคำแนะนำเกี่ยวกับการเรียนภาษาอังกฤษ หรือการเรียนภาษาอังกฤษผ่านคอมพิวเตอร์) |
| Please give your opinions, comments or suggestions concerning English study or studying English through a computer. (กรุณาให้ความคิดเห็นหรือคำแนะนำเกี่ยวกับการเรียนภาษาอังกฤษ หรือการเรียนภาษาอังกฤษผ่านคอมพิวเตอร์) |
| Please give your opinions, comments or suggestions concerning English study or studying English through a computer. (กรุณาให้ความคิดเห็นหรือคำแนะนำเกี่ยวกับการเรียนภาษาอังกฤษ หรือการเรียนภาษาอังกฤษผ่านคอมพิวเตอร์) |
| Please give your opinions, comments or suggestions concerning English study or studying English through a computer. (กรุณาให้ความคิดเห็นหรือคำแนะนำเกี่ยวกับการเรียนภาษาอังกฤษ หรือการเรียนภาษาอังกฤษผ่านคอมพิวเตอร์) |
| Please give your opinions, comments or suggestions concerning English study or studying English through a computer. (กรุณาให้ความคิดเห็นหรือคำแนะนำเกี่ยวกับการเรียนภาษาอังกฤษ หรือการเรียนภาษาอังกฤษผ่านคอมพิวเตอร์) |
| Please give your opinions, comments or suggestions concerning English study or studying English through a computer. (กรุณาให้ความคิดเห็นหรือคำแนะนำเกี่ยวกับการเรียนภาษาอังกฤษ หรือการเรียนภาษาอังกฤษผ่านคอมพิวเตอร์) |
| Please give your opinions, comments or suggestions concerning English study or studying English through a computer. (กรุณาให้ความคิดเห็นหรือคำแนะนำเกี่ยวกับการเรียนภาษาอังกฤษ หรือการเรียนภาษาอังกฤษผ่านคอมพิวเตอร์) |

Thank you for your cooperation.

#### Appendix C

#### **Pilot Study**

Before the main study was conducted, a pilot study was implemented with the aim to try out classroom materials with students similar to the samples of the main study. Since the concordance-based method was completely new in this situation, the classroom materials and activities were tried out so that problems concerning the use of them could be identified and tackled before the implementation of the main study. The results from the pilot study were used for providing a practical framework as well

#### 1. Samples of the pilot study

as a set of guidelines for conducting the main study.

The experimental group in the pilot study consisted of 21 students in Electrical Power Engineering whereas the comparison group consisted of 35 students in Mechanical Engineering. All students were males with average ages of about 20-21. They studied in the third year of the engineering programs. As there were much fewer students in the experimental group, all 21 students could be conveniently matched in pairs with the comparison group on nearly the same scores. There were only six pairs whose difference was not more or less than one mark. Therefore, the mean scores between both groups were not significantly different, mean difference = 0.05, t = 0.46, and p = 0.964.

#### 2. The corpus and word selection

At the initial stage, a small corpus of around 100,000 running words was compiled from academic texts relating to engineering fields. In compiling the corpus, various text types were included such as handouts, textbooks, articles, news, manuals and advertisements. Some texts were from sources recommended by engineering instructors in the questionnaire (see Appendix C). The selected texts were mostly from web-based resources such as online magazines and journals, with text topics mostly concerned with news or advancement in Technology. The proportion of text

types and topics were not balanced and the selected texts were not classified while being saved into the corpus.

After the corpus was compiled, a word frequency list was created and checked across West's (1953) General Service List of English Words (GSL) and Coxhead's (2000) Academic Word List (AWL). Both lists were set as 'reference lists' (see Appendix D). The reference lists were regarded as a lexical threshold for academic reading. In the pilot study, words were selected if they were words in the GSL or the AWL with occurrences in the corpus of not less than 8 times. The lexical words at the top ranks were mainly focused and selected whereas most function words were deleted from the lists, except for words which are often used as discourse markers in reading such as 'despite', 'however', 'therefore', and 'moreover' etc. Words predicted as students' known words were also omitted whereas words predicted as unknown and useful ones were selected. The resulting wordlist formed a 'target wordlist' used as a basis for designing the test to assess learning effects of the whole study. The target wordlist consisted of 840 words in total and it was divided into 12 weekly wordlists i.e., 70 words for each. Before the target words were distributed to weekly wordlists, they were grouped in terms of their functions and uses such as parts of speech, polysemies and discourse markers. Each weekly wordlist was a basis for designing weekly lessons and related materials.

#### 3. Classroom materials

The lessons were planned based on the RMUTL course description for Technical English Reading. As mentioned earlier, the focus of the course was reading articles, journals and textbooks related to students' specialized fields for information, and interpretation or inference. Accordingly, the lesson plan was intended to teach strategies and skills to interpret local meaning of texts in sample sentences/concordances and reading passages. The target words were presented in language input, activities and exercises. The whole lesson plan was divided into four main parts: guessing word meanings from words' grammatical functions, word parts and context clues as well as reading comprehension. Then, these four parts were divided into 12 lessons. Each lesson focused on a given weekly wordlist. Table 1 illustrates the outline of the whole lesson plan.

Table 1: Outline of the lesson plan for the pilot study

| Week |                                           | Review Tasks                                |               |  |  |
|------|-------------------------------------------|---------------------------------------------|---------------|--|--|
| 1    | Introduct                                 |                                             |               |  |  |
| 2    | Qı                                        |                                             |               |  |  |
| 3    | Part I: Guessing word                     |                                             |               |  |  |
| 4    | meaning from words' grammatical functions | Review Task 1                               |               |  |  |
| 5    | Part II: Guessing word                    | Unit 3: Compound Words                      |               |  |  |
| 6    | meaning from word parts                   | Unit 4: Prefixes I                          | Review Task 2 |  |  |
| 7    |                                           | Unit 5: Prefixes II                         |               |  |  |
| 8    |                                           | Review Task 3                               |               |  |  |
| 9    |                                           | Mid-term Exam                               |               |  |  |
| 10   | Part III: Guessing word                   | Unit 7: Definition / Classification Clues   |               |  |  |
| 11   | meaning from context                      | Unit 8: Connector / Discourse Markers Clues | Review Task 4 |  |  |
| 12   | clues                                     | Unit 9: Comparison / Contrast Clues         |               |  |  |
| 13   |                                           | Unit 10: Cause / Effect Clues               |               |  |  |
| 14   |                                           | Unit 11: Manual / Instruction               |               |  |  |
| 15   | Part IV: Reading                          | Unit 12: Articles / Textbooks               | Review Task 6 |  |  |
|      | Comprehension                             |                                             |               |  |  |
| 16   | Posttest                                  |                                             |               |  |  |
| 17   | Vocabulary Level Tests & Questionnaire II |                                             |               |  |  |
| 18   | Final exam                                |                                             |               |  |  |

A number of difficulties occurred in designing and implementing these lessons and materials. Firstly, the process of the corpus compilation did not facilitate the designing practices. Texts had not been balanced and graded before being saved into the corpus so it was very difficult for the students to read the corpus information. All texts were authentic and most of them were aimed at professional reading. Therefore, the corpus data was condensed with technical terms beyond the students' proficiency level. A lot of words in the texts were unknown for them and language patterns used were quite complicated. Moreover, the unbalanced topics in the small size corpus made the texts less focused in particular areas so typical recurrent patterns of the target language were unlikely to be easily observable. This also made it difficult for the teacher to find proper examples on particular language points which were the focuses in the lessons as planned. In addition, some topics from other fields of engineering such as aviation and mining were unexpectedly included in the corpus and such language was clearly irrelevant to the students and did not motivate them.

Secondly, the set number of target words also posed problems. Seventy words became too many to be included in one weekly lesson. Although this number was possible for designing the activities for the concordance-based group, it was rather impractical to contextualize all target words in the materials designed for the other

group. Apart from being difficult in designing parallel lessons, the lessons were consequently too condensed and became an overload for the students.

Thirdly, language presentation in classes did not motivate the students, especially in the concordance-based group. Since the materials did not facilitate learning by linking various aspects of words to be learned together. For example, word senses and functions were learned separately. Therefore, such lexical knowledge was suspected to be memorized as fragments.

Fourthly, learner training was not provided so the students were not properly prepared for the concordance-based method before the lessons started. The method was introduced at the start of the first lesson because it was estimated that a concordancer used in the study was not so complicated so that the students would gradually become familiar with it during the process of language learning. However, the appearance of a concordance format at first sight seemed formidable for them rather than motivating. However, the draft of the handouts did not include enough examples of paper-based concordances so they did not facilitate students' understanding much.

#### 4. Research instruments, data collection and findings

The instruments used in the pilot study included the first set of the questionnaire, the pretest, teacher's field notes and students' logs. The first set of the questionnaire and the pretest were administered at the beginning of the study for collecting students' data before the study. The results of the pretests were used to verify the equality of the groups. Teacher's field notes and students' logs were recorded after four lessons dealing with the concordance-based method. In addition, some students were informally interviewed after the end of the study.

Based on the data collected from teacher's field notes, at the beginning of the first lesson, the teacher observed that the students in the experimental group were fully motivated because they liked using computers and were eager to use them for studying English. When dealing with the texts on the computer screens for linguistic study, however, their motivation was clearly reduced since they tried to read all texts word by word but most of the texts were unknown to them. Therefore, they were suggested to screen out irrelevant information and instead paid attention only to the language points focused at one time. In the following three lessons, students

gradually became more familiar with the operation of the concordancer for accessing a corpus. When they were trained to observe only the contexts of the keywords to get helpful hints for interpreting such words or phrases, they could cope with the tasks somewhat better. However, it was observed that some students were still used to reading all texts without screening irrelevant information and this discouraged them. This suggested that learner training on concordancing skills was needed.

According to the data collected from students' logs and informal interviews, students reported that there was not much difficulty in using the concordancing skills and they were sure that they could operate the program better if it was used for a longer period of time. The difficulties were more on dealing with linguistic information. Unfamiliar words in contexts were so many that they were not helpful for interpreting the texts focused. Most of them thought that the main cause was their insufficient proficiency in English. However, their attitudes towards the concordance-based method were fairly positive. They realized that the method was useful for studying English but they needed longer training before they could deal with it well enough.

#### 5. Suggestions for the main study

According to the difficulties found in the pilot study, a framework and a set of guidelines were suggested for the main study on corpus compilation, the number of target words, lesson plan, the designs of lessons and classroom materials, and test and review tasks.

#### 5.1 Corpus compilation

A corpus had to be carefully re-compiled. It was the starting point of the whole process and also was the main linguistic resource for the designing practices. The unsystematic compilation in the pilot study could not serve the specific needs of the study and even affected various areas of the process. In compiling a new corpus, text selection should facilitate students' comprehension of authentic language by grading texts before storing them in the corpus. Accordingly, text topics should not be concerned much with professional, but fundamental knowledge in engineering since such topics might more conform to students' existing knowledge and level of

proficiency. In addition, text topics should be clustered in particular areas familiar to the students so that language samples somewhat comprehensible for students can be obtained and some recurrent linguistic items and patterns in those areas become noticeable. Regarding this issue, the size of a corpus should also be considered. Although a specialized corpus in language teaching was not necessarily large to prevent overwhelming data, it should be large enough for students to notice recurrent items and patterns. Only language items and patterns often recurring in the target language would be worth studying since they are used often in students' academic texts. Finally, text types should be representative of engineering academic texts.

In conclusion, language to be studied in classrooms should not only be authentic, but also more comprehensible and representative of the target language. In so doing, students' pace in authentic reading could be accelerated, thus allowing them to get the best return for their learning efforts.

#### 5.2 The number of target words

As discussed earlier, the number of target words i.e. 70 words set for each lesson, caused a problem in designing parallel lessons for the two groups. With the concordance-based method, students had a concordancer to facilitate word contextualization whereas it was difficult to contextualize all target words in the lessons designed for the other class using the conventional methods. Although it could be done, it consequently made the lesson too condensed. Therefore, the number of target words in each lesson must be reduced.

#### 5.3 Lesson plan

The whole lesson plan should also be revised. Instead of using strategy-based design, the lesson plan should be based on particular themes in order that various aspects of target words could be learned together. For example, words might be grouped according to the themes of the lessons such as 'cause and effects'. In this case, words signifying causes and effects could be grouped together such as 'cause', 'lead to', 'due to', 'result', 'as a result', 'therefore', 'thus', and 'hence'. Apart from learning word meanings, word functions and typical collocations of each word could be integrated so that different uses of words in the same set could be compared. In addition, a good reading strategy of using cause and effect clues for inferring the

meaning of the texts could also be trained simultaneously. In this way, more than one aspect of a word could be learned accumulatively.

#### 5.4 The designs of lessons and classroom materials

As the corpus had to be re-compiled with different frequency lists, most target words would have to be changed as well. Although many high frequency words in one academic text would likely be on top ranks of another academic corpus, not all words in the first list would be included in the new corpus. The change in target wordlist would in turn lead to the change in the focuses of each lesson. Consequently, new sets of classroom materials, tests and tasks would have to be re-designed accordingly.

It was suggested that all activities in one lesson should be linked together according to a particular theme to facilitate students' understanding as well as to make the lesson more interesting. Moreover, in the concordance-based group, learner training should be provided at the beginning of the study to prepare students for hands-on concordancing activities. Furthermore, handouts used in the first few lessons should include enough examples of paper-based concordances. Finally, the introduction to the concordance-based method should be conducted step by step to prevent students' confusion and discouragement.

## Appendix D

## The GSL and the AWL

# I. West's (1953) General Service List of English Words (GSL) (Source: Available at http://www.uefap.co.uk/vocab/select/gsl/htm-intro)

**GSL Headwords**: The original list had about 2000 headwords

| 1           | ~                                                                                                    | 1                                                                                                    | T                                                                                                    |                                                                                                    | Ι.                                                                                                    |
|-------------|----------------------------------------------------------------------------------------------------|----------------------------------------------------------------------------------------------------|----------------------------------------------------------------------------------------------------|----------------------------------------------------------------------------------------------------|----------------------------------------------------------------------------------------------------|
|             | <del></del>                                                                                                    |                                                                                                    | both                                                                                                    | canal                                                                                                    | class                                                                                                    |
| <del></del> |                                                                                                    |                                                                                                    | <del></del>                                                                                                    | cap                                                                                                    | clay                                                                                                    |
|             | astonish                                                                                                    |                                                                                                    |                                                                                                    | cape                                                                                                    | clean                                                                                                    |
|             | at                                                                                                    |                                                                                                    | +                                                                                                    | + <u> </u>                                                                                                    | clear                                                                                                    |
|             | <del></del>                                                                                                    | <del></del>                                                                                                    | <del>                                     </del>                                                                                                    | captain                                                                                                    | clerk                                                                                                    |
| -           | <del></del>                                                                                                    | <del></del>                                                                                                    | +                                                                                                    | car                                                                                                    | clever                                                                                                    |
| ambition    | <del></del>                                                                                                    | <del></del>                                                                                                    | +                                                                                                    | card                                                                                                    | cliff                                                                                                    |
| among       | attract                                                                                                    |                                                                                                    | box                                                                                                    | care                                                                                                    | climb                                                                                                    |
|             | +                                                                                                    | +                                                                                                    |                                                                                                    | carriage                                                                                                    | clock                                                                                                    |
| amount      | August                                                                                                    |                                                                                                    | +                                                                                                    | carry                                                                                                    | close                                                                                                    |
| amuse       | aunt                                                                                                    |                                                                                                    | +                                                                                                    | cart                                                                                                    | cloth                                                                                                    |
| ancient     | autumn                                                                                                    | <del></del>                                                                                                    | +                                                                                                    | case                                                                                                    | cloud                                                                                                    |
| an          | avenue                                                                                                    | belt                                                                                                    | <del></del>                                                                                                    | castle                                                                                                    | club                                                                                                    |
| and         | average                                                                                                    | bend                                                                                                    | <del></del>                                                                                                    | cat                                                                                                    | coal                                                                                                    |
| anger       |                                                                                                    | beneath                                                                                                    |                                                                                                    | +                                                                                                    | coarse                                                                                                    |
| angle       | awake                                                                                                    | <del></del>                                                                                                    |                                                                                                    | cattle                                                                                                    | coast                                                                                                    |
| angry       | away                                                                                                    |                                                                                                    | <del></del>                                                                                                    | cause                                                                                                    | coat                                                                                                    |
| animal      | awkward                                                                                                    | best                                                                                                    | <del></del>                                                                                                    | caution                                                                                                    | coffee                                                                                                    |
| annoy       | axe                                                                                                    | better                                                                                                    |                                                                                                    | cave                                                                                                    | coin                                                                                                    |
| another     | baby                                                                                                    | between                                                                                                    | <del></del>                                                                                                    | cent                                                                                                    | cold                                                                                                    |
| answer      | back                                                                                                    | beyond                                                                                                    | bright                                                                                                    | centre                                                                                                    | collar                                                                                                    |
| anxiety     | bad                                                                                                    | bicycle                                                                                                    | bring                                                                                                    | century                                                                                                    | collect                                                                                                    |
| any         | bag                                                                                                    | big                                                                                                    | broad                                                                                                    | ceremony                                                                                                    | college                                                                                                    |
| apart       | baggage                                                                                                    | bill                                                                                                    | brother                                                                                                    | certain                                                                                                    | colony                                                                                                    |
| apologise   | bake                                                                                                    | bind                                                                                                    | brown                                                                                                    | chain                                                                                                    | colour                                                                                                    |
| appear      | balance                                                                                                    | <del>                                     </del>                                                                                                    | brush                                                                                                    | chair                                                                                                    | comb                                                                                                    |
| applaud     | ball                                                                                                    | birth                                                                                                    | bucket                                                                                                    | chalk                                                                                                    | combine                                                                                                    |
| apple       | band                                                                                                    |                                                                                                    | build                                                                                                    | chance                                                                                                    | come                                                                                                    |
| apply       | bank                                                                                                    | bite                                                                                                    | bunch                                                                                                    | change                                                                                                    | comfort                                                                                                    |
| appoint     | bar                                                                                                    | bitter                                                                                                    | bundle                                                                                                    | character                                                                                                    | command                                                                                                    |
| approve     | barber                                                                                                    | black                                                                                                    | burn                                                                                                    | charge                                                                                                    | commerce                                                                                                    |
| April       | bare                                                                                                    | blade                                                                                                    | burst                                                                                                    | charm                                                                                                    | committee                                                                                                    |
| arch        | bargain                                                                                                    | blame                                                                                                    | bury                                                                                                    | cheap                                                                                                    | common                                                                                                    |
| argue       | barrel                                                                                                    | bless                                                                                                    | bus                                                                                                    | cheat                                                                                                    | companion                                                                                                    |
| arise       | base                                                                                                    | blind                                                                                                    | bush                                                                                                    | check                                                                                                    | company                                                                                                    |
| arm         | basin                                                                                                    | block                                                                                                    | business                                                                                                    | cheer                                                                                                    | compare                                                                                                    |
| army        | basket                                                                                                    | blood                                                                                                    | busy                                                                                                    | cheese                                                                                                    | compete                                                                                                    |
| around      | bath                                                                                                    | blow                                                                                                    | but                                                                                                    | cheque                                                                                                    | complain                                                                                                    |
| arrange     | battle                                                                                                    | blue                                                                                                    | butter                                                                                                    | chest                                                                                                    | complete                                                                                                    |
| arrest      | bay                                                                                                    | board                                                                                                    | button                                                                                                    | chicken                                                                                                    | complicated                                                                                                    |
| arrive      | be                                                                                                    | boast                                                                                                    | buy                                                                                                    | chief                                                                                                    | compose                                                                                                    |
| arrow       | beak                                                                                                    | boat                                                                                                    | by                                                                                                    | child                                                                                                    | concern                                                                                                    |
| art         | beam                                                                                                    | body                                                                                                    | cage                                                                                                    | chimney                                                                                                    | condition                                                                                                    |
| article     | bean                                                                                                    | boil                                                                                                    | cake                                                                                                    | choose                                                                                                    | confess                                                                                                    |
| artificial  | bear                                                                                                    | bold                                                                                                    | calculate                                                                                                    | Christmas                                                                                                    | confidence                                                                                                    |
| as          | beard                                                                                                    | bone                                                                                                    | call                                                                                                    | church                                                                                                    | confuse                                                                                                    |
| ash         | beast                                                                                                    | book                                                                                                    | calm                                                                                                    | circle                                                                                                    | congratulate                                                                                                    |
| ashamed     | beat                                                                                                    | border                                                                                                    | camera                                                                                                    | city                                                                                                    | connect                                                                                                    |
| aside       | beauty                                                                                                    | born                                                                                                    | camp                                                                                                    | civilize                                                                                                    | conquer                                                                                                    |
| ask         | because                                                                                                    | borrow                                                                                                    | can                                                                                                    | claim                                                                                                    | conscience                                                                                                    |
|             | aloud already also although altogether always ambition among amongst amount amuse ancient an and anger angle angry animal annoy another answer anxiety any apart apologise appear applaud apple apply appoint approve April arch argue arise arm army around arrange arrest arrive arrow art article artificial as ash ashamed aside | aloud asleep already association also astonish although at altogether attack always attempt ambition attend among attract amongst audience amount August amuse aunt ancient autumn an avenue and average anger avoid angle awake angry away animal awkward annoy axe another baby answer back anxiety bad any bag apart baggage apologise bake appear balance applaud ball apple band apply bank appoint bar approve barber April bare arch bargain argue barrel arise base arm basin army basket around bath arrange battle arrest bay arrive be arrow beak art beam article bean article bear ash beast ashamed beat aside beauty | aloud asleep Become already association Bed also astonish Before although at Beg altogether attack Begin always attempt Behave ambition attend Behind among attract Being amongst audience Believe amount August bell amuse aunt belong ancient autumn below an avenue belt and average bend anger avoid beneath angle awake berry angry away beside annoy axe better another baby between answer back beyond anxiety bad bicycle any bag big apart baggage bill applaud ball birth apple band bit apply bank bite apply bare bare black April bare argue barrel bless arise base blind arm basin block arrow beak boat arrow beak boat bear bold as beard bone ash beast book | already association Bed bottle also astonish Before bottom although at Beg bound altogether attack Begin boundary always attempt Behave bow ambition attend Behind bowl among attract Being box amongst audience Believe boy amount August bell brain amuse aunt belong branch ancient autumn below brass an avenue belt brave and average bend bread anger avoid beneath break angle awake berry breakfast angry away beside breath annoy axe better brick annother baby between bridge answer back beyond bright anxiety bad bicycle bring appear balance bird brush applaud ball birth bucket apple band bit build apply bare base blind burst arch bargain blame bury argue barrel bless bus arrise base blind bush arrange battle blue butter arest bay board button arrive be beard bone call ash beast book ariticial bear book ariticial bear book campart campe arriow beak book arriow base busy ond arriow barel blue butter arrive be boast buy arriow beak bood calm ashamed beat border campe | aloud asleep Become both canal already association Bed bottle cap also astonish Before bottom cape although at Beg bound capital altogether attack Begin boundary captain always attempt Behave bow car ambition attend Behind bowl card among attract Being box care amongst audience Believe boy carriage amount August bell brain carry amouse aunt belong branch cart ancient autumn below brass case and average bend bread cat anger avoid beneath break catch angle awake berry breakfast cattle angle awake berry breakfast cattle angle awake better brick cave another baby between bridge cent answer back beyond bright centre anxiety bad bicycle bring century apar baggage bill brother certain applaud ball birth bucket chalk apple band bit build chance apply basket blood busy cheese army basket blood busy cheese army basket blood busy cheese army basket blood busy cheese army basket blood busy cheese army basket blood busy cheese army basket blood busy chief army basket blood busy cheese army basket blood busy cheese army basket blood busy cheese army basket blood busy cheese army basket blood busy chief army basket blood busy cheese army basket blood busy chief army basket blood busy chief army basket blood busy cheese army basket blood busy chief army basket blood calculate Christmas as beard bool calculate Christmas as beard bool came camera city |

#### **GSL Headwords**

| conscious      | current              | develop    | due                                     | equal                                            | fashion   | flower                |
|----------------|----------------------|------------|-----------------------------------------|--------------------------------------------------|-----------|-----------------------|
| consider       | curse                | devil      | dull                                    | escape                                           | fast      | fly                   |
| contain        | curtain              | diamond    | during                                  | especial                                         | fat       | fold                  |
| content        | curve                | dictionary | dust                                    | essence                                          | fate      | follow                |
| continue       | cushion              | die        | duty                                    | even                                             | father    | fond                  |
| control        | custom               | difference | each                                    | evening                                          | fatten    | food                  |
| convenience    | cut                  | difficult  | eager                                   | event                                            | fault     | fool                  |
| conversation   | damage               | dig        | ear                                     | ever                                             | favour    | foot                  |
| cook           | damp                 | dinner     | early                                   | every                                            | favourite | for                   |
| cool           | dance                | dip        | earn                                    | evil                                             | fear      | forbid                |
| copper         | danger               | direct     | earnest                                 | exact                                            | feast     | force                 |
| сору           | dare                 | dirt       | earth                                   | examination                                      | feather   | foreign               |
| cork           | dark                 | disappoint | ease                                    | example                                          | February  | forest                |
| corn           | date                 | discipline | east                                    | excellent                                        | feed      | forget                |
| corner         | daughter             | discover   | easy                                    | except                                           | feel      | forgive               |
| correct        | day                  | discuss    | eat                                     | excess                                           | fellow    | fork                  |
| cost           | dead                 | disease    | edge                                    | excite                                           | female    | form                  |
| cottage        | deaf                 | disgust    | educate                                 | excuse                                           | fence     | formal                |
| cotton         | deal                 | dish       | effect                                  | exercise                                         | fever     | former                |
| cough          | dear                 | dismiss    | effort                                  | exist                                            | few       | forty                 |
| council        | debt                 | distance   | egg                                     | expect                                           | field     | four                  |
| count          | decay                | distance   | either                                  | expense                                          | fierce    | fourteen              |
| country        | deceive              | district   | eight                                   | experience                                       | fifteen   | fortune               |
| courage        | December             | disturb    | eighteen                                | experiment                                       | fifty     | forward               |
| course         | decide               | ditch      | eighty                                  | experiment                                       | fight     | frame                 |
| court          | declare              | dive       | elastic                                 | explode                                          | figure    | free                  |
| court          | decrease             | divide     | elder                                   | explore                                          | fill      | freeze                |
| cover          | deed                 | do         | elect                                   |                                                  | film      |                       |
| cow            | deep                 | doctor     | electricity                             | express<br>extend                                | find      | frequency<br>frequent |
| coward         | deer                 | doctor     | elephant                                | +                                                | fine      | fresh                 |
| crack          | defeat               | dollar     | eleven                                  | extra extraordinary                              | finger    | friend                |
| crash          | defend               | donkey     | else                                    | extreme                                          | finish    | Friday                |
| cream          | degree               | door       |                                         | <del>                                     </del> | fire      |                       |
| creature       | delay                | dot        | empire                                  | face                                             | firm      | fright<br>from        |
|                | delicate             | double     | employ                                  | fact                                             | first     | front                 |
| creep<br>crime | delight              | doubt      | empty<br>enclose                        | factory                                          | fish      | fruit                 |
| critic         | deliver              | down       | <del></del>                             | fade                                             | fit       |                       |
|                | demand               | dozen      | encourage<br>end                        | fail                                             | five      | fry<br>full           |
| crop           |                      |            | † — — — — — — — — — — — — — — — — — — — | <del></del>                                      |           |                       |
| cross          | department<br>depend | drag       | enemy                                   | faint                                            | fix       | fun                   |
|                | descend              | draw       | engine                                  | fair                                             | flag      | funeral               |
| crown          | describe             | drawer     | English                                 | faith                                            | flame     | fur                   |
| cruel          |                      | dream      | enjoy                                   | fall                                             | flash     | furnish               |
| crush          | desert               | dress      | enough                                  | false                                            | flat      | further               |
| cry            | deserve              | drink      | enquire                                 | familiar                                         | flavour   | future                |
| cultivate      | desire               | drive      | enter                                   | family                                           | flesh     | gain                  |
| cup            | desk                 | drop       | entertain                               | famous                                           | float     | gallon                |
| cupboard       | despair              | drown      | entire                                  | fan                                              | flood     | game                  |
| cure           | destroy              | drum       | entrance                                | fancy                                            | floor     | gap                   |
| curious        | detail               | dry        | envelope                                | far                                              | flour     | garage                |
| curl           | determine            | duck       | envy                                    | farm                                             | flow      | garden                |

## **GSL** Headwords

| gas          | handle       | host        | intend        | last          | long           | mention   |
|--------------|--------------|-------------|---------------|---------------|----------------|-----------|
| gate         | hang         | hot         | interest      | late          | look           | merchant  |
| gather       | happen       | hotel       | interfere     | latter        | loose          | mercy     |
| gay          | happy        | hour        | international | laugh         | lord           | mere      |
| general      | harbour      | house       | interrupt     | law           | lose           | merry     |
| generous     | hard         | how         | into          | lay           | loss           | message   |
| gentle       | hardly       | human       | introduce     | lazy          | lot            | metal     |
| get          | harm         | humble      | invent        | lead          | loud           | middle    |
| girl         | harvest      | hundred     | invite        | leaf          | love           | might     |
| give         | haste        | hunger      | inward        | lean          | low            | mild      |
| glad         | hat          | hunt        | iron          | learn         | loyal          | mile      |
| glass        | hate         | hurrah      | island        | least         | luck           | milk      |
| glory        | have         | hurry       | it            | leather       | lump           | mill      |
| go           | hay          | hurt        | its           | leave         | lunch          | mind      |
| goat         | he           | husband     | January       | left          | lung           | mine      |
| god          | head         | hut         | iaw           | leg           | machine        | minister  |
| gold         | heal         | I           | iealous       | lend          | mad            | minute    |
| good         | health       | ice         | jeaious       |               | mail           | mis-      |
|              |              | idea        |               | length        |                |           |
| govern       | heap<br>hear | ideal       | join          | less          | main           | miserable |
| grace        | <del> </del> |             | joint         | lesson        | make           | miss      |
| gradual      | heart        | idle        | joke          | let           | male           | mistake   |
| grain_       | heat         | if          | journey       | letter        | man            | mix       |
| grammar      | heaven       | ill         | joy           | level         | manage         | model     |
| grand        | heavy        | imagine     | judge         | liberty       | manners        | moderate  |
| grass        | height       | imitate     | juice         | library       | manufacture    | modern    |
| grateful     | hello        | immediate   | July          | lid           | many           | modest    |
| grave        | help         | immense     | jump          | lie           | map            | moment    |
| grease       | here         | important   | June          | life          | March          | Monday    |
| great        | hesitate     | impossible  | just          | lift          | mark           | money     |
| greed        | hide         | improve     | keep          | light         | market         | monkey    |
| green        | high         | in          | key           | like          | marry          | month     |
| greet        | hill         | inch        | kick          | likely        | mass           | moon      |
| grey         | hinder       | include     | kill          | limb          | master         | moral     |
| grind        | hire         | increase    | kind          | limit         | mat            | more      |
| ground       | his          | indeed      | king          | line          | match          | moreover  |
| group        | history      | independent | kiss          | lip           | material       | morning   |
| grow         | hit          | industry    | kitchen       | liquid        | matter         | most      |
| guard        | hold         | influence   | knee          | list          | May            | mother    |
| guess        | hole         | inform      | knife         | listen        | meal           | motion    |
| guest        | holiday      | ink         | knock         | literature    | mean           | motor     |
| guide        | hollow       | in-law      | knot          | little        | meanwhile      | mountain  |
| guilty       | holy         | inn         | know          | live          | measure        | mouse     |
| gun          | home         | inquire     | lack          | load          | meat           | mouth     |
| habit        | honest       | insect      | ladder        | loaf          | mechanic       | move      |
| hair         | honour       | inside      | lady          | loan          | medicine       | much      |
| half         | hook         | instant     | lake          | local         | meet           | mud       |
| hall         | hope         | instead     | lamp          | lock          | melt           | multiply  |
| hammer       | horizon      | instrument  | land          | lodging       | member         | murder    |
| hand         | horse        | insult      | language      |               | +              | music     |
| handkerchief |              | insure      | large         | log<br>lonely | memory<br>mend | music     |

# **GSL Headwords**

| my        | oar         | pale        | place      | price      | race                                             | reproduce              |
|-----------|-------------|-------------|------------|------------|--------------------------------------------------|------------------------|
| mystery   | obey        | pan         | plain      | pride      | radio                                            | republic               |
| nail      | object      | paper       | plan       | priest     | rail                                             | reputation             |
| name      | observe     | parcel      | plant      | print      | rain                                             | request                |
| narrow    | occasion    | pardon      | plant      | prison     | raise                                            | rescue                 |
| nation    | ocean       | parent      | plaste     | private    | rake                                             | reserve                |
| native    | October     | park        | play       | prize      | rank                                             | resign                 |
| nature    | of          | part        | please     | probable   | rapid                                            | resist                 |
| near      | off         | particular  | please     | problem    | <del>                                     </del> |                        |
| neat      | offend      | <del></del> | +          | procession | rare                                             | respect<br>responsible |
|           | offer       | party       | plough     | procession | rat                                              | <u> </u>               |
| necessary | office      | pass        | +          | +          | rate                                             | rest                   |
| neck      | <del></del> | passage     | pocket     | profession | 1                                                | restaurant             |
| need      | often       | past        | poet       | profit     | raw                                              | result                 |
| needle    | oil         | paste       | point      | programme  | ray                                              | retire                 |
| neglect   | old         | path        | poison     | progress   | razor                                            | return                 |
| neighbour | omit        | patient     | police     | promise    | reach                                            | revenge                |
| neither   | on          | patriotic   | polish     | prompt     | read                                             | review                 |
| nephew    | once        | pattern     | polite     | pronounce  | ready                                            | reward                 |
| nest      | one         | pause       | political  | proof      | real                                             | ribbon                 |
| net       | only        | paw         | pool       | proper     | reason                                           | rice                   |
| never     | onto        | pay         | poor       | property   | receive                                          | rich                   |
| new       | open        | peace       | popular    | propose    | recent                                           | rid                    |
| next      | operation   | pearl       | population | protect    | recognise                                        | ride                   |
| nice      | opinion     | peculiar    | position   | proud      | recommend                                        | right                  |
| niece     | opportunity | pen         | possess    | prove      | record                                           | ring                   |
| night     | opposite    | pencil      | possible   | provide    | red                                              | ripe                   |
| nine      | or          | penny       | post       | public     | reduce                                           | rise                   |
| ninety    | orange      | people      | postpone   | pull       | refer                                            | risk                   |
| nineteen  | order       | per         | pot        | pump       | reflect                                          | rival                  |
| no        | ordinary    | perfect     | pound      | punctual   | refresh                                          | river                  |
| noble     | organ       | perform     | pour       | punish     | refuse                                           | road                   |
| noise     | organise    | perhaps     | poverty    | pupil      | regard                                           | roar                   |
| none      | origin      | permanent   | powder     | pure       | regret                                           | roast                  |
| nonsense  | ornament    | permit      | power      | purple     | regular                                          | rob                    |
| noon      | other       | person      | practical  | purpose    | rejoice                                          | rock                   |
| nor       | otherwise   | persuade    | practice   | push       | relation                                         | rod                    |
| north     | ought       | pet         | praise     | put        | relieve                                          | roll                   |
| nose      | ounce       | photograph  | pray       | puzzle     | religion                                         | roof                   |
| not       | our         | pick        | preach     | qualify    | remain                                           | room                   |
| note      | out         | picture     | precious   | quality    | remark                                           | root                   |
| nothing   | over        | piece       | prefer     | quantity   | remedy                                           | rope                   |
| notice    | overcome    | pig         | prejudice  | quarrel    | remember                                         | rot                    |
| noun      | owe         | pigeon      | prepare    | quart      | remind                                           | rough                  |
| November  | own         | pile        | present    | quarter    | rent                                             | round                  |
| now       | pack        | pin         | preserve   | queen      | repair                                           | row                    |
| nowhere   | pad         | pinch       | president  | question   | repeat                                           | royal                  |
| nuisance  | page        | pink        | press      | quick      | replace                                          | rub                    |
| number    | pain        | pint        | pretend    | quiet      | reply                                            | rubber                 |
| nurse     | paint       | pipe        | pretty     | quite      | report                                           | rubbish                |
|           | 1 Puint     | 1 h.h.      | protty     | rabbit     | Leboit                                           | 14001311               |

# **GSL Headwords**

|           | T =====   | aha        | 1 4-1:4  | ataa I    | T           | 44        |
|-----------|-----------|------------|----------|-----------|-------------|-----------|
| rug       | seem      | show       | solid    | steal     | summer      | test      |
| ruin      | seize     | shower     | solve    | steam     | sun         | than      |
| rule      | seldom    | shut       | some     | steel     | Sunday      | thank     |
| ruler     | self      | sick       | son      | steep     | supper      | that      |
| run       | sell      | side       | soon     | steer     | supply      | the       |
| rush      | send      | sight      | sore     | stem      | support     | theatre   |
| rust      | sense     | sign       | sorrow   | step      | suppose     | their     |
| sacred    | sentence  | signal     | sorry    | stick     | sure        | then      |
| sacrifice | separate  | silence    | sort     | stiff     | surface     | there     |
| sad       | September | silk       | soul     | still     | surprise    | therefore |
| saddle    | serious   | silver     | sound    | sting     | surround    | these     |
| safe      | serve     | simple     | soup     | stir      | suspect     | they      |
| sail      | set       | since      | sour     | stock     | swallow     | thick     |
| sake      | settle    | sincere    | south    | stocking  | swear       | thief     |
| salary    | seven     | sing       | sow      | stomach   | sweat       | thin      |
| sale      | seventeen | single     | space    | stone     | sweep       | thing     |
| salt      | seventy   | sir        | spade    | stop      | sweet       | think     |
| same      | several   | six        | spare    | store     | swell       | thirst    |
| sample    | severe    | sixty      | speak    | storm     | swim        | thirteen  |
| sand      | sew       | sixteen    | special  | story     | swing       | thirty    |
| satisfy   | shade     | sister     | speed    | stove     | sword       | this      |
| Saturday  | shadow    | sit        | spell    | straight  | sympathy    | thorn     |
| sauce     | shake     | situation  | spend    | strange   | system      | thorough  |
| saucer    | shall     | size       | spill    | strap     | table       | those     |
| save      | shallow   | skill      | spin     | straw     | tail        | though    |
| saw       | shame     | skin       | spirit   | stream    | tailor      | thought   |
| say       | shape     | skirt      | spit     | street    | take        | thousand  |
| scale     | share     | sky        | spite    | strength  | talk        | Thursday  |
| scarce    | sharp     | slave      | splendid | stretch   | tall        | thread    |
| scatter   | shave     | sleep      | split    | strict    | tame        | threaten  |
| scene     | she       | slide      | spoil    | strike    | tap         | three     |
| scent     | sheep     | slight     | spoon    | string    | taste       | throat    |
| school    | sheet     | slip       | sport    | strip     | tax         | through   |
| science   | shelf     | slope      | spot     | stripe    | taxi        | throw     |
| scissors  | shell     | slow       | spread   | strong    | tea         | thumb     |
| scold     | shelter   | small      | spring   | struggle  | teach       | thunder   |
| scorn     | shield    | smell      | square   | study     | tear        | thus      |
| scrape    | shilling  | smile      | staff    | stuff     | telegraph   | ticket    |
| scratch   | shine     | smoke      | stage    | stupid    | telephone   | tide      |
| screen    | ship      | smooth     | stain    | subject   | tell        | tidy      |
| screw     | shirt     | snake      | stair    | substance | temper      | tie       |
| sea       | shock     | snow       | stamp    | succeed   | temperature | tight     |
| search    | shoe      | so         | stand    | success   | temple      | till      |
| season    | shoot     | soap       | standard | such      | tempt       | time      |
| seat      | shop      | society    | star     | suck      | tend        | tin       |
| second    | shore     | sock       | start    | sudden    | tender      | tip       |
| secret    | short     | soft       | state    | suffer    | tent        | tire      |
| secretary | should    | soil       | station  | sugar     | ten         | title     |
| see       | shoulder  | soldier    | stay     | suggest   | term        | to        |
| seed      | shout     | solemn     | steady   | suit      | terrible    | tobacco   |
| 3000      | I silout  | 1 2016HIII | sicauy   | Suit      | Lemble      | LOUACCO   |

# **GSL Headwords**

| today           | umbrella          |                 | l mina    |
|-----------------|-------------------|-----------------|-----------|
| today           |                   | watch           | wise      |
| toe<br>together | uncle<br>under    | water           | wish with |
|                 | understand        | wave            | within    |
| tomorrow<br>ton | union             | wax             | without   |
|                 | universe          | way             | witness   |
| tongue          |                   | we              |           |
| tonight         | university unless | weak            | woman     |
| tool            | until             | wealth          | wonder    |
| tooth           |                   | weapon          | wood      |
|                 | up                | wear<br>weather | wool      |
| total           | upon              |                 | word      |
|                 | upper             | weave           | work      |
| touch           | upright           | Wednesday       | world     |
| tough           | upset             | weed            | worm      |
| tour            | upward            | week            | worry     |
| toward          | urge              | weigh           | worse     |
| towel           | use               | welcome         | worship   |
| tower           | usual             | well            | worst     |
| town            | vain              | west            | worth     |
| toy             | valley            | wet             | would     |
| track           | value             | what            | wound     |
| trade           | various           | wheat           | wrap      |
| train           | veil              | wheel           | wreck     |
| translate       | verb              | when            | wrist     |
| trap            | verse             | where           | write     |
| travel          | very              | whether         | wrong     |
| tray            | vessel            | which           | yard      |
| treasure        | victory           | while           | year      |
| treat           | view              | whip            | yellow    |
| tree            | village           | whisper         | yes       |
| tremble         | violent           | whistle         | yesterday |
| trial           | virtue            | white           | yet       |
| tribe           | visit             | who             | yield     |
| trick           | voice             | whole           | you       |
| trip            | vote              | whose           | young     |
| trouble         | vowel             | why             | youth     |
| true            | voyage            | wicked          | zero      |
| trunk           | wage              | wide            |           |
| trust           | waist             | widow           |           |
| try             | wait              | wife            |           |
| tube            | wake              | wild            |           |
| Tuesday         | walk              | will            |           |
| tune            | wall              | win             |           |
| turn            | wander            | wind            |           |
| twelve          | want              | window          |           |
| twenty          | war               | wine            |           |
| twist           | warm              | wing            |           |
| two             | warn              | winter          |           |
|                 | wash              |                 |           |
| type            |                   | wipe<br>wire    |           |
| ugly            | waste             | wire            |           |

# II. Coxhead's (2000) Academic Word List (AWL) (Source: Available at http://www.uefap.co.uk/vocab/select/awl/htm-intro)

AWL Headwords: There are 570 headwords. The most frequency words are in italics.

| abandon                                                   | author                                                                                     | concept                                                           | define                                                                     | equip                                                                               | goal                                                                     |
|-----------------------------------------------------------|--------------------------------------------------------------------------------------------|-------------------------------------------------------------------|----------------------------------------------------------------------------|-------------------------------------------------------------------------------------|--------------------------------------------------------------------------|
| abstract                                                  | authority                                                                                  | conclude                                                          | definite                                                                   | equivalent                                                                          | grade                                                                    |
| academy                                                   | automate                                                                                   | concurrent                                                        | demonstrate                                                                | erode                                                                               | grant                                                                    |
| access                                                    | available                                                                                  | conduct                                                           | denote                                                                     | error                                                                               | guarantee                                                                |
| accommodate                                               | aware                                                                                      | confer                                                            | deny                                                                       | establish                                                                           | guideline                                                                |
| accompany                                                 | behalf                                                                                     | confine                                                           | depress                                                                    | estate                                                                              | hence                                                                    |
| accumulate                                                | benefit                                                                                    | confirm                                                           | derive                                                                     | estimate                                                                            | hierarchy                                                                |
| accurate                                                  | bias                                                                                       | conflict                                                          | design                                                                     | ethic                                                                               | highlight                                                                |
| achieve                                                   | bond                                                                                       | conform                                                           | despite                                                                    | ethnic                                                                              | hypothesis                                                               |
| acknowledge                                               | brief                                                                                      | consent                                                           | detect                                                                     | evaluate                                                                            | identical                                                                |
| acquire                                                   | bulk                                                                                       | consequent                                                        | deviate                                                                    | eventual                                                                            | identify                                                                 |
| adapt                                                     | capable                                                                                    | considerable                                                      | device                                                                     | evident                                                                             | ideology                                                                 |
| adequate                                                  | capacity                                                                                   | consist                                                           | devote                                                                     | evolve                                                                              | ignorant                                                                 |
| adjacent                                                  | category                                                                                   | constant                                                          | differentiate                                                              | exceed                                                                              | illustrate                                                               |
| adjust                                                    | cease                                                                                      | constitute                                                        | dimension                                                                  | exclude                                                                             | image                                                                    |
| administrate                                              | challenge                                                                                  | constrain                                                         | diminish                                                                   | exhibit                                                                             | immigrate                                                                |
| adult                                                     | channel                                                                                    | construct                                                         | discrete                                                                   | expand                                                                              | impact                                                                   |
| advocate                                                  | chapter                                                                                    | consult                                                           | discriminate                                                               | expert                                                                              | implement                                                                |
| affect                                                    | chart                                                                                      | consume                                                           | displace                                                                   | explicit                                                                            | implicate                                                                |
| aggregate                                                 | chemical                                                                                   | contact                                                           | display                                                                    | exploit                                                                             | implicit                                                                 |
| aid                                                       | circumstance                                                                               | contemporary                                                      | dispose                                                                    | export                                                                              | imply                                                                    |
| albeit                                                    | cite                                                                                       | context                                                           | distinct                                                                   | expose                                                                              | impose                                                                   |
| allocate                                                  | civil                                                                                      | contract                                                          | distort                                                                    | external                                                                            | incentive                                                                |
| alter                                                     | clarify                                                                                    | contradict                                                        | distribute                                                                 | extract                                                                             | incidence                                                                |
| alternative                                               | classic                                                                                    | contrary                                                          | diverse                                                                    | facilitate                                                                          | incline                                                                  |
| ambiguous                                                 | clause                                                                                     | contrast                                                          | document                                                                   | factor                                                                              | income                                                                   |
| amend                                                     | code                                                                                       | contribute                                                        | domain                                                                     | feature                                                                             | incorporate                                                              |
| analogy                                                   | coherent                                                                                   | controversy                                                       | domestic                                                                   | federal                                                                             | index                                                                    |
| analyse                                                   | coincide                                                                                   | convene                                                           | dominate                                                                   | fee                                                                                 | indicate                                                                 |
| annual                                                    | collapse                                                                                   | converse                                                          | draft                                                                      | file                                                                                | individual                                                               |
| anticipate                                                | colleague                                                                                  | convert                                                           | drama                                                                      | final                                                                               | induce                                                                   |
| apparent                                                  | commence                                                                                   | convince                                                          | duration                                                                   | finance                                                                             | inevitable                                                               |
| append                                                    | comment                                                                                    | cooperate                                                         | dynamic                                                                    | finite                                                                              | infer                                                                    |
| appreciate                                                | commission                                                                                 | coordinate                                                        | economy                                                                    | flexible                                                                            | infrastructure                                                           |
| approach                                                  | commit                                                                                     | core                                                              | edit                                                                       | fluctuate                                                                           | inherent                                                                 |
| appropriate                                               | commodity                                                                                  | corporate                                                         | element                                                                    | focus                                                                               | inhibit                                                                  |
| approximate                                               | communicate                                                                                | correspond                                                        | eliminate                                                                  | format                                                                              | initial                                                                  |
| arbitrary                                                 |                                                                                            |                                                                   |                                                                            | <del></del>                                                                         | 1                                                                        |
|                                                           | community                                                                                  | couple                                                            | emerge                                                                     | formula                                                                             | initiate                                                                 |
| area                                                      | community compatible                                                                       | couple<br>create                                                  | emerge<br>emphasis                                                         | formula forthcoming                                                                 | initiate injure                                                          |
| area<br>aspect                                            |                                                                                            |                                                                   |                                                                            | <del>† -</del>                                                                      | <del>                                     </del>                         |
|                                                           | compatible                                                                                 | create                                                            | emphasis                                                                   | forthcoming                                                                         | injure                                                                   |
| aspect                                                    | compatible compensate                                                                      | create<br>credit                                                  | emphasis<br>empirical                                                      | forthcoming found                                                                   | injure<br>innovate                                                       |
| aspect<br>assemble                                        | compatible<br>compensate<br>compile                                                        | create<br>credit<br>criteria                                      | emphasis<br>empirical<br>enable                                            | forthcoming<br>found<br>foundation                                                  | injure<br>innovate<br>input                                              |
| aspect<br>assemble<br>assess                              | compatible compensate compile complement                                                   | create<br>credit<br>criteria<br>crucial                           | emphasis empirical enable encounter                                        | forthcoming<br>found<br>foundation<br>framework                                     | injure innovate input insert                                             |
| aspect<br>assemble<br>assess<br>assign                    | compatible compensate compile complement complex                                           | create credit criteria crucial culture                            | emphasis empirical enable encounter energy                                 | forthcoming<br>found<br>foundation<br>framework<br>function                         | injure innovate input insert insight                                     |
| aspect<br>assemble<br>assess<br>assign<br>assist          | compatible compensate compile complement complex component                                 | create credit criteria crucial culture currency                   | emphasis empirical enable encounter energy enforce                         | forthcoming found foundation framework function fund                                | injure innovate input insert insight inspect                             |
| aspect assemble assess assign assist assume               | compatible compensate compile complement complex component compound                        | create credit criteria crucial culture currency cycle             | emphasis empirical enable encounter energy enforce enhance                 | forthcoming found foundation framework function fund fundamental                    | injure innovate input insert insight inspect instance                    |
| aspect assemble assess assign assist assume assure        | compatible compensate compile complement complex component compound comprehensive          | create credit criteria crucial culture currency cycle data        | emphasis empirical enable encounter energy enforce enhance enormous        | forthcoming found foundation framework function fund fundamental furthermore        | injure innovate input insert insight inspect instance institute          |
| aspect assemble assess assign assist assume assure attach | compatible compensate compile complement complex component compound comprehensive comprise | create credit criteria crucial culture currency cycle data debate | emphasis empirical enable encounter energy enforce enhance enormous ensure | forthcoming found foundation framework function fund fundamental furthermore gender | injure innovate input insert insight inspect instance institute instruct |

# **AWL Headwords**

| intelligent | minimum           | plus                 | relax            | status          | uniform    |
|-------------|-------------------|----------------------|------------------|-----------------|------------|
|             | ministry          | policy               | release          | straightforward | unify      |
| interact    | minor             | portion              | relevant         | strategy        | unique     |
|             | mode              | pose                 | reluctance       | stress          | utilise    |
| internal    | modify            | positive             | rely             | structure       | valid      |
|             | monitor           | potential            | remove           | style           | vary       |
|             | motive            | practitioner         | require          | submit          | vehicle    |
|             | mutual            | precede              | research         | subordinate     | version    |
| intrinsic   | negate            | precise              | reside           | subsequent      | via        |
|             | network           | predict              | resolve          | subsidy         | violate    |
|             | neutral           | predominant          | resource         | substitute      | virtual    |
|             | nevertheless      | preliminary          | respond          | successor       | visible    |
|             | nonetheless       | presume              | restore          | sufficient      | vision     |
|             | norm              | previous             | restrain         | sum             | visual     |
|             | normal            | primary              | restrict         | summary         | volume     |
|             | notion            | prime                | retain           | supplement      | voluntary  |
|             | notwithstanding   | principal            | reveal           | survey          | welfare    |
|             | nuclear           | principal            | revenue          | survive         | whereas    |
|             | objective         | prior                | reverse          | suspend         | whereby    |
|             | obtain            | priority             | revise           | sustain         | widespread |
|             | obvious           | proceed              | revolution       | symbol          | wiaespread |
| -           | occupy            | process              | rigid            | tape            |            |
|             | occur             | professional         | role             | target          |            |
|             | odd               | prohibit             | route            | task            |            |
|             | offset .          | project              | scenario         | team            |            |
|             | ongoing           | project              | schedule         | technical       |            |
|             | option            | proportion           | scheme           | technique       |            |
|             | orient            |                      | <del> </del>     | technology      |            |
|             | outcome           | prospect<br>protocol | scope<br>section |                 |            |
|             |                   |                      | <del> </del>     | temporary       |            |
|             | output<br>overall | psychology           | sector           | tense           |            |
|             |                   | publication          | secure           | terminate       |            |
| <del></del> | overlap           | publish              | seek             | text            |            |
|             | overseas          | purchase             | select           | theme           |            |
|             | panel             | pursue               | sequence         | theory          |            |
|             | paradigm          | qualitative          | series           | thereby         |            |
|             | paragraph         | quote                | sex              | thesis          |            |
| <del></del> | parallel          | radical              | shift            | topic           |            |
|             | parameter         | random               | significant      | trace           |            |
|             | participate       | range                | similar          | tradition       |            |
|             | partner           | ratio                | simulate         | transfer        |            |
|             | passive           | rational             | site             | transform       |            |
|             | perceive          | react                | so-called_       | transit         |            |
|             | percent           | recover              | sole             | transmit        |            |
|             | period            | refine               | somewhat         | transport       |            |
|             | persist           | regime               | source           | trend           |            |
|             | perspective       | region               | specific         | trigger         |            |
|             | phase             | register             | specify          | ultimate        |            |
| <del></del> | phenomenon        | regulate             | sphere           | undergo         |            |
|             | philosophy        | reinforce            | stable           | underlie        |            |
| minimise    | physical          | reject               | statistic        | undertake       |            |

# Appendix E

# **Questionnaire for Engineering Instructors**

| Please fill the information in the blanks or tick (✓) in appropriate boxes □. If any available spaces are not enough, please use the blank sheets at the back of paper. (กรุณากรอกข้อมูลในช่องว่าง หรือใส่เครื่องหมาย ✓ ในกรอบ □ ที่กำหนดให้ ถ้าช่องว่างใดมีเนื้อที่ไม่เพียงพอกรุณาเขียนลงบนกระดาษเปล่าด้านหลัง)                                                                                                    |
|----------------------------------------------------------------------------------------------------|
| Part I: Personal Information (ข้อมูลเกี่ยวกับผู้กรอกแบบสอบถาม)                                                                                                    |
| Name (ชื่อ-นามสกุล)                                                                                                    |
| Working in the Department of (สังกัดแผนก / คณะ)                                                                                                    |
| Teaching experience (ประสบการณ์การสอน) years (ปี)                                                                                                    |
| Teaching courses (วิชาที่สอน):                                                                                                    |
| 1 Level (สอนระคับ) 🗆 diploma (ปวส.) / 🗅 undergraduate (ปริญญาครี)                                                                                                    |
| 2Level (สอนระคับ) 🗆 diploma (ปวส.) / 🗅 undergraduate (ปริญญาครี)                                                                                                    |
| 3Level (สอนระดับ) 🗆 diploma (ปวส.) / 🗀 undergraduate (ปริญญาครี)                                                                                                    |
| 4Level (สอนระดับ) 🗆 diploma (ปวส.) / 🗖 undergraduate (ปริญญาตรี)                                                                                                    |
| Part II: Ouestionnaire (แบบสอบถาม)                                                                                                    |
| 1. Do you assign students to read any related academic textbooks, journals, magazines newspapers, or reports in English? If yes, please specify the names of the publication, the titles of the chapters or articles, and the published years. (ท่านได้มอบหมายให้นักศึกษาอ่านตำราวารสาร นิตยสาร หนังสือพิมพ์ หรือรายงานเชิงวิชาการที่เกี่ยวข้องกับวิชาที่สอน เป็นภาษาอังกฤษ บ้างหรือในถ้าเคยมอบหมาย กรุณาระบุชื่อหนังสือ ชื่อบท / บทความ และปีที่พิมพ์) |
| 1. Name of publication (ชื่อหนังสือ)                                                                                                    |
| Title (ชื่อบท / บทความ)                                                                                                    |
| 2. Name of publication (ชื่อหนังสือ)                                                                                                    |
| Title (ชื่อบท / บทความ)                                                                                                    |
| <ol> <li>Name of publication (ชื่อหนังสือ)</li> </ol>                                                                                                    |
| Title (ชื่อบท / บทความ)                                                                                                    |
| 4. Name of publication (ชื่อหนังสือ)                                                                                                    |
| Title (ชื่อบท / บทความ)                                                                                                    |
| <ol> <li>Name of publication (ชื่อหนังสือ)</li> </ol>                                                                                                    |
| Title (ชื่อบท / บทความ)                                                                                                    |
|                                                                                                    |

| 2. Are there any published texts on the Internet that you assign students to read? If yes,                                                                                                    |
|----------------------------------------------------------------------------------------------------|
| please specify the website address and the titles of the articles. (ท่านได้มอบหมายให้นักศึกษาอ่าน                                                                                                    |
| บทความที่เผยแพร่ทางอินเตอร์เน็ตบ้างหรือไม่ ถ้าเคยมอบหมาย กรุณาระบุเว็บไซค์และชื่อบทความ)                                                                                                    |
| 1. http://www                                                                                                    |
| Title (ชื่อบทความ)                                                                                                    |
| 2. http://www                                                                                                    |
| 3. http://www                                                                                                    |
| Title (ชื่อบทความ)                                                                                                    |
| 4. http://www                                                                                                    |
| Title (ชื่อบทความ)                                                                                                    |
| 5. http://www                                                                                                    |
| Title (ชื่อบทความ)                                                                                                    |
| 3. Are there any English published texts which you do <u>not</u> assign students to read but you think they are interesting for both instructors and students in your field of study? Please recommend. (มีสิ่งพิมพ์หรือบทความใด ตีพิมพ์เป็นภาษาอังกฤษที่ท่าน <u>ไม่เ</u> คยมอบหมายให้นักศึกษาอ่าน แต่ |
| ท่านคิดว่าเป็นหนังสือหรือบทความที่น่าสนใจสำหรับ อาจารย์และ นักศึกษาในสาขาวิชาของ ท่าน กรุณาแนะนำ)                                                                                                    |
| 3.1 <u>Textbooks</u> (ตำราเรียน หรือหนังสืออ่านประกอบการเรียน)<br>1. Name of publication (ชื่อหนังสือ)                                                                                                    |
| Title (ชื่อบท / บทความ)                                                                                                    |
| 2. Name of publication (ชื่อหนังสือ)                                                                                                    |
| Title (ชื่อบท / บทความ)                                                                                                    |
| 3. Name of publication (ชื่อหนังสือ)                                                                                                    |
| Title (ชื่อบท / บทความ)                                                                                                    |
| 4. Name of publication (ชื่อหนังสือ)                                                                                                    |
| Title (ชื่อบท / บทความ)                                                                                                    |
| 5. Name of publication (ชื่อหนังสือ)                                                                                                    |
|                                                                                                    |
| Title (ชื่อบท / บทความ)                                                                                                    |
| 3.2 <u>Journals/Magazines/Newspapers/Reports</u> (วารสาร/นิตยสาร/หนังสือพิมพ์/รายงาน)                                                                                                    |
| 1. Name of publication (ชื่อสิ่งพิมพ์)                                                                                                    |
| 2. Name of publication (ชื่อสิ่งพิมพ์)                                                                                                    |
| 3. Name of publication (ชื่อสิ่งพิมพ์)                                                                                                    |
| 4. Name of publication (ชื่อสิ่งพิมพ์)                                                                                                    |
| 5. Name of publication (ชื่อสิ่งพิมพ์)                                                                                                    |
| 5. Timbe of particular (Section)                                                                                                    |

| 3.3 The websites of Journals/Magazines/Newspapers/Reports (เวบไซคของวารสาร/ |
|-----------------------------------------------------------------------------|
| นิตยสาร/หนังสือพิมพ์/รายงาน)                                                |
| 1. http://www                                                               |
| Name (ชื่อหนังสือ)                                                          |
| 2. http://www                                                               |
| Name (ชื่อหนังสือ)                                                          |
| 3. http://www                                                               |
| Name (ชื่อหนังสือ)                                                          |
| 4. http://www                                                               |
| Name (ชื่อหนังสือ)                                                          |
| 5. http://www                                                               |
| Name (ชื่อหนังสือ)                                                          |
|                                                                             |
|                                                                             |

Thank you for your cooperation.

# Appendix F

# **Details in the Engineering Corpus**

| Topics<br>Types      |             | Common Interests                           | Electrical Power & Electronics           | Mechanics & Automotives               | Computers & IT                   |  |
|----------------------|-------------|--------------------------------------------|------------------------------------------|---------------------------------------|----------------------------------|--|
| Textbooks & handouts |             | 50 files                                   | 50 files                                 | 50 files                              | 50 files                         |  |
|                      | Engineering | Engineering                                | Basic concepts                           | Machine and engine                    | Computer                         |  |
|                      |             | Electrical Engineering                     | Electric power basics                    | Simple machine                        | PC: a personal computer          |  |
|                      |             | Power Engineering                          | Basic electronics                        | Mechanical bearing                    | Computer applications            |  |
|                      |             | Electronic Engineering                     | Basic electronic passive components      | Gear                                  | Introduction to computer         |  |
|                      |             | Mechanical Engineering                     | Electricity                              | Screw                                 | Introduction to computer systems |  |
|                      |             | Mechanical Engineering2                    | Ground – electricity                     | Lever                                 | Electricity and computer         |  |
|                      |             | Industrial Engineering                     | What is electricity?                     | Spring                                | Computer Hardware                |  |
|                      |             | Computer Engineering                       | What is electricity?2                    | Inclined plane - wedge                | Computer Software                |  |
| i                    | -           | Computer Science                           | Circuit                                  | Wheel                                 | Computer Networks                |  |
|                      |             | Nature of Work                             | Circuits                                 | Pulley                                | Motherboard                      |  |
|                      |             | Working conditions & employment            | Electric power                           | Winch                                 | CPU: the central processing unit |  |
|                      |             | Training qualification advancement         | Electric current                         | Gas compressor                        | Microprocessor                   |  |
|                      |             | Introduction to industrial engineering     | Electric filed                           | Pump                                  | 64-bit component                 |  |
|                      | Physics     | What is physics                            | Electrical wiring                        | External & internal combustion engine | Computer storage                 |  |
|                      |             | Atoms & molecules                          | Electromagnetism                         | Turbine                               | Data storage device              |  |
|                      |             | Mass                                       | Manetic fields and force                 | Gasoline engine                       | Computability                    |  |
|                      |             | Force                                      | TCI electrical module                    | Diesel engine                         | Programming                      |  |
|                      |             | Torque                                     | AC-alternating current                   | Four-stroke cycle                     | Programming language             |  |
|                      |             | Power                                      | Measurement of currents                  | Two-stroke cycle                      | Operating system                 |  |
|                      |             | Work                                       | AC-DC measurement                        | Wankel engine                         | Microsoft Windows                |  |
|                      |             | Motion                                     | Voltage                                  | Steam engine                          | Word Processor                   |  |
|                      |             | Force and motion                           | Voltage regulation                       | Stirling engine                       | Microsoft Word                   |  |
|                      |             | Fundamental force                          | Electrical generator                     | Gas turbine                           | Web Browser                      |  |
|                      |             | Energy                                     | Electric motor                           | Steam turbine                         | Internet Explorer                |  |
|                      |             | What is energy?                            | Three phase                              | Water turbine                         | Data                             |  |
|                      |             | Energy forms                               | Conductors and insulators of electricity | Windmill                              | Database                         |  |
|                      |             | Energy types                               | Electrical conduction                    | Robot - automated machine             | Data processing                  |  |
|                      |             | Potential & kinetic energy                 | Electricity generation                   | Industrial robot                      | Data networking                  |  |
|                      |             | Alternative energy sources                 | Electric power transmission              | Pressure                              | Internet                         |  |
|                      |             | Work, energy & power                       | Power transmission                       | Dynamics and thermodynamics           | World Wide Web                   |  |
|                      |             | Electromechanical devices and mechatronics | Electricity distribution                 | Introduction to dynamic system        | Freeware                         |  |

| Topics Types     | 1 1 1        | Common Interests                                                                                                    | Electrical Power & Electronics                                                                                                    | Mechanics & Automotives                                                                                                    | Computers & IT                                                                          |
|------------------|--------------|----------------------------------------------------------------------------------------------------|----------------------------------------------------------------------------------------------------|----------------------------------------------------------------------------------------------------|-----------------------------------------------------------------------------------------|
|                  | Materials    | Materials                                                                                                    | Power conversion                                                                                                    | Introduction to dynamic systems                                                                                                    | Shareware                                                                               |
|                  |              | Materials types                                                                                                    | Electricity markets                                                                                                    | TCI mechanical module                                                                                                    | Adware                                                                                  |
|                  |              | Material-structure-property-processing                                                                                                    | Transmission line                                                                                                    | TCI thermal expansion and fluid module                                                                                                    | Spyware                                                                                 |
|                  |              | Material-effects-design-selection                                                                                                    | Transformer                                                                                                    | Motor car                                                                                                    | Spyware and virus                                                                       |
|                  |              | TCI material module                                                                                                    | Semiconductor                                                                                                    | Engine system                                                                                                    | Computer virus                                                                          |
|                  |              | Strength of materials                                                                                                    | Fuse - circuit breaker                                                                                                    | Engine configurations                                                                                                    | Firewall and virus protecttion                                                          |
|                  | Drawing      | Drafting: technical drawing                                                                                                    | Insulators                                                                                                    | Electrical systems in automobiles                                                                                                    | Performance tuning                                                                      |
|                  |              | Engineering drawing                                                                                                    | Resistor                                                                                                    | Automotive batteries                                                                                                    | Web cams                                                                                |
|                  |              | CAD                                                                                                    | Resistors                                                                                                    | Causes of battery failure                                                                                                    | IT                                                                                      |
|                  |              | AutoCAD                                                                                                    | Transistor                                                                                                    | Mechanical advantage                                                                                                    | Information                                                                             |
|                  |              | General Characteristics of AutoCad                                                                                                    | Electronic circuit                                                                                                    | Machine tool                                                                                                    | Information processing system                                                           |
|                  | General      | Calculus                                                                                                    | PCB: Printed circuit board                                                                                                    | CNC                                                                                                    | Information technology                                                                  |
|                  |              | Practical calculus                                                                                                    | Analogue circuit                                                                                                    | What is CNC?                                                                                                    | Globalization                                                                           |
|                  |              | Production & manufacturing                                                                                                    | Digital circuit                                                                                                    | What is CNC machine?                                                                                                    | Globalisation                                                                           |
|                  | _            | CAE - Computer-aided engineering                                                                                                    | IC: Intergrated Circuit                                                                                                    | CNC introduction                                                                                                    | Telecommunication                                                                       |
|                  |              | CAM - Computer-adied manufacturing                                                                                                    | Introduction to integrated circuit devices                                                                                                    | Basic CNC - introduction                                                                                                    | Communication technology                                                                |
|                  |              | Quality control                                                                                                    | Introduction to IC technology                                                                                                    | Drill-lathe-milling machine                                                                                                    | CMC: computer-mediated communication                                                    |
|                  |              | Engineering management study                                                                                                    | Intro to switching-mode power supply                                                                                                    | CNC lathe equipment                                                                                                    | Artificial Intelligence                                                                 |
|                  |              | Engineering within ecological constraints                                                                                                    | Potential difference                                                                                                    | CNC mill equipment                                                                                                    | Technological contexts of engineering                                                   |
|                  | V            |                                                                                                    | - 12                                                                                                    |                                                                                                    |                                                                                         |
| 2 Advertisements |              | 35 files                                                                                                    | 35 files                                                                                                    | 35 files                                                                                                    | 35 files                                                                                |
| Engineering      | Education    | NTE - Online engineering program                                                                                                    | Electrical safety handbook                                                                                                    | SMB bearing                                                                                                    | Desktop-tower                                                                           |
|                  |              | Multidisciplinary Engineering Program                                                                                                    | Electrician tool sets                                                                                                    | Ball bearings                                                                                                    | IBM computer hardware                                                                   |
|                  |              | CNC Lathe Training                                                                                                    | Flexible circuit manufacture                                                                                                    | Hydraulic tools for bearing mounting                                                                                                    | Procom DVD tower                                                                        |
|                  |              | Electrical power training                                                                                                    | Circuit analyzer                                                                                                    | Worm gear speed reducer                                                                                                    | PC case                                                                                 |
|                  |              | AutoCad Training Online                                                                                                    | Magnet                                                                                                    | Gear - Onsite training                                                                                                    | Motherboard                                                                             |
|                  | Jobs         | Engineers                                                                                                    | Magnetic field products                                                                                                    | Stainless steel deck screws                                                                                                    | Microprocessors                                                                         |
|                  |              | Engineers – TAI                                                                                                    | DC Electromagnet                                                                                                    | Pro-kit springs                                                                                                    | Intel Pentium4 CPU                                                                      |
|                  |              | Electrical Engineer                                                                                                    | AC voltage & current detector                                                                                                    | Coil springs                                                                                                    | Computer power supply                                                                   |
|                  |              |                                                                                                    | i i co i contago de current detector                                                                                                    |                                                                                                    |                                                                                         |
|                  |              | Mechanic Machine Engineer                                                                                                    | Digital multimeter                                                                                                    | Compression springs                                                                                                    | Fujitsu hard drive                                                                      |
|                  |              | Mechanic Machine Engineer Automotive Engineer                                                                                                    | <u> </u>                                                                                                    |                                                                                                    |                                                                                         |
|                  | Announcement |                                                                                                    | Digital multimeter                                                                                                    | Compression springs                                                                                                    | Fujitsu hard drive                                                                      |
|                  | Announcement | Automotive Engineer                                                                                                    | Digital multimeter nanoVolt, micro-Ohm Meter                                                                                                    | Compression springs Tire-wheel package                                                                                                    | Fujitsu hard drive Lava PCI computer bus                                                |
|                  | Announcement | Automotive Engineer IEEE electrical engineering conference                                                                                                    | Digital multimeter<br>nanoVolt, micro-Ohm Meter<br>Generator                                                                                           | Compression springs Tire-wheel package CL20 wheel                                                                                                    | Fujitsu hard drive<br>Lava PCI computer bus<br>USB                                      |
| Product          | Announcement | Automotive Engineer IEEE electrical engineering conference Automotive Engineering Asia 2005                                                                                      | Digital multimeter nanoVolt, micro-Ohm Meter Generator Electric motors                                                                                 | Compression springs Tire-wheel package CL20 wheel Pulleys and sprockets                                                                                                | Fujitsu hard drive Lava PCI computer bus USB Com monitor                                |
| Product          |              | Automotive Engineer IEEE electrical engineering conference Automotive Engineering Asia 2005 Machine tools conference                                                             | Digital multimeter nanoVolt, micro-Ohm Meter Generator Electric motors Motor-generator maintainance & troubleshooting                                  | Compression springs Tire-wheel package CL20 wheel Pulleys and sprockets Gearbelt pulley                                                                                | Fujitsu hard drive Lava PCI computer bus USB Com monitor Keyboard                       |
| Product          |              | Automotive Engineer IEEE electrical engineering conference Automotive Engineering Asia 2005 Machine tools conference Liberta Digital Pocket Scale                                | Digital multimeter nanoVolt, micro-Ohm Meter Generator Electric motors Motor-generator maintainance & troubleshooting Resistors                        | Compression springs Tire-wheel package CL20 wheel Pulleys and sprockets Gearbelt pulley Power hydraulic pump                                                           | Fujitsu hard drive Lava PCI computer bus USB Com monitor Keyboard Modem                 |
| Product          |              | Automotive Engineer IEEE electrical engineering conference Automotive Engineering Asia 2005 Machine tools conference Liberta Digital Pocket Scale Torque measurement Force guage | Digital multimeter nanoVolt, micro-Ohm Meter Generator Electric motors Motor-generator maintainance & troubleshooting Resistors Fuses                  | Compression springs Tire-wheel package CL20 wheel Pulleys and sprockets Gearbelt pulley Power hydraulic pump Fluid dynamic siphon                                      | Fujitsu hard drive Lava PCI computer bus USB Com monitor Keyboard Modem Printer Scanner |
| Product          |              | Automotive Engineer IEEE electrical engineering conference Automotive Engineering Asia 2005 Machine tools conference Liberta Digital Pocket Scale Torque measurement             | Digital multimeter nanoVolt, micro-Ohm Meter Generator Electric motors Motor-generator maintainance & troubleshooting Resistors Fuses Circuit breakers | Compression springs Tire-wheel package CL20 wheel Pulleys and sprockets Gearbelt pulley Power hydraulic pump Fluid dynamic siphon HYSPEC - Hydraulic component systems | Fujitsu hard drive Lava PCI computer bus USB Com monitor Keyboard Modem Printer         |

| The same | Topics    |             |                                          |                                              |                                         |                                       |
|----------|-----------|-------------|------------------------------------------|----------------------------------------------|-----------------------------------------|---------------------------------------|
|          | Types     |             | Common Interests                         | Electrical Power & Electronics               | Mechanics & Automotives                 | Computers & III                       |
|          |           |             | Batteries                                | World electric adapter set                   | Combustion analyzer                     | Window XP package                     |
|          |           |             | Energy machine                           | Mobile air-conditioner                       | Turbonator - supercharger               | Window server                         |
|          |           | Materials   | HTS-2000 Aluminum Repair                 | Cables                                       | Auto & marine batteries                 | Microsoft office                      |
|          |           |             | Rotor bar - Foundry - Copper Fabrication | Transmission lines                           | Performance meter                       | Microsoft office visio                |
|          |           |             | Insulating materials product             | Wire management products                     | Disc brake pads                         | Tweaker                               |
|          |           |             | Reinforcement materials                  | RFQ ElectronICs                              | Products for carwash business           | Photoshop graphic software            |
|          |           |             | Silicon carbide elements                 | Power Meter                                  | Corded drill                            | Dreamweaver - web building software   |
|          |           |             | Online metals                            | Conductor bar                                | Multi-drill                             | McAfee Internet security              |
|          |           |             | Allmetal works                           | Green power - solar electric                 | Cutting tool                            | Virus scan                            |
|          |           |             | Thermoprene – polymer                    | Phase converter                              | Lead screw tapping machines             | Virus scan                            |
|          |           |             | Rubber extrusion                         | Three phase transformer                      | Industrial robotics                     | Spyware removal software              |
|          |           | Drawing     | Technical drawing kit                    | Motor-generator sets                         | EPSON robots                            | Network cabling                       |
|          |           |             | Tech Drawing tools for CoreIDRAW         | PCB manufacture                              | CNC lathe                               | Optical wireless ROI                  |
|          |           |             | 3D MCAD software                         | Voltage inverter                             | CNC milling                             | System management server              |
|          |           |             | SmartDraw                                | Ics for automotive markets                   | CD-Rom CNC course                       | UTP remote minibridge                 |
|          |           |             | CADPro-4                                 | Power Ics                                    | Virtual Gibbs CAM System                | NETGEAR firewall                      |
| 18883    |           |             |                                          |                                              |                                         |                                       |
|          | Manuals & |             |                                          |                                              |                                         |                                       |
| 3        | handbooks |             | 35 files                                 | 35 files                                     | 35 files                                | 35 fiels                              |
| $\sqcup$ |           | Engineering | How to find a job                        | How to deal with electric utilities          | Safety in battery diagnosis and testing | How to build a PC                     |
|          |           |             | Hot tips for engineering job seekers     | How to read a schematic                      | Adjusting worm shaft bearing            | How to buy a computer                 |
|          |           |             | Tips for job interview                   | How to draw schematic diagram                | How to service steerin gears            | How to choose a desktop computer      |
|          |           |             | How to write a resume / CV               | Build a series circuit                       | Measuring sector shaft gear             | How to choose the right processors    |
|          |           |             | Memory Techniques                        | Build a parallel circuit                     | Adjusting sector gear lash              | How to choose the right amount of RAM |
|          |           | Physics     | How to study physics                     | Xcircuit compile and install                 | How to replace coil spring              | Set up a PC                           |
|          |           |             | How to solve physics problem             | Using Xcircuit                               | Tire-wheel installation                 | Install motherboard                   |
|          |           |             | Calculating the amount of work by force  | How to build a zapper circuit                | Wheel cover installation instruction    | Install RAM                           |
|          |           |             | Lab on work energy power                 | Circles of magnetism I                       | Wheel lug nut torquing                  | Install an internal drive             |
|          |           |             | Driving more efficiently                 | Circles of magnetism IV                      | How to make a simple pulley             | Troubleshoot a hard drive             |
|          |           |             | How to save energy                       | Manetic line of force                        | Culculating pulley speeds               | Troubleshoot an un-starting computer  |
|          |           |             | Tips for buying an air-conditioner       | Electrical flea                              | Fluid dynamic siphon installation       | Troubleshoot a crashing computer      |
|          |           |             | Engineer's tips on fuel economy          | Motor effect                                 | How to clean your pump                  | Protect your PC                       |
|          |           |             | How to measure small force               | Stripped down motor                          | Lab on heat transfer and thermodynamics | Computer maintenance tips             |
|          |           |             | Demonstrate atmospheric pressure         | How to make electric motor                   | Maintenance vehicles checklist          | Install computer program safely       |
|          |           |             | Demonstrating principles of hydraulics   | How to build an electric motor in 10 minutes | Checking the coolant                    | Uninstall a window program safely     |
|          |           | Materials   | Material classification - testing        | Build reed switch motor                      | How to maintain a car                   | Use TWEAK to customize a computer     |
| $\Box$   |           |             | HTS-2000 Aluminum repair                 | Measuring voltage & current in a motor       | How to diagnose an engine problem       | Tweaking Windows                      |
|          |           |             | HTS-528 Cast iron repair                 | Troubleshooting guides: electric motor       | How to cool an overheated engine        | Securing Windows                      |
|          |           |             | Choosing materials                       | Test conductor or insulators                 | How to measure the drag on a car        | Resize the task bar                   |
| ΙГ       |           |             | How to make a composite tube             | Finding a value of a resistor                | How to make biodiesel                   | Virus protection                      |

| Typ         | Topics            |             | Common Interests                              | Electrical Power & Electronics          | Mechanics & Automotives                    | Computers & IT                              |
|-------------|-------------------|-------------|-----------------------------------------------|-----------------------------------------|--------------------------------------------|---------------------------------------------|
|             |                   |             | How to make copper rings                      | Short circuit                           | How to check brakes                        | How to use VirusScan                        |
|             |                   |             | How to make ceramic tile                      | Safety survey                           | Brake inspection                           | How to keep computer from hurting your eyes |
|             |                   | -           | Cutting glass circle                          | Electrical and electronic safety        | Proper speed for maximum fuel efficiency   | Get Internet access                         |
|             |                   | -           | How to make metal wrench chime                | Hand battery                            | How to replace a car battery               | Understand domain name systems              |
|             |                   | Drawing     | Creating CAD isometric projection             | How to make a transformer               | How to replace an electrical fuse in a car | Understand TCP/IP                           |
|             |                   |             | Tips and tricks for tech CoreIDRAW            | Transformer safety instruction          | How to check automatic transmission fluid  | Speed up Internet connection                |
|             |                   |             | How to draw UML diagrams                      | How to wire a power supply              | How to use the turbine table               | Troubleshoot an Internet connection         |
|             |                   |             | Using AutoCAD to draw a polyline              | Working with battery                    | How to drill glass                         | Establish a web presence                    |
|             |                   |             | How to draw an arc                            | IC lab sheet                            | How to build a simple robot                | Network your computer                       |
|             |                   |             | Designing an automobile with CAD              | IC assembly instruction                 | Mitsubishi M64 CNC                         | Choose a computer network hub               |
| 1           |                   | General     | Principles of product development             | PCB milling                             | Training manual - CNC safety               | Install wireless communication cards        |
|             |                   |             | Steps in production process                   | PCB instruction sheet                   | Build your own CNC machine                 | Convert a computer into a file server       |
|             |                   |             | How to use an engineering statistic handbooks | How to make PCBs                        | How to mount stock and change tooling      | Connect computers to a network              |
|             |                   | -           | Managing CAD/CAM/CAE                          | Electrical industrial troubleshooting   | How to use AUTOSKETCH- in CNC mills        | Share files between two computers           |
|             |                   |             |                                               |                                         | Now to also he restricted in cite initis   | Share thes serveen two computers            |
|             | rticles &<br>News |             | 35 files                                      | 35 files                                | 35 files                                   | 26.61                                       |
| 4           | News              | Engineering | A skill all its own                           | Electric Outlook                        | IMechE 35 files                            | 64-Bit CPU                                  |
| <del></del> |                   | Engineering | Quality engineering education                 | Green Power                             | The future of mechanical engineering       | Reasons to use 64-bit CPUs                  |
| <del></del> |                   | -           | On course principles                          | World electric guide                    | Employment in automotive industry          |                                             |
|             |                   |             | Informational interview                       | Future energies: Superconducting cables | The secret of the force machine            | A guide to buy a new computer               |
| <del></del> |                   |             | Engineers for developing countries            |                                         | How bearing works                          | Computer hardware and software              |
| _           |                   | Dhusias     | Obtaining reliable torque data                | Internal electricity markets IEEE       | Gear from scratch                          | Athlon 64 microprocessor                    |
| _           |                   | Physics     | <u> </u>                                      |                                         |                                            | Intel introduces new processors             |
| -           |                   |             | Torque and Horsepower                         | Wiring error investigation              | Moving up a gear                           | IBM develops autonomous chips               |
|             |                   |             | Joint torque and power                        | Beginner's guide to potentiometer       | Breaking in your tires                     | IBM exits PC business                       |
|             |                   |             | Energy Star                                   | Basic electronic tools and techniques   | Wheel construction                         | Automate Windows Installation               |
|             |                   |             | High-efficiency energy conversion systems     | How an electric motor works             | Alloy wheels you choose                    | IT - industry focus                         |
|             |                   |             | Energy - something from nothing               | How air-conditionters work              | Brakes 101                                 | Microsoft wants to serve your software      |
| _           |                   |             | Experiment confirm zero point energy          | 50 years of transistors                 | How brakes work                            | Microsoft and Sun difficult dance           |
| _           |                   |             | Energy economics                              | Solar electric cells                    | How car engines work                       | Microsoft & Autodesk                        |
| _           |                   |             | How battries work                             | Plug in power                           | Memory for cars                            | Exploring the new world                     |
|             |                   |             | How force, toque, power & energy work         | The right choice of magnet              | How Harley-Davidson work                   | Power direct                                |
|             |                   | Materials   | Best application for a new material           | Fibre link – transmission               | How hydraulic machine work                 | Grid middleware                             |
|             |                   |             | Composite fibres light up                     | Power management                        | The operation of fluid dynamic siphon      | Testing time for software                   |
|             |                   |             | Making cheaper supercrystals                  | Power management for FPGAs              | Child starts engines                       | Sketch and search                           |
|             |                   |             | Alsic - silicon carbide reinforced aluminum   | Mini generator packs                    | Rebuilt engine guide                       | Distributed computing toolbox               |
|             |                   |             | Metal matrix composites                       | Ultra thin PCB                          | How to get maximum acceleration            | Bluetooth software                          |
|             |                   |             | Growth opportunity for composites             | Strong resistance in a little package   | Mazda RX-8 performance                     | 1GHz power PC on VME                        |
|             |                   |             | Plastic fantastic                             | Battery connector goes mobile           | Biodiesel recipe                           | VME with power PC                           |
|             |                   |             | Prototype from powder                         | Power converter                         | Engine overhall goes to Germany            | Closing the loop                            |

|        | Topics    |                        |                                             |                                              |                                             |                                               |
|--------|-----------|------------------------|---------------------------------------------|----------------------------------------------|---------------------------------------------|-----------------------------------------------|
|        | Types     | m vad (0.000 - 10.000) | Common Interests                            | Electrical Fower & Electronics               | Mechanics & Automotives                     | Gomputers & IT                                |
|        |           |                        | Material science & engineering for 1990s    | Siemens to modernise power supply            | Stuck in low gear                           | Big hard drive is small                       |
|        |           | Drawing                | Drafting                                    | Testing times for transistors                | New motor line                              | Multi-media comes to PMC markets              |
|        |           |                        | CAD problems with WinXP SP2                 | World's smallest nanotube transistor         | Lightweight diesel on parade                | Uniting incompatible databanks                |
|        |           |                        | New betas of CAD software                   | Semiconductor sales rise                     | New Partners for engine programme           | Fully funtioning PC card adapters             |
|        |           |                        | CAD takes on new roles                      | Boom time for batteries                      | Hi Robot                                    | 300 Gbyte hard drives                         |
|        |           | General                | A vision of the future                      | RF power detector                            | New horizons for robotics                   | Putting I/O on PC104                          |
| I      |           |                        | Engineering management studies              | Doped dioades                                | Robot investment on the up                  | Network security                              |
|        |           |                        | Management skill training                   | Faster smarter testing                       | Fundamental of CNC concepts                 | Handheld drive interface                      |
|        |           |                        | Deltegating management skill training       | High-power blue LEDs                         | CNC programming for beginner                | Computer health check                         |
|        |           |                        | Professional skill                          | Oscillator family branches out               | CNC tip-jaw chucks                          | Improving interfaces                          |
|        |           |                        | OEE - Overall equipment effectiveness       | Two-phase PWM controller                     | Homemade CNC milling machine                | Network could operate 100 times faster        |
|        |           |                        | Effective teamwork                          | Alternatives to wirewound resistors          | Latest CNC technology                       | Computer brains                               |
|        |           |                        |                                             |                                              |                                             |                                               |
| 5      | Abstracts |                        | 35 files                                    | 35 files                                     | 35 files                                    | 35 files                                      |
|        |           | Engineering            | Engineering technology bibliography         | Simulation of electrohydraulic system        | Oil-free thrust bearings                    | Effective distributed requirement engineering |
|        |           |                        | Simple and effective engineering control    | Miniature hybrid power supplies              | High torque power engine                    | Computer viruses                              |
|        |           |                        | Quality engineering education               | Analogue circuit design                      | Moveable roller control                     | Trends in high perfomance computers           |
|        |           |                        | Engineering management study                | A means of minimizing power dissipation      | Fluid dynamic behavior - rotary pump        | Multidimensional integration                  |
|        |           | Physics                | Physics and current understanding           | High-speed links technology                  | Torque analysis of rotary seals             | Automated extraction                          |
|        |           |                        | Kinetic energy supported electrically       | Power performance efficiency                 | Control of integrated servo actuator        | High rate Li-on batteries                     |
| $\neg$ |           |                        | Joint torque and power                      | Advance in circuit technology                | Bearing performance in gear pump            | DMFC-Battery hybrid                           |
|        | 1         |                        | Physics of episodic quantized redshift      | Future of electrical backpane                | Modelling & simulation in mobile hydraulics | Wireless LAN                                  |
|        |           |                        | Enhanced alternative kinetic energy         | Systems and circuits                         | On cavitation in fluid power                | Challenges in microprocessor design           |
|        |           |                        | Innovative energy generation                | Analog - Digital converter                   | Chaotic oscillation in pnuematic cylinder   | Recent advances in CMOS technology            |
| T      |           |                        | Comparison of energy                        | Low power circuit and technology             | Hydraulic servo-system                      | IBM global technology outlook                 |
| T      | _         |                        | Energy decay                                | Recent advances in SOI circuit design        | Hydraulic servo drives                      | Web engineering                               |
|        |           | Materials              | Semicondutor to metallic transition         | Training RF circuit design                   | Lubricating gaps of displacement machines   | Storage area network                          |
|        |           |                        | Glass-ceramic superconductor                | LC-tuned oscillator                          | Fluid flow pulsations in hydraulic system   | Global outsourcing on IT providers            |
| $\neg$ |           |                        | Concrete-like materials                     | Blue laser diode and LED                     | Single-stage electrohydraulic servovalve    | Web and web security                          |
| ı      |           |                        | Development of reinforced materials         | Power supply instability                     | Control of pneumatic servosystem            | Spyware: the ghost in the machine             |
|        |           |                        | Heavy alloy kinetic energy penatrators      | Sinusoid to currrent control                 | Hydraulic filter performance                | Intelligent agents                            |
| $\neg$ |           |                        | Joining metals and ceramics                 | Optimization of electric power system        | Control of mobile hydraulic cranes          | Wireless communication                        |
| $\neg$ |           |                        | Process to produce titanium alloy           | Microengineered electrically circuit breaker | Heat transfer characteristics               | Global diffusion of the Internet              |
|        |           |                        | Ceramic-based composite                     | Electrical contact resistance                | Effects of valve wheel sizes                | Growth of computer and Internet               |
| $\neg$ |           |                        | Alsic - silicon carbide reinforced aluminum | Enhanced transmission lines                  | Dynamic modelling of a robot                | Computer simulation                           |
|        |           |                        | New silver-metal oxide graded composite     | Electromagnetic interfereance reduction      | Minimum fuel powered dynamic                | How long before superintelligence?            |
| $\neg$ |           |                        | Plasticity - strength of superconductivity  | Defects in shielded cables                   | Magnetic bearings                           | Afraid of virtual world                       |
|        |           | General                | Computer-aided drafting                     | Optical magnetic field probe                 | Starter motor sizing for gas turbine        | Website delays                                |
| _      |           | Conora                 | The engineer in the enterprise              | Antenna pattern synthesis                    | Gas Turbine performance                     | Humor in computer-mediated communication      |
|        |           |                        | Macroergonomics in manufacturing            | Double exponential pulses                    | Centrifugal process compressors             | Complexity of computer                        |

| Topics Types | Common Interests                          | Electrical Power & Electronics    | Mechanics & Automotives                  | Computers & IT                          |
|--------------|-------------------------------------------|-----------------------------------|------------------------------------------|-----------------------------------------|
|              | ANSI/IEEE and system engineerings         | Electric vehicles                 | Stress evaluation in rotating machinery  | Putting innovation to work              |
|              | Safety-based incident investigation       | Hybrid electric vehicles          | Cooling and lubrication of helical gears | Overview of supercomputer               |
|              | Assignment of safety system               | Basic of power factor measurement | Maintenance and diagnostic of gearboxes  | Design for validation                   |
|              | Computer supports engineering courses     | Power delivery system             | Flow recirculation in centrifugal pumps  | Computer science supports engineer      |
|              | Microprocessor for industrial engineering | Transmission systems              | Screw gas compressors                    | What computer scientists teach engineer |
|              | Human performance engineering             | Changes in power industry         | Effeciency improvement on steam turbine  | Design of neural networks               |
|              | Waste minimization technique              | Transistor feedback capacitance   | Turbine overhall frequency               | Teach programming principles            |
|              | Multi project management                  | Wireless transmission             | System thermodynamics                    | Packing software process                |
|              | Learning styles of engineering students   | Robotic sensor agents             | Velocity measurement of flow             | What is document?                       |
|              |                                           |                                   |                                          |                                         |

# Appendix G

# Target Wordlist & all Distributed Wordlists

.....

# I. A target wordlist

There were 480 words in total. All target words were:

• words in the lists of GSL & AWL

• words frequency occurring at least 15 times in the Engineering Corpus

| NI   |             |      |      |       | ng at least 15 t |     |      |     |              |     |     |
|------|-------------|------|------|-------|------------------|-----|------|-----|--------------|-----|-----|
| No.  | Target Wo   |      | F    | No.   | Target Wo        |     | F    | No. |              |     |     |
|      | ability     | GSL  | 142  | 51    | avoid            | GSL | 79   | 101 | conventional | AWL | 80  |
| 2    | able        | GSL  | 147  | 52    | aware            | AWL | _ 31 | 102 | convert      | AWL | 139 |
| 3    | absolute    | GSL  | 32   | 53    | become           | GSL | 294  | 103 | corporate    | AWL | 34  |
| 4    | academic    | AWL  | 54   | 54    | behavior         | GSL | 79   | 104 | correct      | GSL | 133 |
| 5    | accept      | GSL  | 61   | 55    | bend             | GSL | _ 52 | 105 | cover        | GSL | 171 |
| 6    | access      | AWL  | 178  | 56    | benefit          | AWL | 86   | 106 | create       | AWL | 387 |
| 7    | according   | GSL  | 100  | 57    | boundary         | GSL | 35   | 107 | criteria     | AWL | 27  |
| 8    | accuracy    | AWL  | 32   | 58    | brief            | AWL | 36   | 108 | critical     | GSL | 64  |
| 9    | achieve     | AWL  | 134  | 59    | bring            | GSL | 120  | 109 | current      | GSL | 973 |
| 10   | active      | GSL  | 63   | 60    | calculate        | GSL | 117  | 110 | damage       | GSL | 267 |
| 11   | activity    | GSL_ | 83   | 61    | capability       | AWL | 119  | 111 | dangerous    | GSL | 34  |
| 12   | actual      | GSL  | 165  | 62    | capacity         | AWL | 102  | 112 | deal         | GSL | 67  |
| 13   | addition    | GSL  | 128  | 63    | carry            | GSL | 126  | 113 | decision     | GSL | 50  |
| 14   | adjust      | AWL  | 30   | 64    | case             | GSL | 319  | 114 | decrease     | GSL | 48  |
| 15   | advance     | GSL  | 128  | 65:≅⁻ | category         | AWL | 35   | 115 | define       | GSL | 180 |
| 16   | advantage   | GSL  | 143  | 66    | cause            | GSL | 326  | 116 | deliver      | GSL | 93  |
| 17   | advice      | GSL  | 17   | 67    | certain          | GSL | 138  | 117 | demand       | GSL | 93  |
| 18   | affect      | AWL  | 63   | 68    | challenge        | AWL | 59   | 118 | demonstrate  | AWL | 57  |
| 19   | aid         | AWL  | 72   | 69    | characteristics  | GSL | 97   | 119 | depend       | GSL | 152 |
| 20   | aim         | GSL  | 39   | 70    | choose           | GSL | 150  | 120 | derive       | AWL | 46  |
| 21   | allow       | GSL  | 470  | 7.1   | classify         | GSL | 25   | 121 | describe     | GSL | 228 |
| 22   | alternate   | AWL  | 81   | 72    | combine          | GSL | 84   | 122 | desire       | GSL | 56  |
| 23   | alternative | AWL  | 71   | 73    | comfortable      | GSL | 26   | 123 | despite      | AWL | 25  |
| 24   | although    | GSL  | 159  | 74    | common           | GSL | 438  | 124 | detail       | GSL | 155 |
| 25   | amount      | GSL  | 222  | 7.5   | compare          | GSL | 145  | 125 | detect       | AWL | 43  |
| 26   | analysis    | AWL  | 155  | 76    | compatible       | AWL | 36   | 126 | determine    | GSL | 189 |
| 27   | angle       | GSL  | 139  | 77    | compensate       | AWL | 20   | 127 | develop      | GSL | 355 |
| 28   | another     | GSL  | 259  | 78    | competitive      | GSL | 52   | 128 | device       | AWL | 544 |
| 29   | appear      | GSL  | 129  | 79    | complete         | GSL | 243  | 129 | different    | GSL | 400 |
| 30   | application | GSL  | 592  | 80    | complex          | AWL | 121  | 130 | difficult    | GSL | 77  |
| 31   | apply       | GSL  | 290  | -81   | complicate       | GSL | 33   | 131 | dimension    | AWL | 83  |
| 32   | approach    | AWL  | 134  | 82    | component        | AWL | 431  | 132 | direct       | AWL | 276 |
| 33   | appropriate | AWL  | 77   | 83    | compose          | GSL | 20   | 133 | direction    | AWL | 226 |
| 34   | approximate | AWL  | 65   | 84    | compute          | AWL | 127  | 134 | discipline   | GSL | 50  |
| 35   | area        | AWL  | 321  | 85    | concept          | AWL | 151  | 135 | discover     | GSL | 39  |
| 36   | arrange     | GSL  | 52   | 86    | concern          | GSL | 79   | 136 | discuss      | GSL | 104 |
| 37   | artificial  | GSL  | 56   | 87    | condition        | GSL | 138  | 137 | distance     | GSL | 166 |
| 38   | as          | GSL  | 3315 | 88    | conduction       | AWL | 55   | 138 | distortion   | AWL | 31  |
| 39   | aspect      | AWL  | 61   | 89    | consequence      | AWL | 25   | 139 | distribute   | AWL | 74  |
| 40   | assembly    | AWL  | 82   | 90    | consider         | GSL | 205  | 140 | divide       | GSL | 109 |
| 41   | assessment  | AWL  | 28   | 91    | considerable     | AWL | 41   | 141 | document     | AWL | 76  |
| 42   | assist      | AWL  | 28   | 92    | consist          | AWL | 76   | 142 | domestic     | AWL | 18  |
| 43   | assume      | AWL  | 75   | 93    | constant         | AWL | 152  | 143 | drag         | GSL | 55  |
| 44   | attach      | AWL  | 143  | 94    | consume          | AWL | 36   | 144 | due          | GSL | 153 |
| - 45 | attempt     | GSL  | 59   | 95    | contact          | AWL | 241  | 145 | during       | GSL | 224 |
| 46   | attention   | GSL  | 34   | 96    | contain          | GSL | 172  | 146 | duty         | GSL | 28  |
| 47   | attract     | GSL  | 34   | 97    | context          | AWL | 41   | 147 | economical   | AWL | 175 |
| 48   | automate    | AWL  | 41   | 98    | continue         | GSL | 120  | 148 | edge         | GSL | 72  |
| 49   | available   | AWL  | 382  | 99    | contrast         | AWL | 49   | 149 | education    | GSL | 111 |
| 50   | average     | GSL  | 96   | 100   | convenient       | GSL | 31   | 150 | effect       | GSL | 162 |
|      | 1           |      | ,,   | 130   |                  |     |      | -20 |              |     |     |

Target Wordlist

| No. | Target Wo    | rdlist | F    | No. | Target Wo    | rdlist      | F   | No.         | Target Wo    | rdlist | F             |
|-----|--------------|--------|------|-----|--------------|-------------|-----|-------------|--------------|--------|---------------|
| 151 | effective    | GSL    | 151  | 211 | foundation   | AWL         | 27  | 271         | like         | GSL    | 452           |
| 152 | efficient    | GSL    | 130  | 212 | frequent     | GSL         | 32  | 272         | like         | GSL    | 61            |
| 153 | effort       | AWL    | 63   | 213 | fundamental  | AWL         | 88  | 273         | local        | GSL    | 72            |
| 154 | element      | AWL    | 141  | 214 | furthermore  | AWL         | 24  | 274         | locate       | AWL    | 77            |
| 155 | eliminate    | AWL    | 54   | 215 | gain         | GSL         | 77  | 275         |              | AWL    | 88            |
| 156 | emphasis     | AWL    | 29   | 216 |              |             |     |             | maintain     |        |               |
| 157 | <del>-</del> |        |      |     | general      | GSL         | 332 | 276         | manual       | AWL    | 117           |
| 158 | energy       | AWL    | 1014 | 217 | generate     | AWL         | 166 | 277         | manufacture  | GSL    | 284           |
|     | enhance      | AWL    | 61   | 218 | generation   | AWL         | 101 | 278         | matter       | GSL    | 85            |
| 159 | ensure       | AWL    | 107  | 219 | goal         | AWL         | 72  | 279         | maximum      | AWL    | 127           |
| 160 | entire       | GSL    | 97   | 220 | gradual      | GSL         | 19  | 280         | mean         | GSL    | 354           |
| 161 | environment  | AWL    | 138  | 221 | handle       | GSL         | 124 | 281         | measure      | GSL    | 306           |
| 162 | equal        | GSL    | 165  | 222 | hence        | AWL         | 30  | 282         | mechanical   | GSL    | 380           |
| 163 | equation     | AWL    | 167  | 223 | horizontal   | GSL         | 54  | 283         | medium       | AWL    | 64            |
| 164 | equip        | AWL    | 22   | 224 | however      | GSL         | 261 | 284         | mention      | GSL    | 34            |
| 165 | equipment    | AWL    | 238  | 225 | ideal        | GSL         | 83  | 285         | mere         | GSL    | 21            |
| 166 | equivalent   | AWL    | 65   | 226 | identical    | AWL         | 23  | 286         | method       | AWL    | 261           |
| 167 | error        | AWL    | 83   | 227 | identify     | AWL         | 81  | 287         | minimize     | AWL    | 36            |
| 168 | especial     | GSL    | 112  | 228 | image        | AWL         | 136 | 288         | mixture      | GSL    | 62            |
| 169 | essential    | GSL    | 83   | 229 | imagine      | GSL         | 30  | 289         | mode         | AWL    | 78            |
| 170 | establish    | AWL    | 68   | 230 | immediate    | GSL         | 46  | 290         | model        | GSL    | 394           |
| 171 | estimate     | AWL    | 27   | 231 | impact       | AWL         | 39  | 291         | modify       | GSL    | 56            |
| 172 | evaluate     | AWL    | 33   | 232 | implement    | AWL         | 47  | 292         | motion       | GSL    | 236           |
| 173 | even         | GSL    | 355  | 233 | implication  | AWL         | 21  | 293         | multiple     | GSL    | 88            |
| 174 |              |        |      |     | · ·          |             |     |             | <u> </u>     | -      | $\overline{}$ |
|     | eventual     | AWL    | 35   | 234 | important    | GSL         | 291 | 294         | necessary    | GSL    | 139           |
| 175 | evidence     | AWL    | 26   | 235 | improve      | GSL         | 185 | 295         | need         | GSL    | 745           |
| 176 | exact        | GSL    | 66   | 236 | include      | GSL         | 592 | 296         | neutral      | AWL    | 45            |
| 177 | exceed       | AWL    | 52   | 237 | increase     | GSL         | 102 | 297         | normal       | AWL    | 178           |
| 178 | except       | GSL    | 36   | 238 | independent  | GSL         | 51  | 298         | notice       | GSL    | 50            |
| 179 | excess       | GSL    | 31   | 239 | indicate     | AWL         | 99  | 299         | object       | GSL    | 396           |
| 180 | exist        | GSL    | 168  | 240 | individual   | AWL         | 98  | 300         | observe      | GSL    | 51            |
| 181 | expand       | AWL    | 56   | 241 | induce       | AWL         | 31  | 301         | obtain       | GSL    | 83            |
| 182 | expansion    | AWL    | 43   | 242 | influence    | GSL         | 36  | 302         | obvious      | AWL    | 49            |
| 183 | expect       | GSL    | 115  | 243 | injury       | GSL         | 20  | 303         | occasional   | GSL    | 22            |
| 184 | experience   | GSL    | 195  | 244 | innovation   | AWL         | 40  | 304         | occur        | AWL    | 103           |
| 185 | experiment   | GSL    | 70   | 245 | insert       | AWL         | 59  | 305         | offer        | GSL    | 245           |
| 186 | explain      | GSL    | 93   | 246 | inspection   | AWL         | 33  | 306         | opportunity  | GSL    | 72            |
| 187 | explicit     | AWL    | 26   | 247 | instance     | AWL         | 70  | 307         | oppose       | GSL    | 28            |
| 188 | explode      | GSL    | 49   | 248 | instant      | GSL         | 38  | 308         | option       | AWL    | 135           |
| 189 | expose       | AWL    | 34   | 249 | instead      | GSL         | 97  | 309         | order        | GSL    | 311           |
| 190 |              | GSL    | 69   | 250 |              | AWL         | 176 | 310         | ordinary     | GSL    | 20            |
|     | express      |        |      |     | instruction  | <del></del> |     |             |              | -      |               |
| 191 | extend       | GSL    | 72   | 251 | instrument   | GSL         | 53  | 311         | organization | GSL    | 95            |
| 192 | extension    | GSL    | 31   | 252 | integrate    | AWL         | 177 | 312         | original     | GSL    | 113           |
| 193 | extensive    | GSL    | 40   | 253 | intelligence | AWL         | 69  | 313         | other        | GSL    | 1050          |
| 194 | extreme      | GSL    | 106  | 254 | intend       | GSL         | 54  | 314         | overall      | AWL    | 142           |
| 195 | facility     | AWL    | 49   | 255 | intensive    | AWL         | 23  | 315         | overcome     | GSL    | 28            |
| 196 | fact         | GSL    | 112  | 256 | interact     | AWL         | 30  | 316         | pad          | GSL    | 79            |
| 197 | failure      | GSL    | 49   | 257 | interest     | GSL         | 126 | 317         | paradigm     | AWL    | 21            |
| 198 | fair         | GSL    | 28   | 258 | introduce    | GSL         | 87  | 318         | parallel     | AWL    | 135           |
| 199 | familiar     | GSL    | 33   | 259 | invent       | GSL         | 44  | <b>≈319</b> | particular   | GSL    | 191           |
| 200 | faulty       | GSL    | 57   | 260 | investigate  | AWL         | 29  | 320         | passive      | AWL    | 25            |
| 201 | feature      | AWL    | 285  | 261 | investment   | AWL         | 42  | 321         | perfect      | GSL    | 56            |
| 202 | feed         | GSL    | 53   | 262 | involve      | AWL         | 126 | 322         | performance  | GSL    | 325           |
| 203 | field        | GSL    | 383  | 263 | issue        | AWL         | 130 | 323         | permanent    | GSL    | 40            |
| 204 | figure       | GSL    | 208  | 264 | item         | AWL         | 81  | 324         | perspective  | AWL    | 31            |
| 205 | find         | GSL    | 235  | 265 | kind         | GSL         | 112 | 325         | phenomenon   | AWL    | 50            |
| 206 | firm         | GSL    | 75   | 266 | label        | AWL         | 50  | 326         | physical     | AWL    | 156           |
| 207 | flexible     | AWL    | 50   | 267 | lack         | GSL         | 44  | 327         | place        | GSL    | 299           |
|     |              |        |      | 268 |              |             | 160 | 328         | <del>-</del> | GSL    | 99            |
| 208 | follow       | GSL    | 286  |     | law          | GSL         | _   |             | plant        |        |               |
| 209 | form         | GSL    | 382  | 269 | layer        | AWL         | 162 | 329         | plus         | AWL    | 56            |
| 210 | formula_     | AWL    | 66   | 270 | light        | GSL         | 247 | 330         | position     | GSL    | 233           |

# Target Wordlist

| No.        | Target Wo    | rdlist | P   | No. | Target Wo   | rdlist | B   | No. | Target Wo   | rdlist      | F   |
|------------|--------------|--------|-----|-----|-------------|--------|-----|-----|-------------|-------------|-----|
| 331        | potential    | AWL    | 313 | 381 | remain      | GSL    | 62  | 431 | straight    | GSL         | 51  |
| 332        | practical    | GSL    | 91  | 382 | remove      | AWL    | 221 | 432 | strip       | GSL         | 50  |
| 333        | practice     | GSL    | 135 | 383 | repeat      | GSL    | 47  | 433 | stripe      | GSL         | 39  |
| 334        | precise      | AWL    | 62  | 384 | replace     | GSL    | 185 | 434 | substantial | GSL         | 21  |
| 335        | prefer       | GSL    | 43  | 385 | represent   | GSL    | 123 | 435 | such        | GSL         | 805 |
| 336        | prepare      | GSL    | 69  | 386 | require     | AWL    | 461 | 436 | sufficient  | AWL         | 43  |
| 337        | present      | GSL    | 153 | 387 | research    | AWL    | 180 | 437 | suggest     | GSL         | 72  |
| 338        | press        | GSL    | 105 | 388 | resource    | AWL    | 94  | 438 | suitable    | GSL         | 59  |
| 339        | prevent      | GSL    | 118 | 389 | response    | AWL    | 99  | 439 | supply      | GSL         | 369 |
| 340        | previous     | AWL    | 66  | 390 | responsible | GSL    | 33  | 440 | support     | GSL         | 302 |
| 341        | primary      | AWL    | 146 | 391 | result      | GSL    | 381 | 441 | surface     | GSL         | 185 |
| 342        | principle    | AWL    | 116 | 392 | reverse     | AWL    | 59  | 442 | symbol      | AWL         | 91  |
| 343        | prior        | AWL    | 41  | 393 | review      | GSL    | 68  | 443 | target      | AWL         | 45  |
| 344        | procedure    | AWL    | 81  | 394 | revolve     | AWL    | 55  | 444 | task        | AWL         | 157 |
| 345        | produce      | GSL    | 139 | 395 | rigid       | AWL    | 27  | 445 | tension     | AWL         | 23  |
| 346        | professional | AWL    | 111 | 396 | risk        | GSL    | 45  | 446 | term        | GSL         | 294 |
| 347        | proper       | GSL    | 119 | 397 | satisfy     | GSL    | 26  | 447 | terminal    | AWL         | 96  |
| 348        | property     | GSL    | 164 | 398 | science     | GSL    | 204 | 448 | theory      | AWL         | 138 |
| 349        | proportional | AWL    | 47  | 399 | search      | GSL    | 101 | 449 | therefore   | GSL         | 113 |
| 350        | propose      | GSL    | 41  | 400 | section     | AWL    | 167 | 450 | though      | GSL         | 99  |
| 351        | protect      | GSL    | 82  | 401 | secure      | AWL    | 60  | 451 | thus        | GSL         | 145 |
| 352        | prove        | GSL    | 46  | 402 | select      | AWL    | 149 | 452 | tight       | GSL         | 46  |
| 353        | provide      | GSL    | 513 | 403 | sense       | GSL    | 107 | 453 | traditional | AWL         | 61  |
| 354        | publish      | AWL    | 102 | 404 | separate    | GSL    | 106 | 454 | transfer    | AWL         | 94  |
| 355        | purchase     | AWL    | 66  | 405 | sequence    | AWL    | 39  | 455 | transform   | AWL         | 35  |
| 356        | purpose      | GSL    | 163 | 406 | series      | AWL    | 203 | 456 | transmit    | AWL         | 63  |
| 357        | qualify      | GSL    | 36  | 407 | severe      | GSL    | 24  | 457 | trial       | GSL         | 35  |
| 358        | quality      | GSL    | 238 | 408 | shift       | AWL    | 96  | 458 | typical     | GSL         | 223 |
| 359        | quantity     | GSL    | 131 | 409 | sign        | GSL    | 47  | 459 | unique      | AWL         | 70  |
| 360        | quite        | GSL    | 91  | 410 | significant | AWL    | 134 | 460 | universal   | GSL         | 32  |
| 361        | random       | AWL    | 30  | 411 | similar     | AWL    | 169 | 461 | unless      | GSL         | 53  |
| * 362      | range        | AWL    | 280 | 412 | simple]     | GSL    | 440 | 462 | useful      | GSL         | 108 |
| 363        | rapid        | GSL    | 87  | 413 | since       | GSL    | 284 | 463 | usual       | GSL         | 334 |
| 364        | rather       | GSL    | 137 | 414 | site        | AWL    | 210 | 464 | utility     | AWL         | 106 |
| 365        | ratio        | AWL    | 132 | 415 | situation   | GSL    | 56  | 465 | value       | AWL         | 405 |
| 366        | reach        | GSL    | 116 | 416 | skill       | GSL    | 285 | 466 | various     | GSL         | 134 |
| 367        | react        | AWL    | 81  | 417 | slight      | GSL    | 51  | 467 | vary        | AWL         | 108 |
| 368        | reason       | GSL    | 106 | 418 | solution    | GSL    | 187 | 468 | version     | AWL         | 213 |
| 369        | receive      | GSL    | 69  | 419 | sort        | GSL    | 45  | 469 | via         | AWL         | 79  |
| 370        | recent       | GSL    | 112 | 420 | special     | GSL    | 163 | 470 | virtual     | AWL         | 101 |
| 371        | recognize    | GSL    | 50  | 421 | specific    | AWL    | 168 | 471 | visible     | AWL         | 16  |
| 372        | recommend    | GSL    | 68  | 422 | specify     | AWL    | 119 | 472 | vision      | AWL         | 45  |
| 373        | reduce       | GSL    | 260 | 423 | spend       | GSL    | 48  | 473 | visual      | AWL         | 33  |
| 374        | refer        | GSL    | 152 | 424 | spin        | GSL    | 97  | 474 | volume      | AWL         | 139 |
| 375        | reflect      | GSL    | 38  | 425 | split       | GSL    | 31  | 475 | warn        | GSL         | 46  |
| 376        | regular      | GSL    | 48  | 425 | spread      | GSL    | 35  | 476 | warn        | GSL         | 76  |
| 377        | relate       | GSL    | 154 | 427 | <u> </u>    | GSL    | 25  | 477 |             | GSL         | 76  |
|            | release      |        | 114 | 427 | stable      |        | 283 | 477 | wear        | <del></del> |     |
| 378<br>379 | relevant     | AWL    |     | 428 | state       | GSL    |     | 479 | whereas     | AWL         | 20  |
|            |              | AWL    | 23  |     | steady      | GSL    | 36  |     | whether     | GSL         | 108 |
| 380        | reliable     | AWL    | 53  | 430 | stiff       | GSL    | 20  | 480 | wrap        | GSL         | 46  |

# II. Weekly Wordlists

Weekly Wordlists 1-6: There were 40 words per list.

| No. | Wordlist 1   | Wordlist 2 | Wordlist 3   | Wordlist 4  | Wordlist 5      | Wordlist 6  |
|-----|--------------|------------|--------------|-------------|-----------------|-------------|
| 1   | academic     | allow      | ability      | accept      | able            | active      |
| 2   | application  | alternate  | aid          | advance     | actual          | activity    |
| 3   | approach     | angle      | another      | advantage   | addition        | aim         |
| 4   | assembly     | apply      | artificial   | as          | amount          | arrange     |
| 5   | attempt      | area       | assist       | correct     | aspect          | attach      |
| 6   | component    | boundary   | automate     | define      | category        | attention   |
| 7   | concept      | bring      | become       | demonstrate | certain         | average     |
| 8   | concern      | carry      | calculate    | describe    | characteristics | case        |
| 9   | condition    | consider   | capacity     | during      | classify        | combine     |
| 10  | context      | contain    | complete     | essential   | compare         | compose     |
| 11  | current      | convert    | compute      | exist       | conduction      | consist     |
| 12  | deal         | create     | continue     | express     | consume         | contact     |
| 13  | device       | demand     | dangerous    | general     | divide          | cover       |
| 14  | discipline   | desire     | decrease     | imagine     | energy          | environment |
| 15  | education    | develop    | direct       | important   | equal           | equip       |
| 16  | element      | dimension  | effective    | instance    | equation        | expand      |
| 17  | equipment    | direction  | efficient    | interest    | exact           | expansion   |
| 18  | experience   | distance   | gradual      | introduce   | extend          | expect      |
| 19  | fact         | edge       | handle       | invent      | familiar        | flexible    |
| 20  | field        | establish  | implement    | like        | figure          | goal        |
| 21  | firm         | experiment | increase     | maintain    | formula         | intend      |
| 22  | fundamental  | extension  | integrate    | mean        | frequent        | item        |
| 23  | include      | feature    | intelligence | mixture     | kind            | label       |
| 24  | instrument   | follow     | interact     | motion      | matter          | layer       |
| 25  | law          | form       | manual       | necessary   | multiple        | locate      |
| 26  | manufacture  | generate   | mechanical   | original    | obvious         | medium      |
| 27  | method       | generation | other        | prepare     | occasional      | mode        |
| 28  | object       | identify   | physical     | primary     | parallel        | model       |
| 29  | order        | indicate   | potential    | provide     | plus            | neutral     |
| 30_ | organization | involve    | practical    | react       | precise         | passive     |
| 31  | phenomenon   | light      | property     | refer       | quantity        | position    |
| 32  | plant        | measure    | rapid        | represent   | ratio           | purpose     |
| 33  | principle    | mention    | relate       | revolve     | reduce          | rigid       |
| 34  | science      | need       | reliable     | significant | regular         | series      |
| 35  | site         | produce    | repeat       | simple      | separate        | state       |
| 36  | situation    | recognize  | replace      | such        | sort            | stiff       |
| 37  | skill        | require    | special      | term        | split           | strip       |
| 38  | solution     | section    | typical      | traditional | straight        | stripe      |
| 39  | task         | surface    | various      | useful      | supply          | target      |
| 40  | theory       | value      | virtual      | usual       | symbol          | via         |

# Weekly Wordlists 7-12: There were 40 words per list.

| No. | Wordlist 7  | Wordlist 8 | Wordlist 9   | Wordlist 10  | Wordlist 11 | Wordlist 12  |
|-----|-------------|------------|--------------|--------------|-------------|--------------|
| 1   | accuracy    | achieve    | adjust       | absolute     | according   | analysis     |
| 2   | alternative | appear     | advice       | access       | affect      | approximate  |
| 3   | appropriate | attract    | avoid        | although     | assume      | assessment   |
| 4   | available   | common     | aware        | behavior     | cause       | benefit      |
| 5   | choose      | constant   | bend         | brief        | challenge   | compensate   |
| 6   | comfortable | deliver    | conventional | capability   | consequence | complex      |
| _7  | compatible  | derive     | detect       | considerable | critical    | complicate   |
| 8   | competitive | distribute | discover     | contrast     | depend      | criteria     |
| 9   | convenient  | domestic   | discuss      | despite      | distortion  | damage       |
| 10  | corporate   | explode    | drag         | different    | due         | decision     |
| 11  | detail      | expose     | eliminate    | difficult    | effect      | determine    |
| 12  | duty        | gain       | ensure       | entire       | effort      | document     |
| 13  | economical  | individual | feed         | equivalent   | error       | emphasis     |
| 14  | enhance     | induce     | find         | especially   | except      | estimate     |
| 15  | facility    | local      | horizontal   | even         | failure     | evaluate     |
| 16  | ideal       | normal     | immediate    | exceed       | faulty      | eventual     |
| 17  | image       | obtain     | improve      | excess       | hence       | evidence     |
| 18  | influence   | occur      | instant      | extensive    | impact      | explain      |
| 19  | maximum     | ordinary   | instruction  | extreme      | independent | explicit     |
| 20  | minimize    | overcome   | modify       | fair         | injury      | foundation   |
| 21  | offer       | practice   | notice       | furthermore  | inspection  | implication  |
| 22  | option      | present    | pad          | however      | instead     | innovation   |
| _23 | perfect     | previous   | place        | identical    | investigate | investment   |
| 24  | prefer      | prior      | press        | insert       | lack        | issue        |
| 25  | proper      | procedure  | quite        | intensive    | purchase    | observe      |
| 26  | propose_    | reach      | random       | likely       | rather      | opportunity  |
| 27  | prove       | receive    | recommend    | mere         | reason      | overall      |
| 28  | quality     | reverse    | remove       | oppose       | recent      | paradigm     |
| 29  | range       | sequence   | review       | particular   | reflect     | perspective  |
| 30  | release     | spin       | search       | performance  | remain      | prevent      |
| 31  | satisfy     | spread     | sense        | permanent    | resource    | professional |
| 32  | secure      | stable     | shift        | proportional | response    | protect      |
| 33  | select      | steady     | sign         | relevant     | result      | publish      |
| 34  | sufficient  | terminal   | specify      | responsible  | risk        | qualify      |
| 35  | suitable    | transfer   | spend        | similar      | severe      | research     |
| 36  | support     | transform  | suggest      | slight       | since       | tension      |
| 37  | trial       | transmit   | tight        | specific     | therefore   | visible      |
| 38  | unique      | unless     | warn         | substantial  | thus        | vision       |
| 39  | universal   | utility    | wear         | though       | waste       | visual       |
| 40  | version     | vary       | wrap         | whereas      | whether     | volume       |

# III. A list of the tested words in the pretest/posttest and delayed test

There were 101 words in total: 51 words in Definition Part and 50 words in Cloze Part.

| Definition Part | No.                                                                                                    | Tested Words                                                                                                    | F         | No.                                                                      | Tested Words                                                                                                    | F               |
|-----------------|----------------------------------------------------------------------------------------------------|----------------------------------------------------------------------------------------------------|-----------|--------------------------------------------------------------------------|----------------------------------------------------------------------------------------------------|-----------------|
|                 | 1                                                                                                    | advantage                                                                                                    | 143       | 27                                                                       | issue                                                                                                    | 130             |
|                 | 2                                                                                                    | although                                                                                                    | 159       | 28                                                                       | manually                                                                                                    | 11              |
|                 | 3                                                                                                    | area                                                                                                    | 321       | 29                                                                       | mechanically                                                                                                    | 380             |
|                 | 4                                                                                                    | average                                                                                                    | 96        | 30                                                                       | obtain                                                                                                    | 8:              |
|                 | 5                                                                                                    | capacity                                                                                                    | 102       | 31                                                                       | overall                                                                                                    | 14:             |
|                 | 6                                                                                                    | case                                                                                                    | 319       | 32                                                                       | particularly                                                                                                    | 19              |
|                 | 7                                                                                                    | complex                                                                                                    | 121       | 33                                                                       | position                                                                                                    | 22              |
|                 | 8                                                                                                    | concept                                                                                                    | 151       | 34                                                                       | practice                                                                                                    | 13:             |
|                 | 9                                                                                                    | constantly                                                                                                    | 152       | 35                                                                       | prevent                                                                                                    | 11              |
|                 | 10                                                                                                    | damage                                                                                                    | 267       | 36                                                                       | properly                                                                                                    | 11              |
|                 | 11                                                                                                    | describe                                                                                                    | 228       | 37                                                                       | provide                                                                                                    | 51              |
|                 | 12                                                                                                    | discuss                                                                                                    | 104       | 38                                                                       | publish                                                                                                    | 10              |
|                 | 13                                                                                                    | distance                                                                                                    | 166       | 39                                                                       | quantity                                                                                                    | 13              |
|                 | 14                                                                                                    | divide                                                                                                    | 109       | 40                                                                       | reach                                                                                                    | 11              |
|                 | 15                                                                                                    | during                                                                                                    | 224       | 41                                                                       | search                                                                                                    | 10              |
|                 | 16                                                                                                    | economic                                                                                                    | 175       | 42                                                                       | section                                                                                                    | 16              |
|                 | 17                                                                                                    | Energy                                                                                                    | 1014      | 43                                                                       | separate                                                                                                    | 10              |
|                 | 18                                                                                                    | environment                                                                                                    | 138       | 44                                                                       | shift                                                                                                    | 9               |
|                 | 19                                                                                                    | especially                                                                                                    | 112       | 45                                                                       | since                                                                                                    | 28              |
|                 | 20                                                                                                    | extreme                                                                                                    | 106       | 46                                                                       | specify                                                                                                    | 11              |
|                 | 21                                                                                                    | Figure                                                                                                    | 208       | 47                                                                       | surface                                                                                                    | 18              |
|                 | 22                                                                                                    | Ideal                                                                                                    | 83        | 48                                                                       | symbol                                                                                                    | 9               |
|                 | 23                                                                                                    | important                                                                                                    | 291       | 49                                                                       | vary                                                                                                    | 10              |
|                 | 24                                                                                                    | improve                                                                                                    | 185       | 50                                                                       | version                                                                                                    | 21              |
|                 | 24                                                                                                    |                                                                                                    |           |                                                                          |                                                                                                    | <del></del>     |
|                 | 25                                                                                                    | individual                                                                                                    | 98        | 51                                                                       | volume                                                                                                    | 13              |
|                 |                                                                                                    |                                                                                                    |           |                                                                          | volume                                                                                                    | 139             |
| Cloze Part      | 25                                                                                                    | individual                                                                                                    | 98        |                                                                          | volume Tested Words                                                                                                    | 139<br><b>F</b> |
| Cloze Part      | 25<br>26                                                                                                    | individual<br>interest                                                                                                    | 98<br>126 | 51                                                                       |                                                                                                    |                 |
| Cloze Part      | 25<br>26<br><b>No.</b>                                                                                                    | individual<br>interest<br>Tested Words                                                                                                    | 98<br>126 | 51 No.                                                                   | Tested Words                                                                                                    |                 |
| Cloze Part      | 25<br>26<br><b>No.</b>                                                                                                    | individual interest  Tested Words Able                                                                                                    | 98<br>126 | No. 26                                                                   | Tested Words                                                                                                    |                 |
| Cloze Part      | 25<br>26<br><b>No.</b><br>1<br>2                                                                                                    | individual interest  Tested Words Able accuracy                                                                                                    | 98<br>126 | No. 26 27                                                                | Tested Words firm include                                                                                                    |                 |
| Cloze Part      | 25<br>26<br><b>No.</b><br>1<br>2<br>3                                                                                                    | individual interest  Tested Words Able accuracy Aid amount                                                                                                    | 98<br>126 | No. 26 27 28                                                             | Tested Words firm include instruction                                                                                                    |                 |
| Cloze Part      | 25<br>26<br>No.<br>1<br>2<br>3<br>4                                                                                                    | individual interest  Tested Words Able accuracy Aid                                                                                                    | 98<br>126 | No. 26 27 28 29                                                          | Tested Words firm include instruction intensive                                                                                                    |                 |
| Cloze Part      | 25<br>26<br><b>No.</b><br>1<br>2<br>3<br>4<br>5                                                                                                  | individual interest  Tested Words Able accuracy Aid amount Appear                                                                                                    | 98<br>126 | 51<br>No.<br>26<br>27<br>28<br>29<br>30                                  | Tested Words firm include instruction intensive invent                                                                                                    |                 |
| Cloze Part      | 25<br>26<br>No.<br>1<br>2<br>3<br>4<br>5                                                                                                    | individual interest  Tested Words Able accuracy Aid amount Appear available                                                                                                    | 98<br>126 | No. 26 27 28 29 30 31                                                    | Tested Words firm include instruction intensive invent measure                                                                                                    |                 |
| Cloze Part      | 25<br>26<br>No.<br>1<br>2<br>3<br>4<br>5<br>6                                                                                                    | individual interest  Tested Words Able accuracy Aid amount Appear available combine                                                                                                    | 98<br>126 | No. 26 27 28 29 30 31 32                                                 | Tested Words firm include instruction intensive invent measure necessary                                                                                                    |                 |
| Cloze Part      | 25<br>26<br>No.<br>1<br>2<br>3<br>4<br>5<br>6<br>7                                                                                               | individual interest  Tested Words Able accuracy Aid amount Appear available combine component                                                                                                    | 98<br>126 | No. 26 27 28 29 30 31 32 33                                              | Tested Words firm include instruction intensive invent measure necessary need                                                                                                    |                 |
| Cloze Part      | 25<br>26<br>No.<br>1<br>2<br>3<br>4<br>5<br>6<br>7<br>8                                                                                          | individual interest  Tested Words Able accuracy Aid amount Appear available combine component Cover                                                                                                    | 98<br>126 | No. 26 27 28 29 30 31 32 33 34                                           | Tested Words firm include instruction intensive invent measure necessary need notice                                                                                                    |                 |
| Cloze Part      | 25<br>26<br>No.<br>1<br>2<br>3<br>4<br>5<br>6<br>7<br>8<br>9                                                                                     | individual interest  Tested Words  Able accuracy  Aid amount  Appear available combine component  Cover Current                                                                                                    | 98<br>126 | No. 26 27 28 29 30 31 32 33 34 35                                        | Tested Words firm include instruction intensive invent measure necessary need notice organization                                                                                                    |                 |
| Cloze Part      | 25<br>26<br>No.<br>1<br>2<br>3<br>4<br>5<br>6<br>7<br>8<br>9                                                                                     | individual interest  Tested Words  Able accuracy  Aid amount  Appear available combine component  Cover Current dangerous                                                                                           | 98<br>126 | No. 26 27 28 29 30 31 32 33 34 35 36                                     | Tested Words firm include instruction intensive invent measure necessary need notice organization place produce                                                                                         |                 |
| Cloze Part      | 25<br>26<br>No.<br>1<br>2<br>3<br>4<br>5<br>6<br>7<br>8<br>9<br>10                                                                               | individual interest  Tested Words  Able accuracy  Aid amount  Appear available combine component  Cover Current dangerous despite                                                                                   | 98<br>126 | No. 26 27 28 29 30 31 32 33 34 35 36 37                                  | Tested Words firm include instruction intensive invent measure necessary need notice organization place                                                                                                 |                 |
| Cloze Part      | 25<br>26<br>No.<br>1<br>2<br>3<br>4<br>5<br>6<br>7<br>8<br>9<br>10<br>11<br>12<br>13                                                             | individual interest  Tested Words  Able accuracy  Aid amount  Appear available combine component  Cover  Current dangerous despite Device different                                                                 | 98<br>126 | No. 26 27 28 29 30 31 32 33 34 35 36 37 38                               | Tested Words firm include instruction intensive invent measure necessary need notice organization place produce professional range                                                                      |                 |
| Cloze Part      | 25<br>26<br>No.<br>1<br>2<br>3<br>4<br>5<br>6<br>7<br>8<br>9<br>10<br>11<br>12<br>13<br>14                                                       | individual interest  Tested Words  Able accuracy  Aid amount  Appear available combine component  Cover  Current dangerous despite Device different direction                                                       | 98<br>126 | No. 26 27 28 29 30 31 32 33 34 35 36 37 38 39 40                         | Tested Words firm include instruction intensive invent measure necessary need notice organization place produce professional range rather                                                               |                 |
| Cloze Part      | 25<br>26<br>No.<br>1<br>2<br>3<br>4<br>5<br>6<br>7<br>8<br>9<br>10<br>11<br>12<br>13<br>14                                                       | individual interest  Tested Words  Able accuracy  Aid amount  Appear available combine component  Cover  Current dangerous despite Device different                                                                 | 98<br>126 | No. 26 27 28 29 30 31 32 33 34 35 36 37 38 39                            | Tested Words firm include instruction intensive invent measure necessary need notice organization place produce professional range                                                                      |                 |
| Cloze Part      | 25<br>26<br>No.<br>1<br>2<br>3<br>4<br>5<br>6<br>7<br>8<br>9<br>10<br>11<br>12<br>13<br>14<br>15<br>16                                           | individual interest  Tested Words Able accuracy Aid amount Appear available combine component Cover Current dangerous despite Device different direction discipline Due                                             | 98<br>126 | No. 26 27 28 29 30 31 32 33 34 35 36 37 38 39 40 41 42                   | Tested Words firm include instruction intensive invent measure necessary need notice organization place produce professional range rather relate                                                        |                 |
| Cloze Part      | 25<br>26<br>No.<br>1<br>2<br>3<br>4<br>5<br>6<br>7<br>8<br>9<br>10<br>11<br>12<br>13<br>14<br>15<br>16<br>17                                     | individual interest  Tested Words  Able accuracy  Aid amount  Appear available combine component  Cover Current dangerous despite Device different direction discipline Due Effect                                  | 98<br>126 | No. 26 27 28 29 30 31 32 33 34 35 36 37 38 39 40 41                      | Tested Words firm include instruction intensive invent measure necessary need notice organization place produce professional range rather relate resource result                                        |                 |
| Cloze Part      | 25<br>26<br>No.<br>1<br>2<br>3<br>4<br>5<br>6<br>7<br>8<br>9<br>10<br>11<br>12<br>13<br>14<br>15<br>16<br>17<br>18                               | individual interest  Tested Words Able accuracy Aid amount Appear available combine component Cover Current dangerous despite Device different direction discipline Due Effect efficient                            | 98<br>126 | No. 26 27 28 29 30 31 32 33 34 35 36 37 38 39 40 41 42 43 44             | Tested Words firm include instruction intensive invent measure necessary need notice organization place produce professional range rather relate resource result select                                 |                 |
| Cloze Part      | 25<br>26<br>No.<br>1<br>2<br>3<br>4<br>5<br>6<br>7<br>8<br>9<br>10<br>11<br>12<br>13<br>14<br>15<br>16<br>17<br>18<br>19<br>20                   | individual interest  Tested Words Able accuracy Aid amount Appear available combine component Cover Current dangerous despite Device different direction discipline Due Effect efficient Equal                      | 98<br>126 | No. 26 27 28 29 30 31 32 33 34 35 36 37 38 39 40 41 42 43 44 45          | Tested Words firm include instruction intensive invent measure necessary need notice organization place produce professional range rather relate resource result select special                         |                 |
| Cloze Part      | 25<br>26<br>No.<br>1<br>2<br>3<br>4<br>5<br>6<br>7<br>8<br>9<br>10<br>11<br>12<br>13<br>14<br>15<br>16<br>17<br>18<br>19<br>20<br>21             | individual interest  Tested Words Able accuracy Aid amount Appear available combine component Cover Current dangerous despite Device different direction discipline Due Effect efficient Equal Except               | 98<br>126 | No. 26 27 28 29 30 31 32 33 34 35 36 37 38 39 40 41 42 43 44 45 46       | Tested Words firm include instruction intensive invent measure necessary need notice organization place produce professional range rather relate resource result select special support                 |                 |
| Cloze Part      | 25<br>26<br>No.<br>1<br>2<br>3<br>4<br>5<br>6<br>7<br>8<br>9<br>10<br>11<br>12<br>13<br>14<br>15<br>16<br>17<br>18<br>19<br>20<br>21<br>22       | individual interest  Tested Words Able accuracy Aid amount Appear available combine component Cover Current dangerous despite Device different direction discipline Due Effect efficient Equal Except Excess        | 98<br>126 | No. 26 27 28 29 30 31 32 33 34 35 36 37 38 39 40 41 42 43 44 45 46 47    | Tested Words firm include instruction intensive invent measure necessary need notice organization place produce professional range rather relate resource result select special support terminal        |                 |
| Cloze Part      | 25<br>26<br>No.<br>1<br>2<br>3<br>4<br>5<br>6<br>7<br>8<br>9<br>10<br>11<br>12<br>13<br>14<br>15<br>16<br>17<br>18<br>19<br>20<br>21<br>22<br>23 | individual interest  Tested Words Able accuracy Aid amount Appear available combine component Cover Current dangerous despite Device different direction discipline Due Effect efficient Equal Except Excess expand | 98<br>126 | No. 26 27 28 29 30 31 32 33 34 35 36 37 38 39 40 41 42 43 44 45 46 47 48 | Tested Words firm include instruction intensive invent measure necessary need notice organization place produce professional range rather relate resource result select special support terminal unless |                 |
| Cloze Part      | 25<br>26<br>No.<br>1<br>2<br>3<br>4<br>5<br>6<br>7<br>8<br>9<br>10<br>11<br>12<br>13<br>14<br>15<br>16<br>17<br>18<br>19<br>20<br>21<br>22       | individual interest  Tested Words Able accuracy Aid amount Appear available combine component Cover Current dangerous despite Device different direction discipline Due Effect efficient Equal Except Excess        | 98<br>126 | No. 26 27 28 29 30 31 32 33 34 35 36 37 38 39 40 41 42 43 44 45 46 47    | Tested Words firm include instruction intensive invent measure necessary need notice organization place produce professional range rather relate resource result select special support terminal        |                 |

# IV. Lists of the reviewed words in the review tasks

In each list, there were 30 words in total: 15 words in Definition Part and another 15 words in Cloze Part.

|                     |     | Task 1            |     | Task 2            | 2   | Task 3            |     | Task 4            |     |
|---------------------|-----|-------------------|-----|-------------------|-----|-------------------|-----|-------------------|-----|
| Definitio<br>n Part | No. | Reviewed<br>Words | F   | Reviewed<br>Words | F   | Reviewed<br>Words | F   | Reviewed<br>Words | F   |
|                     | 1   | allow             | 470 | activity          | 83  | achieve           | 134 | access            | 178 |
|                     | 2   | artificial        | 56  | actual            | 165 | appropriate       | 77  | according         | 100 |
|                     | 3   | contain           | 172 | certain           | 138 | avoid             | 79  | assume            | 75  |
|                     | 4   | continue          | 120 | compare           | 145 | conventional      | 155 | behavior          | 80  |
|                     | 5   | effective         | 151 | equation          | 167 | detail            | 97  | difficult         | 77  |
|                     | 6   | experience        | 195 | expect            | 50  | image             | 136 | document          | 76  |
|                     | 7   | fact              | 112 | flexible          | 66  | local             | 72  | entire            | 115 |
|                     | 8   | increase          | 102 | item              | 81  | modify            | 56  | error             | 83  |
|                     | 9   | indicate          | 99  | locate            | 77  | normal            | 178 | insert            | 59  |
|                     | 10  | integrate         | 177 | purpose           | 163 | procedure         | 81  | observe           | 51  |
|                     | 11  | object            | 396 | reduce            | 260 | quite             | 91  | protect           | 82  |
|                     | 12  | physical          | 156 | series            | 203 | release           | 114 | recent            | 112 |
|                     | 13  | principle         | 116 | state             | 283 | secure            | 60  | remain            | 62  |
|                     | 14  | property          | 164 | supply            | 369 | spin              | 97  | research          | 54  |
|                     | 15  | task              | 157 | term              | 294 | suggest           | 72  | similar           | 169 |
| Cloze<br>Part       | No. | Reviewed<br>Words | F   | Reviewed<br>Words | F   | Reviewed<br>Words | F   | Reviewed<br>Words | F   |
|                     | 1   | another           |     | as                |     | adjust            |     | benefit           |     |
|                     | 2   | application       |     | attach            |     | choose            |     | capability        |     |
|                     | 3   | become            |     | classified        |     | distribute        |     | cause             |     |
|                     | 4   | create            |     | conduction        |     | ensure            |     | challenge         |     |
|                     | 5   | develop           |     | consist           |     | explode           |     | criteria          |     |
|                     | 6   | form              |     | define            |     | immediate         |     | determine         |     |
|                     | 7   | identify          |     | general           |     | maximum           |     | explain           |     |
|                     | 8   | involve           |     | instance          |     | minimize          |     | however           |     |
|                     | 9   | light             |     | kind              |     | occur             |     | innovation        |     |
|                     | 10  | manufacture       |     | mean              |     | option            |     | instead           |     |
|                     | 11  | plant             |     | motion            |     | quality           |     | performance       |     |
|                     | 12  | require           |     | original          |     | remove            |     | purchase          |     |
|                     | 13  | solution          |     | parallel          |     | transfer          |     | qualify           |     |
|                     | 14  | theory            |     | revolution        |     | transform         |     | response          |     |
|                     | 15  | typical           |     | simple            |     | wear              |     | specific          |     |
| Total               |     | 30                |     | 30                |     | 30                | L   | 30                |     |

# Appendix H

# **Detailed Outline of the Lesson Plan**

| Lessons | Themes                            | Vocabulary                                                                                                    | Language Points & Skills                                                                                            | Reading Texts                                      |
|---------|-----------------------------------|----------------------------------------------------------------------------------------------------|----------------------------------------------------------------------------------------------------|----------------------------------------------------|
| 1       | Engineering Fields                | Words referring to contexts, objects, workplaces, studies and practices                                                  | <ul><li>Homonyms and Polysemies</li><li>Collocations</li></ul>                                                      | Engineering Fields                                 |
| 2       | Engineering Drawing               | Words concerning with technical drawing                                                                                  | Grammar Revision:  Noun Phrases Verb Phrases                                                                        | Engineering Drawing<br>Computer-aided Design (CAD) |
| 3       | Computers in Engineering          | Words concerning with computers, their ability and features                                                              | Grammar Revision: Modifiers  • Adjectives  • Adverbs                                                                | Computer-aided Engineering (CAE): CAD & CAM        |
| 4       | Machines and Engines              | Words used for giving definitions and examples                                                                           | <ul> <li>Contexts Clues</li> <li>Word Formation:         <ul> <li>Compounds</li> <li>Affixes</li> </ul> </li> </ul> | Machine and Engines Combustion engines             |
| 5       | Energy and Electricity            | Words concerning with calculation and ways of grouping things                                                            | Classification                                                                                                    | Electrical Energy                                  |
| 6       | Electrical Systems in Automobiles | Words used for describing equipment's parts, components, position, material property and ways of putting things together | Nouns and Adjectives                                                                                                | Electrical systems in automobiles                  |
| 7       | Engineering Products              | Common words in advertisements for describing good features of products                                                  | Reading advertisements                                                                                              | Advertisements                                     |
| 8       | Power Transmission                | Words used for describing processes                                                                                      | <ul><li>Active and passive forms</li><li>Sequence markers</li></ul>                                                 | Electrical power transmission                      |
| 9       | How to build an Electric Motor    | Words used for giving instructions, suggestions and warning as well as for emphasizing instructions                      | <ul><li>Imperative</li><li>Actions verbs</li><li>Adverbs of manners</li></ul>                                       | How to build an electric motor                     |
| 10      | Latest Technology                 | Words used for comparison and contrast                                                                                   | <ul><li>Intensifiers</li><li>Discourse makers</li></ul>                                                             | Industrial Robots                                  |
| 11      | Causes of Failure                 | Words used for describing causes and effects, concerning with damage and malfunction                                     | Discourse markers                                                                                                   | Causes of battery failure                          |
| 12      | Electric Vehicles                 | Words concerning with estimation and publication                                                                         | Reading abstracts                                                                                                   | Electric vehicles                                  |

# Appendix I

# A Sample Plan for One Lesson

.....

# Lesson Plan 4 Machines & Engines

## **Objectives:**

- 1. To study 40 target words from the Weekly Wordlist 4
- 2. To study context clues: definition, description and example clues
- 3. To study word formation: suffixes

#### **Contents:**

• 40 target words from the Weekly Wordlist 4

### Weekly Wordlist 4

| accept    | demonstrate | general   | invent   | necessary | refer       | term        |
|-----------|-------------|-----------|----------|-----------|-------------|-------------|
| advance   | describe    | imagine   | like     | original  | represent   | traditional |
| advantage | during      | important | maintain | prepare   | revolve     | useful      |
| as        | essential   | instance  | mean     | primary   | significant | usual       |
| correct   | exist       | interest  | mixture  | provide   | simple      |             |
| define    | express     | introduce | motion   | react     | such        |             |

- Context Clues from definitions, descriptions, and examples
- Word Formation: Suffixes

# Language and Skill Focus:

- Skill of guessing word meaning from definition, description and example clues
- Skill of guessing word meaning from word parts i.e. suffixes

# **Duration**:

150 minutes

#### Materials:

- 1. Handout 4 for classroom material
- 2. Task sheet 4 assigned as homework
- 3. CDs containing a corpus and a concordancer for the concordancing group

#### Method of teaching:

- Paper-based activities (including some hands-on activities for the concordancing group)
- Plenary discussion
- Teacher's demonstration and explanation
- Students' practice

#### Procedure:

## Part I: Warm Up (10 minutes)

# (Raising awareness on using context clues to guess word meaning)

- The students look at some given technical terms and discuss how well they know these terms.
- They are asked to read the given concordances / sentences having the highlighted target words 'term', 'mean' and 'refers' as clues.
- Then they discuss whether they can find the meaning of these terms from contexts.

## Part II: Presentation and Practice (130 minutes)

Note: A is an abbreviation of 'Activity'.

T is an abbreviation of 'Time'.

P is an abbreviation of 'Language Presentation'.

| A | T  |   | The Comparison Group                                            | A | T  |   | The Experimental Group                                            |
|---|----|---|-----------------------------------------------------------------|---|----|---|-------------------------------------------------------------------|
| P | 5  | • | The students are pointed out that many technical terms          | P | 5  | • | The students are pointed out that many technical terms            |
|   |    |   | frequently occurring in academic texts are mostly defined and   |   |    |   | frequently occurring in academic texts are mostly defined and     |
|   |    |   | the meanings of such terms can possibly be found from the       |   |    |   | the meanings of such terms can possibly be found from the         |
|   |    |   | contexts without referring to a dictionary.                     |   |    |   | contexts without referring to a dictionary.                       |
|   |    | • | Some words typically used for giving definitions and            |   |    | • | Some words typically used for giving definitions and              |
|   |    |   | descriptions of these terms are provided.                       |   |    |   | descriptions of these terms are provided.                         |
| 1 | 20 | • | The focus of this activity is on studying definition clues i.e. | 1 | 20 | • | The focus of this activity is on studying definition clues i.e.   |
|   |    |   | 'mean', 'define' and 'refer' in terms of their meaning,         |   |    |   | 'mean', 'define' and 'refer' in terms of their meaning,           |
|   |    |   | collocations and uses as definitions clues.                     |   |    |   | collocations and uses as definitions clues.                       |
|   |    | • | In Activity 1.1, a short reading passage entitled 'Machine' is  |   |    | • | In Activity 1.1, students are assigned to search the target words |
|   |    |   | given for students to notice the definition clues while reading |   |    |   | in the corpus to answer the given questions about the mostly      |

|   |    | • | and then to answer the following questions used for comprehension checks as well as for raising their awareness on using these target words as definition clues.  In Activity 1.2, students study different collocations of the target words from the given sentences, match some technical terms with their definitions, and then practise making up sentences by using the typical collocations of the target words. In Activity 1.3, students practise observing the immediate contexts of the omitted words in the given sentences and then fix the target words in the right places. |   |    | <ul> <li>used form of each target word as well as to observe their different collocations.</li> <li>In Activity 1.2, students continue searching the information of the target words in the corpus in order to complete the given concordances and practise reading these concordances containing word definitions.</li> <li>In Activity 1.3, students practise observing immediate contexts of the omitted words in the given sets of concordances to identify the typical collocations of each word omitted in each set of concordances. Then they fix the target words in the right places.</li> </ul>                                                                                                    |
|---|----|---|----------------------------------------------------------------------------------------------------|---|----|----------------------------------------------------------------------------------------------------|
| 2 | 20 | • | The focus is shifted to the target words 'represent', 'express' and 'describe' to study description clues.  In Activity 2.1, students study different collocation from different uses of 'represent' as active or passive forms in the given sentences and then fix the words to complete the given sentences.  In Activity 2.2, students observed typical collocations of 'express' and 'describe' in the given sentences and then fix the words to complete the given sentences.                                                                                                    | 2 | 20 | <ul> <li>The focus is shifted to the target words 'represent', 'express' and 'describe' to study description clues.</li> <li>In Activity 2.1, students observe different collocations of the target words from finding the information of the target words to answer the given questions.</li> <li>In Activity 2.2, students complete the given concordances by finding information from the corpus and then practise reading the concordances containing word descriptions.</li> <li>In Activity 2.3, students practise observing immediate contexts of the omitted words in the given concordances to identify the typical collocation of each omitted word and then fix the target words in the right places.</li> </ul> |
| P | 5  | • | Words used for giving examples are provided.                                                                                                    | P | 5  | Words used for giving examples are provided.                                                                                                    |
| 3 | 20 | • | The focus is on studying the example clues i.e. 'like', 'instance', and 'such as'.  In Activity 3.1, students read the given sentences and then identify the examples of the given keywords.  In Activity 3.2, students are asked to observe the typical collocation of the target words from the given sentences in Activity 3.1 and then fix these target words in the blanks of the given sentences in Activity 3.2.                                                                                                    | 3 | 20 | <ul> <li>The focus is on studying the example clues i.e. 'like', 'instance', and 'such as'.</li> <li>In Activity 3.1, students practise how to deduce the meaning of the target words in the given concordances and then find two example sentences of each target word from the corpus.</li> <li>In Activity 3.2, students fix the target words in the right sets of concordances.</li> </ul>                                                                                                    |

| - | _  |   | ***************************************                                                                                                    | P  | 5  | • | The concept of word formation concerning affixes is introduced.                                                                                                    |
|---|----|---|----------------------------------------------------------------------------------------------------|----|----|---|----------------------------------------------------------------------------------------------------|
| 4 | 15 | • | In this activity, students identify the definition and example clues after reading the given sentences concerning with 'Engines'.                                                                                                    | 4. | 15 | • | In Activity 4.1, students use a wildcard search to find the noun type of the target verbs as well as to break these nouns into parts. Then, they inferred the typical suffixes i.e. '-ion' of the verbs when changing into nouns.  In Activity 4.2, students repeat the practice as in Activity 4.1 but focus on another typical suffixes i.e. '-ce'. |
| P | 5  | • | The concept of word formation concerning affixes is introduced.                                                                                                    | -  | -  |   |                                                                                                    |
| 5 | 15 | • | In Activity 5.1, students study the given pairs of verbs and nouns and then guess the nouns of the other given verbs. They check their guesses from a dictionary before breaking the resulting nouns into parts. Then, they inferred the typical suffixes i.e. '-ion' of verbs when changing into nouns. In Activity 5.2, students repeat the practice as in Activity 5.1 but focus on another typical suffixes i.e. '-ce'. | 5  | 15 | • | The Activity 5 is similar to Activity 4 on the practice to infer the typical suffixes of the given words but the Activity 5 shifts the focus on the suffixes of adjectives when changing into nouns and adverbs.                                                                                                    |
| 6 | 15 | • | The Activity 6 is like the Activity 5 on the practice to infer the typical suffixes of the given words. However, the Activity 6 shifts the focus on the suffixes of adjectives when changing into nouns and adverbs.                                                                                                    | 6  | 15 | • | Students pracise to interpret the different meaning of three target words in the given concordances.                                                                                                    |

# Part III: Application (15 minutes)

## (Retrieving words in new contexts)

This activity in this part is similar in both groups of students in order for them to retrieve words just learnt in the lessons for using in reading. Two cloze passages were available: one is entitled 'Machine' and the other one is 'Engine'. Some sentences in the passages have been found earlier in the lesson in order to reduce the difficulty in reading as well as to recycle word and sentence encounters. In the passages, target words just learnt in the lessons were omitted but given at the top of each passage as options. Target words which have been learnt from previous lessons were highlighted to encourage students to recall them. In this activity, students are assigned to complete the cloze passages with the given target words. As the time limitation, the first passage is expected to be done during class activity whereas the other passage is for working on outside class.

# Appendix J

# A Sample Handout for the Experimental Group

# Lesson 4 Machines & Engines

## **Target Wordlist 4**

| accept    | demonstrate | general   | invent   | necessary | Refer       | term        |
|-----------|-------------|-----------|----------|-----------|-------------|-------------|
| advance   | describe    | imagine   | like     | original  | represent   | traditional |
| advantage | during      | important | maintain | prepare   | revolve     | useful      |
| as        | essential   | instance  | mean     | primary   | significant | usual       |
| correct   | exist       | interest  | mixture  | provide   | simple      |             |
| define    | express     | introduce | motion   | react     | Such        |             |

# Warm Up

#### What do these words mean?

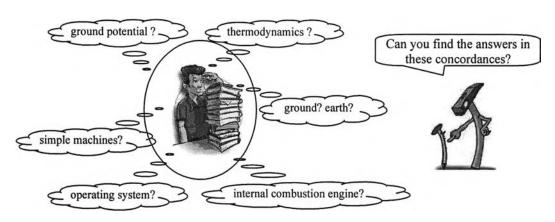

| The | term | "thermodynamics" usually refers to the physical study of the state of a system.                     |
|-----|------|----------------------------------------------------------------------------------------------------|
| The | term | "internal combustion engine" normally refers to any engine operating by burning fuel inside.        |
| The | term | "operating system" means a computer software used for the direct control of basic system operation. |
| The | term | "ground (or earth)" usually means a common return in circuits.                                      |
| The | term | "ground potential" means there is no difference in potential between a circuit point and earth.     |
| The | term | "simple machines" means any devices required only a single force to work.                           |

#### Presentation & Practice

#### I. Context Clues

In academic texts, technical terms are frequently used. When introducing new words or technical terms, writers often include other words or phrases to facilitate readers' understanding of the new words. The words surrounding an unfamiliar word are called 'contexts'. They are built into the sentences around the difficult words. These surrounding words provide clues to the meaning of an unfamiliar word.

If the readers are aware of using the contexts surrounding unknown words to reveal the meaning, they will be able to make logical guesses about the meanings of many words. Moreover, learning the meaning of words from the contexts is a very useful strategy to increase our reading comprehension. There are many types of context clues. In this lesson, the definition and example context clues are introduced.

#### **II. Definition Clues**

Definition clues are direct clues to give the meaning of particular words. They are often used in subject area reading such as physics, calculus, computer science, and engineering materials etc. when new technical terms are introduced. For example:

- The term 'ground (or earth)' usually means a common return in circuits.
- The 'potential difference' is defined as the amount of work per charge needed to move electric charge from the second point to the first.

The terms 'ground', 'earth', and 'potential difference' have particular meaning in engineering and their meanings are different from those in general English. In these examples, the **bold words** are used to directly tell the particular meaning of these terms as in the underlined phrases. This kind of context clues is called 'definition clues'.

Definition clues which are often used are as follows.

• To give the meaning or information of something

| o is | , are | 0 | defined as  | 0 | referred to as | 0 | expressed as |
|------|-------|---|-------------|---|----------------|---|--------------|
| o m  | eans  | 0 | refer(s) to | 0 | described as   | 0 | i.e.         |

• To say the (other) name of something

| o called   | o stand for      | o or   |
|------------|------------------|--------|
| o known as | o represent(s)   | o i.e. |
|            | o represented by |        |

These words have close meanings as in the following definitions.

o mean = indicate, say what something is o define = give the meaning to something o refer to = have a meaning of

o describe = tell about something o express = make something known

o represent = stand for, show or give a picture or symbol

#### Activity 1: Studying context clues of definitions

Access the sub-corpus 'Textbook' to get the information for doing the following activities.

| Activity 1.1: | Search the | words 're | fer*', ' | define* | and | 'mean*' | to find | the a | nswers | to the |
|---------------|------------|-----------|----------|---------|-----|---------|---------|-------|--------|--------|
| following au  | estions.   |           |          |         |     |         |         |       |        |        |

| 1. | Which form | of each | searched | word, | active or | passive, i | is mostly used' | ? |
|----|------------|---------|----------|-------|-----------|------------|-----------------|---|
| _  |            |         |          |       |           |            |                 |   |

2. Which keyword is often followed by 'to'?3. Which keywords are often followed by 'as'?

4. When is 'as' used after these searched words?

5. What are typical collocations of these searched words?

| mean   | = |  |
|--------|---|--|
| define | = |  |
| refer  | = |  |

<u>Activity 1.2</u>: Complete the definitions of the given words in the following concordances, using the information from the corpus. Then guess the meaning of the technical terms highlighted in *italics*.

| 1  | Microfarad               | means    | millionths of a Farad.                            |
|----|--------------------------|----------|---------------------------------------------------|
| 2  | Kinetic energy           | means    | movement                                          |
| 3  | In RF circuits, Fo       | means    |                                                   |
| 4  | AutoCAD is               | defined  | as interactive drawing                            |
| 5  | Power is                 | defined  | formerly as per unit time.                        |
| 6  | Energy is                | defined  | as ''.                                            |
| 7  | Currents                 | refer    | to                                                |
| 8  | Primary storages         | refer    | to                                                |
| 9  | Engineering drawing      | refer    | to                                                |
| 10 | The flow of electrons is | referred | to as                                             |
| 11 | A CPU designs is often   | referred | to as                                             |
| 12 | A semiconductor is       | referred | to as a that may act as a conductor or insulator. |

Activity 1.3: Each set of the given concordances has the same keywords which are missing from the lines. Read the concordances and determine which given keyword is missing from each set.

|       | means de                    | efined | referred                                                        |
|-------|-----------------------------|--------|-----------------------------------------------------------------|
| Set 1 | Q is                        |        | as the frequency divided by the bandwidth, measured f           |
|       | One horsepower was          |        | as the amount of power needed to lift 33,000 pounds             |
|       | The volt was                |        | as the potential difference across a conductor when a           |
|       | The potential difference is | •••••  | as the amount of work per change.                               |
| Set 2 | "Q = 0.5 C"                 |        | the quantity of electric charge is 0.                           |
|       | An intangible thing         |        | a thing you can't grab it and throw it against the wall.        |
|       | Work                        |        | moving something, lifting something, warming something,         |
|       | The term 'ground potential' |        | there is no difference in potential (voltage) between a circuit |
| Set 3 | Historically, 'memory'      |        | to "magnetic core memory" in the 1950s.                         |
|       | Engineering drawing are     |        | to as "blue prints'.                                            |
|       | Such circuits are           |        | to as 'conventional' current as opposed to electron flow.       |
|       | A family of CPU designs is  |        | to as a CPU architecture                                        |

## Activity 2: Studying and practising with context clues of examples

Access the sub-corpus 'Textbook' to get the information for doing the following activities.

Activity 2.1: Search the words 'descri\*', 'express\*', and 'represent\*' to find the answers to the following questions.

Which form of each searched word, active or passive, is mostly used?
 Which words often come after 'be described'?
 Which words often come after 'be represented'?
 Is there any word often come after 'represent' and 'represents'?
 What are typical collocations of these searched words?

 described
 expressed
 represented
 represent(s)

Activity 2.2: Complete the definitions of the given words in the following concordances, using the information from the corpus. Then guess the meaning of the technical terms highlighted in *italics*.

| 1  | A kilowatt                 | represents  | watts.                                               |
|----|----------------------------|-------------|------------------------------------------------------|
| 2  | Main memory                | represents  |                                                      |
| 3  | Current is                 | represented | by, and is measured in amperes.                      |
| 4  | Any value can also be      | represented | by digits.                                           |
| 5  | Circuit can be             | described   | as conductors.                                       |
| 6  | Electric power, is often   | described   | as power or, involves the generation of electricity. |
| 7  | Vector may be              | described   | by                                                   |
| 8  | Conductions are often      | described   | by                                                   |
| 9  | Acceleration values are    | expressed   | in                                                   |
| 10 | Sometimes, gravity is also | expressed   | in                                                   |
| 11 | Voltage is                 | expressed   | as:                                                  |
| 12 | Potential energy can be    | expressed   | as                                                   |

Activity 2.3: Each set of the given concordances has the same keywords which are missing from the lines. Read the concordances and determine which given keyword is missing from each set.

|     | described ex                 | pressed | represents/represented                    |
|-----|------------------------------|---------|-------------------------------------------|
| Set | Voltage is                   |         | as the force which causes current to flow |
| 1   | A computer architecture is   |         | as '64 bit'.                              |
|     | The motion of objects may be |         | by distance, speed, displacement etc.     |
|     | The dynamic system can be    | •••••   | by partial differential equations (PDE).  |
| Set | A mathematical model         |         | a system.                                 |
| 2   | A BTU                        |         | British thermal Unit.                     |
| ŀ   | Zero volts can be            |         | by binary 0.                              |
|     | Voltage is                   | •••••   | by the symbol V.                          |
| Set | Current is                   |         | in Amperes, or amp for short.             |
| 3   | Power value may be           |         | in horsepower.                            |
|     | The velocity of an object is |         | as: $KE = \frac{1}{2} \text{ mv}2$ .      |
|     | Mathematically, power is     |         | as $P = W/Dt$ .                           |

### III. Example Clues

Another clue is an 'example clue'. This kind of context clues does not tell the meaning of the word directly but the examples of an unknown word can give clues to its meaning. If the reader knows the given samples, he/she has more chance to guess the meaning of the unknown word correctly. For example:

- Electronic devices such as <u>transistors</u>, <u>diodes</u>, <u>capacitor</u> and <u>resistors</u> form the basis of the modern computer.
- A two-state device, like a switch on the wall, can be in only one of two possible states.

If you are familiar with the examples in the underlined words, it is likely that you can somewhat guess the meaning of the things to which these examples belong.

Example clues which are often used are as follows.

• To give examples of something

| o as      | o (for) example  |
|-----------|------------------|
| o such as | o (for) instance |
| o like    | o e.g.           |

## Activity 3: Studying context clues of examples

Access the sub-corpus 'Textbook' to get the information for doing the following activities.

Activity 3.1: Guess the meaning of the **bold italic words** in the given concordances by using the context clues. Discuss in groups to check the answers.

| 1 | A browser                                     | such as  | Internet Explorer or Netscape Navigator is a program. |
|---|-----------------------------------------------|----------|-------------------------------------------------------|
| 2 | Some common inductive components              | such as  | transformers are not often used in audio.             |
| 3 | An operating system                           | such as  | Microsoft Window or MacIntosh).                       |
| 4 | Sometimes secondary memory devices            | like     | the hard disk are called I/O devices.                 |
| 5 | Interest in robotics entered many large firms | like     | General Electric and General Motor.                   |
| 6 | An                                            | instance | of operating systems is MS-DOS.                       |
| 7 | Different useful form of energy (for          | instance | , heat, light, or motion) is converted into power.    |

| •  | Access the for giving e | corpus to find two more example sentences of each keyword or phrase used xamples. |
|----|-------------------------|-----------------------------------------------------------------------------------|
| 1. | such as                 |                                                                                   |
| 2  | like                    |                                                                                   |
| ۷. | like                    |                                                                                   |
| 3. | instance                | ••••••                                                                            |
|    |                         |                                                                                   |

Activity 3.2: Each set of the given concordances has the same keywords which are missing from the lines. Read the contexts of each line in the set. Determine which given keyword is missing from each set. Complete each set of the concordances with the right word.

|     | like                                    | such | instance                                                 |
|-----|-----------------------------------------|------|----------------------------------------------------------|
| Set | A browser,                              |      | as Internet Explorer or Netscape Navigator is a program  |
| 1   | Some operating systems,                 |      | as Linux, extend this logical computation.               |
|     | Previous word processors,               |      | as WordStar and Word Perfect, used text-only display     |
|     | The first electronic computers,         |      | as the ENIAC were huge devices.                          |
| L   | Engineers process raw materials         |      | as petroleum and natural gas to create new things.       |
|     |                                         |      |                                                          |
| Set | The best                                |      | of WAN is the Internet.                                  |
| 2   | A Ludobot is an                         |      | of a social robot for entertainment.                     |
|     | Springs are a special                   |      | of a device which can store elastic potential energy.    |
|     | On many wheeled vehicles (for           |      | , automobiles) a wheel does not directly contact with su |
|     | The operating machine tools, for        |      | lathe and mill are now integrated with CNC programs.     |
|     | AutoCAD can do drafting tasks ( for     |      | , draw a dot on screen).                                 |
|     |                                         |      |                                                          |
| Set | Big manufacturers,                      |      | Hewlett-Packard, have sold the Athlon 64-bits machines   |
| 3   | The evaporation of a refrigerant,       |      | Freon, is used to provide cooling.                       |
|     | Japanese motorcycle manufacturers       |      | Honda, Yamaha and Kawasaki increase production.          |
|     | Data are transferred to PC applications |      | Microsoft Office Excel and Word.                         |
|     | Some data are kept in optical disks     |      | CD-ROM, CD-R, CD-RW, DVD-Rom, DVD-R etc.                 |

## Guessing word meaning from word parts: Affixes

In English, the basic part of a word is called a 'base form' or 'root'. The root contains the basic meaning of the word. Many words in English are formed by adding other words or word parts to the root words. An **affix** is a letter or a group of letters added to the beginning or the end of a word to form a new word.

The affix is divided into 'prefix' or 'suffix'.

- ❖ A prefix is a group of letters added to the *beginning* of a root and changes its meaning.
- ❖ A suffix is a group of letters added to the *end* of a root and changes its grammatical function.

Since many English words are formed in these ways, learning about word formation is helpful when dealing with new or unknown words during reading. It is possible for the reader to guess the meaning of an unknown word when one knows the meaning of its root and uses the knowledge of prefix and suffixes to assist the guess.

With a wildcard search, a concordancer can quickly display various forms of each word. The practice of observing word parts will help us remember some regular affixes, recognize when they are combined with other words, identify such word function in different contexts, and interpret their meanings.

<u>For example:</u> From searching '\*advantage\* in the Engineering Corpus, some of its related forms are displayed as in the following concordances. If you know the meaning of the root i.e., 'advantage', you can use knowledge of word formation to somewhat identify the particular functions and meaning of its related forms as follows. Try to use the definitions of the root 'advantage' to interpret its related forms.

|   | Definition:  | advanta | $_{\text{ige}} = (r$ | n.) a good | l feature, benefit           |
|---|--------------|---------|----------------------|------------|------------------------------|
| 0 | advantages   | =       | advantage + -s       | =          | its plural form              |
| 0 | advantageous | =       | advantage + -ous     | =          | its adjective form           |
| 0 | disadvantage | =       | dis + advantage      | =          | a noun with opposite meaning |

| 1  | The                            | advantage    | of hydrogen is that it combustion produces only water.       |
|----|--------------------------------|--------------|--------------------------------------------------------------|
| 2  | Their main                     | advantage    | is the ability to be turned on and off within minutes.       |
| _3 | Its                            | advantages   | are its short length, heavy crankshaft, attractive body.     |
| 4  | There are two                  | advantages   | of this approach: space saving and ease of redefinition.     |
| 5  | Hydraulic robots are           | advantageous | in applications such as spray painting.                      |
| 6  | The change in direction may be | advantageous | for other reasons.                                           |
| 7  | The big                        | disadvantage | of 64-bit architectures is that the data is slightly larger. |
| 8  | The primary                    | disadvantage | of analog signaling is that any system has noise in it.      |

#### Activity 4: Observing the verbs with noun suffixes

- Search the given verbs with a wildcard (\*) as shown in the 'searched words' column of the tables.
- Complete the table below with the related forms of the searched words.
- Divide the **roots** from the **suffixes**. The first searched word has been done as examples.
- Use the information from the search to answer the following questions and match the words with their definitions.

|   |    |     | • . |    |   | • |
|---|----|-----|-----|----|---|---|
| Α | ct | 11/ | its | .7 | 4 | 1 |
|   |    |     |     |    |   |   |

| Searched Words | Roots<br>(Verbs) | Noun       | Roots + suffixes  |
|----------------|------------------|------------|-------------------|
| defin*         | define           | definition | defin(e) + -ition |
| demonstrat*    | demonstrate      |            | +                 |
| descri*        | describe         |            | +                 |
| express*       | express          |            | +                 |
| introduce*     | introduce        |            | +                 |
| correct*       | correct          |            | +                 |
| imagin*        | imagine          |            | +                 |
| invent*        | invent           |            | +                 |
| prepar*        | prepare          |            | +                 |
| react*         | react            |            | +                 |
| represent*     | represent        |            | +                 |
| revol*         | revolve          |            | +                 |

| 0 | What suffixes are often found to change word functions from verbs to nouns? |
|---|-----------------------------------------------------------------------------|
|   |                                                                             |

| Match the words with their definitio | ns. |
|--------------------------------------|-----|
|--------------------------------------|-----|

| 1. | demonstrate |
|----|-------------|
| 2. | introduce   |
| 3. | imagine     |
| 4. | correct     |
| 5. | invent      |
| 6. | prepare     |
| 7. | react       |
| 8. | revolve     |

### a. turn around

- b. create a new thing
- c. act against something
- c. make something ready
- d. show something by doing
- e. make something right, not wrong
- f. form a picture or idea in one's mind
- g. make something known for the first time

### Activity 4.2

| Searched Words | Roots<br>(Verbs) | Noun       | Roots + suffixes  |
|----------------|------------------|------------|-------------------|
| accept*        | accept           | acceptance | accept + -ance    |
| maint*         | maintain         |            |                   |
| provid*        | provide          | providence | provid(e) + -ence |
| Exist*         | exist            |            | +                 |
| Refer*         | refer            |            | +                 |

What suffixes are often found to change word functions from verbs to nouns?

.....

## Match the words with their definitions.

| 1. | accept   | a. give              |
|----|----------|----------------------|
| 2. | maintain | b. have a meaning of |
| 3  | provide  | c hannen he present  |

...... 5. refer e. keep something continue or in good condition

### Activity 5: Observing the adjectives with noun and adverb suffixes

- Search the given verbs with a wildcard (\*) as shown in the 'searched words' column of the tables.
- Complete the table below with the related forms of the searched words.
- Divide the roots from the suffixes. The first searched word has been done as examples.
- Use the information from the search to answer the following questions and match the words with their definitions.

# Activity 5.1: Words concerning 'needed'

### **Definitions**

o essential = needed, basic, fundamental

o important = needed, meaningful

o necessary = needed

o useful = needed, able to be used

o primary = first, main, basic, needed part of something

| Searched<br>Words | Adverb | Roots<br>(Adjective) | Noun       | Roots + noun suffixes |
|-------------------|--------|----------------------|------------|-----------------------|
| essen*            |        | essential            | essence    | essen(tial) + -ce     |
| importan*         |        | important            |            | +                     |
| necess*           |        | necessary            |            | +                     |
| useful*           |        | useful               | usefulness | +                     |
| primar*           |        | primary              |            | +                     |

| ) | What suffixes are often found to change word functions from verbs to nouns? |
|---|-----------------------------------------------------------------------------|
|   |                                                                             |

# Activity 5.2: Words concerning 'typical', 'plain', 'old practice' and 'earliest'

Definitions

general
 overall
 typical, including everything, having all
 typical, including everything, having all

o usual = typical, happening often

o simple = plain, easy

o traditional = doing in a group of people for a long time without changing

o original = first, earliest

| Searched<br>Words | Adverb    | Roots<br>(Adjective) | Noun           | Roots + noun suffixes |
|-------------------|-----------|----------------------|----------------|-----------------------|
| general*          | generally | general              | generalization | general + -ization    |
| overall*          |           |                      |                | +                     |
| usual             |           |                      |                | +                     |
| simpl*            |           |                      |                |                       |
| traditional*      |           |                      |                |                       |
| original*         |           |                      |                |                       |

# Activity 6: Identifying the meanings of homonyms and polysemies

• Study different definitions and grammatical functions of each given word.

• Match its definitions and functions of the given words with the right concordance by writing a letter in front of each concordance line.

#### Activity 6.1 'advance'

Definitions of 'advance'

a. (n.) before a particular time

c. (v.) go forward, move something forward

b. (n.) new invention, improvement

d. (v.) make something very much better

e. (adj.) highly developed

|   |                                 |         | c. (uaj:) ingini y de veloped                       |
|---|---------------------------------|---------|-----------------------------------------------------|
| 1 | This                            | advance | led to the development of the first stored-program. |
| 2 | Engineers may                   | advance | to become technical specialists or a supervisor.    |
| 3 | Prof. Ted and his research team | advance | the use of one laser beam.                          |
| 4 | AGM is a major                  | advance | in battery design.                                  |
| 5 | The power supplies use          | advance | technology to produce superior performance.         |
| 6 | By answering questions in       | advance | , you will be able to make use of the features.     |
| 7 | To know in                      | advance | that you will use it.                               |
| 8 | Another important               | advance | in the technology was Micros' Java program.         |

### Activity 6.2: 'means'

Definitions of 'means'

a). (n.) a method or way of doing something b). (v.) give meaning, stand for

| 1 | The most useful                            | means | of storing them for CNC is dxf. format.               |
|---|--------------------------------------------|-------|-------------------------------------------------------|
| 2 | The earth connection also                  | means | that the round building is at the same voltage.       |
| 3 | The term 'mF' almost certainly             | means | uF – especially if the source is the US.              |
| 4 | Electric field lines provide a             | means | of viewing the electric field.                        |
| 5 | In air cooling of engine, various          | means | are used to give the heat an outlet and carry it off. |
| 6 | The nature of computer development         | means | new uses for computers are frequently.                |
| 7 | A piston is connected to the crankshaft by | means | of a link known as a 'connecting rod'.                |
| 8 | AC power system is still the primary       | means | of delivering electrical energy to consumers,         |

### Activity 6.3: 'interest'

Definitions of 'interest'

- a. (n.) attention
- b. (v.) pay attention
- c. (n.) good feature, benefit

| 1 |                                     | Interest | in industrial robotics expanded in the late 1970s. |
|---|-------------------------------------|----------|----------------------------------------------------|
| 2 |                                     | Interest | in car should be fixed in the mind of mechanics.   |
| 3 | Work experience is of               | interest | to any engineers.                                  |
| 4 | This improved method gives          | interest | to the development of new materials.               |
| 5 | A new concept gets great            | interest | in Japan.                                          |
| 6 | Manufacturers must take care of the | interest | of their customers.                                |

### **Application**

### Retrieving words in new contexts

- Read the following passages and then complete the gaps with the words given above each passage.
- Pay attention to the *italic words* which are the words learned in this and previous lessons.
- Assess yourself how well you can remember and use these words.

Passage 1:

as

generally

primary

term

#### Machine

(Source: Adapted from http://encyclopedia.thefreedictionary.com/engine)

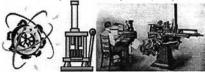

The mechanical advantage of a machine is the ratio between the resistance or load, and the *force required* to overcome it, although this ratio is not *completely* accurate *as force* is *required* to overcome friction, *as* well. To compensate for this, mechanical advantage is *calculated as* the ratio between the *distance* moved by the *force applied*, and the *distance* moved by the resistance.

Efficiency of a machine is the degree or percentage to which a machine can complete the work it could *potentially* do, without the restrictions of friction.

Modern power tools, *automated* machine tools, and *human* operated power machinery make this *definition* change. Machines used to send heat or *other* energy into *mechanical* energy are known (4)...... engines.

2. definition describe described like meanings referred

**Engine** 

(Source: Adapted from http://encyclopedia.thefreedictionary.com/engine)

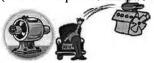

An **engine** is *defined* as a *device* that *produces* some effect from a given input. The origin of engineering was the working of engines. There is an overlap in English between two (5)...... of the word "engineer": 'those who operate engines' and 'those who design and *construct* new *objects'*.

#### Appendix K

#### A Sample Handout for the Comparison Group

# Lesson 4 Machines & Engines

#### **Target Wordlist 4**

| or or dribt | •           |           |          |           |             |             |
|-------------|-------------|-----------|----------|-----------|-------------|-------------|
| accept      | demonstrate | general   | invent   | necessary | refer       | term        |
| advance     | describe    | imagine   | like     | original  | represent   | traditional |
| advantage   | during      | important | maintain | prepare   | revolve     | useful      |
| as          | essential   | instance  | mean     | primary   | significant | usual       |
| correct     | exist       | interest  | mixture  | provide   | simple      |             |
| define      | express     | introduce | motion   | react     | such        |             |

#### Warm Up

#### What do these words mean?

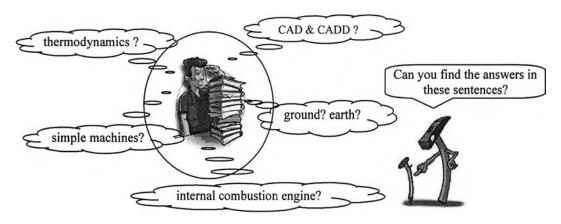

From the following sentences, discuss the meanings of the **bold** and *italic* words.

- o The *term "thermodynamics*" usually refers to the physical study of the state of a system.
- o The term "internal combustion engine" refers to any engine operating by burning fuel inside.
- All these *terms*, "CAD and CADD", refer to the designing and technical drawing.
- o The term "ground (or earth)" usually means a common return in circuits.
- o The *term* "simple machines" means any devices or mechanical components required only a single force to work.

#### **Presentation & Practice**

#### I. Context Clues

In academic texts, technical terms are frequently used. When introducing new words or technical terms, writers often include other words or phrases to facilitate readers' understanding of the new words. The words surrounding an unfamiliar word are called 'contexts'. They are built into the sentences around the difficult words. These surrounding words provide clues to the meaning of an unfamiliar word.

If the readers are aware of using the contexts surrounding unknown words to reveal the meaning, they will be able to make logical guesses about the meanings of many words. Moreover, learning the meaning of words from the contexts is a very useful strategy to increase our reading comprehension. There are many types of context clues. In this lesson, the definition and example context clues are introduced.

#### II. Definition Clues

Definition clues are direct clues to give the meaning of particular words. They are often used in subject area reading such as physics, calculus, computer science, and engineering materials etc. when new technical terms are introduced. For example:

- The term 'ground (or earth)' usually means a common return in circuits.
- The 'potential difference' is defined as the amount of work per charge needed to move electric charge from the second point to the first.

The terms 'ground', 'earth', and 'potential difference' have particular meaning in engineering and their meanings are different from those in general English. In these examples, the bold words are used to directly tell the particular meaning of these terms as in the underlined phrases. This kind of context clues is called 'definition clues'.

<u>Definition clues</u> which are often used are as follows.

To give the meaning or information of something

|   | 6          |   |               |   | 0            |   |      | _ |
|---|------------|---|---------------|---|--------------|---|------|---|
| 0 | verb to be | 0 | define as     | 0 | described as | 0 | i.e. |   |
| 0 | mean       | 0 | refer to (as) | 0 | expressed as |   |      |   |

To say the (other) name of something

| 0 | called   | 0 | stand for | 0 | or   |
|---|----------|---|-----------|---|------|
| 0 | known as | 0 | represent | 0 | i.e. |

These words have close meanings as in the following definitions.

| 0 | mean     | = | indicate, say what something is |
|---|----------|---|---------------------------------|
| 0 | define   | = | give the meaning to something   |
| 0 | refer to | = | have a meaning of               |

tell about something describe make something known express

stand for, show or give a picture or symbol o represent

#### Activity 1: Studying context clues of definitions

Activity 1.1: Read the following passage and answer the questions.

- 1. How many words are defined in the following passage?
- 2. What are they?

#### **Machines**

The term 'machine' means an assembly of parts operating together to perform work. A machine is generally referred to any mechanical or electrical device that transmits or modifies energy to perform or assist in the performance of tasks.

A simple machine is defined as a mechanical component such as bearing, gear, lever, screw whereas a machine tool is defined as a powered mechanical device such as lathe, mill, drill etc. The term 'machine tool' is usually referred to tools that used a power source.

A computer-controlled machine is known as a computer-numerical-controlled (CNC) machine. A CNC machine refers specifically to the machine tools which are controlled by computers in manufacturing work. It is sometimes called machine intelligence or artificial intelligence. In one sense, CNC machines may be said to represent special industrial robot systems.

Answer the following questions.

- 1. What is a machine?
- 3. What are examples of a simple machine?
- 5. What are examples of a machine tool?
- 7. What is another name of a CNC machine? 8. What does a CNC machine stand for?
- 2. What is a simple machine?
- 4. What is a machine tool?
- 6. What is a CNC machine?

#### Activity 1.2: Study the following sentences.

- o A machine means an assembly of parts operating together to perform work.
- o A machine is defined as an assembly of parts operating together to perform work.
- o A machine is referred to as an assembly of parts operating together to perform work.

Match the words in column A with their definitions in column B. Then make up sentences as in the above sentences.

| Α                        |    | В                                                          |
|--------------------------|----|------------------------------------------------------------|
| <br>Power                | a. | movement energy                                            |
| <br>Energy               | b. | an electric current.                                       |
| <br>Kinetic energy       | c. | an ability to do work.                                     |
| <br>A semiconductor      | d. | units of energy per unit time                              |
| <br>The flow of electron | e. | a material that may act as a conductor or as an insulator. |

| A semiconductor                      | u. units of ene  | agy per unit time   |                                  |
|--------------------------------------|------------------|---------------------|----------------------------------|
| The flow of electron                 | e. a material th | hat may act as a o  | conductor or as an insulator.    |
|                                      |                  | inat may ave as a v | ondation of ab an inbanator.     |
|                                      |                  |                     |                                  |
| Activity 1.3: Complete the following | owing sentences  | s with the given v  | vords.                           |
| means                                | defined          | rafarrad            |                                  |
|                                      | ,                | ,                   |                                  |
| 1. 'Binary', coming from the Lat     | in,              | twice or two        | •                                |
| 2. In this context, data is          | as a             | a collection of nur | nbers or characters.             |
| 3. A device from the industrial re   | volution was     |                     | to as an engine.                 |
| 4. Technology                        | the study a      | and science of tech | niques.                          |
| 5. Random Access Memory (RA          | M) tha           | at the memory cel   | ls can be accessed in any order. |
| 6. Artificial intelligence is        |                  |                     |                                  |
|                                      |                  |                     |                                  |
| 7. One AMP isas                      | s 625,000,000,00 | 00,000,000,000 el   | ectrons moving across a circuit  |
| every second!                        |                  | • • •               | •                                |
| every second:                        |                  |                     |                                  |

#### Activity 2: Studying context clues of description

#### Activity 2.1: Study the following sentences.

- o A CNC machine **represents** a special industrial robot system.
- o A special industrial robot system can be represented by a CNC machine.

Complete the following sentences with the given words.

| represent               | represented       |
|-------------------------|-------------------|
| 1. A kilowatt           | s 1,000 watts.    |
| 2. Voltage is           | by the symbol V.  |
| 3. A mathematical model | a system.         |
|                         | by binary digits. |

#### Activity 2.2: Study the following set of sentences.

- o Power value may be expressed in horsepower.
- o The velocity of an object is expressed as  $KE = \frac{1}{2} \text{ mv2}$ .
- A dynamic system is described by partial differential equations. (PDE).
- o Molecules are best described as objects.

Complete the following sentences with the given words.

| expressed                             | described                                 |
|---------------------------------------|-------------------------------------------|
| 1. Sometimes, gravity is also         | in N/kg.                                  |
| 2. Mathematically, power is           | as P=W/Dt.                                |
| 3. A computer architecture is         | as '64-bit'.                              |
| 4. Potential energy is mathematically | as PE = mgh.                              |
| 5. de Fermat is sometimes             | as the 'father' of differential calculus. |
| 6. Thickness of the edge is           | in millimeters.                           |
|                                       | in units of velocity per time.            |
| 8. The motion of objects can be       | by distance, speed, displacement etc      |

#### III. Example Clues

Another clue is an 'example clue'. This kind of context clues does not tell the meaning of the word directly but the examples of an unknown word can give clues to its meaning. If the reader knows the given samples, he/she has more chance to guess the meaning of the unknown word correctly. For example:

- Electronic devices such as <u>transistors</u>, <u>diodes</u>, <u>capacitor</u> and <u>resistors</u> form the basis of the modern computer.
- A two-state device, like a switch on the wall, can be in only one of two possible states.

If you are familiar with the examples in the underlined words, it is likely that you can somewhat guess the meaning of the things to which these examples belong.

Example clues which are often used are as follows.

• To give examples of something

| o as      | o (for) example  |
|-----------|------------------|
| o such as | o (for) instance |
| o like    | o e.g.           |

#### Activity 3: Studying and practising with context clues of examples

Activity 3.1: From the following sentences, identify the examples of the objects.

- 1. Examples of operating systems are MS-DOS, Linum, Mac,OS.
- 2. A browser such as Internet Explorer or Netscape Navigator is a program.
- 3. Sometimes secondary memory devices like the hard disk are called I/O devices.
- 4. The word 'gratisware' as a synonym for 'freeware' makes the distinction clearer.
- 5. This is important for an operating system (e.g. Microsoft Window or MacIntosh).
- 6. Interest in robotics entered many large firms like General Electric and General Motor.
- 7. Some common inductive components such as transformers are not often used in audio.
- 8. Different forms of energy (for instance, heat, light or motion) can be converted into power.

| Write the examples of the given objects.       |                                                |
|------------------------------------------------|------------------------------------------------|
| Objects                                        | Examples                                       |
| 1. Operating system                            |                                                |
| 2. A browser                                   |                                                |
| 3. Secondary memory devices                    |                                                |
| 4. Gratisware                                  |                                                |
| 5. An operating system                         |                                                |
| 6. Large firms                                 |                                                |
| 7. Inductive components                        |                                                |
| 8. Forms of energy                             |                                                |
| Activity 3.2: Complete the following sentences | with the given words.                          |
| like such                                      | •                                              |
| 1. The best of WAN is the                      | e Internet.                                    |
| 2. AutoCAD can do drafting tasks ( for         | , draw a dot on screen).                       |
| 3. Big manufacturers, Hewlett-P                | ackard, produce the Athlon 64-bits machines    |
| 4. A browser, as Internet                      | Explorer or Netscape Navigator is a program    |
| 5. Springs are a special of a device           | ce which can store elastic potential energy.   |
| 6. Data can be transferred to PC applications  | Microsoft Office Excel and Word.               |
| 7. Engineers process raw materials             | as petroleum and gas to create new things.     |
| 8. On many wheeled vehicles (for,              | automobiles) a wheel does not directly contact |
| with surface.                                  |                                                |
| 9. The operating machine tools, for lathe ar   | nd mill are now integrated with CNC programs.  |
| 10. Japanese motorcycle manufacturers          | Honda and Yamaha increase production.          |

#### Activity 4: Identifying context clues

• Read the following sentences about 'Engines' and identify context clues helpful for getting information.

#### **Engine**

- 1. An engine is defined as a device that produces some effect from a given input.
- 2. The word 'engineer' means those who operate engines and design new objects.
- 3. An engine was described as any sort of mechanical device.
- 4. Every device from the industrial revolution was referred to as an engine.
- 5. The term 'engine' has recently been used in computer science where the terms like 'search engine' and '3-D graphic rendering engine' are common.
- 6. In most recent definition, the term is typically used to describe devices that produce mechanical work.

#### Answer the questions.

- 1. How many definitions of 'engine' are given in the text?
- 2. Which sentences do not define 'engine'?
- 3. Which definition is the oldest?
- 4. Which definition is the newest?
- 5. Which sentences give examples?

#### Guessing word meaning from word parts: Affixes

In English, the basic part of a word is called a 'base form' or 'root'. The root contains the basic meaning of the word. Many words in English are formed by adding other words or word parts to the root words. An affix is a letter or a group of letters added to the beginning or the end of a word to form a new word.

The affix is divided into 'prefix' or 'suffix'.

- <u>A prefix</u> is a group of letters added to the *beginning* of a root and changes its meaning.
- A suffix is a group of letters added to the *end* of a root and changes its grammatical function.

Since many English words are formed in these ways, learning about word formation is helpful when dealing with new or unknown words during reading. It is possible for the reader to guess the meaning of an unknown word when one knows the meaning of its root and uses the knowledge of prefix and suffixes to assist the guess. The practice of observing word parts will help us remember some regular affixes, recognize when they are combined with other words, identify such word function in different contexts, and interpret their meanings.

#### For example:

<u>Definition</u>: advantage

If you know the meaning of the root i.e., 'advantage', you can use knowledge of word formation to somewhat identify the particular functions and meaning of its related forms as follows. Try to use the definitions of the root 'advantage' to interpret its related forms.

```
    advantages = advantage + -s = its plural form
    advantageous = advantage + -ous = its adjective form
    disadvantage = dis + advantage = a noun with
    opposite meaning
```

(n.) a good feature, benefit

#### Activity 5: Studying the verbs with noun suffixes

- From some examples in the table below, guess the related nouns of the given verbs.
- Complete the tables with the related nouns of the given verbs.
- Check your guesses by consulting the dictionary.
- Divide the **roots** from the **suffixes** as in the examples.

#### Activity 5.1:

| Roots<br>(Verbs) | Noun          | Roots + suffixes      |
|------------------|---------------|-----------------------|
| define           | definition    | defin(e) + -ition     |
| demonstrate      | demonstration | demonstrat(e) + - ion |
| describe         | description   | descri(be) + -ption   |
| express          | expression    | express + - ion       |
| introduce        |               | +                     |
| correct          |               | +                     |
| imagine          |               | +                     |
| invent           |               | +                     |
| prepare          |               | +                     |
| react            |               | +                     |
| represent        |               | +                     |
| revolve          |               | +                     |

| <ul> <li>❖ Use a dictionary, if needed, to match the given verbs with their definitions.</li> <li></li></ul> |     |
|----------------------------------------------------------------------------------------------------|-----|
| •                                                                                                    | ong |
|                                                                                                    |     |

#### Activity 5.2:

........... 3. provide ...... 4. exist

..... 5. refer

| Roots<br>(Verbs) | Noun       | Roots + suffixes  |
|------------------|------------|-------------------|
| accept           | acceptance | accept + -ance    |
| maintain         |            |                   |
| provide          | providence | provid(e) + -ence |
| exist            |            | +                 |
| refer            |            | +                 |

| 0        | What suffixes are often for | and when this group of verbs changes to nouns?     |  |
|----------|-----------------------------|----------------------------------------------------|--|
| <b>.</b> | •                           | , to match the given verbs with their definitions. |  |
|          | 1. accept                   | a. give                                            |  |
|          | 2. maintain                 | b. have a meaning of                               |  |
|          |                             |                                                    |  |

d. take something, agree to

e. keep something continue or in good condition

#### Activity 6: Studying the adjectives with noun and adverb suffixes

- From some examples in the table below, guess the related nouns and adverbs of the given adjectives.
- Complete the tables with the related nouns and adverbs of the given adjectives.
- Divide the **roots** from the **noun suffixes** as in the examples.

#### Activity 6.1: Words concerning 'needed'

#### **Definitions**

o essential = needed, basic, fundamental

important = needed, meaningful
 significant = needed, meaningful

o necessary = needed

o useful = needed, able to be used

o primary = first, main, basic, needed part of something

| Adverb | Roots<br>(Adjective) | Noun       | Roots + noun suffixes |
|--------|----------------------|------------|-----------------------|
|        | essential            | essence    | essen(tial) + -ce     |
|        | important            |            | +                     |
|        | significant          |            | +                     |
|        | necessary            |            | +                     |
|        | useful               | usefulness | +                     |
|        | primary              | primary    |                       |

What suffixes are often found to change word functions from verbs to nouns?

#### Activity 6.2: Words concerning 'typical', 'plain', 'old practice' and 'earliest'

#### **Definitions**

o usual = typical, happening often

o general = typical, including everything, having all typical, including everything, having all

o simple = plain, easy

o traditional = doing in a group of people for a long time without changing

o original = first, earliest

| Roots<br>(Adjective) | Adverb    | Roots + adverb suffixes |
|----------------------|-----------|-------------------------|
| usual                |           | +                       |
| general              | generally | general + ly            |
| overall              |           |                         |
| simple               |           | +                       |
| traditional          |           | +                       |
| original             |           | +                       |

#### **Application**

#### Retrieving words in new contexts

- Read the following passages and then complete the gaps with the words given above each passage.
- Pay attention to the *italic words* which are the words learned in this and previous lessons.
- Assess yourself how well you can remember and use these words.

Passage 1:

as

generally

primary

term

#### Machine

(Source: Adapted from http://encyclopedia.thefreedictionary.com/engine)

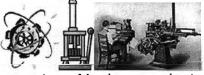

The mechanical advantage of a machine is the ratio between the resistance or load, and the *force required* to overcome it, although this ratio is not *completely* accurate *as force* is *required* to overcome friction, *as* well. To compensate for this, mechanical advantage is *calculated as* the ratio between the *distance* moved by the *force applied*, and the *distance* moved by the resistance.

Efficiency of a machine is the degree or percentage to which a machine can complete the work it could *potentially* do, without the restrictions of friction.

Modern power tools, *automated* machine tools, and *human* operated power machinery make this *definition* change. Machines used to send heat or *other* energy into *mechanical* energy are known (4)...... engines.

2. definition

describe

described

lika

meanings

referred

#### **Engine**

(Source: Adapted from http://encyclopedia.thefreedictionary.com/engine)

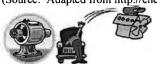

An **engine** is *defined* as a *device* that *produces* some effect from a given input. The origin of engineering was the working of engines. There is an overlap in English between two (5)..... of the word "engineer": 'those who operate engines' and 'those who design and *construct* new *objects'*.

## Appendix L

#### Checklist and Results for Validating the Classroom materials

.....

This checklist is used for assessing classroom materials. Each set of the materials includes a lesson plan, a handout and a task sheet. The checklist consisted of three main parts.

- 1. A checklist for assessing each activity in each lesson.
- 2. A checklist for assessing the whole lesson in overall.
- 3. An open-ended part for giving other comments or suggestions.

#### PART I: A CHECKLIST FOR ASSESSING EACH ACTIVITY IN EACH LESSON

- 1. In the following table, please give comments whether each activity is justified or not according to the following issues.
  - objectives = serving the objectives of the lesson
  - contents = appropriate contents
  - instruction = clear instruction
  - design = appropriate design of activity
  - time = appropriate of estimated time in the lesson plan
- 2. Please use the following symbols for giving comments in the checklists.
  - ✓ = Yes X = No ? = Unsure
- 3. If needed, please give comments in the available column, write directly in the materials / lesson plans, or use a separate piece of paper.

| Lesson       | Activity   | Lesson    |            | For the Comparison Group |             |        |      |            | For the Experimental Group |             |        |      |  |  |
|--------------|------------|-----------|------------|--------------------------|-------------|--------|------|------------|----------------------------|-------------|--------|------|--|--|
|              |            | Parallels | Objectives | Contents                 | Instruction | Design | Time | Objectives | Contents                   | Instruction | Design | Time |  |  |
| Introduction | Warm Up    |           |            |                          |             |        |      |            |                            |             |        |      |  |  |
|              | Activity 1 |           |            |                          |             |        |      |            |                            |             |        |      |  |  |
|              | Activity 2 |           |            |                          |             |        |      |            |                            |             |        |      |  |  |
|              | Activity 3 |           |            |                          |             |        |      |            |                            |             |        |      |  |  |

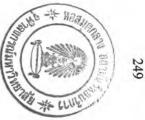

| A  | ctivity 4 |      |      |      |  |  |  |
|----|-----------|------|------|------|--|--|--|
| A  | ctivity 5 |      |      |      |  |  |  |
| A  | ctivity 6 | <br> | <br> | <br> |  |  |  |
| A  | ctivity 7 | <br> | <br> | <br> |  |  |  |
| A  | ctivity 8 | <br> | <br> | <br> |  |  |  |
| A  | ctivity 9 | <br> | <br> | <br> |  |  |  |
| Ap | plication |      |      |      |  |  |  |
|    | Task 1    |      |      |      |  |  |  |
|    | Task 2    |      |      |      |  |  |  |
|    | Task 3    | <br> | <br> | <br> |  |  |  |

Comments and Suggestions for Introduction Lesson

| Lesson   | Activity    | l l       |            | For the Co | mparison Gr | oup    |      | For the Experimental Group |          |             |        |      |  |
|----------|-------------|-----------|------------|------------|-------------|--------|------|----------------------------|----------|-------------|--------|------|--|
|          |             | Parallels | Objectives | Contents   | Instruction | Design | Time | Objectives                 | Contents | Instruction | Design | Time |  |
| Lesson 1 | Warm Up     |           |            |            |             |        |      |                            |          |             |        |      |  |
|          | Activity 1  |           |            |            |             |        |      |                            |          |             |        |      |  |
|          | Activity 2  |           |            |            |             |        |      |                            |          | !           |        |      |  |
|          | Activity 3  |           |            |            |             |        |      |                            | !        |             |        |      |  |
|          | Activity 4  |           |            |            |             |        |      |                            |          |             |        |      |  |
|          | Activity 5  |           |            |            |             |        |      |                            |          |             |        |      |  |
|          | Activity 6  |           |            |            |             |        |      |                            |          |             |        |      |  |
| _        | Application |           |            |            |             |        |      |                            |          |             |        |      |  |
| -        | Task 1      |           |            |            |             |        |      |                            |          |             |        |      |  |
|          | Task 2      |           |            |            |             |        |      |                            |          |             |        |      |  |
|          | Task 3      |           |            |            |             |        |      |                            |          |             |        |      |  |

| Lesson   | Activity    | Lesson           |            | For the C | omparison Gi | oup    |      | For the Experimental Group |          |             |        |      |  |
|----------|-------------|------------------|------------|-----------|--------------|--------|------|----------------------------|----------|-------------|--------|------|--|
|          |             | <b>Parallels</b> | Objectives | Contents  | Instruction  | Design | Time | Objectives                 | Contents | Instruction | Design | Time |  |
| Lesson 2 | Warm Up     |                  |            |           |              |        |      |                            |          |             |        |      |  |
|          | Activity 1  |                  |            |           |              |        |      |                            |          |             |        |      |  |
|          | Activity 2  |                  |            |           |              |        |      |                            |          |             |        |      |  |
|          | Activity 3  |                  |            |           |              |        |      |                            |          |             |        |      |  |
|          | Activity 4  |                  |            |           |              |        |      |                            |          |             |        |      |  |
|          | Activity 5  |                  |            |           |              |        |      |                            |          |             |        |      |  |
| _        | Activity 6  |                  |            |           |              |        |      |                            |          |             |        |      |  |
|          | Application |                  |            |           |              |        |      |                            |          |             |        |      |  |
|          | Task 1      |                  |            |           |              |        |      |                            |          |             |        |      |  |
|          | Task 2      |                  |            | :         |              |        |      |                            |          |             |        |      |  |
|          | Task 3      |                  |            |           |              |        |      |                            |          |             |        |      |  |
|          | Task 4      |                  |            |           |              |        |      |                            |          |             |        |      |  |
|          | Task 5      |                  |            |           |              |        |      |                            |          |             |        |      |  |
|          | Task 6      |                  |            |           |              |        |      |                            |          |             |        |      |  |

| Lesson   | Activity   | Lesson    |            | For the Comparison Group For the Experimental Group |             |        |      |            |          |             |        |      |
|----------|------------|-----------|------------|-----------------------------------------------------|-------------|--------|------|------------|----------|-------------|--------|------|
|          | -          | Parallels | Objectives | Contents                                            | Instruction | Design | Time | Objectives | Contents | Instruction | Design | Time |
| Lesson 3 | Warm Up    |           |            |                                                     |             |        |      |            |          |             |        |      |
|          | Activity 1 |           |            |                                                     |             |        |      |            |          |             |        |      |
|          | Activity 2 |           |            |                                                     |             |        |      |            |          |             |        |      |
|          | Activity 3 |           |            |                                                     |             |        |      |            |          |             |        |      |
|          | Activity 4 |           |            |                                                     |             |        |      |            |          |             |        |      |
|          | Activity 5 |           |            |                                                     |             |        |      |            |          |             |        |      |
|          | Activity 6 |           |            |                                                     |             |        |      |            |          |             |        |      |

| Activity 7 Activity 8 Application Task 1 |  |   |  |      | _ |      |
|------------------------------------------|--|---|--|------|---|------|
| Activity 8                               |  | _ |  | <br> |   | <br> |
| Application                              |  |   |  | ·    |   |      |
| Task 1                                   |  |   |  |      |   | İ    |
| Task 2                                   |  |   |  |      |   |      |
| Task 3                                   |  |   |  |      |   |      |
| Task 4                                   |  |   |  |      |   |      |
| Task 5                                   |  |   |  |      |   |      |

Comments and Suggestions for Lesson 3

| Lesson   | Activity    | Lesson    |            | For the C | omparison G | roup   |      |            | For the Ex | perimental G | roup   |      |
|----------|-------------|-----------|------------|-----------|-------------|--------|------|------------|------------|--------------|--------|------|
|          |             | Parallels | Objectives | Contents  | Instruction | Design | Time | Objectives | Contents   | Instruction  | Design | Time |
| Lesson 4 | Warm Up     |           |            |           |             |        |      |            |            |              |        |      |
|          | Activity 1  |           |            |           |             |        |      |            |            |              |        |      |
|          | Activity 2  |           |            |           |             |        |      |            |            |              |        |      |
|          | Activity 3  |           |            |           |             |        |      |            |            |              |        |      |
|          | Activity 4  |           |            |           |             |        |      |            |            |              |        |      |
|          | Activity 5  | -         |            |           |             |        |      |            |            |              |        |      |
|          | Activity 6  |           |            |           |             |        |      |            |            |              |        |      |
|          | Application |           |            |           | _           |        |      |            |            |              |        |      |
|          | Task 1      |           |            |           |             |        |      |            |            |              |        |      |
|          | Task 2      |           |            |           | -           |        |      |            |            |              |        |      |
|          | Task 3      | -         |            |           |             |        |      |            |            |              |        |      |
|          | Task 4      |           |            |           |             |        | -    |            |            |              |        |      |
|          | Task 5      |           |            |           |             |        |      |            |            |              |        |      |
|          | Task 6      |           |            |           |             |        |      | 1          |            |              |        |      |

| Lesson   | Activity    | Lesson           |            | For the C | omparison Gi | roup   |      |            | For the Ex | perimental G | roup   |      |
|----------|-------------|------------------|------------|-----------|--------------|--------|------|------------|------------|--------------|--------|------|
|          |             | <b>Parallels</b> | Objectives | Contents  | Instruction  | Design | Time | Objectives | Contents   | Instruction  | Design | Time |
| Lesson 5 | Warm Up     |                  |            |           |              |        |      |            |            |              |        |      |
|          | Activity 1  |                  |            | _         |              |        |      |            |            | -            |        |      |
|          | Activity 2  |                  |            |           | -            |        |      |            |            |              |        |      |
|          | Activity 3  |                  |            |           |              |        |      |            |            |              |        |      |
|          | Activity 4  |                  |            |           |              |        |      |            |            |              |        |      |
|          | Activity 5  |                  |            |           |              |        |      |            |            |              |        |      |
|          | Activity 6  |                  |            |           |              |        |      |            |            |              |        |      |
|          | Activity 7  |                  |            |           |              |        |      |            |            |              |        |      |
|          | Activity 8  |                  |            |           |              |        |      |            |            |              |        |      |
|          | Application |                  |            |           |              |        |      |            |            |              |        |      |
|          | Task 1      | -                |            |           |              |        |      |            |            |              |        |      |
|          | Task 2      |                  |            |           |              |        |      |            |            |              |        |      |
|          | Task 3      |                  |            |           |              |        |      |            |            |              |        |      |
|          | Task 4      |                  |            |           |              |        |      |            |            |              |        |      |
|          | Task 5      |                  |            |           |              |        |      |            |            |              |        |      |
|          | Task 6      |                  |            |           |              |        |      |            |            |              |        |      |
|          | Task 7      |                  |            |           |              |        |      |            |            |              |        |      |

#### PART II: A CHECKLIST FOR ASSESSING THE WHOLE LESSON IN OVERALL

1. In the following tables, please give comments whether the given issues are justified or not.

2. Please use the following symbols for giving comments in the checklists.

✓ = Yes
 X = No
 ? = Unsure

3. If needed, please give comments in the available column, or write in a separate piece of paper.

Table 1: Please give comments whether the given issues are justified or not for teaching engineering students at an undergraduate level.

| Issues                            | Yes / No /<br>Unsure | Comments and Suggestions |
|-----------------------------------|----------------------|--------------------------|
| 1. Contents                       |                      |                          |
| 1.1. Topics                       |                      |                          |
| 1.2. Difficulty level             |                      |                          |
| 1.3. Order of contents            |                      |                          |
| 2. Activities                     |                      |                          |
| 2.1. Design format                |                      |                          |
| 2.2. Clear instruction            |                      |                          |
| 2.3. Length of time               |                      |                          |
| 3. Parallel of activities between |                      |                          |
| both groups                       |                      |                          |
|                                   |                      |                          |
| 4. Others (if any)                |                      |                          |
|                                   |                      |                          |

Table 2: Please give comments whether the given issues are justified or not for serving the objectives of the study.

| Issues             | Yes / No /<br>Unsure | Comments and Suggestions |
|--------------------|----------------------|--------------------------|
| 1. Contents        |                      |                          |
|                    |                      |                          |
| 2. Activity Design |                      |                          |
|                    |                      |                          |

# PART III: AN OPEN-ENDED PART TO GIVE OTHER COMMENTS OR SUGGESTIONS

Thank you very much for your time and assistance.

### Results from the checklists for validating classroom materials

To validate the classroom materials, three experts were consulted and they gave their opinions in the checklists on the issues of contents selection, activity design and consistency to the objectives of the study.

To calculate the data from the checklists, the items marked with agreement on justification is rated 1, those with disagreement is -1, and those with unsure is 0. Then, these results are calculated for means and the overall results were shown in the following table. The issues are considered justified if the mean values are over 0.5.

|                                                 | N | Minimum | Maximum | Mean | Std. Deviation |
|-------------------------------------------------|---|---------|---------|------|----------------|
| Contents selection – topics                     | 3 | 1       | 1       | 1.00 | .000           |
| Contents selection – difficulty level           | 3 | 0       | 1       | .67  | .577           |
| Contents selection – order of contents          | 3 | 1       | 1       | 1.00 | .000           |
| Activity design – design format                 | 3 | 1       | 1       | 1.00 | .000           |
| Activity design - clear instruction             | 3 | 1       | 1       | 1.00 | .000           |
| Activity design – length of time                | 3 | 0       | 0       | .00  | .000           |
| Activity design – parallel in both groups       | 3 | 1       | 1       | 1.00 | .000           |
| Consistency to the objectives – contents        | 3 | 1       | 1       | 1.00 | .000           |
| Consistency to the objectives – activity design | 3 | 1       | 1       | 1.00 | .000           |

# Appendix M

#### **Four Review Tasks**

.....

#### **Review Task 1**

# Description:

- 1. The task consists of two parts: the definition part and the cloze-passage part.
- 2. Thirty items of words are totally reviewed i.e. 15 items in each part.
- 3. The time for doing the task is 1 hour.

# Part I: Match the words with the right definitions in the same set as in the following example.

|                                         | For example:                             |                                         |                                         |
|-----------------------------------------|------------------------------------------|-----------------------------------------|-----------------------------------------|
|                                         | <u>Definitions</u>                       | <u>v</u>                                | <u>Vords</u>                            |
|                                         | f part of a house                        | a. business                             | d. pencil                               |
|                                         | c animal with four legs                  | b. clock                                | e. shoe                                 |
|                                         | d something used for writing             | c. horse                                | f. wall                                 |
|                                         |                                          | • • • • • • • • • • • • • • • • • • • • | • • • • • • • • • • • • • • • • • • • • |
|                                         | <u>Definitions</u>                       | <u>V</u>                                | <u>Vords</u>                            |
|                                         | a thing                                  | a. fact                                 | d. task                                 |
| 2                                       | Information                              | b. edge                                 | e. condition                            |
| 3                                       | a piece of work                          | c. object                               | f. organization                         |
| • • • • • • • • • • • • • • • • • • • • |                                          | • • • • • • • • • • • • • • • • • • • • |                                         |
| 4                                       | a basic idea or rule                     | a. property                             | d. experience                           |
| 5                                       | quality in material                      | b. attention                            | e. principle                            |
| 6                                       | knowledge or skill getting through doing | c. human                                | f. equipment                            |
| •••••                                   | •••••                                    |                                         | • • • • • • • • • • • • • • • • • • • • |
| 7                                       | hold within                              | a. research                             | d. convert                              |
| 8                                       | Make bigger or larger                    | b. increase                             | e. allow                                |
| 9                                       | let something happening                  | c. attract                              | f. contain                              |
|                                         |                                          |                                         | • • • • • • • • • • • • • • • • • • • • |
| 10                                      | keep doing                               | a. continue                             | d. prepare                              |
| 11                                      | join things together                     | b. consume                              | e. indicate                             |
| 12                                      | show or make clear                       | c. integrate                            | f. receive                              |
|                                         | •••••                                    | • • • • • • • • • • • • • • • • • • • • |                                         |
| 13                                      | related to body or material              | a. effective                            | d. physical                             |
| 14                                      | Made by man, not by nature               | b. artificial                           | e. gradual                              |
| 15                                      | able to do things successfully           | c. direct                               | f. traditional                          |
| • • • • • • • • • • • • • • • • • • • • |                                          | • • • • • • • • • • • • • • • • • • • • |                                         |

Part II: Fill the given words into the gaps of the passages. For each passage, there are more given words than needed.

#### I. Engineers: Nature of Work

(Source: Adapted from the document of US Department Labor, available at http://stats.bls.gov/oco/ocos027.htm)

applications attach develop expand force plants solutions theories

Most engineers work in offices, laboratories, or industrial (1)................. Others may spend time outdoors at construction sites, mines, and oil or gas production sites. Some engineers travel regularly to plants or worksites.

#### II. Energy Types

(Source: Adapted from the passage on http://www.energyquest.ca.gov/story/chapter01.html)

another applied becomes created follows form light various

Energy causes things to happen around us. During the day, the sun gives out light and heat energy. At night, street lamps use electrical energy to (6)...... our way.

Energy makes everything happen and can be divided into two types:

- \* Stored energy is called potential energy.
- \* Moving energy is called kinetic energy.

There are also many different forms of energy. Heat is one (10)...... of energy. Heat is used for warming our homes, cooking our food, heating hot water.

#### **III. CNC Machines**

(Source: Adapted from 'CNC Concepts, Inc. by Mike Lynch, at <a href="http://www.cncci.com/">http://www.cncci.com/</a>)

alternating briefly edit involve manufacturing identified required typically

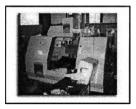

CNC stands for Computer Numerical Control and has been around since the early 1970's. CNC has been used in almost every form of manufacturing process in one way or another. If you work in manufacturing, it's likely that you will (11)..... with CNC on a regular basis.

CNC machines (12)..... replace (or work together with) some existing manufacturing processes. Take one of the simplest (13)..... processes, drilling holes, for example.

Before CNC, a drill press can be used to make holes. As you can easily see, there is a lot of manual operation required to use a drill press to drill holes. A person is (14)...... to do something almost every step along the way! The machines without CNC like this are often (15)...... as the *conventional* machine.

By comparison, the CNC drilling machine can be programmed to perform this operation in a much more automatic fashion. Everything that the drill press operator was doing manually can now be done by the CNC machine.

## **Review Task 2**

# Description:

- 1. The task consists of two parts: the definition part and the cloze-passage part.
- 2. Thirty items of words are totally reviewed i.e. 15 items in each part.
- 3. The time for doing the task is 1 hour.

# Part I: Match the words with the right definitions in the same set as in the following example.

|                                         | For example:                                        |                                         |              |
|-----------------------------------------|-----------------------------------------------------|-----------------------------------------|--------------|
|                                         | <u>Definitions</u>                                  | <u>W</u>                                | <u>ords</u>  |
|                                         | f part of a house                                   | a. business                             | d. pencil    |
|                                         | c animal with four legs                             | b. clock                                | e. shoe      |
|                                         | d something used for writing                        | c. horse                                | f. wall      |
|                                         |                                                     |                                         |              |
|                                         | <u>Definitions</u>                                  |                                         | <u>ords</u>  |
| 1                                       | a word or vocabulary                                | a. demand                               |              |
| 2                                       | a group of similar things placed in order           | b. term                                 | e. behavior  |
| 3                                       | a mathematical statement that two amounts are equal | c. equation                             | f. desire    |
| • • • • • • • • • • • • • • • • • • • • |                                                     | • • • • • • • • • • • • • • • • • • • • |              |
| 4                                       | an aim                                              | a. purpose                              | d. impact    |
| 5                                       | a thing                                             | b. progress                             | e. item      |
| 6                                       | a happening action                                  | c. delay                                | f. activity  |
|                                         |                                                     |                                         |              |
|                                         | say formally                                        | a. reduce                               |              |
| 8                                       | make smaller                                        | b. replace                              | e. locate    |
| 9                                       | find out where something is                         | c. satisfy                              | f. sense     |
|                                         |                                                     |                                         |              |
| 10                                      | give something that is wanted                       | a. list                                 | d. rise      |
| 11                                      | think that something will happen                    |                                         | e. influence |
| 12                                      | look for similarity or difference between things    | c. expect                               | f. compare   |
| 13                                      | Real                                                | a. brief                                | d suitable   |
|                                         |                                                     | b. regular                              |              |
|                                         | sure to happen                                      | c. actual                               | f. flexible  |
| 13                                      | able to change or bend                              | c. actual                               | 1. HEXIULE   |
|                                         |                                                     |                                         |              |

Part II: Fill the given words into the gaps of the passage. For each passage, there are more given words than needed.

#### I. Electric Current

(Source: Adapted from a passage available at <a href="http://encyclopedia.thefreedictionary.com">http://encyclopedia.thefreedictionary.com</a>)

unit of time. Historically, the symbol for current, *I*, came from the German word *Intensität*, which (5)...... 'intensity'. The SI unit of electrical current is called the ampere.

#### II. Mechanical Bearing

(Source: Adapted from a passage available at <a href="http://encyclopedia.thefreedictionary.com">http://encyclopedia.thefreedictionary.com</a>)

classified general influences kinds motion compatible proved revolution

A **bearing** is a component used to reduce friction in a machine. Bearings may be (6)..... broadly according to the motions they allow and according to their principle of operation.

(7)...... motions include linear and rotary. A linear bearing allows motion along a straight line, for example, a drawer being pulled out and pushed in. A rotary bearing allows (8)...... about a center, such as a wheel on a shaft or a shaft through a housing. Common (9)...... of rotary motion include both one-direction rotation and oscillation where the motion only goes through part of a (10)......

#### III. Webcams

(Source: Adapted from an article written by Marshall Brian available at <a href="http://computer.howstuffworks.com/webcam.htm">http://computer.howstuffworks.com/webcam.htm</a>)

attached consists depends instance parallel replaces sequence simple

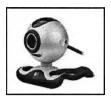

Webcams let you monitor your home, share live video with friends and show the world what's going on in your fridge. Webcams, like most things, range from (11)...... to complex. Let's start with simple.

A simple Webcam (12)...... of a *digital camera*. This camera is (13)..... to your computer. Cameras like these have dropped well below \$100 and they are easy to connect through a USB port (earlier cameras connected through a card or the (14)...... port).

A piece of software connects to the camera and grabs a frame from it periodically. For (15)....., the software might grab a still image from the camera once every 30 seconds. The software then turns that image into a normal JPG file and uploads it to your Web server. The JPG image can be placed on any Web page.

#### **Review Task 3**

#### **Description**:

- The task consists of two parts: the definition part and the cloze-passage part.
   Thirty items of words are totally reviewed i.e. 15 items in each part.
   The time for doing the task is 1 hour.

# Part I: Match the words with the right definitions in the same set as in the following example.

|                                         | For example:                            |                                         |                                         |
|-----------------------------------------|-----------------------------------------|-----------------------------------------|-----------------------------------------|
|                                         | <u>Definitions</u>                      | $\underline{\mathbf{W}}$                | <u>ords</u>                             |
|                                         | f part of a house                       | a. business                             | d. pencil                               |
|                                         | c animal with four legs                 | b. clock                                | e. shoe                                 |
|                                         | d something used for writing            | c. horse                                | f. wall                                 |
| •••••                                   | Definitions                             |                                         |                                         |
|                                         | <u>Definitions</u>                      |                                         | <u>ords</u>                             |
| 1                                       | a picture                               | a. lack                                 | d. track                                |
|                                         | a method of doing something             | b. detail                               | e. procedure                            |
| 3                                       | a part of information about something   | c. schedule                             | f. image                                |
|                                         |                                         |                                         |                                         |
|                                         | let something out                       | a. label                                | d. reverse                              |
|                                         | turn around quickly                     | b. release                              | e. achieve                              |
| 6                                       | finish doing something successfully     | c. spin                                 | f. adjust                               |
|                                         |                                         | • • • • • • • • • • • • • • • • • • • • |                                         |
| 7                                       | make change                             | a. prefer                               | d. suggest                              |
| 8                                       | stay away from                          | b. modify                               | e. avoid                                |
| 9                                       | give an idea for someone to think about | c. deliver                              | f. repeat                               |
| •••••                                   |                                         |                                         | • • • • • • • • • • • • • • • • • • • • |
| 10                                      | Usual                                   | a. secure                               | d. normal                               |
| 11                                      | safe from danger                        | b. relevant                             | e. passive                              |
| 12                                      | very much, to a great extent            | c. previous                             | f. quite                                |
| • • • • • • • • • • • • • • • • • • • • |                                         | • • • • • • • • • • • • • • • • • • • • |                                         |
| 13                                      | Suitable                                | a. appropriate                          | d. local                                |
| 14                                      | in a nearby area                        | b. active                               | e. perfect                              |
| 15                                      | in a usual and acceptable way of doing  | c. public                               | f. conventional                         |
|                                         |                                         | • • • • • • • • • • • • • • • • • • • • |                                         |

Part II: Fill the given words into the gaps of the passage. For each passage, there are more given words than needed.

#### I. CNC Milling: EMCOMILL FB-6

(Source: Adapted from a passage available at <a href="http://www.emco.at/fb6.php?changelang=en">http://www.emco.at/fb6.php?changelang=en</a>)

active choose deliver ensure maximum neutral option quality

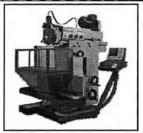

The FB-6 model is the continuation of the FB-4's global success story. The most important of the new features are hydraulic tool clamping and an external coolant system.

You can (1)...... your system preference of controllers for our milling machines – the (2)...... ranges from 3-axis digital display to 3-axis continuous path control. The right controller for the job. And all of the best (3).............

This CNC milling is full of state-of-the-art technology. The EMCOMILL FB-6 combines unique repeat accuracy with (4).......... flexibility. Digital drives (5)...... extraordinary high end dynamic machining. Quality speaks for itself, you can be sure of that.

#### II. Transporting Electricity

(Source: Adapted from a passage on <a href="http://www.eia.doe.gov/kids/energyfacts/sources/electricity.html">http://www.eia.doe.gov/kids/energyfacts/sources/electricity.html</a>)

adjusts appear distribute minimizes suggest tracking transfers transforming

Electricity is important in our daily lives. It is generated at a power plant before being sent to homes and businesses, which are very far away from the plant. To transport electricity over long distance, George Westinghouse developed a device called a transformer. This device made possible to (6)...... electricity to various places.

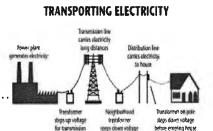

#### III. Safety in Battery Diagnosis and Testing

(Source: Adapted from 'Automotive Technical Articles', Toyota Motor Sales, USA, Inc, p.8, available at <a href="http://www.autoshop101.com">http://www.autoshop101.com</a>,)

explode externally immediately mechanically obtain occur remove wear

When testing or servicing a battery, safety should be your first consideration. The electrolyte contains sulfuric acid. It can possibly damage your skin, eyes, or a car's finish. If electrolyte is splashed on your skin or in your eyes, wash it away (11)...... with large amounts of water. If electrolyte is pilled on the car, wash it away with a solution of baking soda and water.

# **Review Task 4**

#### Description:

- The task consists of two parts: the definition part and the cloze-passage part.
   Thirty items of words are totally reviewed i.e. 15 items in each part.
   The time for doing the task is 1 hour.

# Part I: Match the words with the right definitions in the same set as in the following example.

|    | For example:  Definitionsf part of a housec animal with four legsd something used for writing | a. business<br>b. clock | ords<br>d. pencil<br>e. shoe<br>f. wall |
|----|-----------------------------------------------------------------------------------------------|-------------------------|-----------------------------------------|
|    | <u>Definitions</u>                                                                            |                         | <u>ords</u>                             |
| 1  | a mistake                                                                                     | a. event                | d. error                                |
| 2  | a formal paper                                                                                | b. document             |                                         |
| 3  | a particular way of acting                                                                    | c. behavior             | f. consequence                          |
| 4  | see, notice                                                                                   | a. access               | d. fail                                 |
| 5  | reach, enter                                                                                  | b. observe              | e. employ                               |
| 6  | keep something safe from danger                                                               | c. target               | f. protect                              |
| 7  | put something in                                                                              | a. research             | d. insert                               |
| 8  | study something systematically                                                                | b. steer                | e. assume                               |
| 9  | believe as true without questions                                                             | c. receive              | f. investigate                          |
| 10 | not easy                                                                                      | a. remaining            | d. visual                               |
| 11 | as stated by                                                                                  | b. considerable         | e. according                            |
| 12 | being exist / the same                                                                        | c. approximate          | f. difficult                            |
| 13 | alike, being the same                                                                         | a. similar              | d. entire                               |
| 14 | having all in one piece                                                                       | b. extensive            | e. predictive                           |
| 15 | in the past, but not very long ago                                                            | c. recent               | f. excellent                            |

Part II: Fill the given words into the gaps of the passage. For each passage, there are more given words than needed.

#### I. Energy Star Label

(Source: Adapted from a passage available at <a href="http://hes.lbl.gov/hes/makingithappen/products.html">http://hes.lbl.gov/hes/makingithappen/products.html</a>)

benefits criteria hence instead observing purchasing severe specific

#### Look For the ENERGY STAR® Label

Saving the Earth. Saving Your Money.

The U.S. Environmental Protection Agency (EPA) and the U.S.Department of Energy (DOE) are working together to promote the use of energy-efficient equipment. They award the ENERGY STAR label to products that save energy.

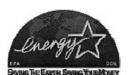

In general, the ENERGY STAR label is not intended to increase product sales, but (1)...... to promote energy saving. Consumers get (2)..... by reducing the cost for electricity consumption.

The agencies set criteria of energy efficiency for (3)........... consumers and commercial products. These (4)........... are higher than the minimum national efficiency standards. Manufacturers and retailers will fix the ENERGY STAR label on those products that meet the criteria set by EPA and DOE.

The ENERGY STAR label can help customers make (15)........... decisions easier. These products not only save energy, but they also help prevent air pollution and save money, frequently with better performance. Remember to look for the ENERGY STAR label - the symbol of energy efficiency.

ENERGY STAR is for better utility.

#### II. Disc Brake Pads

(Source: Adapted from a passage available at <a href="http://www.tirerack.com/brakes/brakes.jsp?make=EBC&model=Greenstuff+brake+pads">http://www.tirerack.com/brakes/brakes.jsp?make=EBC&model=Greenstuff+brake+pads</a>)

analyses cause however innovations isolated qualified responses since

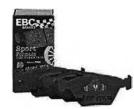

#### Award-Winning, Disc Brake Pads

EBC Greenstuff disc brake pads are designed for sports cars, coupes and sedans used for high performance driving on the road. They are (6)...... which will be more responsive than most standard original brakes. With outstanding features, they can give instant (7)....., because no warm-up is needed. Therefore, safety can be guaranteed.

(8)....., brakes are safety critical parts of a motor vehicle.

Brake components should be installed by a skillful and (9)...... mechanic in a professional manner. Any incorrect installation of brake components can (10).................................. a major safety problem or an accident. If you are not a qualified mechanic, you should not attempt to install these products, but should take the vehicle to a vehicle dealer or component automotive mechanic for their installation.

#### III. Low Power Circuits and Technology for Wireless Digital Systems

(Source: Adapted from <a href="http://www.cisl.columbia.edu/old\_seminars.html">http://www.cisl.columbia.edu/old\_seminars.html</a>)

aiming assume capabilities challenges determining explain performance

### 

## Appendix N

# Pretest, Immediate Posttest and Delayed Posttest

......

#### I. Pretest, Immediate Posttest and Delayed Posttest

#### **Description**:

- 1. The test consists of two parts: the definition part and the cloze-passage part.
- 2. There are totally 101 items of words to be tested:
  - 51 items in the definition part
  - 50 items in the cloze-passage part.
- 3. The time for doing the test is 3 hours.

# Part I: Match the words with the right definitions in the same set as in the following example.

For example: **Definitions** Words .....f..... part of a house d. pencil a. business b. clock e. shoe .....c..... animal with four legs .....d..... something used for writing f. wall c. horse ..... **Definitions** Words .....1 Give a. improve d. press .....2 Receive b. bend e. obtain .....3 make better c. detect f. provide ..... .....4 look for a. search d. decrease .....5 tell about b. permit e. shift .....6 make change c. satisfy f. describe ......7 make apart a. attempt d. divide e. assist ......8 become different b. follow .....9 talk or write about f. vary c. discuss ..... .....10 make something bad a. notice d. specify .....11 say about something clearly b. spend e. prevent .....12 stop something from happening c. damage f. supply ..... .....13 pay attention a. publish d. review ....14 get to, arrive at b. reach e. enhance .....15 make information available to people c. interest f. imagine ..... ....16 a picture or drawing a. education d. figure ....17 a surrounding condition b. issue e. advance .....18 a topic being talked about c. waste f. environment .....

| 19             | a part of something                                                                          | <ul><li>a. concept</li><li>b. trial</li><li>c. practice</li></ul> | d. evidence                                   |
|----------------|----------------------------------------------------------------------------------------------|-------------------------------------------------------------------|-----------------------------------------------|
| 20             | a way of doing something                                                                     |                                                                   | e. section                                    |
| 21             | an abstract idea to understand something                                                     |                                                                   | f. couple                                     |
| 222324         | a place, location power to do work something a little different from others of the same type | a. version<br>b. tension<br>c. energy                             | d. cost<br>e. area<br>f. method               |
| 25<br>26<br>27 | an amount or number of a good feature, benefit an amount of space between two points         | a. quantity<br>b. estimate<br>c. sequence                         | d. investment e. advantage f. distance        |
| 282930         | ability to do or hold things a box to hold things a sign or a mark to represent something    | a. equipment<br>b. case<br>c. information                         | d. symbol<br>e. trend<br>f. capacity          |
| 313233         | a top part of something                                                                      | a. volume                                                         | d. behavior                                   |
|                | an amount of space to hold things                                                            | b. skill                                                          | e. position                                   |
|                | a point or a place where something is                                                        | c. surface                                                        | f. category                                   |
| 34             | apart, not together useful, necessary at about the middle level or degree                    | a. several                                                        | d. separate                                   |
| 35             |                                                                                              | b. important                                                      | e. average                                    |
| 36             |                                                                                              | c. rigid                                                          | f. flexible                                   |
| 37             | perfect, most suitable                                                                       | a. economical                                                     | d. isolate                                    |
| 38             | saving money or fuel                                                                         | b. rare                                                           | e. overall                                    |
| 39             | including everything in general                                                              | c. ideal                                                          | f. visible                                    |
| 40             | very much not easy, not simple of each person or thing                                       | a. complex                                                        | d. academic                                   |
| 41             |                                                                                              | b. extreme                                                        | e. individual                                 |
| 42             |                                                                                              | c. fundamental                                                    | f. obvious                                    |
| 43             | by using hands in a special manner in a suitable manner                                      | a. rapidly                                                        | d. randomly                                   |
| 44             |                                                                                              | b. especially                                                     | e. manually                                   |
| 45             |                                                                                              | c. properly                                                       | f. permanently                                |
| 46             | done by machines in a specific manner without stopping or changing                           | a. constantly                                                     | d. particularly                               |
| 47             |                                                                                              | b. universally                                                    | e. mechanically                               |
| 48             |                                                                                              | c. regularly                                                      | f. explicitly                                 |
| 495051         | from that time but, despite the fact that while, within a period of time                     | a. during<br>b. since<br>c. via                                   | d. although<br>e. therefore<br>f. furthermore |

Part II: Fill the given words into the gaps of the passage. For each passage, there are more given words than needed.

#### I. Electric Current: DC and AC

(Source: Adapted from a passage available at <a href="http://encvclopedia.thefreedictionary.com">http://encvclopedia.thefreedictionary.com</a>.)

current direction efficient handle hence rather reaction result

In electricity, electric current is the flow of charges, usually through a metal wire or some other electrical conductors. Electric (1)............... has two basic types. One is a direct current (DC) and the other is an alternating current (AC).

#### II. Energy

(Source: Adapted from a passage available at <a href="http://www.energyquest.ca.gov/story/chapter01.html">http://www.energyquest.ca.gov/story/chapter01.html</a>)

amount different element equal integral invented measured medium

Energy causes things to happen around us. It can be found in several (6)...... forms. It can be chemical energy, electrical energy, heat (thermal) energy, light (radiant) energy, mechanical energy, and nuclear energy.

Energy is measured in many ways. One of the basic measuring units is called a Btu. Btu stands for 'British thermal unit', and was (7)...... by the English scientist. Btu is the (8)..... of heat energy used to raise the temperature of one pound of water by one degree Fahrenheit, at sea level.

Energy also can be (9)..... in joules. A thousand joules is (10).... to a British thermal unit (i.e., 1,000 joules = 1 Btu).

#### III. AutoCAD

(Source: Adapted from a passage available at <a href="http://www.fbe.unsw.edu.au/learning/autocad/cadnotes/chap1.htm">http://www.fbe.unsw.edu.au/learning/autocad/cadnotes/chap1.htm</a>)

able component effect except measure shifts stable supports

AutoCAD is an interactive drawing system. It is designed to allow a user to construct or edit a drawing on a computer screen. It is similar to a word-processing program, (11)............... that the thing being processed in AutoCAD is a drawing. Each drawing is stored on a disk file, and AutoCAD is only (12)............ to edit one drawing (or file) at a time. The main (13)................. of AutoCAD is known as the *drawing editor*.

#### IV. CNC Lathe

(Source: Adapted from an advertisement available at http://www.emco.at)

accuracy combines depends due produce command single special

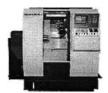

The CONCEPT TURN 345 is a PC-controlled CNC lathe that has been used by industrial companies for years. This CNC is known by the name EMCOTURN345/II. It is a machine from the EMCO industrial machine line. We have adapted to the (16)..................... needs of the training situation with our PC control unit – the interchangeable control panel. (17)............. to its size,

performance and numerous functions, the CONCEPT TURN 345 has everything. It gives the trainees a machine on which they can learn how to (18)...... parts cost-effectively.

This power pack is full of state-of-the-art technology. The EMCO CONCEPT TURN 345 (19)...... outstanding features of a CNC lathe together. It has the ability to repeat (20)..... with maximum flexibility. Moreover, digital drives ensure extraordinary high end dynamic machining. Quality speaks for itself, you can be sure of that.

#### V. How a battery works

(Source: Adapted from an article written by Marshall Brain available at <a href="http://science.howstuffworks.com/battery.htm">http://science.howstuffworks.com/battery.htm</a>)

dangerous notice order spend terminal unless visible whereas

Batteries are all over the place -- in our cars, our PCs, portable MP3 players, and mobile phones. A battery is essentially a can full of chemicals for producing electrons. Chemical reactions that produce electrons are called *electrochemical reactions*.

If you look at any battery, you'll (21)...... that it has *two terminals*. One terminal is marked (+), or positive, (22)..... the other is marked (-), or negative.

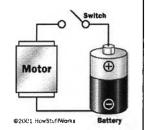

In an AA cell (normal flashlight batteries), the ends of the battery are the terminals. In a large car battery, there are two heavy lead posts that act as the terminals.

If you connect a wire between the negative and positive terminals, the electrons will flow from the negative to the positive terminal as fast as they can. This direct connection should not be done because it is (23)..... especially with large batteries. Normally, you connect some type of *load* such as a light bulb or a motor to the battery using the wire.

Electrons flow from the battery into a wire, and must go from the negative to the positive (24)...... for the chemical reaction to take place. The chemical reaction does not take place (25)..... electrons are flowing between these terminals. Once you connect a wire, the reaction starts.

#### VI. How to install a computer program safely

(Source: Adapted from an instruction available at <a href="http://www.ehow.com/how2458">http://www.ehow.com/how2458</a> install-computer-program.html)

appear analysis find instructions options place select value

Today, installing a computer program is usually as simple as clicking the *Install* button. These (26)...... are used to install a computer program for Windows 95 and 98

#### Steps:

- 1. (27)..... the floppy disk or CD-ROM containing the program in the appropriate drive.
- 2. A window will immediately (28)..... asking whether you want to install the program. Click *Install*.
- 3. If a window doesn't appear, open the *Start* menu and (29)...... *Settings*, then *Control Panel*.
- 4. Double-click Add/Remove Programs.
- 5. In the top part of the window that appears, click *Install*.

#### Tips:

• To install a Windows 3.1 or DOS program in Windows 98, open the *Start* menu and click *Run*. In the box that appears, click *Browse*, then (30)..... the program or its installer.

# △ Warnings:

• Don't install older utility programs not designed for Windows 98 - they may corrupt your system.

#### VII. Memory for Cars

(Source: Adapted from a product note published in Design Engineering, 03 December 2004, available at <a href="http://www.e4engineering.com">http://www.e4engineering.com</a>)

available bands contact devices include needs potential range

Integrated Silicon Solution (ISSI) has produced EEPROM devices for the automotive market. The new products cover densities from 1K to 64K. They come in all three popular interface protocols: I2C, Microwire, and SPI.

ISSI's new EEPROMs operate from 2.5 V to 5.5 V. They are (35)..... in 1K, 2K, 4K, 8K and 16K densities.

#### VIII. Electric Outlook

(Source: Adapted from an article available at <a href="http://www.graduatingengineer.com/futuredisc/mechanical2.html">http://www.graduatingengineer.com/futuredisc/mechanical2.html</a>)

accepted despite expanded field firm slightly thus virtually

Before the Internet and computers, electrical engineers studied and made all electrical and electronic things. There was no question about who they were or what they did. If anything had to do with electricity or electronics, it was certainly the job of electrical engineers.

However, with the explosion of the high-tech industry, the job of an electrical engineer has (36)....., and the growth of this (37)..... shows no signs of slowing.

(38)...... the economic downturn, electrical engineers are still in demand as ever. Most companies are looking for electrical and computer engineers because business today operates (39)...... through computers and networking systems. Now electrical engineer can work for most types of business or industry such as a bank, a law (40)....., or a manufacturing plant.

It is clear that, with the expansion of technology, the future of electrical engineers is very bright.

#### IX. IMechE: Institution of Mechanical Engineers

(Source: Adapted from an official webpage of the Institution of Mechanical Engineers, IMechE, available at <a href="http://www.imeche.org.uk/about/about\_us.asp">http://www.imeche.org.uk/about/about\_us.asp</a>)

cover damages detected disciplines excess organization related targets

The Institution of Mechanical Engineers (IMechE) was established in 1847 in the UK. It is the leading (41)...... for professional mechanical engineers. The Institution has grown to (42)...... the whole range of technologies and industries in which engineers work. Its aim is to ensure the highest professional standards.

#### X. Article Abstract

(Source: Adapted from an abstract of an article entitled 'What should computer scientists teach to physical scientists and engineers?', written by Gregory V. Wilson in *Computing Science & Engineering*, 1996, Vol.3 No. 2, available at <a href="http://csdl.computer.org/comp/mags/cs/1996/02/c2046abs.htm">http://csdl.computer.org/comp/mags/cs/1996/02/c2046abs.htm</a>)

aids decrease flexible intensive necessary professionals resources spend

Most physical scientists and engineers do not use computers effectively. Whether students in colleges or (46)...... working in industry, they write programs when they could use existing software, they rarely use advanced data in their programs, and they make little use of software tools.

Asking physical scientists and engineers to study computer science as well as their own disciplines is impractical. Time is one of the limited (47)...... in a student or professional's life. While it is easy to make a list of things that would be useful to know, it is much more difficult to say what should be dropped from existing curricula, or what projects should be postponed, to make the (48)...... room.

In deciding what computing skills to teach to physical scientists and engineers, this article presents a thought experiment. Imagine that every new graduate student in science and engineering at your institution, or every new employee in your company, has to take a/an (49)...... one-week computing course. What would you want that course to cover?

The author believes that such a one-week course should (1) focus on programming (50)....., not programming methodology; (2) describe widely available tools, not stand-alone packages; (3) be conservative, that is, be based on tools that have proved themselves and are unlikely to change; and (4) focus on those platforms that practitioners are most likely to have access to.

# Appendix O

# Checklists and Results in Validating Review Tasks and Test

# I. A checklist for validating the review tasks

Part I: Please tick ( $\checkmark$ ) in the appropriate boxes to give opinions.

|                                                                         | Yes | No  | Unsure |
|-------------------------------------------------------------------------|-----|-----|--------|
| Word selection                                                          |     |     |        |
| • Are the criteria for selecting the reviewed words justified?          |     |     |        |
| • Does the number of the words reviewed in each task represent the      |     |     |        |
| three related weekly wordlists?                                         |     |     |        |
| The Part of Definitions                                                 |     |     |        |
| • Is the instruction clear?                                             |     |     |        |
| • Is the test format appropriate?                                       |     |     |        |
| Are the given definitions appropriate?                                  |     |     |        |
| Are the given distracters appropriate?                                  |     |     |        |
| The Part of Rational-Deletion Cloze Passages                            |     |     |        |
| • Is the instruction clear?                                             |     |     |        |
| • Is the test format appropriate?                                       |     |     |        |
| • Is the length of each passage appropriate?                            |     |     |        |
| • Are there enough contexts for guessing each deleted word?             |     |     |        |
| • Is the variety of the text types appropriate?                         |     |     |        |
| • Are the topics suitable for engineering students?                     |     |     |        |
| • Are the contents suitable for the students' English proficiency level | ?   |     |        |
| Overall                                                                 |     |     |        |
| • Do the tasks conform to the objectives of the study?                  |     |     |        |
| • Does the length of each task match the time available?                |     |     |        |
| Part II: Please give some comments or suggestion to improve             |     | ns. |        |
|                                                                         |     |     |        |
|                                                                         |     |     |        |
|                                                                         |     | -   |        |
|                                                                         |     |     |        |
|                                                                         |     |     |        |
|                                                                         |     |     |        |
|                                                                         |     |     |        |
|                                                                         |     |     |        |
|                                                                         |     |     |        |
|                                                                         |     |     |        |
|                                                                         |     |     |        |
|                                                                         |     |     |        |

Thank you for your co-operation.

# II. A checklist for validating the task items

#### Part I:

<u>Task Objectives</u>: To assess definitional knowledge of the given words.

Please do each task in part I and give comments by ticking ( $\checkmark$ ) in the appropriate boxes whether the given words can be reviewed with the given definitions. If the comments are 'no'/ 'unsure', please note the problems such as unclear definitions, more than one answers etc.

#### **Review Task 1**

| Ite<br>ms | Reviewed<br>Words | Definitions                              | Comments |    | Notes  |  |
|-----------|-------------------|------------------------------------------|----------|----|--------|--|
|           |                   |                                          | Yes      | No | Unsure |  |
| 1         | object            | a thing                                  |          |    |        |  |
| 2         | fact              | information                              |          |    |        |  |
| 3         | task              | a piece of work                          |          |    |        |  |
| 4         | principle         | a basic idea or rule                     |          |    |        |  |
| 5         | property          | quality in material                      |          |    |        |  |
| 6         | experience        | knowledge or skill getting through doing |          |    |        |  |
| 7         | contain           | hold within                              |          |    |        |  |
| _ 8       | increase          | make bigger or larger                    |          |    |        |  |
| 9         | allow             | let something happening                  |          |    |        |  |
| 10        | continue          | keep doing                               |          |    |        |  |
| 11        | integrate         | join things together                     |          |    |        |  |
| 12        | indicate          | show or make clear                       |          |    |        |  |
| 13        | similar           | alike / being the same                   |          |    |        |  |
| 14        | effective         | able to do things successfully           |          |    |        |  |
| 15        | physical          | related to body or material things       |          |    |        |  |

#### **Reviewed Task 2**

| Items | Reviewed<br>Words | Definitions                                         |     | Comments |        | Notes |
|-------|-------------------|-----------------------------------------------------|-----|----------|--------|-------|
|       |                   |                                                     | Yes | No       | Unsure | ]     |
| 1     | term              | a word or vocabulary                                |     |          |        |       |
| 2     | series            | a group of similar thing placed in order            |     |          |        |       |
| 3     | equation          | a mathematical statement that two amounts are equal |     |          |        |       |
| 4     | purpose           | aim                                                 |     |          |        |       |
| 5     | item              | a thing                                             |     |          | _      |       |
| 6     | activity          | a happening action                                  |     |          |        |       |
| 7     | state             | say formally                                        |     |          |        |       |
| 8     | reduce            | make smaller                                        |     |          |        |       |
| 9     | release           | let something out                                   |     |          |        |       |
| 10    | supply            | give something that is wanted                       |     |          |        |       |
| 11    | achieve           | finish doing something successfully                 |     |          |        |       |
| 12    | compare           | look for similarity or difference between things    |     |          |        |       |
| 13    | actual            | real                                                |     |          |        | }     |
| 14    | certain           | sure to happen                                      |     |          |        |       |
| 15    | artificial        | made by man, not by nature                          |     |          |        |       |

## **Review Task 3**

| Items | Reviewed<br>Words | Definitions                             | Comments |    | Notes  |  |
|-------|-------------------|-----------------------------------------|----------|----|--------|--|
|       |                   |                                         | Yes      | No | Unsure |  |
| 1     | image             | Picture                                 |          |    |        |  |
| 2     | formula           | a set of scientific or mathematic rules |          |    |        |  |
| 3     | detail            | a part of information about something   |          |    |        |  |
| 4     | spin              | turn around quickly                     |          |    |        |  |
| 5     | locate            | find out where something is             |          |    |        |  |
| 6     | expect            | think that something will happen        |          |    |        |  |
| 7     | avoid             | stay away from                          |          |    |        |  |
| 8     | protect           | keep something safe from danger         |          |    |        |  |
| 9     | suggest           | give an idea for someone to think about |          |    |        |  |
| 10    | quite             | Very                                    |          |    |        |  |
| 11    | normal            | Usual                                   |          |    |        |  |
| 12    | flexible          | able to change or bend                  |          |    |        |  |
| 13    | secure            | safe from danger                        |          |    |        |  |
| 14    | entire            | having all in one piece                 |          |    |        |  |
| 15    | conventional      | in a usual and acceptable way of doing  |          |    |        |  |

#### **Review Task 4**

| Items | Reviewed<br>Words | Definitions                        | Comments |    |        | Notes |  |
|-------|-------------------|------------------------------------|----------|----|--------|-------|--|
|       |                   |                                    |          | No | Unsure |       |  |
| 1     | error             | a mistake                          |          |    |        |       |  |
| 2     | document          | a formal paper                     |          |    |        |       |  |
| 3     | procedure         | a method of doing something        |          |    |        |       |  |
| 4     | modify            | change                             |          |    |        |       |  |
| 5     | access            | get into                           |          |    |        |       |  |
| 6     | observe           | see or notice                      |          |    |        |       |  |
| 7     | insert            | put something in                   |          |    |        |       |  |
| 8     | remain            | keep being the same                |          |    |        |       |  |
| 9     | assume            | believe as true without questions  |          |    |        |       |  |
| 10    | difficult         | not easy                           |          |    |        |       |  |
| 11    | according         | as stated by                       |          |    |        |       |  |
| 12    | academic          | related to studying                |          |    |        |       |  |
| 13    | appropriate       | suitable                           |          |    |        |       |  |
| 14    | local             | in a nearby area                   |          |    |        |       |  |
| 15    | recent            | in the past, but not very long ago |          |    |        |       |  |

#### Part II:

Task Objectives: To assess ability to transfer lexical knowledge to reading contexts

Please do each task in part II and give comments by ticking  $(\checkmark)$  in the appropriate boxes whether the given words are properly reviewed with enough contexts. If the comments are 'no'/ 'unsure', please note the problems.

#### **Review Task 1**

| Items | Reviewed Words | Comments |    |        | Notes |
|-------|----------------|----------|----|--------|-------|
|       |                | Yes      | No | Unsure |       |
| 1     | plant          |          |    |        |       |
| 2     | theory         |          |    |        |       |
| 3     | solution       |          |    |        |       |
| 4     | application    |          |    |        |       |
| 5     | develop        |          |    |        |       |
| 6     | light          |          |    |        |       |
| 7     | create         |          |    |        |       |
| 8     | another        |          |    |        |       |
| 9     | become         |          |    |        |       |
| 10    | form           |          | _  |        |       |
| 11    | involve        |          |    |        |       |
| 12    | typical        |          |    |        |       |
| 13    | manufacture    |          |    |        |       |
| 14    | require        |          |    |        |       |
| 15    | identify       |          |    |        |       |

#### **Review Task 2**

| Items | Reviewed Words | Comments |    |        | Notes    |  |  |
|-------|----------------|----------|----|--------|----------|--|--|
|       |                | Yes      | No | Unsure |          |  |  |
| 1     | define         |          |    |        |          |  |  |
| 2     | as             |          |    |        |          |  |  |
| 3     | conduction     |          |    |        |          |  |  |
| 4     | original       |          |    |        |          |  |  |
| 5     | mean           |          |    |        | <u> </u> |  |  |
| 6     | classify       |          |    |        |          |  |  |
| 7     | general        |          |    |        |          |  |  |
| 8     | motion         |          |    |        |          |  |  |
| 9     | kind           |          |    |        |          |  |  |
| 10    | revolution     |          |    |        |          |  |  |
| 11    | simple         |          |    |        |          |  |  |
| 12    | consist        |          |    |        |          |  |  |
| 13    | attach         |          |    |        |          |  |  |
| 14    | parallel       |          |    |        |          |  |  |
| 15    | instance       |          |    |        |          |  |  |

### **Review Task 3**

| Items | Reviewed Words | T   | Commer        | ıts | Notes |
|-------|----------------|-----|---------------|-----|-------|
|       |                | Yes | Yes No Unsure |     |       |
| 1     | choose         |     | -             |     |       |
| 2     | option         |     |               |     |       |
| 3     | quality        |     |               |     |       |
| 4     | maximum        |     |               |     | _     |
| 5     | ensure         |     |               |     |       |
| 6     | distribute     |     |               |     |       |
| 7     | adjust         |     |               |     |       |
| 8     | minimize       |     |               |     |       |
| 9     | transform      |     |               |     |       |
| 10    | transfer       |     | -             |     | -     |
| 11    | immediately    |     |               |     |       |
| 12    | occur          |     |               |     |       |
| 13    | explode        |     |               |     |       |
| 14    | wear           |     |               |     |       |
| 15    | remove         |     |               |     |       |

### **Review Task 4**

| Items | Reviewed Words |     | Commer | its    | Notes |
|-------|----------------|-----|--------|--------|-------|
|       |                | Yes | No     | Unsure |       |
| 1     | instead        |     |        |        |       |
| 2     | benefit        |     |        |        |       |
| 3     | specific       |     |        |        |       |
| 4     | criteria       |     |        |        |       |
| 5     | purchase       |     | -      |        |       |
| 6     | innovation     |     |        |        |       |
| 7     | response       |     |        |        |       |
| 8     | however        |     |        |        |       |
| 9     | qualify        |     |        |        |       |
| 10    | cause          |     |        |        |       |
| 11    | challenge      |     | -      |        |       |
| 12    | determine      |     |        |        |       |
| 13    | performance    |     |        |        |       |
| 14    | explain        |     |        |        |       |
| _ 15  | capability     |     |        |        |       |

# III. A checklist for validating the test

Part I: Please tick  $(\checkmark)$  in the appropriate boxes to give opinions.

| Questions                                                                     | Yes | No | Unsure      |
|-------------------------------------------------------------------------------|-----|----|-------------|
| Word selection                                                                |     |    |             |
| Are the criteria for selecting the tested words justified?                    |     |    |             |
| Does the number of the tested words represent the total target words?         |     |    |             |
| Part I: Definitions                                                           |     |    |             |
| Is the instruction clear?                                                     |     |    |             |
| Is the test format appropriate?                                               |     |    |             |
| Are the given definitions appropriate?                                        |     |    |             |
| Are the given distracters appropriate?                                        |     |    |             |
| Part II: Rational-Deletion Cloze Passages                                     |     |    |             |
| • Is the instruction clear?                                                   |     |    |             |
| • Is the test format appropriate?                                             |     |    |             |
| • Is the length of each passage appropriate?                                  |     |    |             |
| <ul> <li>Are there enough contexts for guessing each deleted word?</li> </ul> |     |    |             |
| • Is the variety of the text types appropriate?                               |     |    |             |
| Are the topics suitable for engineering students?                             |     |    |             |
| Are the contents suitable for the students' English proficiency level?        |     |    |             |
| Overall                                                                       |     |    |             |
| Does the test conform to the objectives of the study?                         |     |    |             |
| Does the length of the test match the time available?                         |     |    |             |
|                                                                               |     |    |             |
|                                                                               |     |    |             |
|                                                                               |     |    | <del></del> |
|                                                                               |     |    |             |
|                                                                               |     |    |             |
|                                                                               |     |    |             |
|                                                                               |     |    |             |
|                                                                               |     |    |             |
|                                                                               |     |    |             |
|                                                                               |     |    |             |
|                                                                               |     |    |             |
|                                                                               |     |    |             |
|                                                                               |     |    |             |
|                                                                               |     |    |             |
|                                                                               |     |    |             |
| Thomas for an                                                                 |     |    |             |

Thank you for your co-operation.

## IV. A checklist for validating the test items

Part I
<u>Test Objectives</u>: To assess definitional knowledge of the given words.

Please do the test in part I and give comments by ticking  $(\checkmark)$  in the appropriate boxes whether the given words can be tested with the given definitions. If the comments are 'no'/ 'unsure', please note the problems such as unclear definitions, more than one answers etc.

| Items | Tested Words | <b>Definition</b> s                      |     | Commo | Notes  |   |
|-------|--------------|------------------------------------------|-----|-------|--------|---|
|       |              |                                          | Yes | No    | Unsure |   |
| 1     | provide      | give                                     |     |       |        |   |
| 2     | obtain       | receive                                  |     |       |        |   |
| 3     | improve      | make better                              |     |       |        |   |
| 4     | search       | look for                                 |     |       |        |   |
| 5     | describe     | tell about                               |     |       |        |   |
| 6     | shift        | make change                              |     |       |        |   |
| 7     | divide       | make apart                               |     |       |        |   |
| 8     | vary         | become different                         |     |       | İ      |   |
| 9     | discuss      | talk or write about                      |     |       |        |   |
| 10    | damage       | make something bad                       |     |       |        |   |
| 11    | specify      | say about something clearly              |     |       |        |   |
| 12    | prevent      | stop something from happening            |     |       |        |   |
| 13    | interest     | pay attention                            |     |       |        |   |
| 14    | reach        | get to, arrive at                        |     |       |        |   |
| 15    | publish      | make information available to people     |     |       |        |   |
| 16    | figure       | a picture or drawing                     |     |       |        |   |
| 17    | environment  | a surrounding condition                  |     |       |        |   |
| 18    | issue        | a topic being talked about               |     |       |        |   |
| 19    | section      | a part of something                      |     |       |        |   |
| 20    | practice     | a way of doing something                 |     |       |        |   |
| 21    | concept      | an abstract idea to understand something |     |       |        |   |
| 22    | area         | a place, location                        |     |       |        |   |
| 23    | energy       | power to do work                         |     |       |        |   |
| 24    | version      | one form of a thing or product           |     |       |        |   |
| 25    | quantity     | an amount or number of                   |     |       |        |   |
| 26    | advantage    | a good features, benefit                 |     |       |        |   |
| 27    | distance     | an amount of space between two points    |     |       |        | _ |
| 28    | capacity     | ability to do or hold things             |     |       |        |   |
| 29    | case         | an example, a box to hold things         |     |       |        |   |
| 30    | symbol       | a sign or a mark to represent something  |     |       |        |   |
| 31    | surface      | a top part of something                  |     |       |        |   |
| 32    | volume       | an amount of space to contain things     |     |       |        |   |
| 33    | position     | a point or a place where something is    |     |       |        |   |
| 34    | separate     | apart, not together                      |     |       |        |   |
| 35    | important    | useful, necessary                        |     |       |        |   |
| 36    | average      | at about the middle level or degree      |     |       |        |   |
| 37    | ideal        | perfect, most suitable                   |     |       |        |   |
| 38    | overall      | including everything in general          |     |       |        |   |
| 39    | economic     | relating to money or production          |     |       |        |   |
| 40    | extreme      | very much                                |     |       |        |   |

| Items | Tested Words | Definitions                    |     | Comments |        | Notes |
|-------|--------------|--------------------------------|-----|----------|--------|-------|
|       |              |                                | Yes | No       | Unsure |       |
| 41    | complex      | not easy, not simple           |     |          |        |       |
| 42    | individual   | of each person or thing        |     |          |        |       |
| 43    | manually     | by using hands                 |     |          |        |       |
| 44    | especially   | in a special manner            |     |          |        |       |
| 45    | properly     | in a suitable manner           |     |          |        |       |
| 46    | mechanically | done by machines               |     |          |        |       |
| 47    | particularly | in a specific manner           |     |          |        |       |
| 48    | constantly   | without stopping or changing   |     |          |        |       |
| 49    | since        | from that time                 |     |          |        |       |
| 50    | although     | but, despite the fact that     |     |          |        |       |
| 51    | during       | while, within a period of time |     |          |        |       |

### Part II:

<u>Test Objectives</u>: To assess ability to transfer lexical knowledge to reading contexts

Please do the test in part II and give comments by ticking  $(\checkmark)$  in the appropriate boxes whether the given words are properly tested with enough contexts. If the comments are 'no'/ 'unsure', please note the problems.

| Items | Tested Words | Is each given word properly tested? |    |        | Notes  |
|-------|--------------|-------------------------------------|----|--------|--------|
|       |              | Yes                                 | No | Unsure |        |
| 1     | current      |                                     |    |        |        |
| 2     | direction    |                                     |    |        |        |
| 3     | rather       |                                     |    |        |        |
| 4     | result       |                                     |    |        |        |
| 5     | efficient    |                                     |    |        |        |
| 6     | different    |                                     |    |        | 11 300 |
| 7     | invent       |                                     |    |        | -      |
| 8     | amount       |                                     |    |        |        |
| 9     | measure      |                                     |    |        |        |
| 10    | equal        |                                     |    |        |        |
| 11    | except       |                                     |    |        |        |
| 12    | able         |                                     |    |        |        |
| 13    | component    |                                     |    |        |        |
| 14    | support      |                                     |    |        |        |
| 15    | effect       |                                     |    |        |        |
| 16    | special      |                                     |    |        |        |
| 17    | due          |                                     |    |        |        |
| 18    | procedure    |                                     |    |        |        |
| 19    | combine      |                                     |    |        |        |
| 20    | accuracy     |                                     |    |        |        |
| 21    | notice       |                                     |    |        |        |
| 22    | whereas      | 100                                 |    |        |        |
| 23    | dangerous    |                                     |    |        |        |
| 24    | terminal     |                                     |    |        |        |
| 25    | unless       |                                     |    |        |        |

| Items | Tested Words | Is each given word d Words properly tested? |    |        | Notes |
|-------|--------------|---------------------------------------------|----|--------|-------|
|       |              | Yes                                         | No | Unsure |       |
| 26    | instruction  |                                             |    |        |       |
| 27    | place        |                                             |    |        |       |
| 28    | appear       |                                             |    |        |       |
| 29    | select       |                                             |    |        |       |
| 30    | find         |                                             |    |        |       |
| 31    | devices      |                                             |    |        |       |
| 32    | range        |                                             |    |        |       |
| 33    | need         |                                             | _  |        |       |
| 34    | include      |                                             |    |        |       |
| 35    | available    |                                             |    |        |       |
| 36    | expand       |                                             |    |        |       |
| 37    | field        |                                             |    |        |       |
| 38    | despite      |                                             |    |        |       |
| 39    | virtually    |                                             |    |        |       |
| 40    | firm         |                                             |    |        |       |
| 41    | organization |                                             |    |        |       |
| 42    | cover        |                                             |    |        |       |
| 43    | excess       |                                             |    |        |       |
| 44    | disciplines  |                                             |    |        |       |
| 45    | relate       |                                             |    |        |       |
| 46    | professional |                                             |    |        |       |
| 47    | resource     |                                             |    |        |       |
| 48    | necessary    |                                             |    |        |       |
| 49    | intensive    |                                             |    |        |       |
| 50    | aid          |                                             |    |        |       |

### V. Results from the checklists for validating test and tasks

To validate the tests and review tasks, two experts were consulted and they gave their opinions in the checklists on the issues of word selection, format and design, and consistency to the objectives of the study.

To calculate the data from the checklists, the items marked with agreement on justification is rated 1, those with disagreement is -1, and those with unsure is 0. Then, these results are calculated for means and the overall results were shown in the following table. The issues are considered justified if the mean values are over 0.5.

|                                   | N | Minimum | Maximum | Mean | Std. Deviation |
|-----------------------------------|---|---------|---------|------|----------------|
| 1. Word Selection: Criteria       | 2 | 1       | 1       | 1.00 | .000           |
| Representativeness                | 2 | 0       | 1       | .50  | .707           |
| 2. Part I: Instructions           | 2 | -1      | 0       | 50   | .707           |
| Test format                       | 2 | 0       | 1       | .50  | .707           |
| Definitions                       | 2 | 0       | 1       | .50  | .707           |
| Distractors                       | 2 | 0       | 0       | .00  | .000           |
| 3. Part II: Instructions          | 2 | -1      | 0       | 50   | .707           |
| Test format                       | 2 | 0       | 1       | .50  | .707           |
| Length of passage                 | 2 | 1       | 1       | 1.00 | .000           |
| Enough contexts                   | 2 | 1       | 1       | 1.00 | .000           |
| Variety of text types             | 2 | 1       | 1       | 1.00 | .000           |
| Topics of passage                 | 2 | 1       | 1       | 1.00 | .000           |
| Contents                          | 2 | 0       | 1       | .50  | .707           |
| 4. Overall: Conform to objectives | 2 | 1       | 1       | 1.00 | .000           |
| Time                              | 2 | 0       | 0       | .00  | .000           |
| Valid N (listwise)                | 2 |         |         |      |                |

# VI. Results from the checklists for validating each item in Definition Part of the test

To validate the test items, three English instructors tried out the measures and gave their opinions in the checklists on the clarity or ambiguity of test taking. To calculate the data from the checklists, the items marked with agreement on justification is rated 1, those with disagreement is -1, and those with unsure is 0. Then, these results are calculated for means and the overall results were shown in the following table. The issues are considered justified if the mean values are over 0.5.

| Test Items   | N | Minimum | Maximum | Mean | Std. Deviation |
|--------------|---|---------|---------|------|----------------|
| definition 1 | 3 | 1       | 1       | 1.00 | .000           |
| definition 2 | 3 | 1       | 1       | 1.00 | .000           |
| definition 3 | 3 | 1       | 1       | 1.00 | .000           |
| definition 4 | 3 | 1       | 1       | 1.00 | .000           |
| definition 5 | 3 | 1       | 1       | 1.00 | .000           |
| definition 6 | 3 | 1       | 1       | 1.00 | .000           |
| definition 7 | 3 | 0       | 1       | .67  | .577           |

| definition 9         3         1         1         1.00         .000           definition 10         3         1         1         1.00         .000           definition 11         3         1         1.100         .000           definition 12         3         1         1.100         .000           definition 13         3         1         1.00         .000           definition 14         3         1         1.00         .000           definition 15         3         1         1.00         .000           definition 16         3         1         1.00         .000           definition 17         3         1         1.00         .000           definition 18         3         1         1.00         .000           definition 19         3         1         1.00         .000           definition 20         3         1         1.00         .000           definition 21         3         1         1.00         .000           definition 23         3         1         1.00         .000           definition 24         3         0         1.67         .577           defi                                                                                                    |               | _ |             |             | T                                                |             |
|----------------------------------------------------------------------------------------------------|---------------|---|-------------|-------------|--------------------------------------------------|-------------|
| definition 10                                                                                                    | definition 8  | 3 | 1           | 1           | 1.00                                             |             |
| definition 11   3   1   1   1.00   .000     definition 12   3   1   1   1.00   .000     definition 13   3   1   1   1.00   .000     definition 14   3   1   1   1.00   .000     definition 15   3   1   1   1.00   .000     definition 16   3   1   1   1.00   .000     definition 17   3   1   1   1.00   .000     definition 18   3   1   1   1.00   .000     definition 19   3   1   1   1.00   .000     definition 20   3   1   1   1.00   .000     definition 21   3   1   1   1.00   .000     definition 22   3   1   1   1.00   .000     definition 23   3   1   1   1.00   .000     definition 24   3   0   1   .67   .577     definition 25   3   1   1   1.00   .000     definition 26   3   1   1   1.00   .000     definition 27   3   1   1   1.00   .000     definition 28   3   1   1   1.00   .000     definition 29   3   0   1   .67   .577     definition 30   3   1   1   1.00   .000     definition 31   3   0   1   .67   .577     definition 32   3   1   1   1.00   .000     definition 33   3   1   1   1.00   .000     definition 34   3   1   1   1.00   .000     definition 35   3   1   1   1.00   .000     definition 36   3   1   1   1.00   .000     definition 37   3   1   1   1.00   .000     definition 38   3   1   1   1.00   .000     definition 39   3   1   1   1.00   .000     definition 40   3   1   1   1.00   .000     definition 41   3   1   1   1.00   .000     definition 42   3   1   1   1.00   .000     definition 44   3   1   1   1.00   .000     definition 45   3   1   1   1.00   .000     definition 46   3   1   1   1.00   .000     definition 47   3   1   1   1.00   .000     definition 48   3   1   1   1.00   .000     definition 49   3   1   1   1.00   .000     definition 49   3   1   1   1.00   .000     definition 50   3   1   1   1.00   .000     definition 50   3   1   1   1.00   .000     definition 50   3   1   1   1.00   .000     definition 51   3   1   1   1.00   .000     definition 50   3   1   1   1.00   .000     definition 50   3   1   1   1.00   .000     definition 50   3   1   1   1.00   .000     definition 50   3   1 |               |   |             |             | +                                                |             |
| definition 12   3                                                                                                    |               | _ | ·           | -           | <del></del>                                      |             |
| definition 13   3   1   1   1.00   .000     definition 14   3   1   1   1.00   .000     definition 15   3   1   1   1.00   .000     definition 16   3   1   1   1.00   .000     definition 17   3   1   1   1.00   .000     definition 18   3   1   1   1.00   .000     definition 19   3   1   1   1.00   .000     definition 20   3   1   1   1.00   .000     definition 21   3   1   1   1.00   .000     definition 22   3   1   1   1.00   .000     definition 23   3   1   1   1.00   .000     definition 24   3   0   1   .67   .577     definition 25   3   1   1   1.00   .000     definition 26   3   1   1   1.00   .000     definition 27   3   1   1   1.00   .000     definition 28   3   1   1   1.00   .000     definition 29   3   0   1   .67   .577     definition 30   3   1   1   1.00   .000     definition 31   3   0   1   .67   .577     definition 32   3   1   1   1.00   .000     definition 33   3   1   1   1.00   .000     definition 34   3   1   1   1.00   .000     definition 35   3   1   1   1.00   .000     definition 36   3   1   1   1.00   .000     definition 37   3   1   1   1.00   .000     definition 38   3   1   1   1.00   .000     definition 40   3   1   1   1.00   .000     definition 41   3   1   1   1.00   .000     definition 44   3   1   1   1.00   .000     definition 45   3   1   1   1.00   .000     definition 46   3   1   1   1.00   .000     definition 47   3   1   1   1.00   .000     definition 48   3   1   1   1.00   .000     definition 49   3   1   1   1.00   .000     definition 40   3   1   1   1.00   .000     definition 40   3   1   1   1.00   .000     definition 41   3   1   1   1.00   .000     definition 42   3   1   1   1.00   .000     definition 43   3   1   1   1.00   .000     definition 44   3   1   1   1.00   .000     definition 45   3   1   1   1.00   .000     definition 46   3   1   1   1.00   .000     definition 47   3   1   1   1.00   .000     definition 50   3   1   1   1.00   .000     definition 50   3   1   1   1.00   .000     definition 50   3   1   1   1.00   .000                           |               | _ |             |             | <del>                                     </del> | <del></del> |
| definition 14         3         1         1         1.00         .000           definition 15         3         1         1         1.00         .000           definition 16         3         1         1         1.00         .000           definition 17         3         1         1         1.00         .000           definition 18         3         1         1         1.00         .000           definition 20         3         1         1         1.00         .000           definition 21         3         1         1         1.00         .000           definition 22         3         1         1         1.00         .000           definition 23         3         1         1         1.00         .000           definition 24         3         0         1         .67         .577           definition 25         3         1         1         1.00         .000           definition 26         3         1         1         1.00         .000           definition 27         3         1         1         1.00         .000           definition 30         3         1                                                                                                    |               | - |             |             | <del></del>                                      |             |
| definition 15   3   1   1   1.00   .000     definition 16   3   1   1   1.00   .000     definition 17   3   1   1   1.00   .000     definition 18   3   1   1   1.00   .000     definition 19   3   1   1   1.00   .000     definition 20   3   1   1   1.00   .000     definition 21   3   1   1   1.00   .000     definition 22   3   1   1   1.00   .000     definition 23   3   1   1   1.00   .000     definition 24   3   0   1   .67   .577     definition 25   3   1   1   1.00   .000     definition 26   3   1   1   1.00   .000     definition 27   3   1   1   1.00   .000     definition 28   3   1   1   1.00   .000     definition 29   3   0   1   .67   .577     definition 30   3   1   1   1.00   .000     definition 31   3   0   1   .67   .577     definition 32   3   1   1   1.00   .000     definition 33   3   1   1   1.00   .000     definition 34   3   1   1   1.00   .000     definition 35   3   1   1   1.00   .000     definition 36   3   1   1   1.00   .000     definition 37   3   1   1   1.00   .000     definition 38   3   1   1   1.00   .000     definition 40   3   1   1   1.00   .000     definition 41   3   1   1   1.00   .000     definition 42   3   1   1   1.00   .000     definition 43   3   1   1   1.00   .000     definition 44   3   1   1   1.00   .000     definition 45   3   1   1   1.00   .000     definition 46   3   1   1   1.00   .000     definition 47   3   1   1   1.00   .000     definition 48   3   1   1   1.00   .000     definition 49   3   1   1   1.00   .000     definition 49   3   1   1   1.00   .000     definition 49   3   1   1   1.00   .000     definition 49   3   1   1   1.00   .000     definition 50   3   1   1   1.00   .000     definition 50   3   1   1   1.00   .000     definition 50   3   1   1   1.00   .000     definition 50   3   1   1   1.00   .000     definition 50   3   1   1   1.00   .000     definition 50   3   1   1   1.00   .000     definition 50   3   1   1   1.00   .000     definition 50   3   1   1   1.00   .000     definition 50   3   1   1   1.00   .000     definition 50   3   1 |               | _ |             |             | -                                                |             |
| definition 16         3         1         1         1.00         .000           definition 17         3         1         1         1.00         .000           definition 18         3         1         1         1.00         .000           definition 19         3         1         1         1.00         .000           definition 20         3         1         1         1.00         .000           definition 21         3         1         1         1.00         .000           definition 23         3         1         1         1.00         .000           definition 24         3         0         1         .67         .577           definition 25         3         1         1         1.00         .000           definition 26         3         1         1         1.00         .000           definition 27         3         1         1         1.00         .000           definition 28         3         1         1         1.00         .000           definition 30         3         1         1         1.00         .000           definition 31         3         0                                                                                                    |               | - |             |             |                                                  |             |
| definition 17   3   1   1   1.00   .000     definition 18   3   1   1   1.00   .000     definition 19   3   1   1   1.00   .000     definition 20   3   1   1   1.00   .000     definition 21   3   1   1   1.00   .000     definition 22   3   1   1   1.00   .000     definition 23   3   1   1   1.00   .000     definition 24   3   0   1   .67   .577     definition 25   3   1   1   1.00   .000     definition 26   3   1   1   1.00   .000     definition 27   3   1   1   1.00   .000     definition 28   3   1   1   1.00   .000     definition 29   3   0   1   .67   .577     definition 30   3   1   1   1.00   .000     definition 31   3   0   1   .67   .577     definition 32   3   1   1   1.00   .000     definition 31   3   0   1   .67   .577     definition 32   3   1   1   1.00   .000     definition 33   3   1   1   1.00   .000     definition 34   3   1   1   1.00   .000     definition 35   3   1   1   1.00   .000     definition 36   3   1   1   1.00   .000     definition 37   3   1   1   1.00   .000     definition 38   3   1   1   1.00   .000     definition 40   3   1   1   1.00   .000     definition 41   3   1   1   1.00   .000     definition 42   3   1   1   1.00   .000     definition 43   3   1   1   1.00   .000     definition 44   3   1   1   1.00   .000     definition 45   3   1   1   1.00   .000     definition 46   3   1   1   1.00   .000     definition 47   3   1   1   1.00   .000     definition 48   3   1   1   1.00   .000     definition 49   3   1   1   1.00   .000     definition 49   3   1   1   1.00   .000     definition 49   3   1   1   1.00   .000     definition 50   3   1   1   1.00   .000     definition 50   3   1   1   1.00   .000     definition 50   3   1   1   1.00   .000     definition 50   3   1   1   1.00   .000     definition 50   3   1   1   1.00   .000     definition 50   3   1   1   1.00   .000     definition 50   3   1   1   1.00   .000     definition 50   3   1   1   1.00   .000     definition 50   3   1   1   1.00   .000     definition 50   3   1   1   1.00   .000                            |               | _ | <del></del> |             | <del> </del>                                     |             |
| definition 18   3   1   1   1.00   .000     definition 19   3   1   1   1.00   .000     definition 20   3   1   1   1.00   .000     definition 21   3   1   1   1.00   .000     definition 22   3   1   1   1.00   .000     definition 23   3   1   1   1.00   .000     definition 24   3   0   1   .67   .577     definition 25   3   1   1   1.00   .000     definition 26   3   1   1   1.00   .000     definition 27   3   1   1   1.00   .000     definition 28   3   1   1   1.00   .000     definition 29   3   0   1   .67   .577     definition 30   3   1   1   1.00   .000     definition 31   3   0   1   .67   .577     definition 32   3   1   1   1.00   .000     definition 33   3   1   1   1.00   .000     definition 34   3   1   1   1.00   .000     definition 36   3   1   1   1.00   .000     definition 37   3   1   1   1.00   .000     definition 38   3   1   1   1.00   .000     definition 39   3   1   1   1.00   .000     definition 40   3   1   1   1.00   .000     definition 41   3   1   1   1.00   .000     definition 42   3   1   1   1.00   .000     definition 43   3   1   1   1.00   .000     definition 44   3   1   1   1.00   .000     definition 45   3   1   1   1.00   .000     definition 47   3   1   1   1.00   .000     definition 48   3   1   1   1.00   .000     definition 49   3   1   1   1.00   .000     definition 49   3   1   1   1.00   .000     definition 50   3   1   1   1.00   .000     definition 50   3   1   1   1.00   .000     definition 50   3   1   1   1.00   .000                                                                                                    |               | _ |             |             |                                                  |             |
| definition 19         3         1         1         1.00         .000           definition 20         3         1         1.100         .000           definition 21         3         1         1.00         .000           definition 22         3         1         1.00         .000           definition 23         3         1         1.00         .000           definition 24         3         0         1.67         .577           definition 25         3         1         1.00         .000           definition 26         3         1         1.00         .000           definition 27         3         1         1.00         .000           definition 38         3         1         1.00         .000           definition 30         3         1         1.00         .000           definition 31         3         0         1.67         .577           definition 32         3         1         1.00         .000           definition 33         3         1         1.00         .000           definition 34         3         1         1.00         .000           definition 35                                                                                                    |               |   |             |             | <del></del>                                      |             |
| definition 20         3         1         1         1.00         .000           definition 21         3         1         1.00         .000           definition 22         3         1         1.00         .000           definition 23         3         1         1.00         .000           definition 24         3         0         1.67         .577           definition 25         3         1         1.00         .000           definition 26         3         1         1.00         .000           definition 27         3         1         1.00         .000           definition 28         3         1         1.00         .000           definition 30         3         1         1.00         .000           definition 30         3         1         1.00         .000           definition 31         3         0         1.67         .577           definition 32         3         1         1.00         .000           definition 33         3         1         1.00         .000           definition 34         3         1         1.00         .000           definition 37                                                                                                    |               |   |             |             |                                                  |             |
| definition 21         3         1         1         1.00         .000           definition 22         3         1         1         1.00         .000           definition 23         3         1         1         1.00         .000           definition 24         3         0         1         .67         .577           definition 25         3         1         1         1.00         .000           definition 26         3         1         1         1.00         .000           definition 27         3         1         1         1.00         .000           definition 28         3         1         1         1.00         .000           definition 29         3         0         1         .67         .577           definition 30         3         1         1         1.00         .000           definition 31         3         0         1         .67         .577           definition 33         3         1         1         1.00         .000           definition 33         3         1         1         1.00         .000           definition 34         3         1                                                                                                    |               |   |             |             |                                                  |             |
| definition 22         3         1         1         1.00         .000           definition 23         3         1         1         1.00         .000           definition 24         3         0         1         .67         .577           definition 25         3         1         1         1.00         .000           definition 26         3         1         1         1.00         .000           definition 27         3         1         1         1.00         .000           definition 28         3         1         1         1.00         .000           definition 30         3         1         1         1.00         .000           definition 30         3         1         1         1.00         .000           definition 31         3         0         1         .67         .577           definition 32         3         1         1         1.00         .000           definition 33         3         1         1         1.00         .000           definition 34         3         1         1         1.00         .000           definition 35         3         1                                                                                                    |               |   |             |             |                                                  |             |
| definition 23         3         1         1         1.00         .000           definition 24         3         0         1         .67         .577           definition 25         3         1         1         1.00         .000           definition 26         3         1         1         1.00         .000           definition 27         3         1         1         1.00         .000           definition 28         3         1         1         1.00         .000           definition 30         3         1         1         1.00         .000           definition 31         3         0         1         .67         .577           definition 32         3         1         1         1.00         .000           definition 33         3         0         1         .67         .577           definition 34         3         1         1         1.00         .000           definition 35         3         1         1         1.00         .000           definition 36         3         1         1         1.00         .000           definition 37         3         1                                                                                                    |               |   |             |             | +                                                |             |
| definition 24         3         0         1         .67         .577           definition 25         3         1         1         1.00         .000           definition 26         3         1         1         1.00         .000           definition 27         3         1         1         1.00         .000           definition 28         3         1         1         1.00         .000           definition 30         3         1         1         1.00         .000           definition 31         3         0         1         .67         .577           definition 32         3         1         1         1.00         .000           definition 33         3         0         1         .67         .577           definition 34         3         1         1         1.00         .000           definition 35         3         1         1         1.00         .000           definition 36         3         1         1         1.00         .000           definition 37         3         1         1         1.00         .000           definition 40         3         1                                                                                                    |               |   |             | <del></del> |                                                  |             |
| definition 25         3         1         1         1.00         .000           definition 26         3         1         1         1.00         .000           definition 27         3         1         1         1.00         .000           definition 28         3         1         1         1.00         .000           definition 29         3         0         1         .67         .577           definition 31         3         0         1         .67         .577           definition 32         3         1         1         1.00         .000           definition 33         3         0         1         .67         .577           definition 34         3         1         1         1.00         .000           definition 35         3         1         1         1.00         .000           definition 36         3         1         1         1.00         .000           definition 37         3         1         1         1.00         .000           definition 40         3         1         1         1.00         .000           definition 42         3         1                                                                                                    |               |   |             |             | <del> </del>                                     |             |
| definition 26         3         1         1         1.00         .000           definition 27         3         1         1.00         .000           definition 28         3         1         1.00         .000           definition 29         3         0         1.67         .577           definition 30         3         1         1.00         .000           definition 31         3         0         1.67         .577           definition 32         3         1         1.00         .000           definition 33         3         0         1.67         .577           definition 34         3         1         1.00         .000           definition 35         3         1         1.00         .000           definition 36         3         1         1.00         .000           definition 37         3         1         1.00         .000           definition 38         3         1         1.00         .000           definition 40         3         1         1.00         .000           definition 41         3         1         1.00         .000           definition 43                                                                                                    |               |   |             |             |                                                  |             |
| definition 27         3         1         1         1.00         .000           definition 28         3         1         1         1.00         .000           definition 29         3         0         1         .67         .577           definition 30         3         1         1         1.00         .000           definition 31         3         0         1         .67         .577           definition 32         3         1         1         1.00         .000           definition 33         3         0         1         .67         .577           definition 34         3         1         1         1.00         .000           definition 35         3         1         1         1.00         .000           definition 36         3         1         1         1.00         .000           definition 37         3         1         1         1.00         .000           definition 38         3         1         1         1.00         .000           definition 40         3         1         1         1.00         .000           definition 42         3         1                                                                                                    |               |   |             | 1           | -                                                |             |
| definition 28         3         1         1         1.00         .000           definition 29         3         0         1         .67         .577           definition 30         3         1         1         1.00         .000           definition 31         3         0         1         .67         .577           definition 33         3         0         1         .67         .577           definition 34         3         1         1         1.00         .000           definition 35         3         1         1         1.00         .000           definition 36         3         1         1         1.00         .000           definition 37         3         1         1         1.00         .000           definition 38         3         1         1         1.00         .000           definition 40         3         1         1         1.00         .000           definition 41         3         1         1         1.00         .000           definition 43         3         1         1         1.00         .000           definition 44         3         1                                                                                                    |               |   |             | 1           |                                                  |             |
| definition 29         3         0         1         .67         .577           definition 30         3         1         1         1.00         .000           definition 31         3         0         1         .67         .577           definition 33         3         0         1         .67         .577           definition 34         3         1         1         1.00         .000           definition 35         3         1         1         1.00         .000           definition 36         3         1         1         1.00         .000           definition 37         3         1         1         1.00         .000           definition 38         3         1         1         1.00         .000           definition 39         3         1         1         1.00         .000           definition 40         3         1         1         1.00         .000           definition 41         3         1         1         1.00         .000           definition 43         3         1         1         1.00         .000           definition 44         3         1                                                                                                    |               |   | 1           | 1           | 1.00                                             |             |
| definition 30         3         1         1         1.00         .000           definition 31         3         0         1         .67         .577           definition 32         3         1         1.00         .000           definition 33         3         0         1         .67         .577           definition 34         3         1         1.00         .000           definition 35         3         1         1.00         .000           definition 36         3         1         1.00         .000           definition 37         3         1         1.00         .000           definition 38         3         1         1.00         .000           definition 39         3         1         1.00         .000           definition 40         3         1         1.00         .000           definition 41         3         1         1.00         .000           definition 42         3         1         1.00         .000           definition 43         3         1         1.00         .000           definition 44         3         1         1.00         .000                                                                                                    |               |   | 1           | 1           | 1.00                                             | .000        |
| definition 31         3         0         1         .67         .577           definition 32         3         1         1         1.00         .000           definition 33         3         0         1         .67         .577           definition 34         3         1         1         1.00         .000           definition 35         3         1         1         1.00         .000           definition 36         3         1         1         1.00         .000           definition 37         3         1         1         1.00         .000           definition 38         3         1         1         1.00         .000           definition 40         3         1         1         1.00         .000           definition 41         3         1         1         1.00         .000           definition 42         3         1         1         1.00         .000           definition 43         3         1         1         1.00         .000           definition 45         3         1         1         1.00         .000           definition 47         3         1                                                                                                    |               |   | 0           | 1           | .67                                              | .577        |
| definition 32         3         1         1         1.00         .000           definition 33         3         0         1         .67         .577           definition 34         3         1         1         1.00         .000           definition 35         3         1         1         1.00         .000           definition 36         3         1         1         1.00         .000           definition 37         3         1         1         1.00         .000           definition 38         3         1         1         1.00         .000           definition 40         3         1         1         1.00         .000           definition 41         3         1         1         1.00         .000           definition 42         3         1         1         1.00         .000           definition 43         3         1         1         1.00         .000           definition 44         3         1         1         1.00         .000           definition 45         3         1         1         1.00         .000           definition 47         3         1                                                                                                    | definition 30 | _ | 1           | 1           | 1.00                                             | .000        |
| definition 33         3         0         1         .67         .577           definition 34         3         1         1         1.00         .000           definition 35         3         1         1         1.00         .000           definition 36         3         1         1         1.00         .000           definition 37         3         1         1         1.00         .000           definition 38         3         1         1         1.00         .000           definition 40         3         1         1         1.00         .000           definition 41         3         1         1         1.00         .000           definition 42         3         1         1         1.00         .000           definition 43         3         1         1         1.00         .000           definition 44         3         1         1         1.00         .000           definition 45         3         1         1         1.00         .000           definition 47         3         1         1         1.00         .000           definition 49         3         1                                                                                                    | definition 31 |   | 0           | 1           | .67                                              | .577        |
| definition 34         3         1         1         1.00         .000           definition 35         3         1         1         1.00         .000           definition 36         3         1         1         1.00         .000           definition 37         3         1         1         1.00         .000           definition 38         3         1         1         1.00         .000           definition 39         3         1         1         1.00         .000           definition 40         3         1         1         1.00         .000           definition 41         3         1         1         1.00         .000           definition 42         3         1         1         1.00         .000           definition 43         3         1         1         1.00         .000           definition 44         3         1         1         1.00         .000           definition 45         3         1         1         1.00         .000           definition 47         3         1         1         1.00         .000           definition 49         3         1                                                                                                    | definition 32 | _ | 1           | 1           | 1.00                                             | .000        |
| definition 35         3         1         1         1.00         .000           definition 36         3         1         1         1.00         .000           definition 37         3         1         1         1.00         .000           definition 38         3         1         1         1.00         .000           definition 39         3         1         1         1.00         .000           definition 40         3         1         1         1.00         .000           definition 41         3         1         1         1.00         .000           definition 42         3         1         1         1.00         .000           definition 43         3         1         1         1.00         .000           definition 44         3         1         1         1.00         .000           definition 45         3         1         1         1.00         .000           definition 47         3         1         1         1.00         .000           definition 49         3         1         1         1.00         .000           definition 50         3         1                                                                                                    | definition 33 |   | 0           | 1           | .67                                              | .577        |
| definition 36         3         1         1         1.00         .000           definition 37         3         1         1         1.00         .000           definition 38         3         1         1         1.00         .000           definition 39         3         1         1         1.00         .000           definition 40         3         1         1         1.00         .000           definition 41         3         1         1         1.00         .000           definition 42         3         1         1         1.00         .000           definition 43         3         1         1         1.00         .000           definition 44         3         1         1         1.00         .000           definition 45         3         1         1         1.00         .000           definition 46         3         1         1         1.00         .000           definition 47         3         1         1         1.00         .000           definition 49         3         1         1         1.00         .000           definition 50         3         1                                                                                                    | definition 34 |   | 1           | 1           | 1.00                                             | .000        |
| definition 37         3         1         1         1.00         .000           definition 38         3         1         1         1.00         .000           definition 39         3         1         1         1.00         .000           definition 40         3         1         1         1.00         .000           definition 41         3         1         1         1.00         .000           definition 42         3         1         1         1.00         .000           definition 43         3         1         1         1.00         .000           definition 44         3         1         1         1.00         .000           definition 45         3         1         1         1.00         .000           definition 46         3         1         1         1.00         .000           definition 47         3         1         1         1.00         .000           definition 49         3         1         1         1.00         .000           definition 50         3         1         1         1.00         .000           definition 51         3         1                                                                                                    | definition 35 |   | 1           | 1           | 1.00                                             | .000        |
| definition 38         3         1         1         1.00         .000           definition 39         3         1         1         1.00         .000           definition 40         3         1         1         1.00         .000           definition 41         3         1         1         1.00         .000           definition 42         3         1         1         1.00         .000           definition 43         3         1         1         1.00         .000           definition 44         3         1         1         1.00         .000           definition 45         3         1         1         1.00         .000           definition 46         3         1         1         1.00         .000           definition 47         3         1         1         1.00         .000           definition 48         3         1         1         1.00         .000           definition 50         3         1         1         1.00         .000           definition 51         3         1         1         1.00         .000                                                                                                    | definition 36 |   | 1           | 1           | 1.00                                             | .000        |
| definition 39         3         1         1         1.00         .000           definition 40         3         1         1         1.00         .000           definition 41         3         1         1         1.00         .000           definition 42         3         1         1         1.00         .000           definition 43         3         1         1         1.00         .000           definition 44         3         1         1         1.00         .000           definition 45         3         1         1         1.00         .000           definition 46         3         1         1         1.00         .000           definition 47         3         1         1         1.00         .000           definition 48         3         1         1         1.00         .000           definition 50         3         1         1         1.00         .000           definition 51         3         1         1         1.00         .000                                                                                                    | definition 37 |   | 1           | 1           | 1.00                                             | .000        |
| definition 40         3         1         1         1.00         .000           definition 41         3         1         1         1.00         .000           definition 42         3         1         1         1.00         .000           definition 43         3         1         1         1.00         .000           definition 44         3         1         1         1.00         .000           definition 45         3         1         1         1.00         .000           definition 46         3         1         1         1.00         .000           definition 47         3         1         1         1.00         .000           definition 48         3         1         1         1.00         .000           definition 49         3         1         1         1.00         .000           definition 50         3         1         1         1.00         .000           definition 51         3         1         1         1.00         .000                                                                                                    | definition 38 | 3 | 1           | 1           | 1.00                                             | .000        |
| definition 41         3         1         1         1.00         .000           definition 42         3         1         1         1.00         .000           definition 43         3         1         1         1.00         .000           definition 44         3         1         1         1.00         .000           definition 45         3         1         1         1.00         .000           definition 46         3         1         1         1.00         .000           definition 47         3         1         1         1.00         .000           definition 48         3         1         1         1.00         .000           definition 49         3         1         1         1.00         .000           definition 50         3         1         1         1.00         .000           definition 51         3         1         1         1.00         .000                                                                                                    | definition 39 | 3 | 1           | 1           | 1.00                                             | .000        |
| definition 42         3         1         1         1.00         .000           definition 43         3         1         1         1.00         .000           definition 44         3         1         1         1.00         .000           definition 45         3         1         1         1.00         .000           definition 46         3         1         1         1.00         .000           definition 47         3         1         1         1.00         .000           definition 48         3         1         1         1.00         .000           definition 49         3         1         1         1.00         .000           definition 50         3         1         1         1.00         .000           definition 51         3         1         1         1.00         .000                                                                                                    | definition 40 | 3 | 1           | 1           | 1.00                                             | .000        |
| definition 43         3         1         1         1.00         .000           definition 44         3         1         1         1.00         .000           definition 45         3         1         1         1.00         .000           definition 46         3         1         1         1.00         .000           definition 47         3         1         1         1.00         .000           definition 48         3         1         1         1.00         .000           definition 49         3         1         1         1.00         .000           definition 50         3         1         1         1.00         .000           definition 51         3         1         1         1.00         .000                                                                                                    | definition 41 | 3 | 1           | 1           | 1.00                                             | .000        |
| definition 44         3         1         1         1.00         .000           definition 45         3         1         1         1.00         .000           definition 46         3         1         1         1.00         .000           definition 47         3         1         1         1.00         .000           definition 48         3         1         1         1.00         .000           definition 49         3         1         1         1.00         .000           definition 50         3         1         1         1.00         .000           definition 51         3         1         1         1.00         .000                                                                                                    | definition 42 | 3 | 1           | 1           | 1.00                                             | .000        |
| definition 45         3         1         1         1.00         .000           definition 46         3         1         1         1.00         .000           definition 47         3         1         1         1.00         .000           definition 48         3         1         1         1.00         .000           definition 49         3         1         1         1.00         .000           definition 50         3         1         1         1.00         .000           definition 51         3         1         1         1.00         .000                                                                                                    | definition 43 | 3 | 1           | I           | 1.00                                             | .000        |
| definition 46         3         1         1         1.00         .000           definition 47         3         1         1         1.00         .000           definition 48         3         1         1         1.00         .000           definition 49         3         1         1         1.00         .000           definition 50         3         1         1         1.00         .000           definition 51         3         1         1         1.00         .000                                                                                                    | definition 44 | 3 | 1           | 1           | 1.00                                             | .000        |
| definition 46         3         1         1         1.00         .000           definition 47         3         1         1         1.00         .000           definition 48         3         1         1         1.00         .000           definition 49         3         1         1         1.00         .000           definition 50         3         1         1         1.00         .000           definition 51         3         1         1         1.00         .000                                                                                                    | definition 45 | 3 | 1           | 1           | 1.00                                             | .000        |
| definition 47     3     1     1     1.00     .000       definition 48     3     1     1     1.00     .000       definition 49     3     1     1     1.00     .000       definition 50     3     1     1     1.00     .000       definition 51     3     1     1     1.00     .000                                                                                                    |               | 3 | 1           | 1           |                                                  |             |
| definition 48         3         1         1         1.00         .000           definition 49         3         1         1         1.00         .000           definition 50         3         1         1         1.00         .000           definition 51         3         1         1         1.00         .000                                                                                                    |               | _ | 1           | 1           |                                                  |             |
| definition 49         3         1         1         1.00         .000           definition 50         3         1         1         1.00         .000           definition 51         3         1         1         1.00         .000                                                                                                    |               | _ | 1           |             |                                                  |             |
| definition 50         3         1         1         1.00         .000           definition 51         3         1         1         1.00         .000                                                                                                    |               | - | 1           | 1           | 1.00                                             |             |
| definition 51 3 1 1 1.00 .000                                                                                                    |               | _ |             | 1           |                                                  |             |
|                                                                                                    |               | - |             |             |                                                  |             |
|                                                                                                    |               | - |             | -           |                                                  |             |

# Appendix P

# Sample of Students' Logs

| Date  Student's Log  Lesson 1                                                                                                    |
|----------------------------------------------------------------------------------------------------|
| Please give information as much as possible on what and how you deal with the<br>concordance-based method, according to the following topics.<br>กรุณาให้ข้อมูลให้มากที่สุดเท่าที่จะทำได้เกี่ยวกับการกระทำและวิธีการที่กุณเรียนด้วยวิธีแบบคอนคอร์                                                                                                    |
| ดนซ์ ตามหัวข้อดังต่อไปนี้)                                                                                                    |
| <ul> <li>What do you learn from the lesson today? (คุณเรียนรู้อะไรจากบทเรียนวันนี้)</li> <li>How do you participate with class activities? (e.g., paying fully attention, actively taking notes, being distracted, feeling bored, etc.) (คุณร่วมกิจกรรมในชั้น เรียนวันนี้อย่างไร เช่น ตั้งใจเรียนเต็มที่ จดโน้ตคลอดเวลา ไม่มีสมาธิ หรือรู้สึกเบื่อ ฯลฯ)</li> <li>How do you deal with the concordancing method? (e.g., being able to observe contexts from the concordances well, or unable to identify the particular meanings of the given keywords etc.) (คุณเรียนด้วยวิธีการแบบคอนคอร์แดนซ์อย่างไร เช่น สามารถสังเกตบริบทในคอนคอร์แดนซ์ได้ดี หรือไม่สามารถระบุความหมายเฉพาะของคำ ที่กำหนดให้ได้ ฯลฯ)</li> <li>What are your opinions about using the method today? (e.g. difficult / easy, interesting/confusing, etc.) (คุณมีความคิดเห็นเกี่ยวกับวิธีใช้คอนคอร์แดนซ์ในวันนี้อย่างไร เช่น ยาก/ง่าย น่าสนใจ/งง ฯลฯ)</li> <li>What are your feelings about the method? (e.g. like/dislike, excited/ challenged/discouraged etc.) (คุณรู้สึกอย่างไรกับการใช้คอนคอร์แดนซ์จากบทเรียนวันนี้ เช่น ชอบ/ไม่ชอบ ดื่นเด้น/ท้าทาย/ท้อใจ ฯลฯ)</li> <li>Do you have any problems? If yes, what are they? (e.g., a computer is out of order, unable to understand the reading texts in concordance lines etc.) (วันนี้คุณมี</li> </ul> |
| ปัญหาจากบทเรียนบ้างหรือไม่ ถ้ามี อะไรคือปัญหา เช่น คอมพิวเตอร์เสีย อ่านข้อความในคอน                                                                                                    |
| <ul> <li>คอร์แคนซ์ไม่เข้าใจ ฯลฯ)</li> <li>What are your comments or suggestions for improving the lessons? (คุณมีความ คิคเห็นหรือคำแนะนำเพื่อปรับปรุงบทเรียนหรือไม่)</li> <li>Others. If any. (อื่นๆ ถ้ามี)</li> </ul>                                                                                                    |
|                                                                                                    |
|                                                                                                    |

# Appendix Q

# **Observation Checklist in Teacher's Field Notes**

.....

| Observation List                                                                                                    | Yes | No | Unsure | What & Why<br>& How? |
|----------------------------------------------------------------------------------------------------|-----|----|--------|----------------------|
| I. Students' participation                                                                                                    | -   |    |        | -                    |
| <ul> <li>Do they actively participate in class activities?</li> <li>Do they understand the instructions?</li> <li>Do they understand the focus of each activity?</li> <li>II. Students' dealing with a concordancer</li> </ul>                                                                           |     |    |        |                      |
| Can they operate a concordancer well?                                                                                                    |     |    |        |                      |
| Are there any problems in dealing with it?                                                                                                    |     |    |        |                      |
| III. Students' dealing with corpus information?                                                                                                    |     |    |        |                      |
| <ul> <li>Can they observe the contexts of keywords?</li> <li>Can they make use of such observation?</li> <li>Do they conduct the activities as suggested?</li> <li>Can they complete the given tasks?</li> <li>Can they do the task well?</li> <li>Are there any problems in dealing with it?</li> </ul> |     |    |        |                      |
| IV. Students' feelings                                                                                                    |     |    |        |                      |
| • Are they motivated to do the activities?                                                                                                    |     |    |        |                      |
| • Are they confident in dealing with the method?                                                                                                    |     |    |        |                      |
| Are they confused or discouraged?                                                                                                    | 1   |    |        |                      |
| V. Problems                                                                                                    |     |    |        |                      |
| Are there any other problems?                                                                                                    |     |    |        |                      |

# Appendix R

| Questionnaire II                                          |                                                                                                    |  |  |  |  |  |  |  |
|-----------------------------------------------------------|----------------------------------------------------------------------------------------------------|--|--|--|--|--|--|--|
| the concordance-based lessons for EF                      |                                                                                                    |  |  |  |  |  |  |  |
| Part I: Studying Habits                                   | Part IV: Attitudes towards the method                                                                             |  |  |  |  |  |  |  |
| • Part II: Computer Skills                                | Part V: Comments and Suggestions                                                                                  |  |  |  |  |  |  |  |
| Part III: Concordancing Skills                            | Tart V. Comments and Suggestions                                                                                  |  |  |  |  |  |  |  |
|                                                           | ประโยชน์ในการจัดปรับบทเรียนให้เหมาะสมกับผู้เรียน<br>บต่อการประเมินผลการเรียนของคุณในภาคเรียนนี้แต่<br>วามเป็นจริง |  |  |  |  |  |  |  |
| แบบสอบถามแบ่งเป็น 5 ส่วนคังนี้                            |                                                                                                    |  |  |  |  |  |  |  |
| • ตอนที่ 1: อุปนิสัยในการเรียน                            | • ตอนที่ 4: ทัศนะคติก่อวิธีการ                                                                                    |  |  |  |  |  |  |  |
| • ตอนที่ 2: ทักษะทางคอมพิวเตอร์                           | • ตอนที่ 5: ความเห็นและคำแนะนำ                                                                                    |  |  |  |  |  |  |  |
| • ตอนที่ 3: ทักษะทางคอนคอร์แคนซ์                          |                                                                                                    |  |  |  |  |  |  |  |
| Name (ชื่อ-มามสถอ)                                        |                                                                                                    |  |  |  |  |  |  |  |
|                                                           | . Field of study (สาขาวิชา)                                                                                       |  |  |  |  |  |  |  |
|                                                           |                                                                                                    |  |  |  |  |  |  |  |
| and giving short answers where needed.                    | oy ticking (✓) in appropriate boxes or columns<br>กรอกข้อมูลที่เกี่ยวข้อง และ ใส่เครื่องหมาย ﴿) ลงในกรอบ          |  |  |  |  |  |  |  |
| Part I: Studying habits (อุปนิสัยในการเรียน)              |                                                                                                    |  |  |  |  |  |  |  |
| 1. How did you attend English classes? (คุณ               | ข้าเรียนในลักษณะอย่างไร)                                                                                          |  |  |  |  |  |  |  |
| ☐ Always attend class and never late (1                   | ว้าเรียนสม่ำเสมอและไม่เคยสาย)                                                                                     |  |  |  |  |  |  |  |
| ☐ Always attend class but sometimes la                    |                                                                                                    |  |  |  |  |  |  |  |
| ☐ Usually attend class with very few at                   | v                                                                                                    |  |  |  |  |  |  |  |
|                                                           | three times (เข้าเรียนแค่มีขาคเรียนเกิน 3 ครั้ง)                                                                  |  |  |  |  |  |  |  |
| 2. Did you attend class late? (คุณเข้าเรียนสายห           |                                                                                                    |  |  |  |  |  |  |  |
| □ Usually late but never absent (มักจะม                   |                                                                                                    |  |  |  |  |  |  |  |
| ☐ Sometimes late but never absent (เข้าเ                  |                                                                                                    |  |  |  |  |  |  |  |
| <ul> <li>Usually late with a few absence (มักจ</li> </ul> | نو                                                                                                    |  |  |  |  |  |  |  |
| •                                                         | three times (มักจะมาสายและมีขาคเรียนเกิน 3 ครั้ง)                                                                 |  |  |  |  |  |  |  |

| 3. | Do you   | fully participate in class activities? (คุณคั้งใจเข้าร่วมกิจกรรมในชั้นเรียนเด็มที่หรือไม่) |
|----|----------|--------------------------------------------------------------------------------------------|
|    |          | Always (เสมอ)                                                                              |
|    |          | Often (บ่อย)                                                                               |
|    |          | Sometimes (บางครั้ง)                                                                       |
|    |          | Rarely (นานๆครั้ง) Why? (เพราะเหตุใด)                                                      |
|    |          | Never (ไม่เคย) Why? (เพราะเหตุใด)                                                          |
| 4. | Do you   | understand the lessons clearly? (คุณเข้าใจบทเรียนอย่างชัดเจนหรือไม่)                       |
|    |          | Always (เสมอ)                                                                              |
|    |          | Often (บ่อย)                                                                               |
|    |          | Sometimes (บางครั้ง)                                                                       |
|    |          | Rarely (นานๆครั้ง) Why? (เพราะเหตุใด)                                                      |
|    |          | Never (ไม่เคย) Why? (เพราะเหตุใด)                                                          |
| 5. | When y   | ou do not understand some points in the lessons, what do you do? (เมื่อไม่เข้าใจบางเรื่อง  |
|    | ในบทเรีย | น คุณทำอย่างไร)                                                                            |
|    |          | Ask the teacher (ถามอาจารย์)                                                               |
|    |          | Ask friends (ถามเพื่อน)                                                                    |
|    |          | Find answers by yourself such as. by reviewing from handouts (หาคำตอบด้วยตนเอง เช่น        |
|    |          | จากการทบทวนบทเรียน)                                                                        |
|    |          | Do nothing ไม่ได้ทำอะไรเลย)                                                                |
| 6. | How of   | en do you review the previous lessons? (ท่านทบทวนบทเรียนบ่อยมากน้อยเพียงใค)                |
|    |          | Always (เสมอ)                                                                              |
|    |          | Often (บ่อย)                                                                               |
|    |          | Sometimes (บางครั้ง)                                                                       |
|    |          | Rarely (นานๆครั้ง)                                                                         |
|    |          | Never (ไม่เคย)                                                                             |
| 7. | How of   | ten do you complete all assignments and submit them in time? (คุณทำงานที่มอบหมาย           |
|    | ครบและเ  | ส่งทันตามกำหนดบ่อยมากน้อยเพียงใด)                                                          |
|    |          | Always (เสมอ)                                                                              |
|    |          | Often (บ่อย)                                                                               |
|    |          | Sometimes (บางครั้ง)                                                                       |
|    |          | Rarely (นานๆครั้ง)                                                                         |
|    |          | Never (ไม่เคย)                                                                             |
|    |          |                                                                                            |

# Part II: Computer skills (ทักษะทางคอมพิวเตอร์)

| 1. | How well can you use general computer programs? (คุณใช้โปรแกรมคอมพิวเตอร์ทั่วไปได้ดี   |
|----|----------------------------------------------------------------------------------------|
|    | เพียงใค)                                                                               |
|    | □ Very well (ดีมาก)                                                                    |
|    | ุ Well (คี)                                                                            |
|    | □ Averagely (พอใช้)                                                                    |
|    | □ Poorly (ไม่ดี)                                                                       |
|    | □ Very poorly (ไม่คืมากๆ)                                                              |
| 2. | How well can you use a concordancer – WCONCORD? (คุณใช้โปรแกรมคอนคอร์แคนเซอร์          |
|    | WCONCORD ได้ดีเพียงใด)                                                                 |
|    | □ Very well (ดีมาก)                                                                    |
|    | □ Well (คี)                                                                            |
|    | □ Averagely (พอใช้)                                                                    |
|    | □ Poorly (ไม่ดี)                                                                       |
|    | □ Very poorly (ไม่ดีมากๆ)                                                              |
| 3. | Can you use a concordancer to do the following activities? (คุณสามารถใช้โปรแกรมคอนคอร์ |
|    | แคนเซอร์ทำกิจกรรมต่อไปนี้ได้หรือไม่)                                                   |

| Activities (กิจกรรม)                                                                                                  | Yes<br>(ใช่) | No<br>(ไม่ใช่) | Unsuro<br>(ไม่แน่ใจ |
|----------------------------------------------------------------------------------------------------|--------------|----------------|---------------------|
| • Find statistic information of the corpus (หาข้อมูลเชิงสถิติของ Corpus)                                              |              |                |                     |
| <ul> <li>Build word frequency list (สร้าง word frequency list)</li> </ul>                                             |              |                |                     |
| <ul> <li>Find frequency information of particular words. (หาจำนวนครั้งของแต่<br/>ละคำที่เกิดขึ้นใน corpus)</li> </ul> |              |                | -                   |
| • Sort word frequency list (จัดเรียงลำดับใน word frequency list)                                                      |              |                |                     |
| • Search word (ค้นหาคำ Corpus)                                                                                        |              |                |                     |
| • Search collocation (คันหา Collocation)                                                                              |              |                |                     |
| <ul> <li>Search word with a wildcard (*) (ค้นหาคำโดยใช้ wildcard (*))</li> </ul>                                      |              |                |                     |
| • Sort left or right contexts of keywords (จัดเรียงลำดับข้อมูลซ้ายขวาของ keywords)                                    |              |                |                     |
| • Find more contexts in full sentence (หาบริบทเพิ่มเติมเป็นประโยคเต็ม)                                                |              |                |                     |
| • Find more contexts in the source text (หาบริบทเพิ่มเติมจากแหล่งที่มา                                                |              |                |                     |
| หรือจากต้นฉบับ)                                                                                                    |              |                |                     |
| • Delete duplicate/unnecessary sentences (ลบประโยคที่ซ้ำหรือไม่ต้องการ)                                               |              |                |                     |

- 4. How often do you use a concordancer to do these activities? Tick (✓) in the appropriate boxes, according to the given numbers. (ท่านสามารถใช้โปรแกรมคอนคอร์แคนเซอร์ทำกิจกรรม ต่อไปนี้บ่อยมากน้อยเพียงใด กรุณาใส่เครื่องหมาย ✓ ตามหมายเลขต่อไปนี้)
  - 5 = Always (เสมอ) 3 = Sometimes (บางครั้ง) 1 = Never (ไม่เคย)
  - 4 = Often (บ่อย)
     2 = Rarely (นานๆครั้ง)

| Activities (กิจกรรม)                                                               | 5 | 4 | 3 | 2 | 1 |
|------------------------------------------------------------------------------------|---|---|---|---|---|
| Find statistic information of the corpus (หาข้อมูลเชิงสถิติของ Corpus)             |   |   |   |   |   |
| <ul> <li>Build word frequency list (สร้าง word frequency list)</li> </ul>          |   |   |   |   |   |
| • Find frequency of particular words. (หาจำนวนครั้งของแต่ละคำที่เกิดขึ้นใน Corpus) |   |   |   |   |   |
| Sort word frequency list (จัดเรียงลำดับใน word frequency list)                     |   |   |   |   |   |
| Search word (ค้นหาคำ Corpus)                                                       |   |   |   |   |   |
| Search collocation (ค้นหา Collocation)                                             |   |   |   |   |   |
| Search word with a wildcard (*) (ค้นหาคำโดยใช้ wildcard (*))                       |   |   |   |   |   |
| Sort left or right contexts of keywords (จัดเรียงลำดับข้อมูลซ้ายขวาของ keywords)   |   |   |   |   |   |
| • Find more contexts in full sentence (หาบริบทเพิ่มเติมเป็นประโยคเต็ม)             |   |   |   |   |   |
| • Find more contexts in the source text (หาบริบทเพิ่มเติมจากแหล่งที่มา)            |   |   |   |   |   |
| • Delete duplicate/unnecessary sentences (ถบประโยคที่ซ้ำหรือไม่ต้องการ)            |   |   |   |   |   |

- 5. How quick can you do these activities? Tick (✓) in the appropriate boxes, according to the given numbers. (ท่านสามารถใช้โปรแกรมคอนคอร์แคนเซอร์ทำกิจกรรมต่อไปนี้ได้เร็วมากน้อยเพียงใด กรุณาใส่เครื่องหมาย ✓ ตามหมายเลขต่อไปนี้)
  - 5 = Very quick (เรื่อมาก)
     3 = Moderately quick (เรื่อปานกลาง)
     1 = Very slow (ช้ามาก)
  - 4 = Quick (15) 2 = Slow (3)

| Activities (กิจกรรม)                                                               | 5 | 4 | 3 | 2 | 1 |
|------------------------------------------------------------------------------------|---|---|---|---|---|
| Find statistic information of the corpus (หาข้อมูลเชิงสถิติของ Corpus)             |   |   |   |   |   |
| Build word frequency list (สร้าง word frequency list)                              |   |   |   |   |   |
| • Find frequency of particular words. (หาจำนวนครั้งของแต่ละคำที่เกิดขึ้นใน Corpus) |   |   |   |   |   |
| Sort word frequency list (จัดเรียงลำดับใน word frequency list)                     |   |   |   |   |   |
| Search word (ค้นหาคำใน Corpus)                                                     |   |   |   |   |   |
| Search collocation (ค้นหา Collocation)                                             |   |   |   |   |   |
| <ul> <li>Search word with a wildcard (*) (ค้นหาคำโดยใช้ wildcard (*))</li> </ul>   |   |   |   |   |   |
| Sort left or right contexts of keywords (จัดเรียงลำดับข้อมูลซ้ายขวาของ keywords)   |   |   |   |   |   |
| • Find more contexts in full sentence (หาบริบทเพิ่มเติมเป็นประโยคเต็ม)             |   |   |   |   |   |
| • Find more contexts in the source text (หาบริบทเพิ่มเติมจากแหล่งที่มา)            |   |   |   |   |   |
| Delete duplicate/unnecessary sentences (ถบประโยคที่ซ้ำหรือที่ไม่ต้องการ)           |   |   |   |   |   |

| 6. Apart from the assignment, how often do you access the corpus for your of (นอกเหนือจากงานที่ได้รับมอบหมาย ท่านใช้คลังข้อมูลด้วยจุดประสงค์ส่วนตัวบ่อยม |              |            |                |
|----------------------------------------------------------------------------------------------------|--------------|------------|----------------|
| □ Always (เสมอ)                                                                                                    |              |            |                |
| ☐ Often (viou)                                                                                                    |              |            |                |
| □ Sometimes (บางครั้ง)                                                                                                    |              |            |                |
| □ Rarely (นานๆครั้ง)                                                                                                    |              |            |                |
| <ul><li>□ Never (ไม่เคย)</li></ul>                                                                                                    |              |            |                |
| 7. How confident do you feel in using the concordancer? (ท่านมั่นใจในการใช้โปรเ                                                                          | เกราเดด      | าเออเเด    | าแพอร์         |
| มากน้อยเพียงใค)                                                                                                    | 111220110    | ипоши      | ик воз         |
| □ Very much confident (มั่นใจมากๆ)                                                                                                    |              |            |                |
| □ Much confident (มั่นใจมาก)                                                                                                    |              |            |                |
| □ Moderately confident (มั่นใจพอสมควร)                                                                                                    |              |            |                |
| 🗆 Little confident (มั่นใจเล็กน้อย)                                                                                                    |              |            |                |
| □ Very little confident (มั่นใจน้อยมาก)                                                                                                    |              |            |                |
|                                                                                                    | . <b>.</b> # |            |                |
| 8. Do you like using the concordancer? (คุณชอบใช้โปรแกรมคอนคอร์แดนเซอร์เ                                                                                 | ารข เม)      |            |                |
| <ul><li>□ Very much (มากๆ)</li></ul>                                                                                                    |              |            |                |
| □ Much (μιπ)                                                                                                    |              |            |                |
| □ Average (ปานกลาง)                                                                                                    |              |            |                |
| ☐ Little (น้อย)                                                                                                    |              |            |                |
| □ Very little (น้อยมากๆ)                                                                                                    |              |            |                |
| Part III: Concordancing Skills (ทักษะทางคอนคอร์แดนซ์)                                                                                                    |              |            |                |
| 1. When you read texts in a concordance format, do you use the following r                                                                               | eading       | g strate   | egies?         |
| (เมื่ออ่านข้อความในรูปแบบคอนคอแคนซ์ คุณใช้เทคนิคการอ่านต่อไปนี้ใช่หรือไม่)                                                                               |              |            |                |
| Reading Strategies                                                                                                    | Yes          | No<br>(lii | Unsure<br>(ไม่ |
| (เทคนิคการอ่าน)                                                                                                    | (ใช)         | ੀ 1/1      | แน่ใจ)         |
| • Read the selected lines words by words. (อ่านบรรทัดที่เลือกคำต่อคำ)                                                                                    |              |            |                |
| • Find to read full sentences at the top. (หาประโยคเต็มอำนจากค้านบน)                                                                                     |              |            |                |
| • Select to read short or comprehensible concordances. (เลือกอ่านคอนคอร์ แคนซ์ที่สั้นหรือที่เข้าใจ)                                                      |              |            |                |
| Locate immediate contexts of the keywords and read words in                                                                                              |              |            |                |
| chunks. (กำหนดหาข้อมูลใกล้เคียง keywords แล้วอ่านเป็นกลุ่มคำ)                                                                                            |              |            |                |
| • Ignore unnecessary information (ไม่สนใจข้อมูลที่ไม่จำเป็น)                                                                                             |              |            |                |
| • Try to identify keywords' parts of speech to help in interpreting                                                                                      |              |            |                |
| (พยายามระบุหน้าที่ทางไวยากรณ์ของ keywords เพื่อช่วยในการตีความ)                                                                                          |              |            |                |
| • Find some clues to help understanding texts. (หาบริบทที่ช่วยให้เข้าใจข้อความ)                                                                          |              |            |                |
| • Find keywords' regular collocation. (หากลุ่มคำที่มักเกิดค่กับ keywords)                                                                                | 1            |            |                |

Do you use any other strategies? If yes, please specify. ชุณใช้เทคนิคการอ่านแบบอื่นหรือไม่ ถ้ามี กรุณาระบุ)

2. Can you use concordance information to do the following activities? (คุณใช้ข้อมูลคอนคอร์ แคนซ์เพื่อทำกิจกรรมค่อไปนี้ได้หรือไม่)

|   | Activities (กิจกรรม)                                                                                             | Yes<br>(ใช่) | No<br>(ไม่<br>ใช่) | Unsure<br>(ไม่<br>แนใจ) |
|---|----------------------------------------------------------------------------------------------------|--------------|--------------------|-------------------------|
| • | Identify parts of speech of keywords from contexts. (ระบุหน้าที่ทาง<br>ไวยากรณ์ของ keywords จาก contexts)        | ,            |                    |                         |
| • | Identify particular groups of phrases of the keywords. (ระบุกลุ่มคำหรือ<br>วลีของ keywords)                      |              |                    |                         |
| • | Identify regular collocation of the keywords. (ระบุกลุ่มคำที่มักเกิดคู่กับ keywords)                             |              |                    |                         |
| • | Deduce words meaning from contexts. (เคาศัพท์จากบริบท )                                                          |              |                    |                         |
| • | Identify key context clues. (ระบุบริบทที่สำคัญๆ)                                                                 |              |                    |                         |
| • | Find some examples of particular patterns according to grammatical rules. (หาตัวอย่างรูปแบบข้อความตามกฎไวยากรณ์) |              |                    |                         |

| 3. |       |         |       |       |     |        |              |                 |        |          |      | appropriate     |   |     |
|----|-------|---------|-------|-------|-----|--------|--------------|-----------------|--------|----------|------|-----------------|---|-----|
|    | accor | ding to | the   | se nu | mbe | ers. ( | (คุณทำกิจกรร | ็มต่อไปนี้เร็วม | มากน้อ | ยเพียงใค | กรุณ | าใส่เครื่องหมาย | ✓ | ตาม |
|    | หมายเ | ลขต่อไว | ปนี้) |       |     |        |              |                 |        |          |      |                 |   |     |

| • | 5 = Very quick (เรื่วมาก) | • | 3 = Moderately quick (เร็วปานกลาง) | • | 1 = Very slow (ช้ามาก) |
|---|---------------------------|---|------------------------------------|---|------------------------|
|---|---------------------------|---|------------------------------------|---|------------------------|

• 4 = Quick (152) • 2 = Slow (31)

|   | Activities (กิจกรรม)                                                                                          | 5 | 4 | 3 | 2 | 1 |
|---|----------------------------------------------------------------------------------------------------|---|---|---|---|---|
| • | Identify parts of speech of keywords from contexts. (ระบุทน้าที่ทาง                                           |   |   |   |   |   |
|   | ไวยากรณ์ของ keywords จากบริบท)                                                                                |   |   |   |   |   |
| • | Identify particular groups of phrases of the keywords. (ระบุกคุ่มคำหรือ                                       |   |   |   |   |   |
|   | วลีของ keywords)                                                                                              |   |   |   |   |   |
| • | Identify regular collocation of the keywords. (ระบุกลุ่มคำที่มักเกิดคู่กับ keywords)                          |   |   |   |   |   |
| • | Deduce words meaning from contexts. (เดาศัพท์จากบริบท)                                                        |   |   |   |   |   |
| • | Identify key context clues. (ระบุบริบทที่สำคัญๆ)                                                              |   |   |   |   |   |
| • | Find some examples of particular patterns according grammatical rules. (หาตัวอย่างรูปแบบข้อความตามกฎไวยากรณ์) |   |   |   |   |   |

|    | rules. (หาตัวอยางรูปแบบข้อความตามกฎไวยากรณ์)                                                                                         |      |      |       |       |   |
|----|----------------------------------------------------------------------------------------------------|------|------|-------|-------|---|
| 4. | How many problems do you have when dealing with a large amount of i corpus? (คุณมีปัญหามากน้อยเพียงใดเมื่อพบข้อมูลจำนวนมากใน Corpus) | nfor | mati | ion i | n the | е |
|    | □ Very many (มากๆ)                                                                                                    |      |      |       |       |   |
|    | □ Many (มาก)                                                                                                    |      |      |       |       |   |
|    | □ Average (พอสมควร)                                                                                                    |      |      |       |       |   |
|    | □ A few (เล็กน้อย)                                                                                                    |      |      |       |       |   |
|    | □ Very few (น้อยมาก)                                                                                                    |      |      |       |       |   |

| 5. | When de     | ealing with a large amount of information in the corpus, what do you do? (มือพบ                                                                                    |
|----|-------------|----------------------------------------------------------------------------------------------------|
|    | ข้อมูลจำ    | นวนมากใน Corpus คุณทำอย่างไร)                                                                                                    |
|    |             | Ignore irrelevant information. (ไม่สนใจข้อมูลที่ไม่เกี่ยวข้อง)                                                                                                    |
|    |             | Further search other words. (คั้นคำอื่นต่อไป)                                                                                                    |
|    |             | Stop using a concordancer. (หยุคการใช้งานคอนคอแดนซ์)                                                                                                    |
|    |             | Others. Please specify. (อื่นๆ โปรคระบุ)                                                                                                    |
| 6. | -           | think how much a concordance format can help you in identifying groups of<br>(คุณคิคว่ารูปแบบคอนคอร์แดนซ์ช่วยคุณในการกำหนดกลุ่มคำได้มากน้อยเพียงใด)                |
|    |             | Very much (มากๆ)                                                                                                    |
|    |             | Much (มาก)                                                                                                    |
|    |             | Average (ปานกลาง)                                                                                                    |
|    |             | Little (น้อย)                                                                                                    |
|    |             | Very little (น้อยมากๆ)                                                                                                    |
| 7. | -           | think how much a concordance format can help you in identifying recurrent<br>tions of words? (คุณคิคว่ารูปแบบคอนคอร์แคนซ์ช่วยคุณในการกำหนคกลุ่มคำที่มักเกิคร่วมกัน |
|    | collocat    | tions ได้มากน้อยเพียงใด)                                                                                                    |
|    |             | Very much (มากๆ)                                                                                                    |
|    |             | Much (มาก)                                                                                                    |
|    |             | Average (ปานกลาง)                                                                                                    |
|    |             | Little (น้อย)                                                                                                    |
|    |             | Very little (น้อยมากๆ)                                                                                                    |
| Pa | art IV: A   | ttitudes towards the concordance-based method (ทัศนคติต่อวิธีเรียนแบบคอนคอร์แดนซ์)                                                                                 |
| 1. | Do you      | think how much a concordance-based method is useful for studying English? (គុណ                                                                                     |
|    | คิดว่าวิธีเ | าารเรียนแบบคอนคอร์แคนซ์เป็นประโยชน์ต่อการเรียนภาษาอังกฤษมากน้อยเพียงไร)                                                                                            |
|    |             | Very much (มากๆ)                                                                                                    |
|    |             | Much (มาก)                                                                                                    |
|    |             | Average (ปานกลาง)                                                                                                    |
|    |             | Little (น้อย)                                                                                                    |
|    |             | Very little (น้อยมากๆ)                                                                                                    |
| 2. |             | think a concordance-based method is easy or difficult to use for studying English?<br>าวิธีการแบบคอนคอร์แคนซ์ใช้ง่ายหรือยากในการเรียนภาษาอังกฤษ)                   |
|    |             | Very easy (ง่ายมากๆ)                                                                                                    |
|    |             | Easy (inu)                                                                                                    |
|    |             | Average (ปานกลาง)                                                                                                    |
|    |             | Difficult (ซาก)                                                                                                    |
|    | _           | Very difficult (ขากมากๆ)                                                                                                    |

| 3.    | How much do you like using the concordance-based method? (คุณชอบใช้วิธีการเรียนแบบคอน       |
|-------|---------------------------------------------------------------------------------------------|
|       | คอร์แดนซ์มากหรือน้อยเพียงไร)                                                                |
|       | □ Very much (มากๆ)                                                                          |
|       | □ Much (มาก)                                                                                |
|       | □ Average (ปานกลาง)                                                                         |
|       |                                                                                             |
|       | ุ Little (น้อย)                                                                             |
|       | □ Very little (น้อยมาก)                                                                     |
| 4.    | Will you still use a concordancer to study English on your own? (คุณจะยังคงใช้โปรแกรมคอน    |
|       | คอร์แคนซ์เพื่อเรียนภาษาอังกฤษด้วยตนเองอีกต่อไปหรือไม่)                                      |
|       | □ Yes (ใช้) Because (เพราะ)                                                                 |
|       | □ No (ไม่ใช้) Because (เพราะ)                                                               |
|       | □ Unsure (ไม่แน่ใจ) Because (เพราะ)                                                         |
|       |                                                                                             |
|       |                                                                                             |
| Pa    | rt V: Comments and Suggestions (ความคิดเห็นและคำแนะนำ)                                      |
|       |                                                                                             |
| Ple   | ease give your opinions, comments or suggestions for improving the concordance-based        |
|       | sons. (กรุณาให้ความคิดเห็นหรือคำแนะนำเพื่อนำไปปรับปรุงบทเรียนที่ใช้วิธีการเรียนการสอนแบบคอน |
|       | ร์แคนซ์)                                                                                    |
| 110   | •••••• »                                                                                    |
|       |                                                                                             |
|       |                                                                                             |
| •••   |                                                                                             |
|       |                                                                                             |
|       |                                                                                             |
| •••   |                                                                                             |
|       |                                                                                             |
|       |                                                                                             |
|       |                                                                                             |
|       |                                                                                             |
| •••   |                                                                                             |
| •••   |                                                                                             |
| •••   |                                                                                             |
| •••   |                                                                                             |
| •••   |                                                                                             |
|       |                                                                                             |
|       |                                                                                             |
|       |                                                                                             |
|       |                                                                                             |
| • • • |                                                                                             |
| • • • |                                                                                             |
| •••   | Thank you for your cooperation.                                                             |

### Appendix S

### **Checklists and Results in Validating Questionnaires**

### I. A checklist for Questionnaire I

This checklist is used for assessing the Questionnaire I. This questionnaire is going to be used at the beginning of the study in order to collect personal data of the students in both experimental and comparison groups. It consists of five parts i.e., general information, English background, reading background, computer skills, and comments and suggestions.

There are three main parts of the checklist.

- 1. A checklist for assessing each item of the questionnaire.
- 2. A checklist for assessing the whole questionnaire in overall.
- 3. An open-ended part for giving other comments or suggestions.

### PART I: For assessing each item of the questionnaire

- 1. In the following table, please give comments on the following topics.
  - Each item is justified for obtaining necessary data or not.
  - Each question is clear or not.
- 2. Please use the following symbols for giving comments in the checklists.

✓ = Yes X = No ? = Unsure

3. If needed, please give comments in the available column, write directly in the questionnaires, or use a separate piece of paper.

| Part | Items | Justified | Clear    | Comments / Suggestions |
|------|-------|-----------|----------|------------------------|
|      |       |           | Question |                        |
| I    | 1     |           |          |                        |
|      | 2     |           |          |                        |
|      | 3     |           |          |                        |
|      | 4     |           |          |                        |
| II   | 1     |           |          |                        |
|      | 2     |           |          |                        |
|      | 3     |           |          |                        |
|      | 4     |           |          |                        |
|      | 5     |           |          | <del>-</del>           |
|      | 6     |           |          |                        |
|      | 7     |           |          |                        |
| -    | 8     |           |          |                        |
|      | 9     |           |          |                        |
| III  | 1     |           |          |                        |
|      | 2     |           |          |                        |
|      | 3     |           |          |                        |
|      | 4     |           |          |                        |
|      | 5     |           |          |                        |
|      | 6     |           |          |                        |
|      | 7     |           |          |                        |

|    | 8  |  |
|----|----|--|
|    | 9  |  |
|    | 10 |  |
| IV | 1  |  |
|    | 2  |  |
|    | 3  |  |
|    | 4  |  |
|    | 5  |  |
|    | 6  |  |
|    | 7  |  |
|    | 8  |  |
| _  | 9  |  |
|    | 10 |  |
|    | 11 |  |
|    | 12 |  |
| V  | -  |  |

### PART II: For assessing the whole questionnaire in overall

| 1  | In th   | e i | following | tables  | nlease | give | comments | whether | the | given | iccure a | are  | instified | 1  |
|----|---------|-----|-----------|---------|--------|------|----------|---------|-----|-------|----------|------|-----------|----|
| 1. | 111 (11 |     | lonowing  | tautes, | picasc | give | Comments | WHEHE   | uic | given | 122nc2   | 11 C | lazmicc   | 1. |

2. Please use the following symbols for giving comments in the checklists.

 $\checkmark$  = Yes X = No ? = Unsure

3. If needed, please give comments in the available column, or write in a separate piece of paper.

Please give comments whether the given issues are justified or not for serving the objectives of the study.

| of the study.              |        |                         |
|----------------------------|--------|-------------------------|
| Issues                     | Yes /  | Comments or Suggestions |
|                            | No /   |                         |
|                            | Unsure |                         |
| 1. Design format           |        |                         |
|                            |        |                         |
|                            |        |                         |
| 2. Contents                |        |                         |
|                            |        |                         |
|                            |        |                         |
| 3. Clear Instruction       |        |                         |
|                            |        |                         |
|                            |        |                         |
| 4. Coverage or sufficiency |        |                         |
|                            |        |                         |
|                            |        |                         |
| 5. Others. If any.         |        |                         |
| Í                          |        |                         |
|                            |        |                         |

| PART III: Plo                           | ease give comment                       | ts or suggestion                        | s for improving                         | Questionnaire                           | <b>I.</b>                               |
|-----------------------------------------|-----------------------------------------|-----------------------------------------|-----------------------------------------|-----------------------------------------|-----------------------------------------|
|                                         |                                         |                                         |                                         |                                         |                                         |
|                                         | • • • • • • • • • • • • • • • • • • • • |                                         |                                         |                                         |                                         |
|                                         |                                         |                                         |                                         |                                         |                                         |
|                                         | • • • • • • • • • • • • • • • • • • • • |                                         |                                         |                                         |                                         |
|                                         |                                         |                                         |                                         |                                         |                                         |
|                                         |                                         |                                         |                                         |                                         |                                         |
|                                         |                                         |                                         |                                         |                                         |                                         |
|                                         |                                         |                                         |                                         |                                         |                                         |
|                                         |                                         |                                         |                                         |                                         |                                         |
|                                         | • • • • • • • • • • • • • • • • • • • • |                                         |                                         | • • • • • • • • • • • • • • • • • • • • |                                         |
|                                         | • • • • • • • • • • • • • • • • • • • • |                                         |                                         |                                         | • • • • • • • • • • • • • • • • • • • • |
|                                         |                                         |                                         |                                         |                                         |                                         |
| • • • • • • • • • • • • • • • • • • • • | •••••                                   | • • • • • • • • • • • • • • • • • • • • |                                         | • • • • • • • • • • • • • • • • • • • • | • • • • • • • • • • • • • • • • • • • • |
| • • • • • • • • • • • • • • • • • • • • | •••••                                   | • • • • • • • • • • • • • • • • • • • • | • • • • • • • • • • • • • • • • • • • • | • • • • • • • • • • • • • • • • • • • • | • • • • • • • • • • • • • • • • • • • • |
|                                         | •••••                                   | •••••                                   |                                         | • • • • • • • • • • • • • • • • • • • • | • • • • • • • • • • • • • • • • • • • • |
|                                         | •••••                                   | • • • • • • • • • • • • • • • • • • • • |                                         | • • • • • • • • • • • • • • • • • • • • | • • • • • • • • • • • • • • • • • • • • |
| •••••                                   | •••••                                   | • • • • • • • • • • • • • • • • • • • • |                                         | • • • • • • • • • • • • • • • • • • • • | • • • • • • • • • • • • • • • • • • • • |
|                                         | •••••                                   | • • • • • • • • • • • • • • • • • • • • |                                         | •••••                                   | • • • • • • • • • • • • • • • • • • • • |
| • • • • • • • • • • • • • • • • • • • • | •••••                                   |                                         |                                         | •••••                                   |                                         |
| • • • • • • • • • • • • • • • • • • • • | • • • • • • • • • • • • • • • • • • • • | • • • • • • • • • • • • • • • • • • • • | •••••                                   | • • • • • • • • • • • • • • • • • • • • | • • • • • • • • • • • • • • • • • • • • |
| • • • • • • • • • • • • • • • • • • • • | • • • • • • • • • • • • • • • • • • • • | • • • • • • • • • • • • • • • • • • • • | • • • • • • • • • • • • • • • • • • • • |                                         | • • • • • • • • • • • • • • • • • • • • |
| •••••                                   | •••••                                   | • • • • • • • • • • • • • • • • • • • • | • • • • • • • • • • • • • • • • • • • • | • • • • • • • • • • • • • • • • • • • • | • • • • • • • • • • • • • • • • • • • • |
| • • • • • • • • • • • • • • • • • • • • | •••••                                   | • • • • • • • • • • • • • • • • • • • • | • • • • • • • • • • • • • • • • • • • • | • • • • • • • • • • • • • • • • • • • • | • • • • • • • • • • • • • • • • • • • • |
| • • • • • • • • • • • • • • • • • • • • | •••••                                   | • • • • • • • • • • • • • • • • • • • • | • • • • • • • • • • • • • • • • • • • • | • • • • • • • • • • • • • • • • • • • • | • • • • • • • • • • • • • • • • • • • • |
| •••••                                   | •••••                                   | • • • • • • • • • • • • • • • • • • • • | • • • • • • • • • • • • • • • • • • • • | • • • • • • • • • • • • • • • • • • • • |                                         |
| •••••                                   | •••••                                   | •••••                                   | •••••                                   | •••••                                   |                                         |
| •••••                                   | • • • • • • • • • • • • • • • • • • • • | • • • • • • • • • • • • • • • • • • • • | • • • • • • • • • • • • • • • • • • • • | •••••                                   |                                         |
| • • • • • • • • • • • • • • • • • • • • |                                         | • • • • • • • • • • • • • • • • • • • • | • • • • • • • • • • • • • • • • • • • • | •••••                                   | • • • • • • • • • • • • • • • • • • • • |
| •••••                                   |                                         |                                         | •••••                                   |                                         | • • • • • • • • • • • • • • • • • • • • |
|                                         | •••••                                   |                                         |                                         |                                         | • • • • • • • • • • • • • • • • • • • • |
|                                         | •••••                                   |                                         |                                         |                                         |                                         |
| •••••                                   | •••••                                   |                                         |                                         | •••••                                   |                                         |
| •••••                                   | •••••                                   |                                         |                                         | •••••                                   |                                         |
| • • • • • • • • • • • • • • • • • • • • | • • • • • • • • • • • • • • • • • • • • | • • • • • • • • • • • • • • • • • • • • |                                         | • • • • • • • • • • • • • • • • • • • • | • • • • • • • • • • • • • • • • • • • • |
| •••••                                   | ••••••                                  | • • • • • • • • • • • • • • • • • • • • |                                         | • • • • • • • • • • • • • • • • • • • • | • • • • • • • • • • • • • • • • • • • • |
|                                         | ••••••                                  |                                         |                                         |                                         |                                         |
|                                         | •••••                                   |                                         |                                         |                                         |                                         |
|                                         |                                         |                                         |                                         |                                         |                                         |
|                                         | • • • • • • • • • • • • • • • • • • • • |                                         |                                         |                                         |                                         |
|                                         | • • • • • • • • • • • • • • • • • • • • |                                         |                                         |                                         |                                         |
|                                         |                                         |                                         |                                         |                                         |                                         |
|                                         | • • • • • • • • • • • • • • • • • • • • |                                         |                                         |                                         |                                         |
|                                         |                                         |                                         |                                         |                                         |                                         |
|                                         | • • • • • • • • • • • • • • • • • • • • |                                         |                                         |                                         |                                         |
|                                         | • • • • • • • • • • • • • • • • • • • • |                                         |                                         |                                         |                                         |
|                                         | • • • • • • • • • • • • • • • • • • • • |                                         |                                         |                                         |                                         |
| •••••                                   | •••••                                   | • • • • • • • • • • • • • • • • • • • • | • • • • • • • • • • • • • • • • • • • • | •••••                                   | • • • • • • • • • • • • • • • • • • • • |
| •••••                                   | ••••                                    | •••••                                   | • • • • • • • • • • • • • • • • • • • • | •••••                                   |                                         |
| •••••                                   | •••••                                   | • • • • • • • • • • • • • • • • • • • • | • • • • • • • • • • • • • • • • • • • • | • • • • • • • • • • • • • • • • • • • • | • • • • • • • • • • • • • • • • • • • • |

### II. A Checklist of Questionnaire II

This checklist is used for assessing the Questionnaire II. This questionnaire is going to be used at the end of the study in order to explore students' learning processes while dealing with the concordance-based method as well as to explore their attitudes towards the method. It consists of five parts i.e., studying performance, computer skills, concordancing skills, attitudes towards the method, and comments and suggestions.

There are three main parts of the checklist.

- 1. A checklist for assessing each item of the questionnaire.
- 2. A checklist for assessing the whole questionnaire in overall.
- 3. An open-ended part for giving other comments or suggestions.

### PART I: For assessing each item of the questionnaire

- 1. In the following table, please give comments on the following topics.
  - Each item is justified for obtaining necessary data or not.
  - Each question is clear or not.
- 2. Please use the following symbols for giving comments in the checklists.

Y = Yes
X = No
? = Unsure

3. If needed, please give comments in the available column, write directly in the questionnaires or use a separate piece of paper

|      | questionnair | es, or use a se | parate piece o    | of paper.              |
|------|--------------|-----------------|-------------------|------------------------|
| Part | Items        | Justified       | Clear<br>Question | Comments / Suggestions |
| I    | 1            |                 |                   |                        |
|      | 2            |                 |                   |                        |
|      | 3            |                 |                   |                        |
|      | 4            |                 |                   |                        |
|      | 5            |                 |                   |                        |
|      | 6            |                 |                   |                        |
|      | 7            | _               |                   |                        |
| II   | 1            |                 |                   |                        |
|      | 2            |                 |                   |                        |
|      | 3            |                 |                   |                        |
|      | 4            |                 |                   |                        |
|      | 5            |                 |                   |                        |
|      | 6            |                 |                   |                        |
|      | 7            |                 |                   |                        |
|      | 8            |                 |                   |                        |
| III  | 1            |                 |                   |                        |
|      | 2            |                 |                   |                        |
|      | 3            |                 |                   |                        |
|      | 4            |                 |                   |                        |
|      | 5            |                 |                   |                        |
|      | 6            |                 |                   |                        |
|      | 7            |                 |                   |                        |
| IV   | 1            |                 |                   |                        |
|      | 2            |                 |                   |                        |
|      | 3            |                 |                   |                        |
|      | 4            |                 |                   |                        |
| V    | -            |                 |                   |                        |

### PART II: For assessing the whole questionnaire in overall

| •  | T . 1    | C 11 '   |           |         |       |          | 4 . 4    |     |        |         | ,     |          |     |
|----|----------|----------|-----------|---------|-------|----------|----------|-----|--------|---------|-------|----------|-----|
|    | In tha   | tallauma | tablec r  | NAGO C  | 713/0 | commante | uchathar | tha | CILLON | 1001100 | Oro ' | 111Cf1f1 | חם  |
| Ι. | 111 1110 | TOHOWINE | Laules, L | исалс в | 21VC  | comments | WHELHE   | HIC | FIACII | 1220022 | alc ' | iusuii   | cu. |
|    |          |          |           |         |       |          |          |     |        |         |       |          |     |

2. Please use the following symbols for giving comments in the checklists.

✓ = Yes X = No ? = Unsure

3. If needed, please give comments in the available column, or write in a separate piece of paper.

Please give comments whether the given issues are justified or not for serving the objectives of the study.

| Issues                     | Yes /<br>No / | Comments or Suggestions |
|----------------------------|---------------|-------------------------|
|                            | Unsure        |                         |
| 1. Design format           |               |                         |
| 2. Contents                |               |                         |
| 3. Clear Instruction       |               |                         |
| 4. Coverage or sufficiency |               |                         |
| 5. Others. If any.         |               |                         |

| PART III:                                                                                                    | Please give comments or suggestions for improving Questionnaire II. |  |
|----------------------------------------------------------------------------------------------------|---------------------------------------------------------------------|--|
|                                                                                                    |                                                                     |  |
|                                                                                                    |                                                                     |  |
|                                                                                                    |                                                                     |  |
|                                                                                                    |                                                                     |  |
|                                                                                                    |                                                                     |  |
|                                                                                                    |                                                                     |  |
|                                                                                                    |                                                                     |  |
|                                                                                                    |                                                                     |  |
|                                                                                                    |                                                                     |  |
|                                                                                                    |                                                                     |  |
|                                                                                                    |                                                                     |  |
|                                                                                                    |                                                                     |  |
|                                                                                                    |                                                                     |  |
|                                                                                                    |                                                                     |  |
|                                                                                                    |                                                                     |  |
|                                                                                                    |                                                                     |  |
|                                                                                                    |                                                                     |  |
|                                                                                                    |                                                                     |  |
|                                                                                                    |                                                                     |  |
|                                                                                                    |                                                                     |  |
|                                                                                                    |                                                                     |  |
|                                                                                                    |                                                                     |  |
|                                                                                                    |                                                                     |  |
|                                                                                                    |                                                                     |  |
|                                                                                                    |                                                                     |  |
|                                                                                                    |                                                                     |  |
|                                                                                                    |                                                                     |  |
|                                                                                                    |                                                                     |  |
|                                                                                                    |                                                                     |  |
|                                                                                                    |                                                                     |  |
|                                                                                                    |                                                                     |  |
|                                                                                                    |                                                                     |  |
|                                                                                                    |                                                                     |  |
|                                                                                                    |                                                                     |  |
|                                                                                                    |                                                                     |  |
|                                                                                                    |                                                                     |  |
|                                                                                                    |                                                                     |  |
|                                                                                                    |                                                                     |  |
|                                                                                                    |                                                                     |  |
|                                                                                                    |                                                                     |  |
|                                                                                                    |                                                                     |  |
|                                                                                                    |                                                                     |  |
|                                                                                                    |                                                                     |  |
|                                                                                                    |                                                                     |  |
|                                                                                                    |                                                                     |  |
|                                                                                                    |                                                                     |  |
|                                                                                                    |                                                                     |  |
|                                                                                                    |                                                                     |  |
|                                                                                                    |                                                                     |  |
| AND THE PROPERTY OF THE PARTY OF THE PARTY O |                                                                     |  |

### III. The results on validity and reliability of the questionnaires

### A. Calculation for validity of the questionnaires

To validate the questionnaire, three experts were consulted and they gave their opinions in the checklists on the justification of each questionnaire item. To calculate the data from the checklists, the items marked with agreement on justification is rated 1, those with disagreement is -1, and those with unsure is 0. Then, these results are calculated for means and the overall results were shown in the following table. The issues are considered justified if the mean values are over 0.5.

Results from the checklist for assessing the overall aspects of both questionnaires

|                         | N | Minimum | Maximum | Mean | Std. Deviation |
|-------------------------|---|---------|---------|------|----------------|
| Design format           | 3 | 1       | 1       | 1.00 | .000           |
| Contents                | 3 | 1       | 1       | 1.00 | .000           |
| Clear Instruction       | 3 | 1_      | 1       | 1.00 | .000_          |
| Coverage or Sufficiency | 3 | 1       | 1       | 1.00 | .000           |

### B. Calculation for reliability of the questionnaires

After these questionnaires were tried out, only the items in the form of a 5-point rating scale were calculated for the reliability value by using the method of an *alpha* coefficient or Cronbach's Alpha at the set point of 0.75.

Alpha value of Questionnaire I

| Alpha value of Questionnaire i                                           |         |          |             |         |  |  |  |
|--------------------------------------------------------------------------|---------|----------|-------------|---------|--|--|--|
|                                                                          | Scale   | Scale    | Corrected   |         |  |  |  |
|                                                                          | Mean    | Variance | Item-       | Alpha   |  |  |  |
|                                                                          | if Item | if Item  | Total       | if Item |  |  |  |
|                                                                          | Deleted | Deleted  | Correlation | Deleted |  |  |  |
|                                                                          |         |          |             |         |  |  |  |
| P2I6                                                                     | 60.0000 | 86.1000  | .3113       | .8573   |  |  |  |
| P2I81                                                                    | 58.7619 | 88.0905  | .1577       | .8618   |  |  |  |
| P2I82                                                                    | 59.5714 | 82.1571  | .5017       | .8511   |  |  |  |
| P2183                                                                    | 60.7143 | 88.4143  | .1830       | .8602   |  |  |  |
| P2I84                                                                    | 60.5714 | 88.5571  | .1220       | .8629   |  |  |  |
| P2I85                                                                    | 59.0476 | 87.1476  | .1741       | .8627   |  |  |  |
| P2I86                                                                    | 61.5714 | 81.5571  | .5032       | .8509   |  |  |  |
| P2I87                                                                    | 60.8095 | 79.0619  | .6306       | .8457   |  |  |  |
| P2I88                                                                    | 61.2857 | 74.5143  | .8730       | .8347   |  |  |  |
| P2189                                                                    | 61.3333 | 79.0333  | .6212       | .8460   |  |  |  |
| P2I810                                                                   | 61.8095 | 83.2619  | .5938       | .8496   |  |  |  |
| P2I811                                                                   | 61.4762 | 82.0619  | .5178       | .8505   |  |  |  |
| P2I812                                                                   | 60.1429 | 74.8286  | .7809       | .8380   |  |  |  |
| P2I813                                                                   | 61.3333 | 78.0333  | .6109       | .8461   |  |  |  |
| P2I91                                                                    | 60.7143 | 83.9143  | .4649       | .8527   |  |  |  |
| P2I92                                                                    | 60.6190 | 85.6476  | .4328       | .8542   |  |  |  |
| P2I93                                                                    | 60.1905 | 82.3619  | .5353       | .8502   |  |  |  |
| P2I94                                                                    | 60.4762 | 81.9619  | .7075       | .8465   |  |  |  |
| P3I2                                                                     | 59.3810 | 91.2476  | 0757        | .8745   |  |  |  |
| P3I4                                                                     | 60.1905 | 86.7619  | .3386       | .8566   |  |  |  |
| P412                                                                     | 59.2857 | 85.6143  | .2604       | .8599   |  |  |  |
| P415                                                                     | 60.1429 | 86.1286  | .5421       | .8534   |  |  |  |
| P318                                                                     | 59.7143 | 87.1143  | .1653       | .8635   |  |  |  |
| (Note: P = Part, I = Item: For example: P216 = Part 2 Item 1 sub-item 6) |         |          |             |         |  |  |  |
| Reliability Coefficients                                                 |         |          |             |         |  |  |  |
| N of Cases = 21.0 N of Items = 23                                        |         |          |             |         |  |  |  |
| Alpha = .8593                                                            |         |          |             |         |  |  |  |

Alpha value of Questionnaire II

|                                                                          | Scale    | Scale    | Corrected   |                |  |  |  |
|--------------------------------------------------------------------------|----------|----------|-------------|----------------|--|--|--|
|                                                                          | Mean     | Variance | Item-       | Alpha          |  |  |  |
|                                                                          | if Item  | if Item  | Total       | if Item        |  |  |  |
|                                                                          | Deleted  | Deleted  | Correlation | Deleted        |  |  |  |
| P1I3                                                                     | 149.8571 | 245.3286 | 0302        | .9143          |  |  |  |
| P1I4                                                                     | 150.4286 | 233.5571 | .5449       | .9087          |  |  |  |
| P116                                                                     | 151.0000 | 238.0000 | .3738       | .9104          |  |  |  |
| P1I7                                                                     | 150.0476 | 244.6476 | .0051       | .9137          |  |  |  |
| P2I1                                                                     | 150.3333 | 235.5333 | .5405       | .9091          |  |  |  |
| P2I2                                                                     | 150.3810 | 234.2476 | .5194       | .9089          |  |  |  |
| P2I41                                                                    | 150.6190 | 234.7476 | .3922       | .9102          |  |  |  |
| P2I42                                                                    | 150.2857 | 239.5143 | .1922       | .9126          |  |  |  |
| P2I43                                                                    | 150.2381 | 229.6905 | .6000       | .9077          |  |  |  |
| P2I44                                                                    | 149.7143 | 235.0143 | .4806       | .9093          |  |  |  |
| P2I45                                                                    | 149.5238 | 243.3619 | .0954       | .9125          |  |  |  |
| P2I46                                                                    | 150.6667 | 228.9333 | .5516       | .9081          |  |  |  |
| P2I47                                                                    | 150.4286 | 237.9571 | .1945       | .9134          |  |  |  |
| P2I48                                                                    | 149.5238 | 232.0619 | .5484       | .9084          |  |  |  |
| P2I49                                                                    | 149.9048 | 234.6905 | .4046       | .9100          |  |  |  |
| P2I410                                                                   | 150.4286 | 234.0571 | .3909       | .9102          |  |  |  |
| P2I411                                                                   | 150.7619 | 238.2905 | .1406       | .9155          |  |  |  |
| P2I51                                                                    | 150.5238 | 238.0619 | .3158       | .9109          |  |  |  |
| P2I52                                                                    | 150.3333 | 236.4333 | .4193       | .9099          |  |  |  |
| P2I53                                                                    | 150.2381 | 227.8905 | .6756       | .9068          |  |  |  |
| P2I54                                                                    | 150.1905 | 224.3619 | .6879       | .9061          |  |  |  |
| P2I55                                                                    | 150.0000 | 227.6000 | .6960       | .9066          |  |  |  |
| P2I56                                                                    | 150.7619 | 222.6905 | .7134       | .9057          |  |  |  |
| P2I57                                                                    | 150.6667 | 227.0333 | .5533       | .9081          |  |  |  |
| P2I58                                                                    | 149.9048 | 226.8905 | .5639       | .9079          |  |  |  |
| P2I59                                                                    | 150.5714 | 225.2571 | .5525       | .9081          |  |  |  |
| P2I510                                                                   | 150.6667 | 223.2333 | .7208       | .9056          |  |  |  |
| P2I511                                                                   | 150.8571 | 231.5286 | .3798       | .9108          |  |  |  |
| P2I6                                                                     | 151.7143 | 228.9143 | .5982       | .9076          |  |  |  |
| P217                                                                     | 150.6667 | 241.3333 | .1892       | .9120          |  |  |  |
| P218                                                                     | 150.4762 | 237.6619 | .3011       | .9111          |  |  |  |
| P3I31                                                                    | 151.0476 | 236.3476 | .3818       | .9103          |  |  |  |
| P3I32                                                                    | 151.0476 | 236.8476 | .4058       | .9101          |  |  |  |
| P3I33                                                                    | 151.0476 | 234.8476 | .4086       | .9100          |  |  |  |
| P3I34                                                                    | 150.8095 | 239.7619 | .2257       | .9118          |  |  |  |
| P3I35                                                                    | 150.9524 | 237.2476 | .3901       | .9102          |  |  |  |
|                                                                          |          |          |             |                |  |  |  |
| P3136                                                                    | 151.0476 | 232.7476 | .4993       | .9089<br>.9097 |  |  |  |
| P3I4                                                                     | 151.0952 | 235.5905 | .4435       |                |  |  |  |
| P315                                                                     | 152.5714 | 237.0571 | .4968       | .9096          |  |  |  |
| P3I6                                                                     | 150.3810 | 239.4476 | .3657       | .9106          |  |  |  |
| P3I7                                                                     | 150.5714 | 238.4571 | .4067       | .9102          |  |  |  |
| P4I1                                                                     | 150.5238 | 238.3619 | .4128       | .9102          |  |  |  |
| P4I2                                                                     | 150.7143 | 240.3143 | .3071       | .9110          |  |  |  |
| P4I3                                                                     | 150.5238 | 237.3619 | .4005       | .9101          |  |  |  |
| (Note: P = Part, I = Item: For example: P113 = Part 1 Item 1 sub-item 3) |          |          |             |                |  |  |  |
| Reliability Coefficients  Not Cooper 21.0  Not Items = 44                |          |          |             |                |  |  |  |
| N of Cases = 21.0 N of Items = 44                                        |          |          |             |                |  |  |  |
| Alpha = .9117                                                            |          |          |             |                |  |  |  |

### Appendix T

### **Semi-structured Interview**

.....

### I. Computer concordancing skills

- Can you use the concordancer well?
- Can you tell in what ways the concordancer can be used?
- Which functions of the concordancer do you use?
- Do you think its use is easy or difficult?
- Do you like using it?
- Suppose that we are going to study a word such as 'depend' and we would like to know how often this word occurred in our Engineering Corpus. Do you know how to find this information?
- And if we would like to learn more about 'depend', for example, words in the same family with it, how can we find this information?
- And if we want to know which words often come after 'depend', how can we do that?
- In this illustration, (either concordances of 'depend' or 'referred' were provided), can you specify how many word types of keywords appear?
- What preposition often comes after 'depend/refer'?
- If too much information appears on the screen after searching a word, what should you do?
- How do you observe which word is a noun, a verb or an adjective?

### II. Skills in dealing with concordances

- When you read concordances, which parts do you look at first?
- Do you observe the immediate left and right contexts of the keywords?
- Do you mostly read in concordance lines or find a full sentence at the top?
- Do you read words by words or in chunks of words?

### III. Attitudes and opinions

- Do you think the concordance format is helpful for observing the contexts? Why?
- Do you think dealing with the concordancing method helps you memorize the studied words more than usual? Why?
- Do you like using it or not? Why?
- Do you think the method is useful for studying English?
- Can you specify the usefulness of the method?
- How do you feel about using the method?
- Do you have any problems in using the method? If yes, what are they?
- Do you continue to use the method for your own study?
- Would you give comments or suggestions for improving vocabulary learning with the concordancing method?

# 303 IIII

### **BIOGRAPHY**

Mrs. Pisamai Supatranont was born on September 24<sup>th</sup>, 1959 in Bangkok. She graduated with an M.A. in Applied Linguistics (English for Science and Technology) from King Mongkut's University of Technology Thonburi in 1993. She also received a scholarship from the Australian Government to further her M.Ed. study in Applied Linguistics at the University of Western Australia in 1997. In 2001, she received a grant from Cambridge University Press in Singapore to join an intensive course for a Specialist Certificate in Language Curriculum and Materials Development from RELC, Singapore. In 2004, she joined an extra-curricular activity of the EIL program to embark on educational visits to different universities in California in the United States of America. Based on her present dissertation, she was awarded a grant for research promotion from the committee of the 2005 KOTESOL conference in Korea. Accordingly, she presented her research study in Seoul, Korea in October 2005 and her paper concerned with this research was accepted for publication in *Korea TESOL 2005 Proceedings*, published in May, 2006.

Currently, she works for Rajamangala University of Technology Lanna, Tak Campus. Her fields of interest are ESP, Materials Designs and Classroom concordancing. She has taught ESP to engineering and business students for 24 years and has developed ESP materials for teaching these students including textbooks for Foundation English and Technical English courses. Her translated works published by Se-Education Public Company Limited include 'Time Management for Teams', 'Electrical and Electronic Measurement and Testing' and 'Op Amps & Linear Integrated Circuits for Technicians'.